# **IMPLEMENTACIÓN DE MODELOS MATEMÁTICOS**

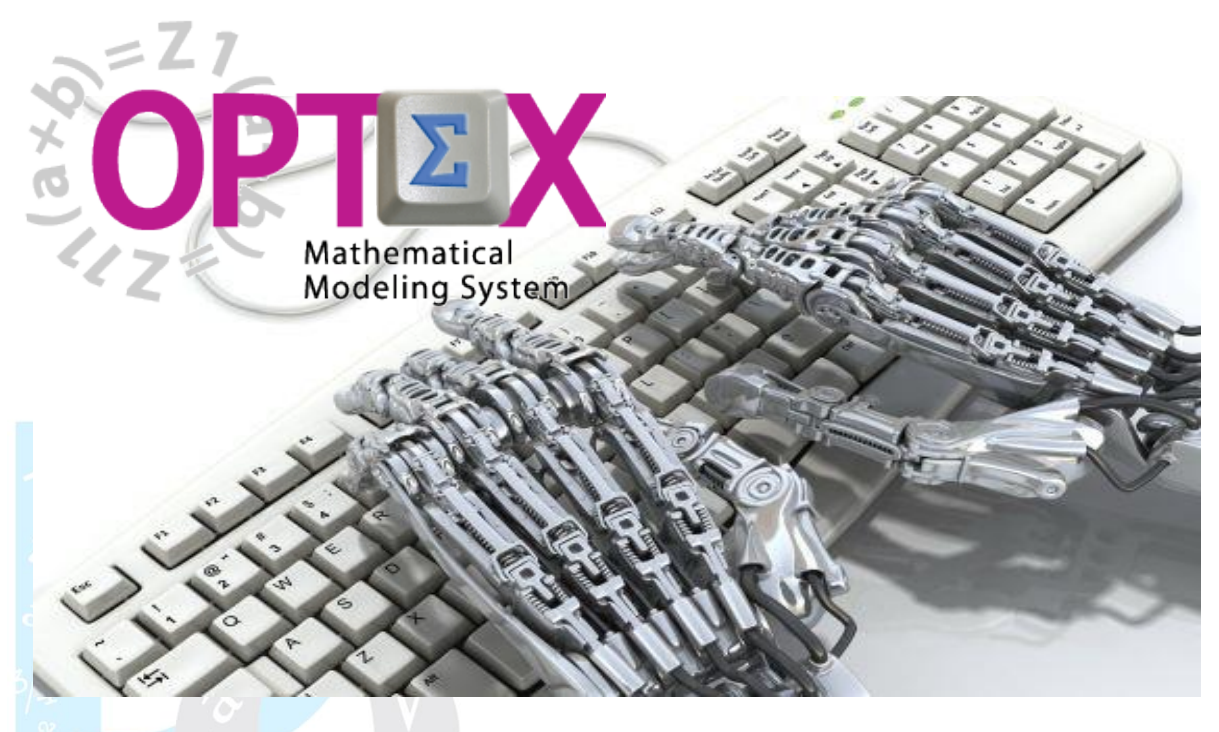

# **MANUAL DEL ADMINISTRADOR**

**ESTE DOCUMENTO CONTIENE INFORMACIÓN CONFIDENCIAL, PROPIEDAD INTELECTUAL DE DO ANALYTICS LLC. Y SE ENTREGA CON EL ENTENDIMIENTO DE QUE SE UTILIZARÁ EXCLUSIVAMENTE EN LA EVALUACIÓN Y USO DEL PRODUCTO OPTEX MATHEMATICAL MODELING SYSTEM, Y SE MANTENDRÁ EN FORMA CONFIDENCIAL, PROTEGIÉNDOLO CONTRA INSPECCIÓN DE TERCERAS PERSONAS NO AUTORIZADAS EXPLÍCITAMENTE POR DO ANALYTICS LLC.**

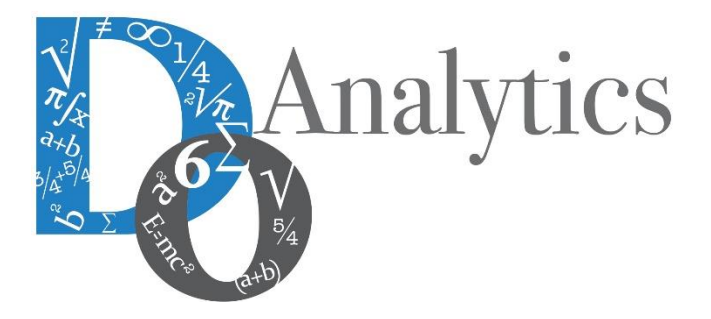

**Diciembre 2015**

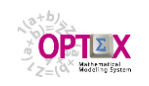

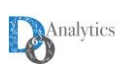

# **ACUERDO DE CONFIDENCIALIDAD**

**AL LEER ESTE DOCUMENTO EL LECTOR RECONOCE QUE EL MISMO CONTIENE INFORMACIÓN CONFIDENCIAL PROPIEDAD INTELECTUAL DE DO ANALYTICS LLC Y ACEPTA QUE LO MANTENDRÁ EN FORMA CONFIDENCIAL, GUARDÁNDOLO CONTRA INSPECCIÓN DE TERCERAS PERSONAS Y DE ORGANIZACIONES NO AUTORIZADAS EXPLÍCITAMENTE POR DO ANALYTICS.**

**EL LECTOR RECONOCE QUE LA METODOLOGÍA DE DESARROLLAR MODELOS DE PROGRAMACIÓN MATEMÁTICA BASADOS EN LA CONFIGURACIÓN DE UN SISTEMA DE INFORMACIÓN Y SU POSTERIOR PROCESAMIENTO ES PROPIA Y ORIGINAL DEL PRODUCTO OPTEX MATHEMATICAL MODELING SYSTEM (OPTEX), QUE LA MISMA FUE DESARROLLADA INICIALMENTE POR DECISIONWARE LTDA. Y QUE ACTUALMENTE ES PROPIEDAD DE DO ANALYTICS LLC.**

**EL LECTOR ACEPTA QUE ÉL SABE QUE LEER Y/O ESTUDIAR (O FACILITAR QUE ALGUIEN LEA O ESTUDIE) ESTE DOCUMENTO CON LA INTENCIÓN DE COPIAR / CAMBIAR / MEJORAR / SIMPLIFICAR / DESINTEGRAR / INTEGRAR / ESPIAR (O CUALQUIER OTRA ACTIVIDAD SIMILAR)** 

- **i) LA METODOLOGÍA IMPLÍCITA EN OPTEX,**
- **ii) LOS SISTEMAS DE INFORMACIÓN DE OPTEX,**
- **iii) LOS PROGRAMAS DE COMPUTADOR GENERADOS POR OPTEX, Y/O**

**iv) LAS INTERFACES DE ACCESO ASOCIADAS A LOS PROGRAMAS QUE INTEGRAN OPTEX CORRESPONDE A UNA VIOLACIÓN DE LOS DERECHOS DE AUTOR Y DE LA PROPIEDAD INTELECTUAL DE DO ANALYTICS Y ENTIENDE QUE DOA PODRÁ TOMAR LAS ACCIONES LEGALES PERTINENTES PARA PROTEGER SUS DERECHOS.** 

**LA INFORMACIÓN CONTENIDA EN ESTE DOCUMENTO NO PODRÁ SER REVELADA A TERCEROS Y NO DEBERÁ SER COPIADA DIGITALMENTE NI FOTOCOPIADA, NI USADA NI REVELADA, EN SU TOTALIDAD O PARCIALMENTE, PARA NINGÚN OTRO PROPÓSITO DISTINTO AL USO INTERNO.**

**ESTA RESTRICCIÓN NO LIMITA EL DERECHO DEL LECTOR PARA UTILIZAR LA INFORMACIÓN CONTENIDA EN ESTE INFORME, QUE SEA DE DOMINIO PÚBLICO O SI ES OBTENIDA DE OTRAS FUENTES SIN RESTRICCIONES.**

**TODA LA INFORMACIÓN DEL TERCERO A LA QUE DO ANALYTICS TENGA ACCESO COMO RESULTADO DE ESTE PROCESO DE DIFUSIÓN DE LOS SERVICIOS Y DE LOS PRODUCTOS QUE OFRECE DO ANALYTICS SERÁ MANTENIDA EN FORMA ESTRICTAMENTE CONFIDENCIAL POR DO ANALYTICS Y POR LOS PROFESIONALES DE DO ANALYTICS QUE SE VINCULEN AL PROCESO.**

**LA FORMULACIÓN ALGEBRAICA PRESENTADA EN ESTE DOCUMENTO Y EN EL SOFTWARE QUE CONTIENE LA IMPLEMENTACIÓN DE LOS MODELOS MATEMÁTICOS EN OPTEX SOLO PUEDE SER UTILIZADA CON PROPÓSITOS ACADÉMICOS Y DE APRENDIZAJE EXCLUSIVAMENTE DE OPTEX; SI SE DESEA UTILIZAR LA FORMULACIÓN ALGEBRAICA Y/O LOS PROGRAMAS DE COMPUTADOR CON PROPÓSITOS COMERCIALES SE DEBE ADQUIRIR UNA LICENCIA FORMAL DEL SOFTWARE. PARA UTILIZAR ESTE MATERIAL COMO PARTE DE UN PROCESO LIBRE SE DEBE TENER UNA AUTORIZACIÓN ESCRITA Y FIRMADA POR DO ANALYTICS.**

**DO ANALYTICS MANTIENEN LA PROPIEDAD DE ESTE DOCUMENTO Y PODRÁ SOLICITAR SU DEVOLUCIÓN Y/O SU DESTRUCCIÓN EN CUALQUIER MOMENTO.**

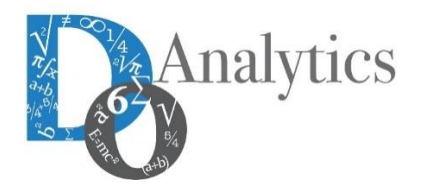

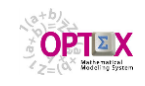

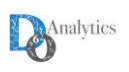

# **1. GENERALIDADES**

**OPTEX Mathematical Modeling System (OPTEX)** es una herramienta informática rápida que permite desarrollar sistemas computacionales para apoyar procesos de toma de decisiones (**DSS**, **D**ecision **S**upport **S**ystems). Su concepción del problema de modelaje matemático de optimización conlleva un cambio con respecto al ambiente tradicional de desarrollo de este tipo de aplicaciones, que implica aumentos significativos en la productividad de los profesionales involucrados en esta clase de proyectos. **OPTEX** integra en un solo ambiente las tecnologías de sistemas de información y de algoritmos de optimización para resolver problemas de gran tamaño.

Previo a presentar las características técnicas de **OPTEX** es conveniente ubicarlo en la gama de soluciones informáticas que actualmente se ofrecen relacionadas con el uso de modelos matemáticos de optimización.

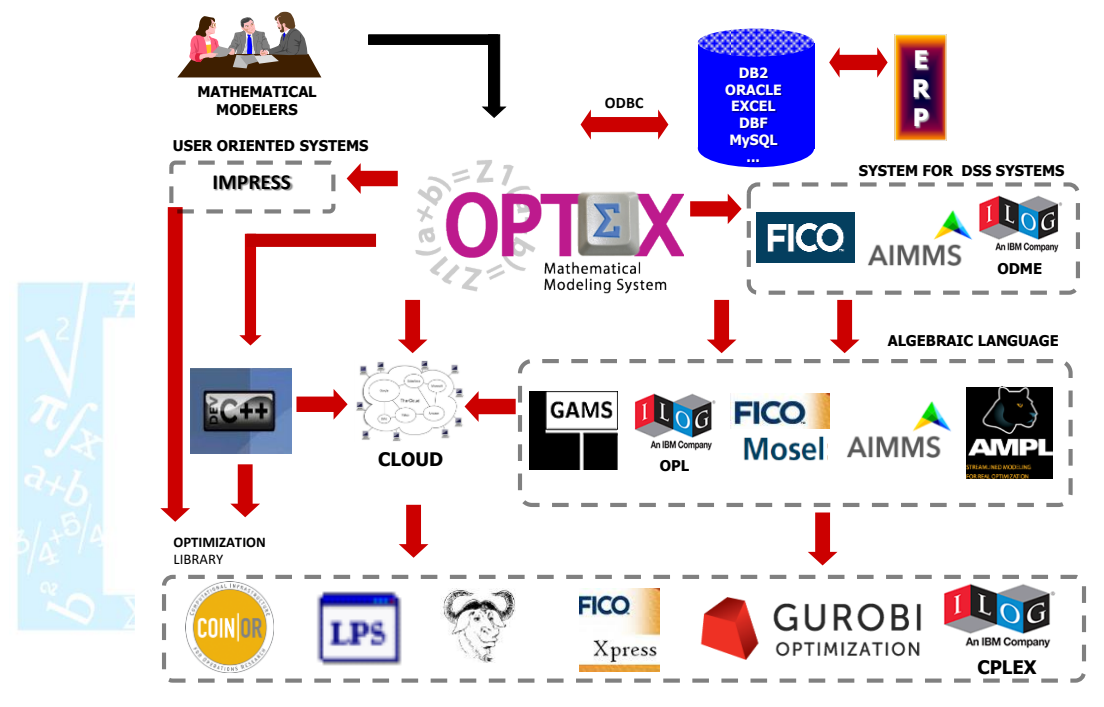

Pueden definirse tres tipos de herramientas:

- **OPTIMIZADORES (Solvers):** solucionadores de problemas de optimización. En términos generales un optimizador está integrado por:
	- **Generador de Entrada - Input Generator:** editor interactivo de problemas de optimización, que normalmente incluye un macro lenguaje de comandos para coordinar la solución del problema resolver. Dependiendo de las versiones, estos pueden ser corridos en forma interactiva o en un proceso "batch".
	- **Librería de Soporte - Library:** módulo relacionado con el manejo directo por parte del usuario del encadenamiento de las rutinas que utiliza el optimizador. El acceso a las librerías es fundamental cuando quiere desarrollar códigos de optimización estructurados en leguajes de programación de propósito general. A las librerías se puede acceder por medio del macrolenguaje propio del Generador de Entrada o desde programas desarrollados en lenguajes de propósito general como **FORTRAN** o **C**, o desde cualquier lenguaje vía **DLL**s (librerías dinámicas en **MS-WINDOWS**).
- **Lenguajes de Modelamiento Algebraico (Model Generators):** software orientado al manejo de modelos de optimización por medio de un lenguaje algebraico que es leído por el software. Su función principal es facilitar la formulación de modelos generando automáticamente las matrices involucradas en el proceso de optimización integrando la formulación algebraica (modelo abstracto)

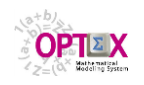

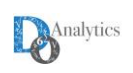

con el modelo de datos y con los datos que describen el sistema real, para producir un modelo numérico que representan el sistema por medio de estructuras matriciales. En productos modernos este módulo es independiente del "solver".

 **SISTEMAS PARA ADMINISTRACIÓN Y EL DESARROLLO DE SISTEMAS DE SOPORTE DE DECISIONES BASADOS EN MODELOS MATEMÁTICOS (Model Management Systems, MMS):** software que se requiere como una solución integral al manejo de aplicaciones reales basadas en múltiples modelos matemáticos integrados con sistemas de información y bodegas de datos y que operan en ambiente internet coordinando múltiples usuarios de los modelos matemáticos.

**OPTEX** se clasifica en el último tipo de solución ya que maneja integradamente toda la problemática de la interrelación de los modelos matemáticos con los sistemas de información (bases de datos). Un **MMS** implica la integración de los dos niveles anteriores: optimizadores y generadores de modelos, como soporte a los optimización de los procesos industriales, logísticos y de negocios.

**OPTEX** soporta todas las actividades requeridas para implementar en sistemas reales soluciones basadas en múltiples modelos matemáticos integrados en un **SSD**. El proceso a seguir para cada modelo matemático se puede resumir en los siguientes pasos:

- Modelamiento matemático, cuyo producto es un modelo algebraico conceptual;
- Modelamiento de los datos, cuyo producto es el modelo de datos de un sistema de información;
- Implementación automática del modelo de datos del sistema de información;
- Generación de modelos numérico de un escenario para el sistema real, el cual es el resultado de la interpretación de los datos del sistema de información utilizando el modelo algebraico;
- Solución del problema numérico por medio de algoritmos especializados de acuerdo con el formato del problema;
- Almacenamiento de la solución en el sistema de información; y
- Consulta y direccionamiento de los resultados del modelo.

A continuación se presenta la conceptualización del proceso de modelaje matemático que soporta **OPTEX**. Se consideran dos casos de uso de modelos matemáticos:

- Modelos que se utilizan eventualmente, principalmente en el proceso de toma de decisiones estratégicas; y
- Modelos que se utilizan periódicamente/permanentemente, asociados a la toma de decisiones tácticas u operativas.

Para el primer caso, se considera que los pasos a seguir son:

- **Creación de las estructuras de información.** Las estructuras de información están relacionadas con los datos correspondientes a la formulación de los modelos, y con los datos correspondientes a parámetros del sistema que se esté modelando. Dentro de estas estructuras se deben incluir los datos propiamente dichos, y los medios de interacción usuario datos, lo que comprende, no solo las tablas de datos, sino también las ventanas, reportes, menús, sistemas de consulta, etc., que permiten al usuario acceder y manipular la información cumpliendo normas de seguridad e integridad. Se pueden considerar dos etapas en este paso:
	- Diseño e implementación del modelo de datos del sistema de información; y
	- Desarrollo de herramientas para manejo de la información.
- **Selección de un caso de estudio.** Una vez formulado el modelo, el usuario selecciona uno, o varios casos, sobre los que tiene interés en obtener su solución.
- **Generación de las estructuras matriciales.** Una vez seleccionado el caso de estudio deben generarse las estructuras matriciales correspondientes para que sean procesadas en la solución del problema matemático.
- **Solución del problema matemático.** De acuerdo con el modelo del caso en estudio se debe resolver el problema matemático que se sintetiza en las estructuras matriciales generadas en el paso anterior.
- **Recuperación de resultados.** Posteriormente a la solución del problema matemático se deben almacenar los resultados de las variables en el sistema de información.

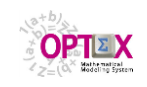

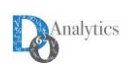

 **Consulta de resultados.** Finalmente, el usuario consultará los resultados para definir el próximo paso a seguir que puede ser, la selección de un nuevo caso, o la conclusión del proceso de estudio.

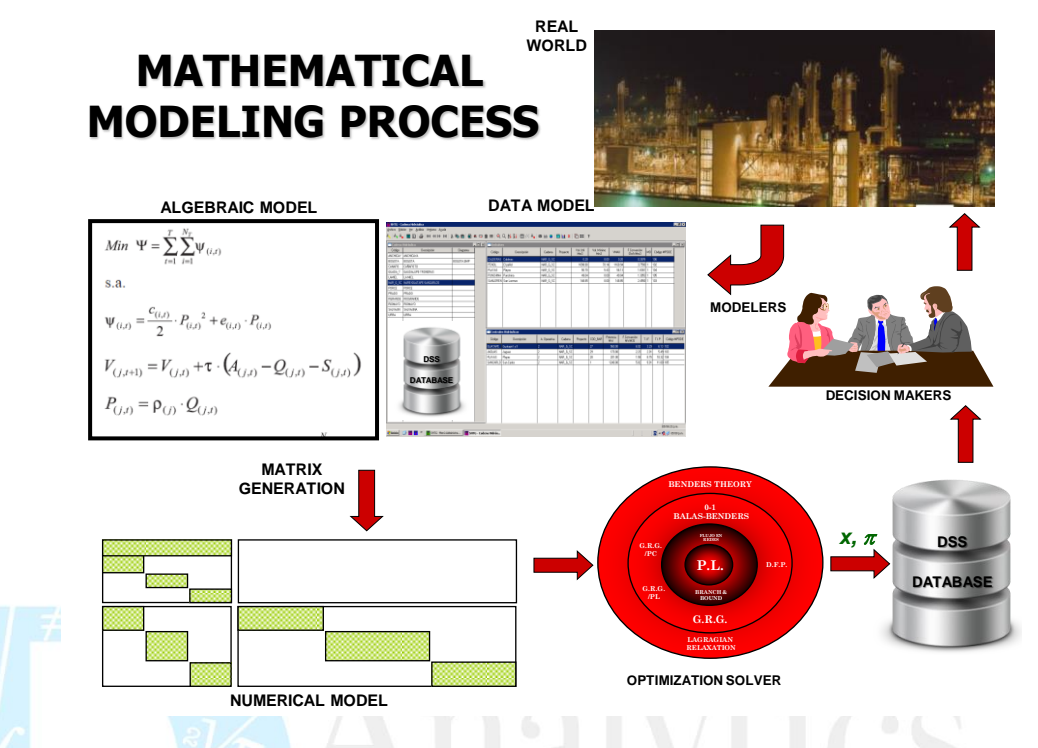

En el caso de aplicaciones de modelos matemáticos permanentes se tienen en cuenta las siguientes consideraciones:

- En el proceso de diseño, o rediseño, del modelo que se ha de establecer como permanente, se debe seguir el proceso indicado en los seis pasos anteriores;
- Una vez seleccionado un modelo como el apropiado para ser el modelo permanente debe implantarse de manera óptima, lo que implica diseñar la forma en que operará permanentemente el modelo. Se requiere definir :
- Optimización del proceso.
	- Proceso de captura de nueva información;
	- Periodicidad de uso del modelo;
	- Interconexión del modelo con otras aplicaciones; y
	- **Proceso de entrega de los resultados.**

La actual versión de **OPTEX** presta servicios para la implementación de un modelo como permanente; para ello se pueden utilizar los servicios de generación de ejecutable en diferentes lenguajes (**C ANSI**, **GAMS, IBM ILOG OPL, …)** a partir de los cuales se puede adecuar la instalación del software para el usuario final.

Adicionalmente, los modelos matemáticos se integran en un solo ambiente alrededor de un solo modelo de datos del sistema real. Esta es una de las mayores fortalezas de **OPTEX**, ya que conlleva un cambio con respecto al ambiente tradicional de desarrollo de **SSD**s, que representa aumentos significativos en la productividad de los profesionales involucrados en los proyectos. La siguiente gráfica presenta un ejemplo de lo descrito.

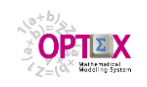

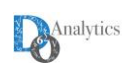

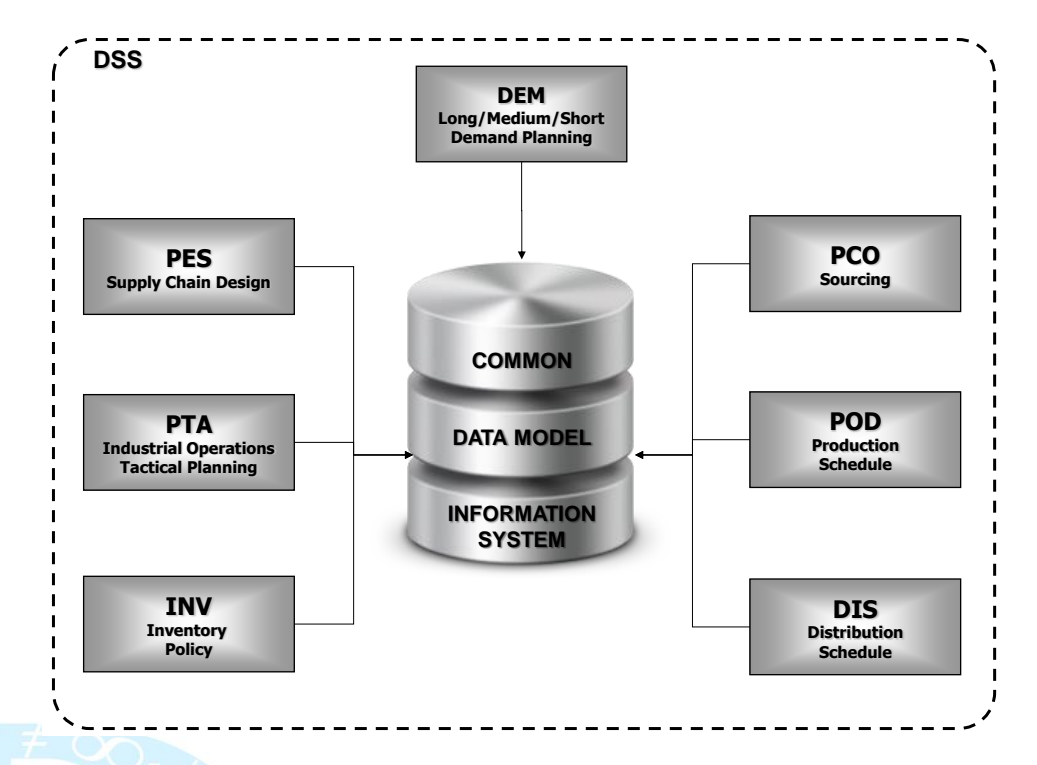

Los servicios ofrecido por **OPTEX** se pueden resumir a continuación:

Las principales características de **OPTEX** son:

- Lenguaje algebraico computacional basado en objetos (similar a **GAMS** o a **AMPL**).
- Almacenamiento y formulación concurrente de los modelos matemáticos soportado en bases de datos ("filling the blanks").
- Interfaz visual basada en estándares **MS-Windows.**
- Integración automática de bases de datos con modelos de optimización.
- Integración en un solo ambiente de múltiples modelos matemáticos compartiendo el mismo sistema de información.
- Solución de problemas de programación lineal, mixta-lineal, cuadrática, mixta cuadrática, y fraccional, incluyendo restricciones cuadráticas.
- Generación de modelos en múltiples lenguajes algebraicos (**IBM ILOG OPL**, **GAMS)**.
- Generación del sistema de modelos en lenguajes propósito general como **C ANSI.**
- Encadenamiento a librerías de optimización de licencia como **GLPK**, **LPSOLVE**, **SYMPHONY** y **CoinMP**
- Encadenamiento a librerías comerciales de alto rendimiento como **IBM ILOG CPLEX, GUROBI** y **XPRESS**.
- Manejo automático de modelos de optimización estocástica no-anticipativa, incluyendo restricciones para control del riesgo.
- Solución de problemas, vía programas en **C ANSI**, utilizando metodologías de gran escala basadas en Benders multinivel anidado (Nested Benders)
- Solución paralela de los problemas de optimización utilizando múltiples procesadores.
- Interfaz con sistemas de información geográfica (**SIG**), con licencia comercial y/o con licencia **GNU** o **GPL**.
- Interfaz con sistemas de administración de modelos matemáticos de optimización como **IBM ODME**.
- Interfaz con visualizadores de información, como **IBM JVIEWS**.
- Manejo automático de múltiples escenarios, incluyendo la comparación de resultados entre los mismos.
- Generación automática de un sistema de control de implementación en el mundo real de los modelos, con base en sistema de almacenamiento de información historia y de reporte de anomalías (diferencias entre lo planificado y lo implementado)
- Operación en ambientes de redes **LAN**s y **WAN**s

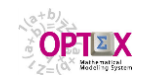

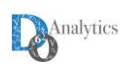

Las posibilidades de uso de las anteriores características dependen de la licencia específica a que tenga acceso el usuario.

### **2. IMPLEMENTACIÓN DE UN SISTEMA DE SOPORTE DE DECISIONES (SSD)**

En el proceso de conceptualización de **OPTEX** se deben analizar los siguientes tipos de componentes:

- Sistemas de Información
- Módulos de Procesamiento
- Algoritmos de Optimización

### **2.1. SISTEMAS DE INFORMACIÓN**

**OPTEX** maneja la siguiente información:

- Los modelos matemáticos de optimización
- Las características técnicas de los elementos del sistema técnico-económico
- Los resultados de los modelos matemáticos.

Para satisfacer los anteriores requerimientos, el sistema de información del **OPTEX** se compone de dos subsistemas:

- **SIMM**: Sistema de Información de Modelos Matemáticos
- **SIDI**: Sistema de Información de Datos Industriales.

Este manual presenta la información requerida para un usuario que desempeñe el rol de administrador de **OPTEX** en lo relacionado con el desarrollo y la administración de los modelos matemáticos (**SIMM**). La información necesaria para el desarrollo y la administración de los sistemas de información del **SIDI** debe consultarse en el **Manual de Administrador de Sistemas de Información** de **OPTEX**.

# **2.1.1 SIMM: SISTEMA DE INFORMACIÓN DE MODELOS MATEMÁTICOS**

El **SIMM** ha sido concebido como el medio para manejar todos los aspectos relativos a la formulación, solución y utilización de modelos matemáticos de optimización. Conceptualmente, agrupa la información de acuerdo con las etapas que se deben enfrentar en el proceso de desarrollo de una aplicación:

- **Implementación de algoritmos;**
- Formulación de definiciones matemáticas;
- **Formulación y solución de modelos; y**
- Uso de los modelos

La anterior clasificación se establece bajo la premisa de que existen definiciones matemáticas que son válidas independientemente de su incorporación, o no, a un modelo matemático. En **OPTEX** la formulación de un problema de optimización se concibe como la selección de un conjunto de restricciones y de una ecuación como función objetivo. Bajo el esquema de partición y descomposición, un modelo matemático está compuesto por varios problemas cuya solución coordinada se realiza de acuerdo con una teoría preestablecida y donde cada problema se resuelve con un algoritmo apropiado de acuerdo a su tipo. La concepción de objetos de **OPTEX** permite que un problema sea parte de varios modelos.

El uso de un modelo está asociado a un período de planificación seleccionado (independiente de la formulación del modelo), a una topología asociada a la infraestructura del sistema, y al valor de los parámetros relacionados con el entorno, que definen las condiciones de frontera en el límite del espacio del sistema. Una vez se han definido los anteriores aspectos, un modelo se convierte en una realización específica por medio de la generación de las matrices y vectores que lo representan.

Como sistema de información el modelo de datos del **SIMM** maneja un conjunto de entidades y sus relaciones. Las entidades básicas del **SIMM** son:

- Implementación de algoritmos:
	- Clases de problemas
	- Teorías de gran escala

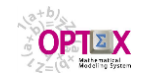

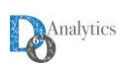

- Algoritmos
- Formulación del modelo:
	- **Indices**
	- **Conjuntos**
	- Variables
	- Parámetros
	- Restricciones
	- Ecuaciones
- Solución del modelo
	- Problema
	- Modelo
- Utilización del modelo
	- Horizonte de planificación
	- Árbol de decisiones
	- Familia de escenarios
	- **Escenario**
	- Variable expandida
	- Restricción expandida
	- Matriz

Como infraestructura básica del **SIMM** se ha estandarizado el manejo de las entidades y relaciones que lo definen. Esta estandarización se centra alrededor de un lenguaje algebraico que permite el manejo de ecuaciones de forma sistemática

A continuación se enumeran algunas de las características generales del **SIMM**:

- La formulación de modelos se realiza bajo un lenguaje de tipo algebraico;
- Los conjuntos definen la topología del sistema;
- Los índices están asociados a las entidades básicas del sistema de información de datos industriales -**SIDI**- por medio de procesos de cálculo;
- Los conjuntos definen la existencia de variables y de restricciones;
- Los conjuntos se construyen a partir de las tablas del **SIDI** y de operaciones entre conjuntos;
- Los valores de los parámetros se obtienen a partir de las tablas del **SIDI**;
- La conectividad de los parámetros a las tablas del **SIDI** es establecida en la tabla maestra de parámetros;
- La conectividad de los variables a las tablas del **SIDI** es establecida en la tabla maestra de variables;
- La conectividad de las variables asociadas a las restricciones (duales y de holgura) con las tablas del **SIDI** es establecida en la tabla maestra de restricciones;
- Para modelos dinámicos se definen funciones de proyección que permiten establecer el valor de los parámetros en cualquier instante en el horizonte de planificación;
- Un problema se configura en términos de las restricciones que lo definen, y de las variables sobre las cuales tiene control;
- Asociado a un problema se define el algoritmo que lo resuelve;
- Un modelo se define en términos de los problemas que lo componen;
- Un sistema de soporte de decisiones se define con base en los modelos que lo componen;
- Asociado a un modelo está la teoría de partición y descomposición que lo coordina;
- El horizonte de planificación se divide de acuerdo con la conveniencia del usuario y no es parte de la formulación de los modelos, lo que hace los modelos totalmente escalables;
- Una familia de escenarios está asociada a un modelo, a una división específica del horizonte de planificación y a una topología del sistema;
- Un escenario pertenece a una familia y, dentro de la familia, permite la variación de parámetros que no afectan la matriz asociada al modelo expandido.

Las anteriores características se presentan y analizan con mayor detalle a lo largo de este manual.

# **2.1.2 SIDI: SISTEMA DE INFORMACIÓN DE DATOS INDUSTRIALES**

Los datos correspondientes a la información técnica del sistema industrial se clasifican en dos tipos:

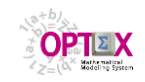

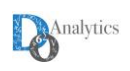

- **Datos permanentes** correspondientes a información técnica del sistema que es independiente de cualquier escenario; y
- **Datos no permanentes** asociados a la existencia o no de un escenario y que representan su variabilidad.

Por la razón anterior el **SIDI** está compuesto por dos subsistemas:

- Sistema de Información Industrial permanente **SII**; y
- Sistema de Información de Escenarios **SIE**.

En el **SIDI** se almacenan los valores de los parámetros y los elementos de los conjuntos de las soluciones de las variables de los modelos para los diferentes escenarios. El valor correspondiente a un parámetro y/o una variable puede estar almacenado en cualquiera de los dos subsistemas anteriores.

Tanto el **SII** como el **SIE** son sistemas de información que dependen de los modelos matemáticos. Su diseño e implementación se realiza utilizando las facilidades proporcionadas por **OPTEX** con este propósito. Existe una relación directa entre el **SIMM** y el **SIDI** ya que los índices manejados en el **SIMM** definen las entidades que se deben manejar en el modelo de datos del **SIDI**, y las relaciones variable-índice, parámetro-índice y restricción-índice definen las relaciones de las entidades del **SIDI**.

Con respecto al **SIE**, este se debe considerar como la unión de sistemas de información propios de cada escenario. La estructura de cada uno de estos sistemas de información es dependiente del escenario y la debe definir el usuario de acuerdo con los objetivos que busca cumplir con el estudio que está realizando.

# **2.2 MÓDULOS DE PROCESAMIENTO**

El concepto de módulo de procesamiento está asociado a los procedimientos que permiten que **OPTEX** funcione como un sistema integral. Existen los siguientes módulos:

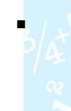

 **OPTEX-COM - COMPILADOR DE PROGRAMAS (Compiler)**: a partir de programas escritos en el lenguaje algebraico propio de **OPTEX** el módulo genera la interfaz con los sistemas de información de **OPTEX**. Para el usuario el sistema trabaja como o compilador de dos pasadas: en la primera analiza la sintaxis del programa y en la segunda la lógica del contenido del programa; si todo está correcto encadena con **OPTEX-MG**. Edición soportada por **NOTEPAD++**.

- **OPTEX-PG - GENERADOR DE PROGRAMAS (Program Generator)**: a partir de la información almacenada en la base de datos, o en el programa en lenguaje **OPTEX**, este módulo genera programas en lenguajes algebraicos de alto nivel, como **IBM ILOG OPL** y **GAMS** , y en lenguajes de computación de propósito general como **C ANSI**. La libertad de acceso y uso a estos programas depende de la licencia del usuario de **OPTEX**.
- **OPTEX-EXCEL-MMS – PROCESADOR DE ARCHIVOS EXCEL()**: a partir de sistemas de información **OPTEX** en archivos **EXCEL** el módulo genera la interfaz con los sistemas de información de **OPTEX** y realiza el procesamiento del contenido de dichos archivos, incluyendo la generación de programas en diferentes tecnologías de optimización los utiliza para la solución de los problemas.
- **OPTEX-RTF - GENERADOR DE INFORMES RTF (RTF Generator)**: a partir de una plantilla en formato **RTF** (**R**ich **T**ext **F**ormat) y de la información almacenada en la base de datos, o en el programa en lenguaje **OPTEX**, este módulo genera informes bajo formato **RTF** que pueden ser incorporados a documentos orientados a procesadores de palabra como **MS-WORD**.
- **OPTEX-DR - RECUPERADOR DE RESULTADOS (Data Recovery):** la función de este módulo es trasladar los resultados proporcionados por **OPTEX-MMS** al sistema de información.

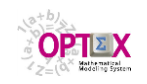

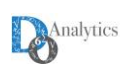

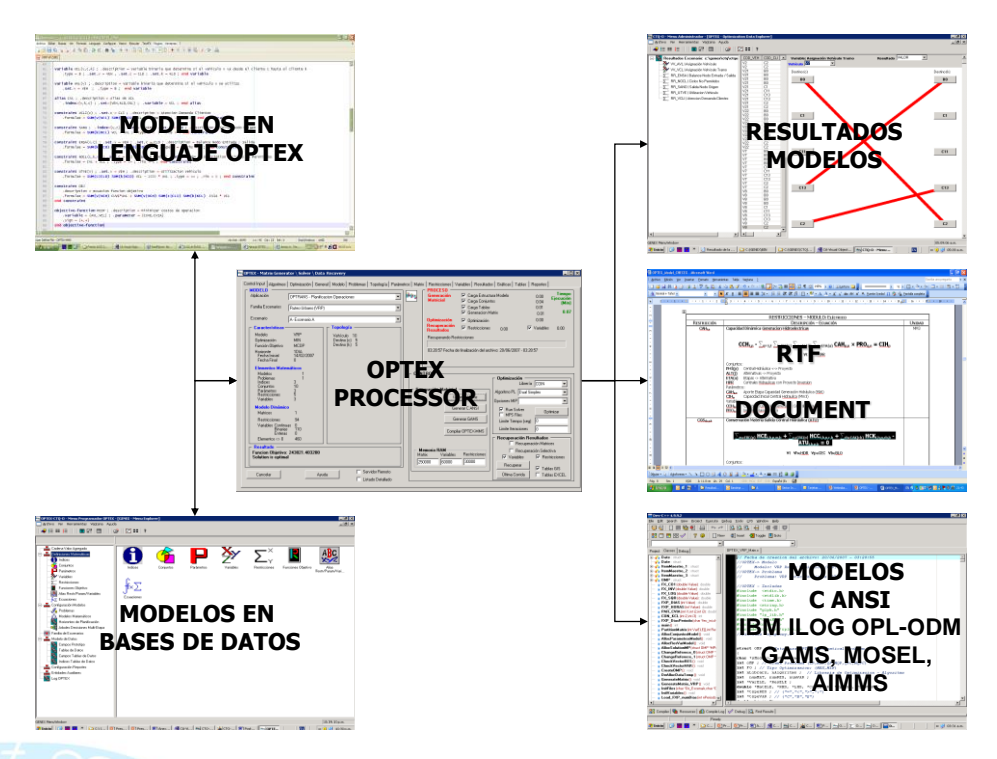

Con base en los anteriores procesadores **OPTEX** ofrece una variedad de servicios, todos ellos útiles al modelador matemático.

# **2.3 CONCEPTUALIZACIÓN DE LA FORMULACIÓN DE MODELOS**

La presente conceptualización del proceso de formulación y solución de modelos matemáticos de optimización tiene como objetivo definir un marco de referencia para el proceso de optimización utilizando técnicas de gran escala.

Convencionalmente los modelos de optimización se asocian a la solución de "un solo" problema que representa el funcionamiento integrado del sistema. Para el uso de metodologías de optimización de gran escala la anterior concepción debe reformularse, ya que un modelo no está asociado solo a un problema, sino a un conjunto de problemas, cada uno de ellos con sus propias características, que se solucionan coordinadamente de acuerdo con una teoría matemática para solución de problemas de gran tamaño.

En **OPTEX** se utilizan las siguientes definiciones básicas:

- **Problema:** Objeto que tiene asociado un conjunto de restricciones que lo definen, un conjunto de variables sobre las cuales tiene control, y una clase a la cual pertenece.
- **Modelo:** Objeto que tiene asociado un conjunto de problemas, cada uno de ellos con un rol específico, y asociado a una teoría para partición, descomposición y/o coordinación para la optimización de gran escala.
- **Clase:** Definida por las características propias de las variables y restricciones que conforman un problema. Asociadas a una clase están los posibles algoritmos que pueden utilizarse para solucionar el problema.
- **Teoría:** Asociada a los fundamentos matemáticos que se utilizan para solucionar coordinadamente el conjunto de problemas en los cuales se ha descompuesto un modelo matemático.

**Algoritmo:** Asociado a la tecnología, solución práctica con base científica, que se utiliza para resolver un problema específico.

**Rol:** Asociado a la función que cumple la solución de un problema dentro de una teoría de gran escala.

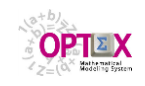

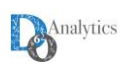

**SSD:** Objeto definido como **S**istema de **S**oporte de **D**ecisiones que tiene asociado un conjunto de modelos matemáticos.

# **2.4 TECNOLOGÍAS DE OPTIMIZACIÓN**

La integración de las tecnologías de optimización se realiza en **OPTEX-MMS** que es un módulo de propósito general orientado especialmente a la solución de los modelos matemáticos de optimización de gran tamaño. Su concepción define estándares orientados a facilitar el desarrollo de modelos.

La implementación de este módulo está fundamentada en las siguientes premisas:

- La utilización intensiva de técnicas de partición y de descomposición para la solución de los problemas de optimización; y
- La concepción de las diferentes metodologías de optimización como variaciones centralizadas alrededor de un algoritmo de alto rendimiento para programación lineal.

Las técnicas de partición y de descomposición se conceptualizan como la coordinación de la solución integrada de diferentes problemas, cada uno de ellos asociado a un tipo de problema específico, solucionado a través de un algoritmo básico de optimización.

Centralizar los diferentes algoritmos de optimización alrededor de un algoritmo de programación lineal, divide la problemática de implementación de un algoritmo complejo en dos esfuerzos coordinados:

- El relacionado con el manejo de los problemas numéricos debidos a la dimensionalidad de los modelos y a los errores propios de las operaciones en un computador; y
- Los procesos algorítmicos de partición, descomposición y coordinación de problemas.

El primer aspecto se resuelve, de manera eficaz, con los algoritmos disponibles comercialmente. **OPTEX-MMS** utilizan varias librerías de optimización disponibles libre y comercialmente. **OPTEX** concentra su esfuerzo en la problemática de los algoritmos de gran escala y no en la solución de los problemas numéricos de los problemas básicos.

# **2.4.1 ALGORITMOS BÁSICOS**

**OPTEX-MMS** incorpora metodologías de optimización dependientes de los algoritmos implementados en la librería de optimización que se esté utilizando. Se consideran los siguientes formatos de problemas:

- **PROGRAMACIÓN LINEAL (LP):** problema de optimización que tiene función objetivo y restricciones lineales y considera variables continuas. Para resolver el problema se utilizan dos tipos de algoritmos: de punto exterior (**EP**) y de punto interior (**IP**). Los algoritmos de punto exterior realizan una búsqueda eficiente y sistemática de la solución óptima entre los vértices de la región factible del problema; corresponden a las variaciones del denominado método SIMPLEX. Existen dos posibilidades: El **PRIMAL-SIMPLEX** que realiza la búsqueda en la región factible del problema primal, y el **DUAL SIMPLEX** que realiza la búsqueda en la región factible del problema dual. Los algoritmos de punto interior [7], denominados también métodos de barrera, buscan la solución óptima desde el interior de la región factible hasta llegar al óptimo en la frontera de la zona de factibilidad.
- **PROGRAMACIÓN ENTERA MIXTA (MP):** problema de programación lineal que considera variables enteras y continúas. Convencionalmente, para resolver el problema se utiliza como algoritmo básico el denominado **BRANCH&BOUND**[6] que está orientado a resolver el problema explorando de forma inteligente el árbol que se genera al considerar todas las posibilidades combinatorias que existen para un problema mixto. Sin embargo, debido a la complejidad del problema existen muchas variaciones especializadas para atacarlo, las cuales dependen de cada librería. EN general, se debe definir las opciones de la optimización mixta y el algoritmo a utilizar para resolver la secuencia de problemas lineales en el proceso de **B&B**.
- **PROGRAMACIÓN BINARIA MIXTA (BP):** problema de programación lineal que considera variables binarias y continuas. Es un caso particular de **MP**, las librerias de optimziacion pueden

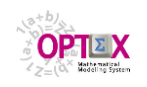

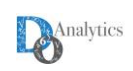

considerar aspectos específicos para problemas binarios como es el caso de los **Special Ordered Sets (SOS)**

- **PROGRAMACIÓN CUADRÁTICA (QP):** problema de optimización que tiene función objetivo cuadrática y restricciones lineales, considera variables continuas.
- **PROGRAMACIÓN CUADRÁTICA ENTERA (QMP):** problema de optimización que tiene función objetivo cuadrática y restricciones lineales, considera variables continuas y enteras.
- **PROGRAMACIÓN CUADRÁTICA (QP-QR):** problema de optimización que tiene función objetivo cuadrática y restricciones lineales y cuadráticas, considera variables continuas.
- **PROGRAMACIÓN CUADRÁTICA ENTERA (QMP-QR):** problema de optimización que tiene función objetivo cuadrática y restricciones lineales y cuadráticas, considera variables continuas y enteras.
- **PROGRAMACIÓN NO LINEAL (NLP)**: un problema se denomina como de programación nolineal cuando algunas, o todas sus restricciones, son no lineales.
- **PROGRAMACIÓN "CUASI LINEAL":** un problema se denomina como de programación "cuasi lineal", cuando su función objetivo es no lineal y todas sus restricciones son lineales. Se deben considerar dos casos: cuando las funciones no lineales involucradas en la función objetivo tiene la curvatura apropiada de acuerdo al tipo de optimización (convexas para minimizar, y cóncavas para maximizar) y cuando no. El primer caso puede ser resuelto con la opción de linealización a trozos de la función objetivo y se puede garantizar la optimalidad de la solución. Para el segundo caso se deben introducir variables binarias para garantizar una representación apropiada del problema. **OPTEX** ofrece servicios automáticos para manejar este tipo de problemas.

**OPTEX** utiliza genera programas **C** que se vinculan a algoritmos proporcionados por librerías de optimización. Los problemas que es posible resolver con las librerías para las cuales se ha desarrollado interfaces son:

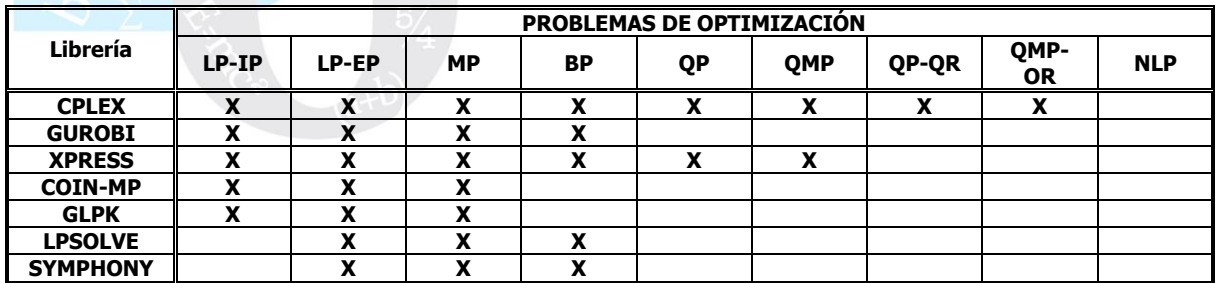

# **2.4.2 TECNOLOGÍAS DE OPTIMIZACIÓN DE GRAN ESCALA**

La solución de los problemas de optimización se realiza por medio de **OPTEX/SMM** que es un optimizador (solver) desarrollado en C++ orientado al manejo de modelos estocásticos dinámicos multinivel de gran tamaño. En **OPTEX/SMM** se coordinan algoritmos básicos, como los algoritmos de programación lineal, y teorías de gran escala como la de Benders [9] y la de Relajación Lagrangiana [11]. **OPTEX/SMM** se acopla a un optimizador comercial de alto rendimiento que proporciona algoritmos robustos para los problemas básicos de optimización y que se utilizan como el núcleo alrededor del cual se construyen los casos de partición y descomposición.

Para la implementación de **OPTEX/SMM** se desarrolló la teoría necesaria para resolver problemas de optimización, basados en la generalización de la teoría de partición de Benders, considerando casos jerárquicos multinivel [10], lo que le permite manejar eficazmente, modelos dinámicos con muchos intervalos de tiempo, y/o modelos basados en optimización estocástica. Para problemas binarios - mixtos se dispone de un esquema de Benders integrado exógenamente al algoritmo de ramificación y acotación, suministrado en la librería de optimización, y, de un algoritmo de enumeración implícita

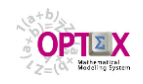

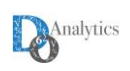

acelerado con un esquema embebido de Benders [16]. El solucionador de problemas de **OPTEX** (solver) incluye las siguientes teorías de gran escala:

- Relajación Lagrangiana [11];
- Descomposición Cruzada [12] [13] [18]; y
- Optimización Estocástica Dinámica Multinivel -OEDM- [17].

Para una mejor comprensión de las metodologías de optimización de gran escala implementadas en **OPTEX** se refiere al lector al **Manual de Técnicas de Optimización de Gran Escala**.

### **2.1. MODELAJE DE LA INCERTIDUMBRE**

Dado que la incertidumbre es inherente al proceso de toma de decisiones en sistemas que manejen recursos hidráulicos es necesario establecer estándares y definir criterios con respecto a los siguientes conceptos de modelaje:

- Optimización Estocástica.
- Manejo de Escenarios.

Unido al problema de planificación, tanto de inversiones como de operaciones, está el manejo y el modelaje de los aspectos estocásticos que afectan al sistema. Los enfoques existentes para manejar problemas de optimización bajo incertidumbre se pueden agrupar en dos clases:

- Modelos de optimización que consideren implícitamente el modelo probabilístico del proceso estocástico.
- Modelos de optimización que contemplen de forma exógena el proceso estocástico considerando su espacio muestral generado sintéticamente.

**OPTEX** permite considerar los problemas de optimización estocástica utilizando el segundo enfoque, ya que no permite cambiar los parámetros aleatorios durante el proceso de optimización, sin embargo, si es posible generar parámetros aleatorios dentro de los modelos, previo a la solución de los problemas matemáticos.

El enfoque de **OPTEX** para optimización estocástica se basa en la denominada **Optimización Multi-Etapa NO Anticipativa**. Para mayor información se sugiere al lector consultar el **Manual de Técnicas de Optimización de Gran Escala**.

**OPTEX** incluye el manejo del concepto de escenarios como parte del problema matemático; esto es útil principalmente en la toma de decisiones estratégicas, donde los modelos no están orientados a tomar una decisión en términos cuantitativos, sino que su función fundamental es proporcionar información que sirva para evaluar el impacto de las posibles decisiones, apoyando la toma de una decisión sólida más que de una decisión óptima. Los escenarios parametrizan la variabilidad del entorno del sistema que no puede ser controlado por los decisores.

# **3. IMPLEMENTACIÓN DE OPTEX**

### **3.1. CONECTIVIDAD**

Para la implementación computacional de **SSD** utilizando **OPTEX** convencionalmente se seguirán las siguientes normas de diseño:

- Implementación de todas las componentes de los modelos matemáticos en lenguaje **C** (en adelante estos programas se denominarán **OPTEX-XXX-C**) generados a partir del sistema **OPTEX Mathematical Modeling System**
- Interfaz del programa **SSD-XXX-C** con las siguientes librerías de optimización:
	- o **GNU**s**: COINMP**, **GLPK**, **SYMPHONY**, **LPSOLVE**
	- o **COMERCIALES: CPLEX**, **GUROBI**, **XPRESS**
- Carga de datos en **OPTEX-XXX-C** a partir de archivos tipo texto (.txt), en formato tabla, con encabezado para los campos en la primera línea y datos separados por comas.
- Resultados generados por **OPTEX-XXX-C** en archivos tipo texto (.opt), en formato tabla, con encabezado para los campos en la primera línea y datos separados por comas.

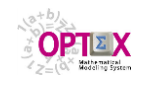

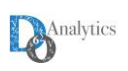

# **3.2. CONECTIVIDAD**

El uso de **OPTEX** se enmarca bajo la concepción de arquitecturas cliente/servidor. Se consideran tres tipos de componentes de acuerdo a la funcionalidad que cumplen en el sistema:

- **Estaciones de trabajo (clientes):** computadores desde donde los usuarios acceden al sistema.
- **Servidor de datos:** orientado a proveer todos los servicios relacionados con el almacenamiento y manejo de los datos. **OPTEX** maneja conectividad con cualquier servidor tipo **SQL** al cual se pueda acceder mediante un **OCBD.**
- **Servidor de modelos matemáticos:** orientado a proveer los servicios relacionados con la solución de los modelos matemáticos.

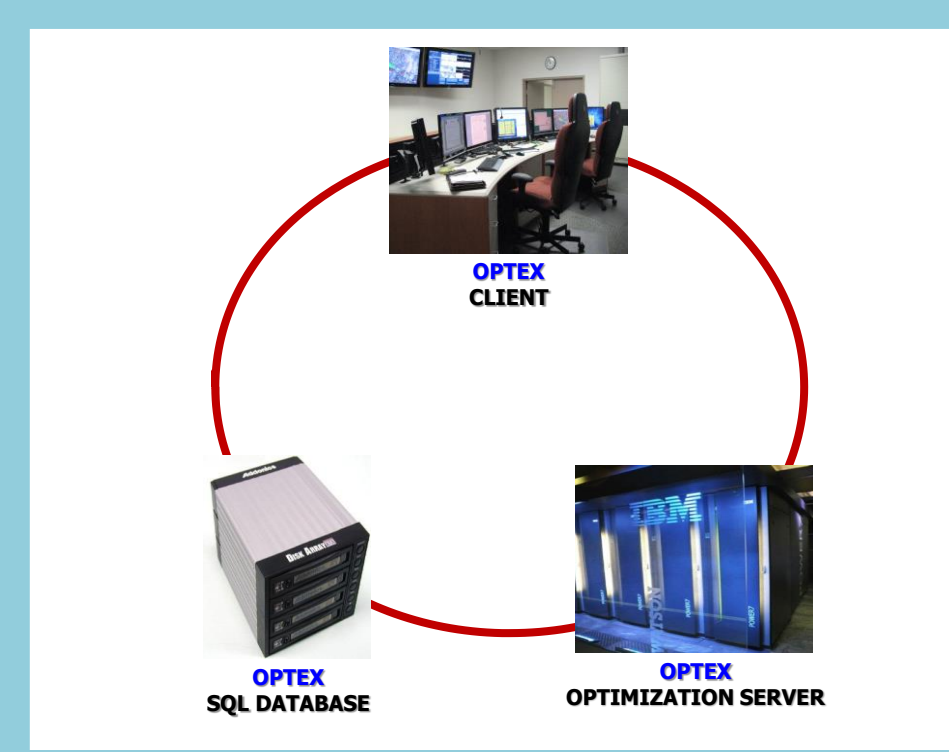

En sistemas stand-alone las tres anteriores funciones confluyen un solo computador. Dos tipos de servidores se conciben en **OPTEX**: uno de datos y otro de optimización, tal como lo presenta el diagrama anterior.

El usuario accede al sistema en una estación de trabajo (cliente) desde donde solicita servicios para:

- Diseño e implementación del modelo de datos del sistema de información de apoyo a los modelos matemáticos;
- Consulta de los sistemas de información;
- Diseño, implementación, mantenimiento y uso de modelos matemáticos.

Inicialmente, en la etapa de diseño y desarrollo de modelos, un usuario accede al sistema para configurar los modelos matemáticos y su correspondiente sistema de información, posteriormente almacena los datos de los modelos. Finalmente, selecciona un caso para solucionarlo en el servidor de modelos matemáticos. Lo anterior se realiza con base en dos procesadores:

- **OPTEX Graphical User Interfase (OPTEX-GUI)**: que permite el acceso a la base de datos de **OPTEX**; y
- **OPTEX Mathematical Modeling Processor (OPTEX-EXE):** que a partir de la base de datos provee los servicios para generación de programas y solución de modelos matemáticos de optimización.

Existen varias alternativas para implementar el sistema utilizando LANs y WANs; la primera se puede denominar **OPTEX Wide Area Network**, y es descrita mediante el siguiente diagrama, en el cual se

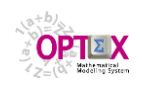

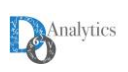

utiliza el servicio **Remote Access Server** (**RAS**) de **Windows** para conectar al usuario al servidor de datos y de modelos. En este caso todo el software de **OPTEX** se ejecuta en el servidor y se ocupa un canal del **RAS** el cual normalmente tiene un costo "alto".

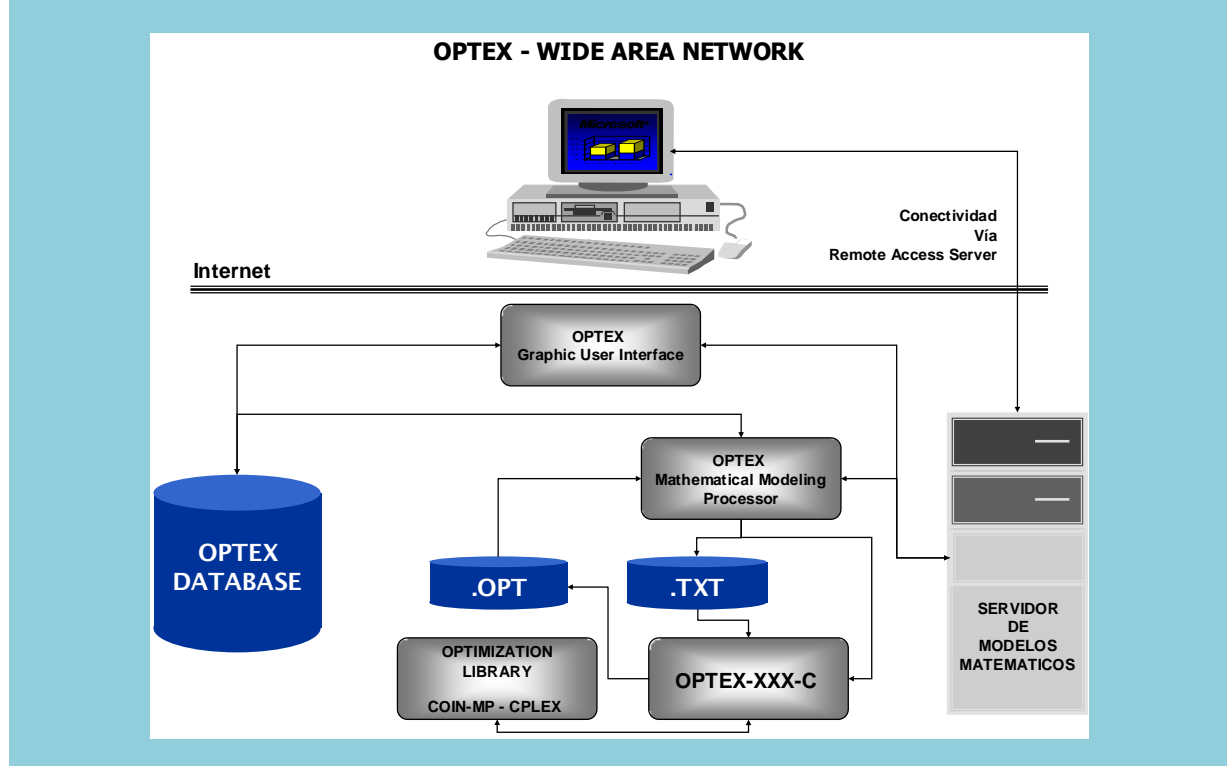

La segunda alternativa está basada en utilizar internet para acceder a los servicios de un servidor sin ocupar en un canal **RAS**. En este caso el software **OPTEX** se ejecuta en la estación cliente y en el servidor, lo que implica la coordinación de tareas en el cliente y en el servidor. Este servicio se presenta con detalle en el **Manual del Administrador de OPTEX OPTIMIZATION SERVER** (**OPTEX-SERVER**).

# **3.3. ORGANIZACIÓN DEL TRABAJO**

El manejo de **OPTEX** requiere de un proceso organizado por parte del administrador quien debe visualizar la secuencia de pasos que le permitirán desarrollar una aplicación orientada a un usuario final en un ambiente industrial. La siguiente gráfica presenta los pasos a seguir, los cuales se describen posteriormente.

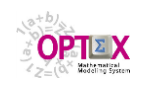

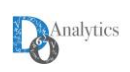

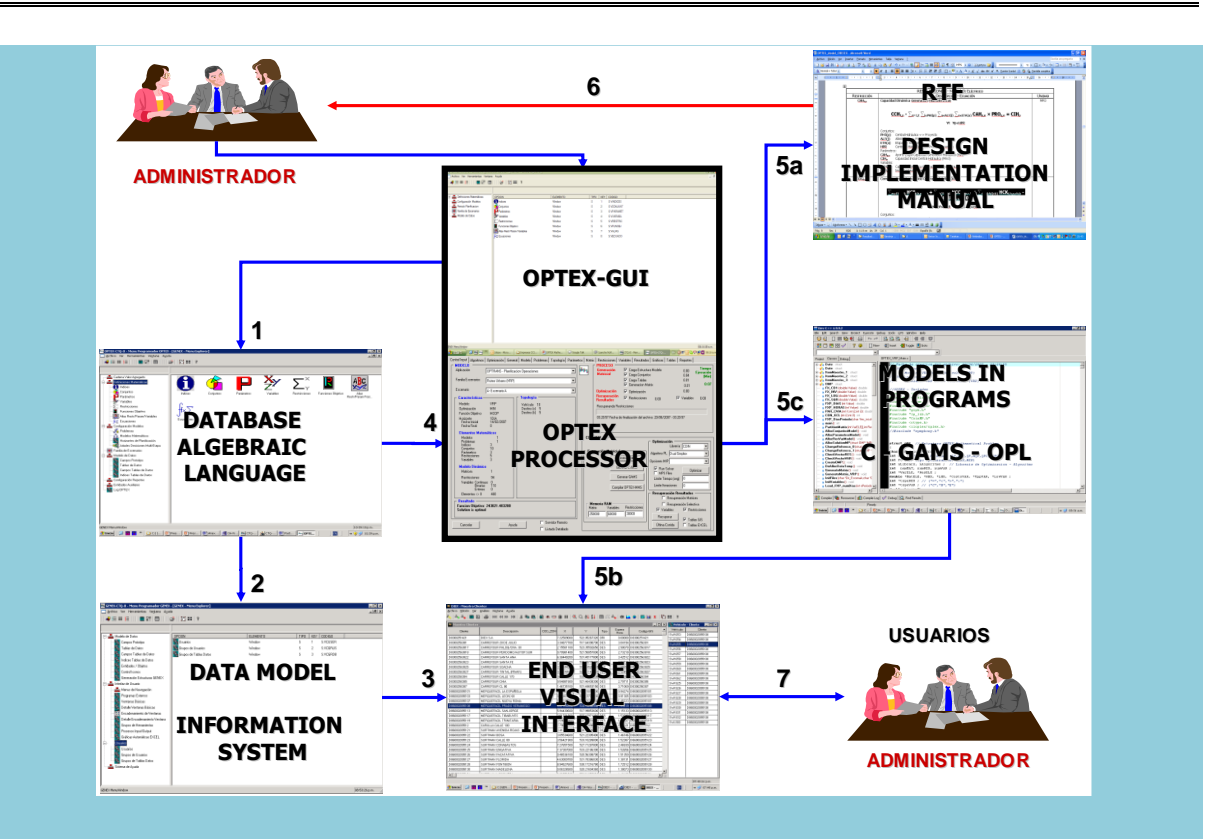

El siguiente cuadro describe los pasos previstos para el desarrollo de una aplicación **OPTEX**.

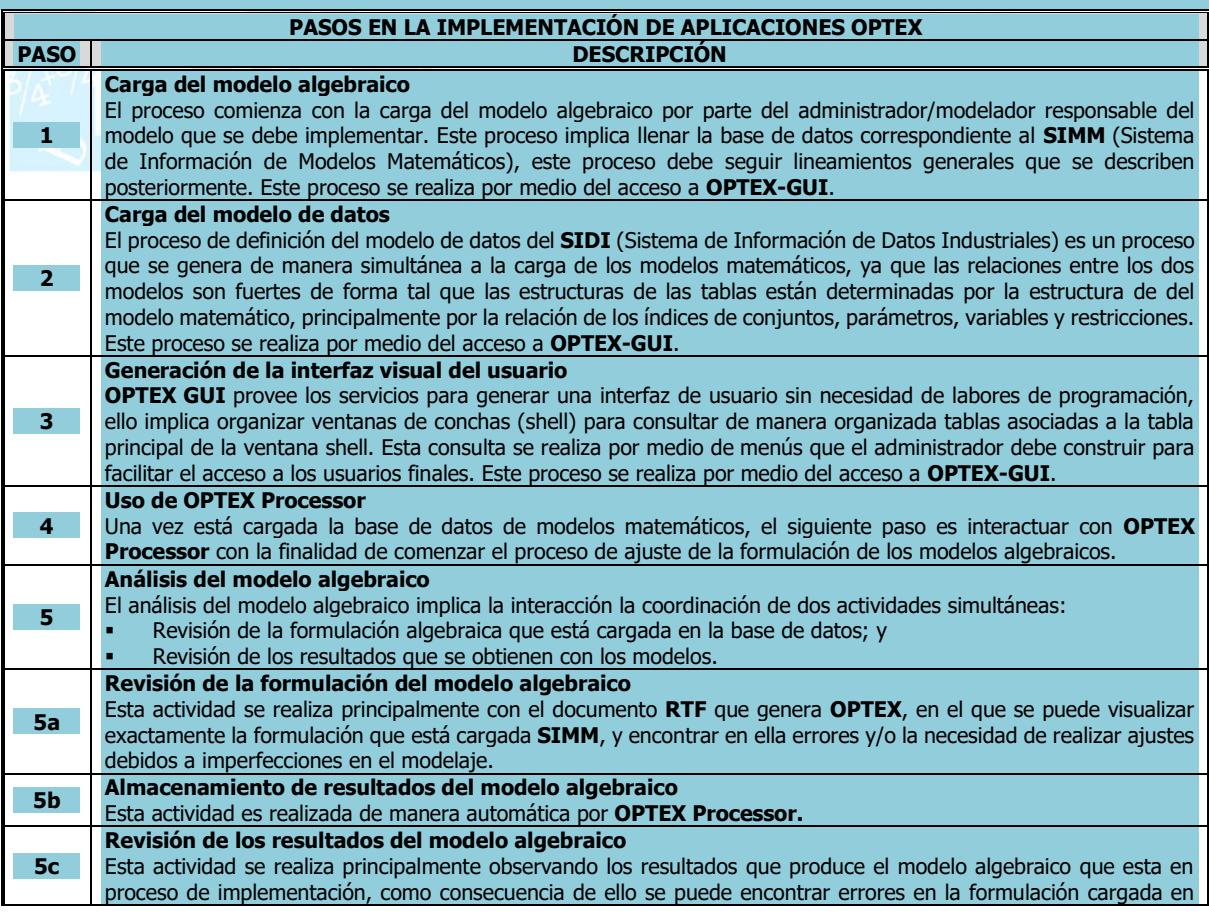

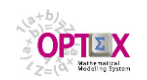

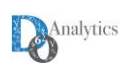

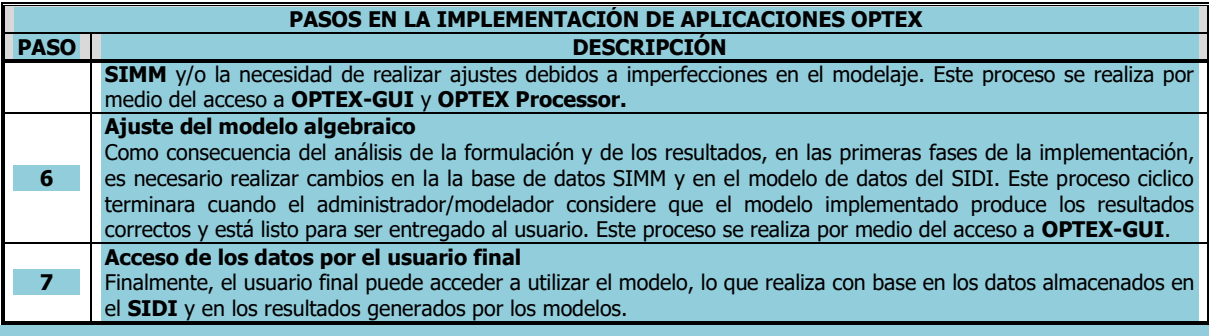

# **3.4. ETAPAS**

El modo de uso de **OPTEX** y de los modelos matemáticos desarrollados con **OPTEX** implica tres fases claramente diferenciadas, organizadas en dos etapas del proceso:

### **Etapa de Diseño y Desarrollo**

- o **Implementación**: implementación de los modelos matemáticos y del sistema de información en las bases de datos de **OPTEX**
- o **Ejecución**: solución de problemas de optimización para validar los modelos implementados

### **Etapa de Uso de modelos Matemáticos**

**Producción**: solución cotidiana de problemas de optimización para resolver problemas del mundo real de acuerdo con la frecuencia de uso de los modelos.

A continuación se describen los procesos a seguir en cada una de dichas fases.

### **Fase de Implementación:**

o Implementación (carga) de los modelos matemáticos algebraicos y del modelo de datos de soporte en la base de datos de **OPTEX.** Se utiliza **OPTEX-GUI**.

### **Fase de Ejecución:**

- o Carga de la base de datos de **OPTEX**, en formato **dBASE/SQL**, a partir de las tablas originales del sistema de información del cliente;
- o Ejecución del Procesador **OPTEX-EXE** para:
	- Generar el programa **C**, o **GAMS**, o **IBM-OPL**
	- Convertir las tablas de datos **dBASE/SQL** en archivos .**TXT** (si fuere necesario)
- o Compilar el programa generado para generar el ejecutable correspondiente, **XXX.EXE**
- o Ejecución del **XXX.EXE** que soluciona los modelos matemáticos, o reporta los errores de construcción que detecte.
- o Ejecución del Procesador **OPTEX** para cargar de la solución a bases de datos **dBASE/SQL** a partir de los datos encontrados en **VV\_vvv.OPT** y en **RR\_rrr.OPT**.
- o Exportación de la solución de las bases de datos **dBASE/SQL** a las bases de datos del sistema de información del usuario.

El siguiente diagrama resume el proceso cuando se utiliza en programa **C**.

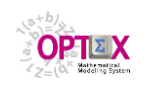

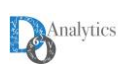

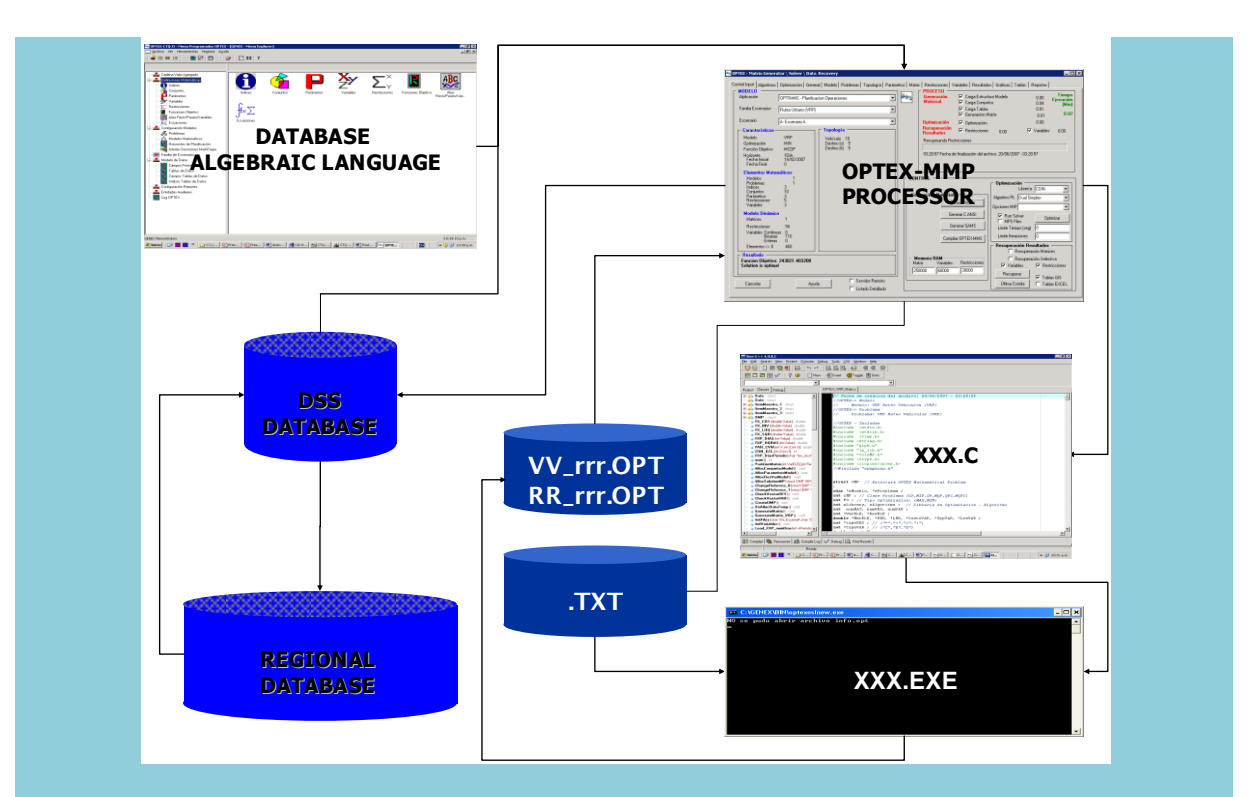

El anterior proceso es apropiado para la fase de desarrollo del modelo; sin embargo, en la fase de producción puede optimizarse evitando pasos innecesarios de forma tal de acelerar el tiempo de ejecución de todo el proceso. Para producción se propone el siguiente esquema:

### **Fase de Producción:**

o Generación de los archivos **.TXT** con los datos requeridos para los problemas a resolver. Este proceso debe implementarse de acuerdo a la forma en que se desee utilizar el modelo.

- o Ejecución del **XXX.EXE** que realiza los siguientes procesos:
	- Lectura de los archivos **TXT** para carga de conjuntos y de parámetros
	- Cíclicamente para cada cliente:
		- Generación del modelo numérico
		- Solución utilizando una librería de optimización
		- Generación de archivos **.OPT** con la solución ordenados por variables (**VV\_vvv.OPT**) y restricciones (**RR\_rrr.OPT**)

o Carga de la solución a las bases de datos del sistema de información del usuario a partir de los datos encontrados en **VV\_vvv.OPT** y en **RR\_rrr.OPT**.

El siguiente diagrama resume el proceso.

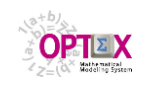

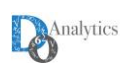

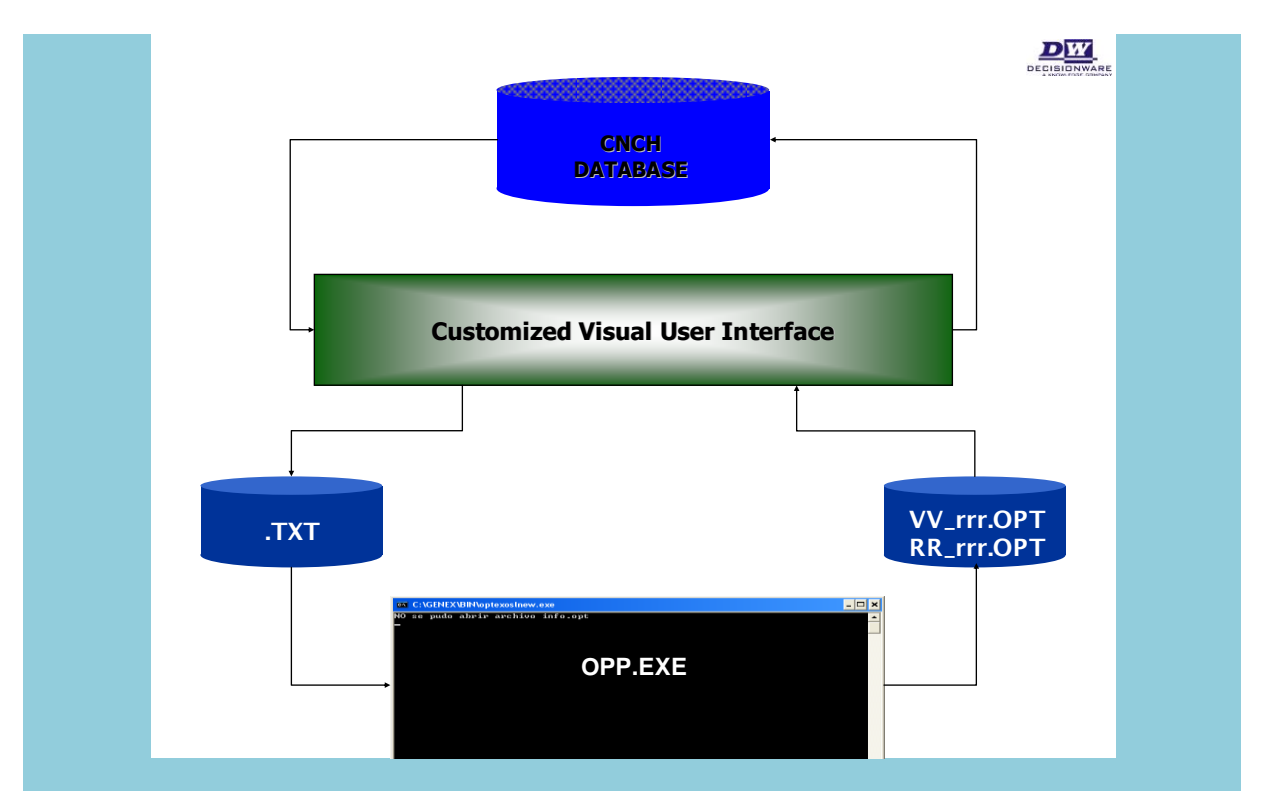

Lo anterior implica implementar las interfaces específicamente orientadas para cada modelo, de acuerdo con los criterios y las especificaciones del usuario final.

# **3.5. ORGANIZACIÓN DE LOS DATOS**

Previamente a la configuración del **SIMM** y del **SIDI**, se debe tener en cuenta la forma en la cual organiza la información para el manejo integrado de todo el sistema. Bajo la concepción de **OPTEX**, un sistema de información está integrado por múltiples bases de datos que se conciben como áreas de información y se clasifican en:

- **Control de Sistemas de Información:** almacena las tablas correspondientes al modelo de datos de una aplicación.
- **Control de Modelos Matemáticos:** almacena las tablas correspondientes a la formulación de modelos matemáticos de optimización.
- **Datos:** almacena las tablas correspondientes a los datos a los que tiene acceso el usuario de la aplicación. En esta área se integran dos áreas de datos: la de los datos permanentes de la aplicación, y la de los escenarios de los modelos matemáticos.

En **OPTEX**, se consideran las siguientes áreas o directorios de datos:

- **Área de control de OPTEX-GUI:** almacena las tablas de control de **OPTEX-GUI**.
- **Área de control de OPTEX:** almacena las tablas de control del **SIMM**.
- **Área de control del SIDI:** almacena tablas de control del **SIDI**. Esta área controla todas las áreas en las cuales se subdivide el **SIDI** y la debe configurar el administrador de **OPTEX-GUI**-**OPTEX**.
- **Área de datos de los modelos matemáticos -SIMM-**: almacena los datos que definen los modelos matemáticos de optimización. Es controlada por el área de control de **OPTEX** y debe ser configurada por el administrador de **OPTEX**;
- **Área de datos del SIDI**: almacena los datos permanentes del **SIDI**, debe ser mantenida por los usuarios del **SIDI** y es controlada por el área de control del **SIDI**;
- **Área de datos de la familia de escenarios:** almacena los datos que son comunes a una familia de escenarios, debe ser mantenida por los usuarios del **SIDI** y es controlada por el área de control del **SIDI**. En esta área de datos **OPTEX** almacena datos relacionados con las estructuras matriciales de los modelos matemáticos;

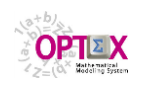

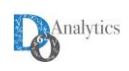

- **Área de datos de los escenarios:** almacena los datos propios de un escenario, puede ser mantenida por los usuarios del **SIDI**, recibe los datos provenientes de la solución de los modelos, y es controlada por el área de control del **SIDI**. En esta área de datos **OPTEX** almacena datos relacionados con las estructuras matriciales de los modelos matemáticos.
- Los datos de la familia de escenarios se ubican a partir del área (directorio) raíz de escenarios que se define en la tabla de datos de definición de aplicaciones (ver Manual del Administrador **OPTEX-GUI**). A cada familia de escenarios corresponde un área. Las áreas de datos de escenarios se ubica a partir del directorio asociado a la familia de escenarios. A cada escenario corresponde un área.

Las tablas pueden estar en diferentes formatos. Las tablas de control solo se manejan en formato **DBase**, ya que son tablas de control propio de **OPTEX**. Las tablas de datos del usuario pueden almacenarse en cualquier tipo de servidores **SQL** (**DB2, ORACLE, MySQL, SQL SERVER, …** ), en general en cualquier formato de tabla al cual se le pueda acceder por medio de **ODBC**s (**O**pen **D**ata**B**ase **C**onnectivity) que incluye **EXCEL**. Las tablas **DBase** se organizan en diferentes directorios, las tablas en **SQL** se asumen organizadas en un mismo **TABLESPACE**, vinculado a la aplicación, por medio de un **ODBC** el cual será accedido por **OPTEX** para manejar las tablas allí existentes.

La siguiente tabla presenta un ejemplo de las áreas de datos de una aplicación en **OPTEX**.

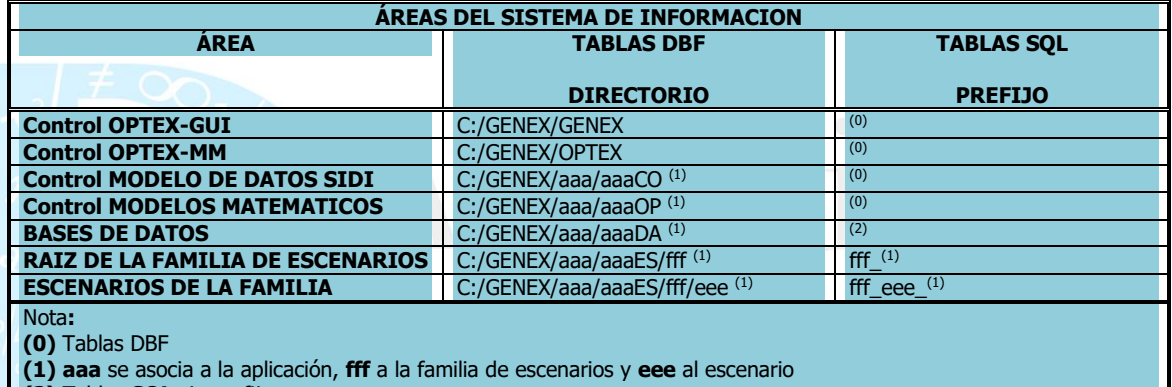

**(2)** Tablas **SQL** sin prefijo

La siguiente pantalla presenta la definición de las áreas de datos de la aplicación.

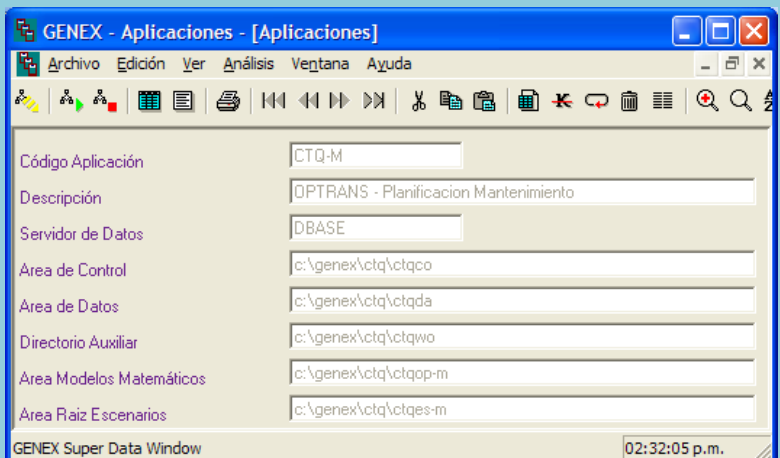

En **OPTEX** pueden co-existir múltiples aplicaciones compartiendo aéreas de datos comunes.

### **4. CONFIGURACIÓN DEL SISTEMA DE INFORMACIÓN DE MODELOS MATEMÁTICOS SIMM**

El proceso de desarrollar **SIMM** implica configurar los siguientes tipos de elementos:

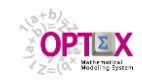

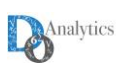

- **Definiciones básicas;**
- Modelos; y
- Escenarios.

Para configurar el **SIMM**, el administrador dispone de la interfaz de usuario (**IDE**, **I**ntegrated **D**evelopment **E**nvironment) de **OPTEX** utiliza los servicios que ofrece **OPTEX-GUI**.

La interfaz está basada en ventanas que contienen el menú de navegación que permite el acceso a las diferentes tablas que el usuario utilizará en el proceso de implementación de los modelos matemáticos, el cual se reduce a un proceso de llenar los campos de las diferentes tablas (filling the blanks). Se refiere al usuario al Manual de Usuario de **OPTEX-GUI** (**G**raphic **U**ser **I**nterface) para que profundice en los servicios ofrecidos por la interfaz de usuario.

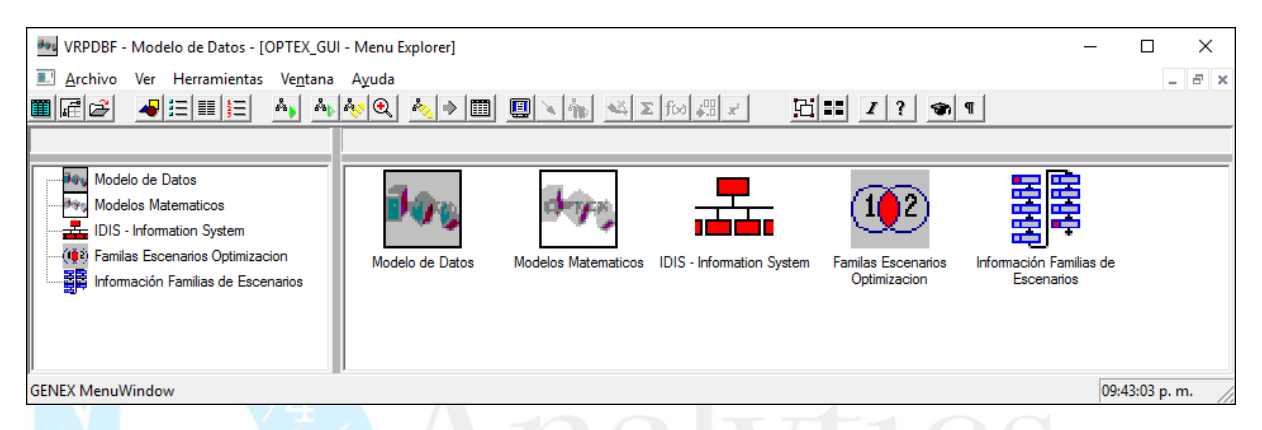

Alternativamente, se puede utilizar un libro **EXCEL** para almacenar las tablas que integran en **SIMM** y partir de allí acceder a todos los servicios de **OPTEX**, el proceso seguido en los dos casos es el mismo.

# **4.1. CONFIGURACIÓN DE LAS DEFINICIONES MATEMÁTICAS BÁSICAS**

Las definiciones básicas están relacionadas con aspectos generales de modelaje que se pueden utilizar en todos los modelos y problemas que se configuren, y por lo tanto no están asociadas a un modelo o problema en particular. Se deben definir los siguientes aspectos:

- Índices
- **•** Conjuntos
- Parámetros
- Variables
- **Restricciones**
- Alias
- **EUNO EN AUTOR EN EUNO EN EL ENTER**
- **Ecuaciones**

Este proceso se realiza a través de las diferentes opciones del menú de navegación de **OPTEX** denominado **DEFINICIONES MATEMÁTICAS**.

A continuación se describe cada una de las operaciones del menú de navegación correspondiente a las definiciones básicas. Finalmente se presenta el lenguaje algebraico que se utiliza para la definición de ecuaciones.

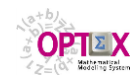

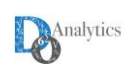

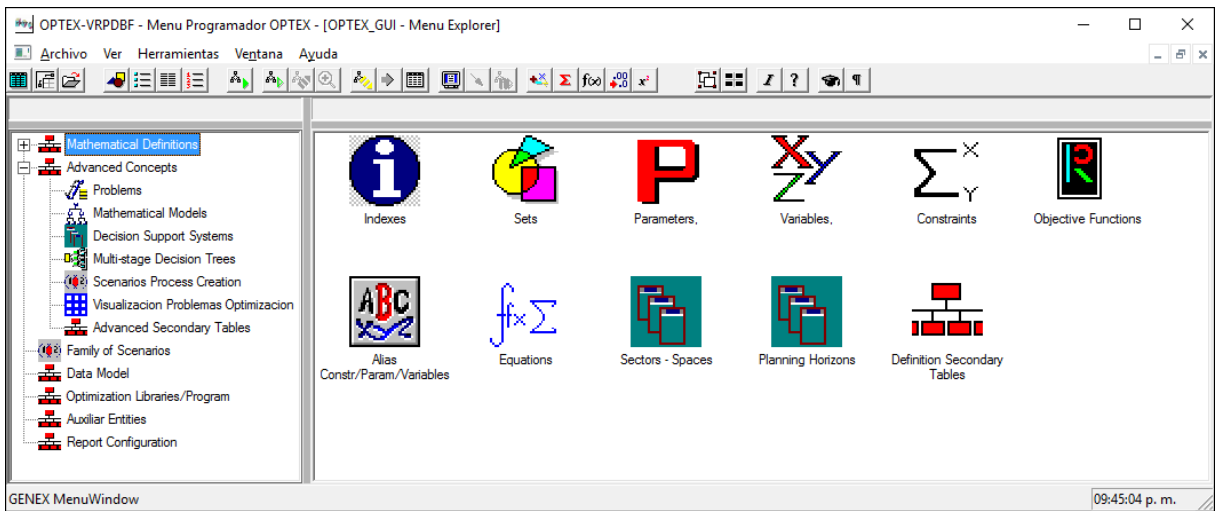

# **4.1.1. ÍNDICES**

Contiene los índices asociados a las variables, ecuaciones y parámetros que se manejan en los modelos. Están asociados directamente a entidades que se manejan en el sistema que se está modelando. Los subíndices **t** y **q** deben asociarse al tiempo y el subíndice **h** asociarse a la condición aleatoria. El proceso de configuración de un índice implica la definición de la siguiente información:

- **Índice:** corresponde a letras minúsculas (máximo dos) que se utilizan para referenciar la entidad asociada al índice en los modelos matemáticos.
- **Descripción:** descripción de la entidad asociada al índice. Pueden incluirse descripciones en diferentes idiomas.
- **Descripción Larga:** descripción larga, hasta 240 caracteres, que es utilizada por el sistema de reportes **RTF** para incluir en las tablas comentarios sobre el índice. Pueden incluirse descripciones en diferentes idiomas.
- **Índice Alias:** corresponde a letras minúsculas (máximo dos) que también se utilizan para referenciar la entidad asociada al índice.
- **Tabla:** cuando un índice es de tipo alfanumérico se debe definir el nombre de la tabla de datos asociada en el **SIDI**. Esta tabla será utilizada para definir el universo de posibles valores para el índice, y la misma puede estar ubicada en cualquiera de las tres áreas de datos que manejan el **SIDI**.
- **Campo:** define el campo relacional en la tabla de datos, cuyo contenido servirá para establecer el universo de posibles valores para el índice. Normalmente estará asociado al código relacional de la entidad relacionada con el índice. En el caso de que no exista tabla de datos asociada al contenido de este campo se ignora.
- **Sector:** se utiliza únicamente en casos de modelaje con partición y descomposición y asocia la entidad que representa el índice a un sector o a una área intersectorial.
- **Tipo:** señala si el índice es:
	- **N** Numérico: índice con contenido numérico como: etapas de proyectos de inversión, secuencias de producción y similares
	- **T** Tiempo: índice las divisiones del período de planificación
	- **I** Incertidumbre: índice asociado con posibilidades aleatorias
	- **D** Dimensión de Incertidumbre: índice asociado con posibilidades aleatorias
	- **E** Expansión: Utilizado para realizar expansión/redefiniciones de variables para manejar aspectos no lineales de los problemas.
	- **A** Alfanumérico: índice asociado a entidades que se asocian con un código alfanumérico.
	- Se debe notar que el índice **t** siempre debe estar asociado al tiempo.
- **Tipo Entidad:** se utiliza para especificar el tipo de entidad a la que asociado el índice, esta caracterización se utiliza para visualizar los resultados de los modelos. Se consideran los siguientes tipos de entidades:
	- **I** Instalación
	- **R** Región

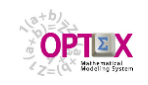

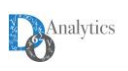

- **F** Flujo
- **M** Modo de Transporte
- **V** Vehículo
- **T** Tiempo
- **S** Escenario Aleatorio
- **Georeferencia:** indica si la entidad esta georeferenciada en un sistema **GIS** y por lo tanto será incluida en el proceso de encadenamiento de los resultados de **OPTEX** con interfaces visuales orientadas a manejo de mapas. Cuando existen Alias solo debe definir para el índice principal. Valores Validos: **SI** o **NO**, valor por default **NO**.

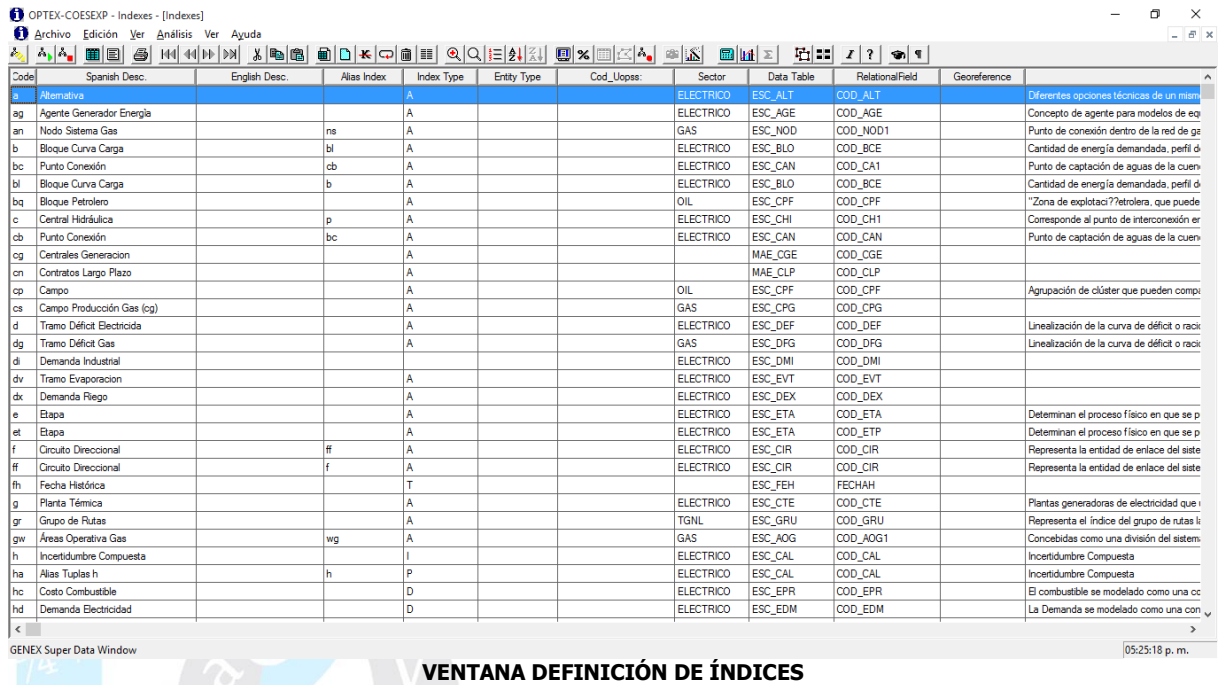

A partir de la tabla de índices se puede acceder a las entidades o tablas relacionadas. El cuadro de dialogo Apertura de Tablas Relacionadas que aparece en la siguiente imagen muestra las tablas relacionadas con los índices:

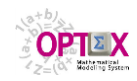

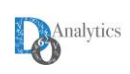

| A, A, BE S M MH) X B B B D K Q B E Q Q E H X B X B X A & A |               |                                                             |                   |                    |         |            | $\mathbb{E} \mathbf{H}  \geq  $ |                |                        |              |                                      |
|------------------------------------------------------------|---------------|-------------------------------------------------------------|-------------------|--------------------|---------|------------|---------------------------------|----------------|------------------------|--------------|--------------------------------------|
| Spanish Desc.                                              | English Desc. | Alias Index                                                 | <b>Index Type</b> | <b>Entity Type</b> |         | Cod Uopss: | Sector                          | Data Table     | <b>RelationalField</b> | Georeference |                                      |
| Area                                                       |               |                                                             |                   |                    |         |            |                                 | <b>ESC ARE</b> | COD ARE                |              | Espacio dentro del sitio donde se    |
| Compañía                                                   |               |                                                             |                   |                    |         |            |                                 | <b>ESC_CIA</b> | COD_CIA                |              | Organización global que comparte     |
| Canal de Distribucion                                      |               |                                                             |                   |                    |         |            |                                 | <b>ESC CAD</b> | COD CAD                |              | Circuito a través de los cuales la e |
| Multiempaque                                               |               | OPTEX-GUI - Apertura Tablas Relacionadas                    |                   |                    |         |            |                                 |                | $\times$               |              | Conjunto de productos finales del    |
| Celda de Proceso                                           |               |                                                             |                   |                    |         |            |                                 |                |                        |              | Centro de trabaio dentro de un áre   |
| Embalaie                                                   |               |                                                             |                   |                    |         |            |                                 |                |                        |              | Recipientes para el almacenamier     |
| Celda de Trabajo                                           |               | dias - Indexes                                              |                   |                    |         |            |                                 |                |                        |              | Unidad de trabajo que pertenece      |
| Corredor Vial                                              |               | Constraint - Indexes                                        |                   |                    | $\,$    |            |                                 |                |                        |              | Agrupación de tramos viales que      |
| Departamento                                               |               | <b>Data Tables</b><br><b>Database Fields</b>                |                   |                    |         |            |                                 |                |                        |              | Unidad territorial que pertenece a   |
| Empresa                                                    |               | Decision Trees - Parameter - Random Indexes<br>Errors Index |                   |                    | $\gg$   |            |                                 |                |                        |              | Unidad de la compañía que opera      |
| Producto en Proceso (Alia                                  |               | <b>Facilities</b>                                           |                   |                    |         |            |                                 |                |                        |              | Producto en proceso que es requ      |
| Formulas de fabricacion                                    |               | Parameter - Indexes<br>Problem - Indexes                    |                   |                    |         |            |                                 |                |                        |              | Contiene los ítems y la cantidad q   |
| Producto Final (Alias)                                     |               | <b>Scenarios Process Creation Details</b>                   |                   |                    |         |            |                                 |                |                        |              | Producto listo para ser vendido er   |
| Suministro                                                 | <b>Sets</b>   | Sectors - Spaces                                            |                   |                    |         |            |                                 |                |                        |              | Producto que es consumido a lo li    |
| Linea de Produccion                                        |               | <b>Types of Indexes</b>                                     |                   |                    |         |            |                                 |                |                        |              | Centro de Trabajo dentro de un ár    |
| Material                                                   |               | Variable - Indexes                                          |                   |                    |         |            |                                 |                |                        |              | Producto que es incorporado al pr    |
| Municipio                                                  |               |                                                             |                   |                    |         |            |                                 |                |                        |              | Unidad territorial que pertenece a   |
| Materia Prima                                              |               |                                                             |                   |                    |         |            |                                 |                |                        |              | Material básico adquirido para ser   |
| Modo de Transporte                                         |               |                                                             |                   |                    | <<      |            |                                 |                |                        |              | Combinación de redes vehículos       |
| Multiempaque (Alias)                                       |               |                                                             |                   |                    |         |            |                                 |                |                        |              | Conjunto de productos finales del    |
| <b>Producto Final</b>                                      |               |                                                             |                   |                    | $\prec$ |            |                                 |                |                        |              | Producto listo para ser vendido er   |
| Pais                                                       |               |                                                             |                   |                    |         |            |                                 |                |                        |              | Unidad territorial en la que tiene o |
| Unidad de Proceso (Alias)                                  |               |                                                             |                   |                    |         |            |                                 |                |                        |              | Unidad de trabajo que pertenece      |
| Proveedor                                                  |               | Ahrir Tabla                                                 |                   | <b>Abrir Todas</b> |         | Ayuda      |                                 | Cancelar       |                        |              | Empresa que abastece de artícul      |
| Periodo (Alias)                                            |               |                                                             |                   |                    |         |            |                                 |                | <b>TEGRIAT</b>         |              |                                      |
| Ruta de Produccion                                         |               |                                                             |                   |                    |         |            |                                 | <b>ESC RUP</b> | COD_RUP                |              | Ruta de producción de productos      |
| Receta                                                     |               |                                                             |                   |                    |         |            |                                 | <b>ESC RET</b> | COD RET                |              | Relación de rutas de fabricación y   |
| Producto en Proceso                                        |               | es                                                          | A                 |                    |         |            |                                 | <b>ESC SEM</b> | COD SEM                |              | Producto en proceso que es requ      |
| Sitio (Alias)                                              |               | st                                                          | А                 |                    |         |            |                                 | <b>ESC_SIT</b> | COD_SIT1               | SI           | Lugar geográfico en donde se en      |
| Sitio                                                      |               | so.                                                         |                   |                    |         |            |                                 | <b>ESC SIT</b> | COD SIT                | SI           | Lugar geográfico en donde se en      |
|                                                            |               |                                                             |                   |                    |         |            |                                 |                |                        |              |                                      |

**VENTANA DEFINICIÓN DE ÍNDICES Y SUS TABLAS RELACIONADAS**

Utilizando el menú herramientas el usuario puede desplegar la tabla de datos asociada al índice. Las opciones del menú herramientas se despliegan con el clic derecho del mouse. La siguiente gráfica presenta las opciones:

|                   |                                           |             |            | $\sim$ $\sim$ $\sim$ $\sim$ $\sim$ | <b>ALCOHOL:</b> |                     | a m<br>$\mathbb{R}$                           | n e c                                                                   | T. |                  |
|-------------------|-------------------------------------------|-------------|------------|------------------------------------|-----------------|---------------------|-----------------------------------------------|-------------------------------------------------------------------------|----|------------------|
|                   | OPTEX-VRPDBF - Indexes                    |             |            |                                    |                 |                     |                                               |                                                                         |    | O<br>$\times$    |
|                   | Archivo Edición Ver Análisis Ver Ayuda    |             |            |                                    |                 |                     |                                               |                                                                         |    |                  |
|                   |                                           |             |            |                                    |                 |                     |                                               | <u>aa ara bel mara spas bidroofi aqiski oxida six bid di di zid oli</u> |    |                  |
|                   |                                           |             |            |                                    |                 |                     |                                               |                                                                         |    |                  |
| <b>O</b> Indexes  |                                           |             |            |                                    |                 |                     | Tabla: d:\Dropbox\genex\vrp\vrpda\ESC_PED.DBF |                                                                         |    | $\mathbb{R}$     |
| Code              | Spanish Desc.                             | Alias Index | Index Type | Data Table                         | RelationalField | Entity Type         | Cod_Ped:                                      |                                                                         |    | $\wedge$<br>П    |
| b                 | Cajas                                     |             |            | ESC_CAJ                            | COD_CAJ         |                     | 1029-123                                      |                                                                         |    |                  |
| lc.               | Nodo                                      |             |            | ESC_NOD                            | COD_NOD         |                     | 1030-123                                      |                                                                         |    |                  |
| k                 | Nodo (Alias)                              | c.          |            | ESC_NOD                            | COD_NOD1        |                     | 1031-123                                      |                                                                         |    |                  |
| v                 | Vehículo                                  |             |            | ESC_VEH                            | COD_VEH         |                     | 1032-123                                      |                                                                         |    |                  |
|                   | Pedido                                    |             |            | ESC_PED                            | COD_PED         | <b>Browse Tabla</b> | 12390-123                                     |                                                                         |    |                  |
|                   |                                           |             |            |                                    |                 |                     | 30-123                                        |                                                                         |    |                  |
|                   |                                           |             |            |                                    |                 |                     | 13941-123                                     |                                                                         |    |                  |
|                   |                                           |             |            |                                    |                 |                     | 7114246-13                                    |                                                                         |    |                  |
|                   |                                           |             |            |                                    |                 |                     | 7114247-13                                    |                                                                         |    |                  |
|                   |                                           |             |            |                                    |                 |                     | 7114332-13                                    |                                                                         |    |                  |
|                   |                                           |             |            |                                    |                 |                     | 7114334-13                                    |                                                                         |    |                  |
|                   |                                           |             |            |                                    |                 |                     | 7114335-13                                    |                                                                         |    |                  |
|                   |                                           |             |            |                                    |                 |                     | 7114336-13                                    |                                                                         |    |                  |
|                   |                                           |             |            |                                    |                 |                     | 7114337-13                                    |                                                                         |    |                  |
|                   |                                           |             |            |                                    |                 |                     | 7114338-13                                    |                                                                         |    |                  |
|                   |                                           |             |            |                                    |                 |                     | 7114591-13                                    |                                                                         |    |                  |
|                   |                                           |             |            |                                    |                 |                     | 7114592-13<br>7114597-13                      |                                                                         |    |                  |
|                   |                                           |             |            |                                    |                 |                     | 7114598-13                                    |                                                                         |    |                  |
|                   |                                           |             |            |                                    |                 |                     |                                               |                                                                         |    |                  |
|                   |                                           |             |            |                                    |                 |                     | 7114916-13                                    |                                                                         |    |                  |
|                   |                                           |             |            |                                    |                 |                     | 7114917-13<br>7114919-13                      |                                                                         |    |                  |
|                   |                                           |             |            |                                    |                 |                     | 7114920-13                                    |                                                                         |    |                  |
|                   |                                           |             |            |                                    |                 |                     | 7114921-13                                    |                                                                         |    |                  |
|                   |                                           |             |            |                                    |                 |                     | 7114922-13                                    |                                                                         |    |                  |
|                   |                                           |             |            |                                    |                 |                     | 7114923-13                                    |                                                                         |    |                  |
|                   |                                           |             |            |                                    |                 |                     | 7114924-13                                    |                                                                         |    |                  |
|                   |                                           |             |            |                                    |                 |                     | 7114926-13                                    |                                                                         |    |                  |
|                   |                                           |             |            |                                    |                 |                     | 7114927-13                                    |                                                                         |    |                  |
| $\vert$ < $\vert$ |                                           |             |            |                                    |                 | $\rightarrow$       |                                               |                                                                         |    |                  |
|                   |                                           |             |            |                                    |                 |                     |                                               |                                                                         |    | 09:58:45 p.m.    |
|                   | $\Box$ $\Box$ $\Box$ $\Box$ $\Box$ $\Box$ | 490         |            | w   X   P   05 0                   | ÷               |                     |                                               | 02 * 2 回 回 Q D 反 (1) の 画 慧 国                                            | 目  | $F = 9.58 p. m.$ |

**VENTANA DEFINICIÓN DE ÍNDICES Y LA OPCIÓN DE HERRAMIENTAS**

### **Ejemplo:**

Supóngase un registro con índice **w** que pertenece a la entidad de pedidos cuyo tipo de dato es **A** (**A**lfanumérico) que se encuentra en la tabla maestra **MAE\_PED** en el campo asociado **COD\_Ped**

En este caso el índice **w** señala el escenario de pedidos que será utilizado como maestro para el índice **w** en el modelo matemático almacenados en la tabla **ESC\_PED**. Así, al generar las matrices se considerarán únicamente los pedidos definidos en un escenario a resolver. El campo relacional

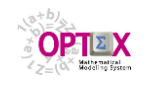

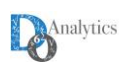

**COD\_PED** indica que cuando se lea un dato que contiene el índice **w** en una tabla del **SIDI**, en principio se definirá con base en el contenido de ese campo.

**NOTA IMPORTANTE:** Para garantizar completa legibilidad de los modelos en los diferentes lenguajes algebraicos, se consideran como índices no disponibles los siguientes:

**{ if , in , or , do, no, tt }**

# **4.1.2. CONJUNTOS**

Una vez se definen los índices, se deben definir los conjuntos que determinan las condiciones de existencia de las variables y de las restricciones. Se consideren dos tipos de conjuntos:

- **CONJUNTOS PRIMARIOS:** se definen directamente a partir de las tablas de datos
- **CONJUNTOS SECUNDARIOS:** resultan de operaciones entre conjuntos

Los conjuntos contienen valores para el índice dependiente con base en el valor de otros índices que actúan como índices independientes (la actual versión maneja hasta tres índices independientes para un conjunto).

**OPTEX** genera un conjunto de elementos asociados al índice dependiente, a partir de la búsqueda en una tabla de datos de los registros que cumplen con una condición determinada por el valor del índice independiente. Adicionalmente, es posible establecer una condición sobre un campo de la tabla de datos para que actúe como condición de selección de elementos; en caso de que esta condición no se defina, todos los valores existentes en la tabla de datos conformarán el conjunto.

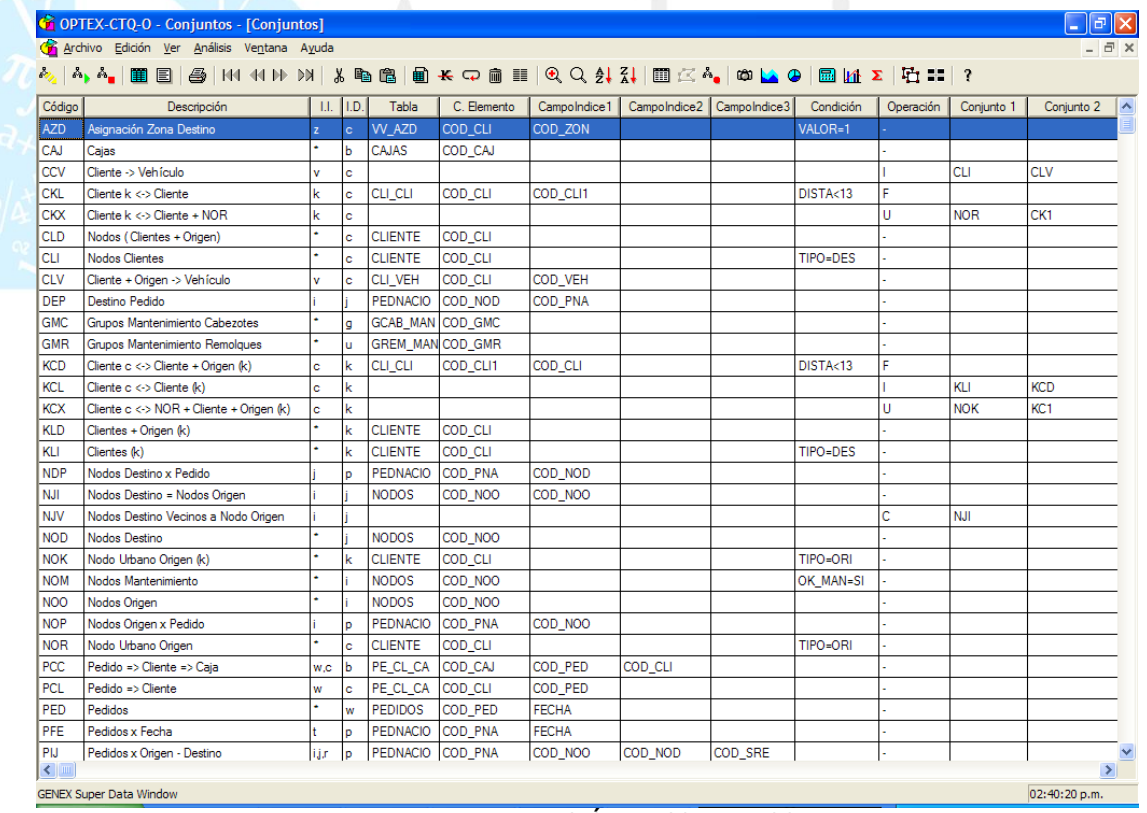

**VENTANA DEFINICIÓN DE CONJUNTOS**

La configuración de un conjunto implica la definición de la siguiente información:

- **Conjunto:** código del conjunto
- **Descripción:** descripción del contenido del conjunto
- **Descripción Larga:** descripción larga, hasta 240 caracteres, que es utilizada por el sistema de reportes **RTF** para incluir en las tablas comentarios sobre el conjunto.

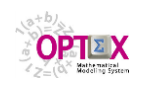

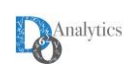

- **Índice Dependiente**: corresponde al índice dependiente que define el tipo de entidad contenida en el conjunto.
- **Índices Independientes**: corresponde a los índices que actúan como independientes. Si el campo se llena con un asterisco (**\***) implica que no existen índices independientes. Cuando existe más de un índice independiente se deben especificar los índices en el orden apropiado y separados por comas.
- **Campo Índice 1**: Este campo contiene información correspondiente al valor del índice independiente 1, y normalmente corresponde al campo relacional asociado a este índice.
- **Campo Índice 2**: Este campo contiene información correspondiente al valor del índice independiente 2, y normalmente corresponde al campo relacional asociado a este índice.
- **Campo Índice 3**: Este campo contiene información correspondiente al valor del índice independiente 3, y normalmente corresponde al campo relacional asociado a este índice.
- **Tabla Referencial**: nombre de la tabla de datos en el **SIDI** que se utilizará para construir el conjunto. Aplica para conjuntos que se leen directamente de una tabla de datos
- **Campo Elemento:** corresponde al campo de la tabla de datos que contiene los elementos del conjunto. Normalmente está asociado al campo relacional definido para el índice dependiente.
- **Operación:** Cuando el conjunto no se lee de una tabla sencilla (es decir con una instrucción **SQL** generada por **OPTEX,** operación (**-**) –Tabla Relacional-) se debe establecer la operación del conjunto que se debe utilizar. La operación se define sobre uno o dos conjuntos que se deben especificar en los campos **Conjunto 1** (**C1**) y **Conjunto 2** (**C2**) o con base en la condición establecida en el campo **Condición Filtrante**. Es posible realizar los siguientes tipos de operaciones:

# **CONJUNTOS LEÍDOS:**

- **- Tabla Relacional:** se determinan los elementos del conjunto leyendo los elementos de una tabla, sin aplicar filtros sobre la tabla.
- **F Filtro File:** se determinan los elementos del conjunto estableciendo un filtro sobre los registros de la tabla de referencia del conjunto. La condición se almacena en el campo **Condición Filtrante**.
- **<>= Carga Directa de Archivo** (lectura) con expansión del conjunto de acuerdo con la el criterio seleccionado en el que el conjunto cargado corresponde a:
	- **=** al elemento leído en el archivo (caso simple)
	- **<** todos los elementos del conjunto maestro menores o iguales que el elemento indicado en el archivo, el ordenamiento es alfanumérico.
	- **>** todos los elementos del conjunto maestro mayores o iguales que el elemento indicado en el archivo, el ordenamiento es alfanumérico.
- **Q Instrucción SQL:** El conjunto se carga a partir de una instrucción **SQL** especialmente diseñada por el usuario. Solo aplica a modelos que leen los datos de base de datos **SQL**. El código **SQL** se lee de un archivo que se ubica en el directorio /**INCLUDES**/ que debe crearse en el área de Control de Modelos Matemáticos de la aplicación, el nombre del archivo debe ser **OPTEX\_SET\_CCC.SQL**

# **CONJUNTOS CALCULADOS:**

**G Código Programa:** EL conjunto se carga a partir de un conjunto de instrucciones programadas por el usuario que se inserta en el programa que genera **OPTEX**. El código se lee de un archivo que se ubica en el directorio /**INCLUDES**/ que debe crearse en el área de Control de Modelos Matemáticos de la aplicación, el nombre del archivo debe ser **OPTEX SET CCC.EXT**, donde:

**CCC** identifica el código/nombre dado al conjunto,

**EXT** corresponde a la extensión utilizada para los archivos asociados al leguaje algebraico, ejemplos de estas extensiones son:

**GAMS** gms

**AIMMS** aim

**IBM OPL**mod

**C Complemento:** la operación complemento se realiza con relación a un conjunto universal que se define para el índice dependiente y que corresponde a todos los elementos encontrados en la Tabla Maestra del Índice.

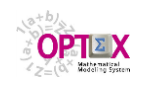

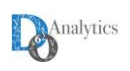

- **I Intersección:** se realiza entre conjuntos cuyos índices dependientes sean iguales. Realiza la unión de los conjuntos especificados en los campos asociados a los conjuntos **C1** y **C2**; cada uno de estos campos puede tener múltiples conjuntos encadenados por comas.
- **S Super Unión:** el índice dependiente de un conjunto **C1** y el independiente del conjunto **C2** deben ser iguales. Esta operación suma sobre dicho índice común, obteniendo un conjunto con índice dependiente igual al dependiente del conjunto **C2**. En la suma, el índice sobre el cual se está sumando, desaparece del conjunto resultado.
- **U Unión:** se realiza entre conjuntos cuyos índices dependientes sean iguales. Realiza la unión de los conjuntos especificados en los campos asociados a los conjuntos **C1** y **C2**; cada uno de estos campos puede tener múltiples conjuntos encadenados por comas.
- **L Límites en Sumatoria:** se determinan los elementos del conjunto como un rango de los elementos del maestro del índice. La definición del rango se almacena en el campo **Condición Filtrante**.
- **P Filtro Parámetros:** se determinan los elementos del conjunto estableciendo un filtro sobre los elementos del maestro del índice del elemento contenido a partir de la comparación de la relación entre dos parámetros. La condición se almacena en el campo **Condición Filtrante**.
- **T Transposición:** los elementos del conjunto se determinan a partir de un conjunto referencia (**jCREF(i,k)**) de forma tal que uno de los índices independientes (**i**) es el índice dependiente del conjunto resultado (**iCRES(j,k)**) y el índice dependiente del conjunto referencia (**j**) sustituye al índice independiente transpuesto. Algebraicamente esto es

# **CRES(j,k)={ i | si jCREF(i,k) }**

Su uso es conveniente para disminuir la cantidad de conjuntos leídos, disminuyendo la memoria requerida y el tiempo de carga de la información inicial.

**D Sustitución Alias:** determina que el conjunto será considerado como conjunto alias cuyas componentes se determinarán con base en el contenido de otro conjunto de referencia remplazando uno o más índices por sus correspondientes índices alias. Algebraicamente esto es

# $CRES(ij,k)=\{ mm | si m \in CREF(j,k) \}$

donde **mm** es índice alias de **m** y **jj** es índice alias de **j**.

Su uso es conveniente para disminuir la cantidad de conjuntos leídos, disminuyendo la memoria requerida y el tiempo de carga de la información inicial.

**V Intercambio Alias:** determina que el conjunto será considerado como conjunto alias cuyas componentes se determinarán con base en el contenido de otro conjunto de referencia intercambiando uno o más índices por sus correspondientes índices alias. Algebraicamente esto es

# $CRES(j)=\{$  **ij | si**  $j \in CREF(ij)$  }

donde **jj** es índice alias de **j**.

Su uso es conveniente para disminuir la cantidad de conjuntos leídos, disminuyendo la memoria requerida y el tiempo de carga de la información inicial.

**W Conjunto Sustituto:** determina que el conjunto será considerado como conjunto sustituto cuyas componentes se determinarán con base en el contenido de otro conjunto en el momento previo a la de la solución de un problema, aplica en soluciones en ciclos/secuencias de múltiples problemas.

En la especificación de los índices independientes de un conjunto que sea el resultado de la operación de dos conjuntos se deben tener en cuenta los índices dependientes de los conjuntos que intervienen en la operación (operandos). Como regla se debe cumplir que los índices dependientes del conjunto resultado serán igual a la unión de los índices dependientes de los operandos.

Para vincular los elementos de los conjuntos a "tuplas" se tienen las siguientes operaciones:

**B Maestro Tuplas:** genera un conjunto maestro para un **Índice Dependiente** (tupla) a partir de la combinatoria de múltiples **Índices Independientes.** Para cada índice independiente debe especificarse, en el mismo orden, el conjunto que se utilizará para la generación de la tupla; los múltiples conjuntos deben estar encadenados por comas en

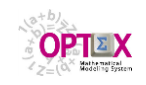

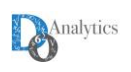

los campos **C1** y **C2**. La tupla generada tendrá como código la concatenación de los códigos de los índices independiente separados por un raya (**-**).

- **Y Elemento -> Tupla:** genera el conjunto que especifica el elemento asociado al **Índice Dependiente** contenido en una tupla (**Índice Independiente**). El conjunto **C1** define las tuplas y debe haber sido generado por una operación de conjuntos tipo **B**.
- **X Tuplas -> Elementos:** genera un conjunto para cada uno de los elementos del Maestro de tuplas (**Índice Independiente**) sustituyendo los **Índices Independientes** del conjunto especificado en **C1** por las las tuplas que los contienen. El elemento resultante es el mismo indicado por el **Índice Dependiente** del conjunto **C1**.
- **Condición Filtrante:** este campo corresponde a una condición de existencia para los elementos del conjunto. Se utiliza para las operaciones **F**, **P** y **L**. Para las operación **F** se debe establecer la condición del filtro de registros en la tabla de referencia, para ello se debe especificar el nombre del campo sobre el cual se establece la condición, la condición y el valor de referencia; para la operación **P** la condición se establece sobre dos parámetros. Las condiciones válidas son :
	- **=** igual que el valor del campo
	- **<=** menor o igual que el valor del campo
	- **<** menor que el valor del campo
	- **>=** mayor o igual que el valor del campo
	- **>** mayor que el valor del campo
	- **<>** diferente al valor del campo
	- **+** primeros **N** elementos ordenados ascendentemente de acuerdo con el valor del campo

**-** primeros **N** elementos ordenados descendentemente de acuerdo con el valor del campo El valor de referencia se establece de acuerdo con el tipo de campo sobre el cual se establece la condición. En el caso de campos numéricos se debe especificar un número, para cadenas de caracteres se debe especificar la cadena y para campos lógicos los posibles valores son: **.T.**  (verdadero) o **.F.** (falso). Para la operación **L** se debe establecer el rango que establece los límites de los elementos que hacen parte del conjunto.

Para el caso de las condiciones **+** y **–** el valor de referencia (**N**) debe ser un numero entero o un parámetro del cual se tomara la parte entera.

 **Condición Vacío:** este campo determina una condición de validación sobre el conjunto para el caso en que el mismo este vacío. Las condiciones válidas son :

- **SI** se acepta como válido el conjunto cuando se referencia y está vacío. Si el campo no está lleno, esta es la condición por "default".
- **ERR** reporta **ERROR** si está vacío y detiene la corrida del modelo

# **WAR** reporta **WARNING** si está vacío

La validación se realiza en el momento de correr el modelo matemático y depende de la tecnología de optimización que se utilice:

- **Programas C**: en este caso se incorpora dentro del programa el chequeo de la condición de validación de forma tal que la misma se realiza solo sobre los conjuntos que son utilizados en el modelo matemático;
- o **GAMS**: en este caso, el modelo **GAMS** corre normalmente y reporta los elementos de todos los conjuntos utilizados en el modelo matemático. El chequeo lo realiza **OPTEX**, offline, utilizando para ello las tablas **CC\_ccc** generadas por el programa **GAMS**. Para este proceso se debe especificar las condiciones de existencia de los índices independientes del conjunto. Para ello se debe utilizar la tabla **CON\_IND**, esta opción no puede realizarse en la tabla maestra **CONJUNTO**. Si no se definen los conjuntos de existencia en la tabla **CON\_IND**, pero se definen las condiciones de conjunto vacío, **OPTEX-EXE** asumirá que la verificación se hace teniendo como referencia el maestro de los índices independientes. La tabla **CON IND**, relación conjunta e índices independientes, se debe llenar de la siguiente forma:
	- o **COD\_CON:** Conjunto principal
	- o **COD\_IND:** Índice independiente
	- **COD CON1:** Conjunto que define la condición de existencia del índice independiente. Si se deja vacío se asume que la condición de existencia es todo el universo de valores del índice.

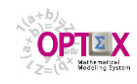

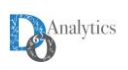

o **NIVEL**: Orden de manejo de los índices independientes para resolver los conjuntos de existencia.

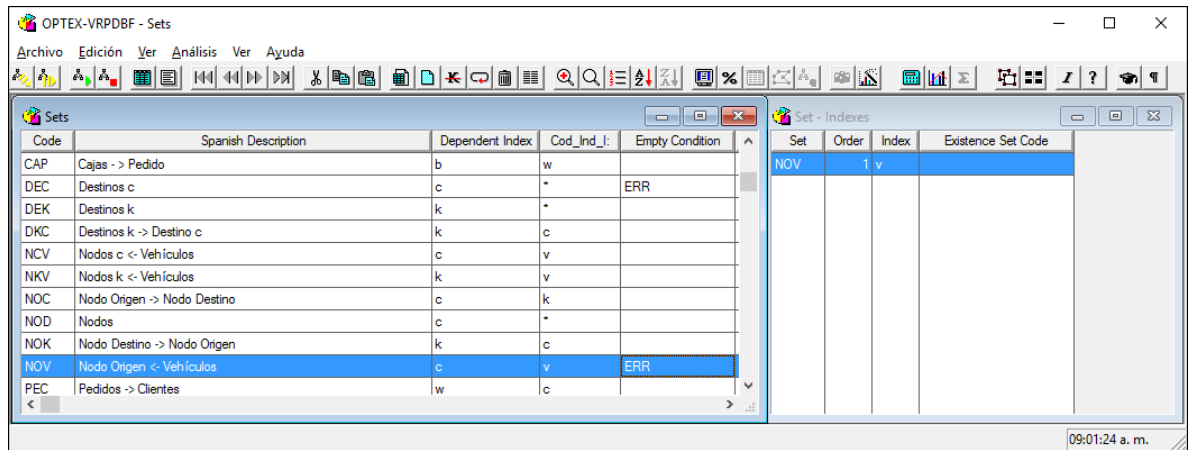

A continuación, se presentan ejemplos de conjuntos calculados.

### **Ejemplos:**

**Complemento (C):** Sea **BA** el conjunto universal de bebidas producidas en una planta. El conjunto de bebidas no alcohólicas **BNA** es el complemento del conjunto **BA** de bebidas alcohólicas respecto del conjunto universal.

# **BNA() = COMPLEMENTO( BA() )**

**Intersección (I)**: Sea **CTR(c)** el conjunto que agrupa las marcas transportables por cervecería y es el resultante de la siguiente intersección entre el conjunto de Marcas por cervecerías **CC(c)** y el conjunto de marcas transportables **PTR()**, lo que equivale a

# $CC(c) \cap PTR()$

**Unión (U):** Sea **PG** el conjunto de plantas productoras de bebidas gaseosas y **PA** el conjunto de plantas productoras de bebidas alcohólicas, la unión de los dos conjuntos da como resultado la suma de todas las plantas que producen bebidas, **PGA()**

# $PGA() = PG() \cup PA()$

i,

**Super Unión (S):** Sea **PL** el conjunto de líneas que envasan el producto **p** producto, **lPL(p)** y sea **eLE(l)** el conjunto de envasadoras al que pertenece la línea **l**, si se desea obtener las envasadoras que producen el producto **p**, **ePE(p),** se puede hacer la superunión de estos dos conjuntos

### $e \in PE(p) = S_{l \in PL(p)} e \in LE(l)$

**Límites (L):** Sea **PDU(u)** el conjunto de períodos que transcurren entre el período **t** y los próximos **PMU(u)** períodos. Este conjunto se puede especificar como

## $q \in \text{PDU}(t) = q \in t, t+\text{PDU}$

especificando en el campo **CONDICION FILTRANTE** la expresión que define los límites del conjunto. Aplica para índices alfanuméricos tomando como referencia la **q-ésima** posición del maestro del índice dependiente.

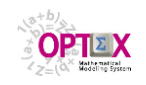

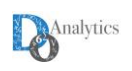

**Filtro en Parámetros (P):** Sea **NVE(c)** el conjunto de nodos **cc** clientes que están en un vecindario del nodo/punto **c** definido con base en una distancia máxima **DSMAc**. Este conjunto se puede especificar como

$$
cc \in NVE(c) = \{cc | DICS_{c,cc} \leq DSMA_c\}
$$

donde **DICSc,cc** representa la distancia entre **c** y **cc**. Para ello se especifica en el campo **CONDICION FILTRANTE** la condición **DICS ≤ DSMA**, donde **DICS** y **DSMA** corresponden a parámetros, leídos o calculados.

**Filtro en Parámetros (F):** Sea **NVE(c)** el conjunto de nodos **cc** clientes que están en un vecindario del nodo/punto **c** definido con base en una distancia máxima fija igual a **25**. Este conjunto se puede especificar como

 $cc \in NVE(c) = \{cc | DICS_{c,cc} \le 25\}$ 

donde **DICSc,cc** representa la distancia entre **c** y **cc** y corresponde a un campo de la **Tabla Referencial.**  Para ello se especifica en el campo **CONDICIÓN FILTRANTE** la condición **DICS <= 25.**

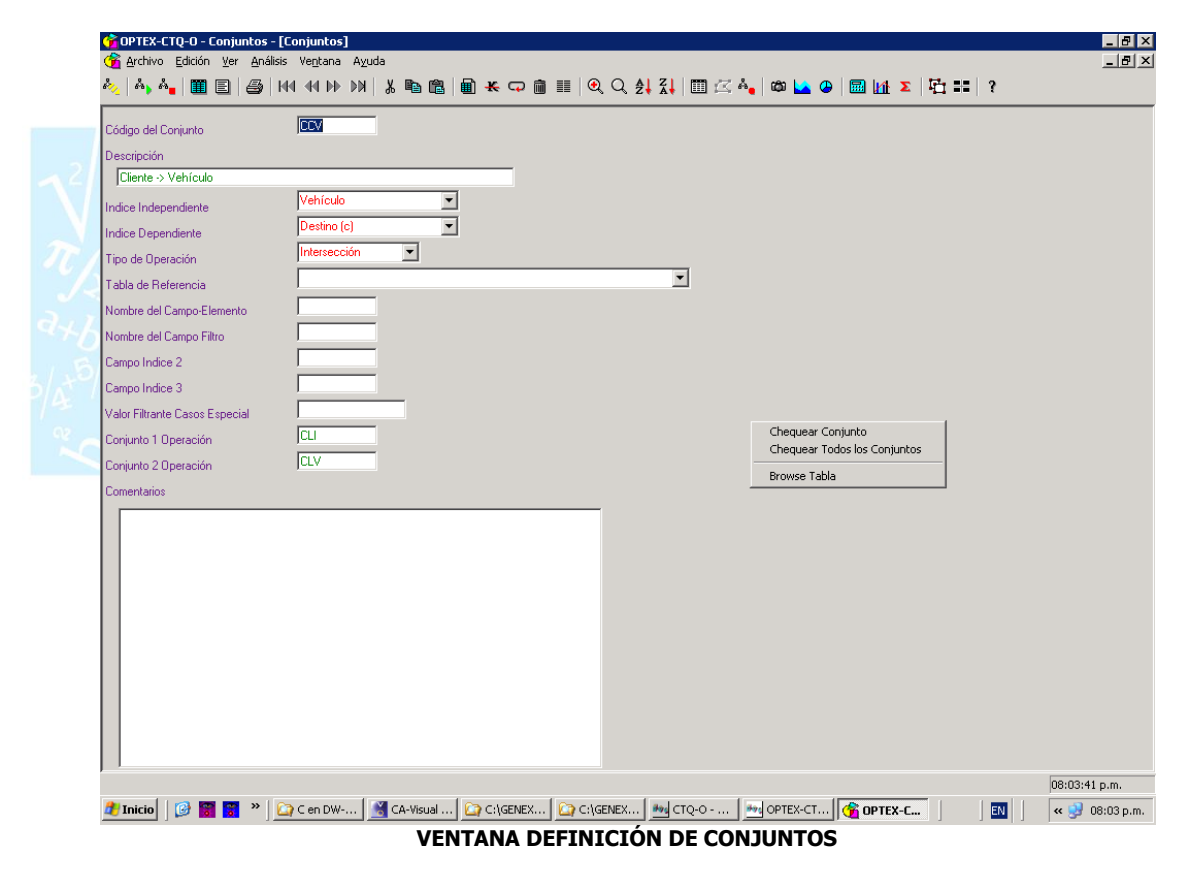

A partir de la tabla de conjuntos se puede acceder a las entidades o tablas relacionadas. La ventana de dialogo Apertura de Tablas Relacionadas que aparece en la siguiente imagen muestra las tablas relacionadas con los conjuntos:

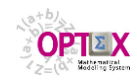

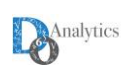

|                   | <b>COPTEX-VRPDBF</b> - Sets - [Sets]<br>Archivo Edición Ver Análisis Ver Ayuda                                        |                                           |                    |                  |                |                                    |                      |               |                  | n                   | $\times$<br>$ E$ x |
|-------------------|----------------------------------------------------------------------------------------------------|-------------------------------------------|--------------------|------------------|----------------|------------------------------------|----------------------|---------------|------------------|---------------------|--------------------|
| $\frac{1}{2}$     | <u> ^,  ^,   ⊞  B   H   H   H   D   X  B  B   B  D   K  Q  B  E   Q  Q  E   ≵   Հ     B   X   B   K   @   K   @  </u> |                                           |                    |                  |                | $\mathbf{m}$ $ \mathbf{u}  \geq  $ |                      |               |                  |                     |                    |
| Code              | Spanish Description                                                                                                   |                                           | Dependent Index    | Cod_Ind_I:       | Data Table     | <b>Element Field</b>               | Index Field 1        | Index Field 2 | Index Field 3    | Operation           |                    |
| <b>CAC</b>        | Cajas que deben ser transportadas al nodo                                                                             |                                           |                    |                  |                |                                    |                      |               |                  |                     | PEC                |
| CAP               | Caias - > Pedido                                                                                                    |                                           | ь                  | w                | PED_CAJ        | COD_CAJ                            | COD_PED              |               |                  |                     |                    |
| DEC               | Destinos c                                                                                                    |                                           | le                 |                  | <b>NODOS</b>   | COD_NOD                            |                      |               |                  | r.                  |                    |
| DEK               | Destinos k                                                                                                    |                                           | k                  |                  | <b>NODOS</b>   | COD NOD                            |                      |               |                  | c                   |                    |
| <b>DKC</b>        | Destinos k -> Destino c.                                                                                              |                                           | k                  | ċ.               |                |                                    |                      |               |                  |                     | <b>DEK</b>         |
| <b>NCV</b>        | Nodos c <- Vehículos                                                                                                  |                                           | lc.                |                  | VEH_NOD        | COD_NOD                            | COD_VEH              |               |                  |                     |                    |
| <b>NKV</b>        | Nodos k <- Vehículos                                                                                                  |                                           | k                  |                  | <b>VEH NOD</b> | COD NOD                            | <b>COD VEH</b>       |               |                  |                     |                    |
| <b>NOC</b>        | Nodo Origen -> Nodo Destino                                                                                           |                                           | le.                | ь                | NOD_NOD        | COD_NOD                            | COD NOD1             |               |                  | р                   |                    |
| <b>NOD</b>        | Nodos                                                                                                    |                                           |                    |                  |                |                                    |                      |               |                  |                     |                    |
| <b>NOK</b>        | Nodo Destino -> Nodo Origen                                                                                           | OPTEX-GUI - Apertura Tablas Relacionadas  |                    |                  |                |                                    |                      | $\times$      |                  | c                   |                    |
| <b>NOV</b>        | Nodo Origen <- Vehículos                                                                                              |                                           |                    |                  |                |                                    |                      |               |                  |                     |                    |
| PEC               | Pedidos -> Clientes                                                                                                   |                                           |                    |                  |                |                                    |                      |               |                  |                     |                    |
| <b>TKD</b>        | Caminos Sobre los Cuales Puede Transitar el Vehículo (Destin                                                          | Constraint - Indexes<br>Data Tables       |                    |                  |                |                                    |                      |               |                  |                     | <b>TRK</b>         |
| <b>TRC</b>        | Caminos Sobre los Cuales Puede Transitar el Vehículo                                                                  | <b>Database Fields</b>                    |                    | $\geq$           |                |                                    |                      |               |                  |                     | <b>NCV</b>         |
| <b>TRK</b>        | Caminos Sobre los Cuales Puede Transitar el Vehículo                                                                  | <b>Errors Sets</b><br>Parameter - Indexes |                    | $\gg$            |                |                                    |                      |               |                  |                     | <b>NKV</b>         |
| <b>VEC</b>        | Vehículos -> Nodos                                                                                                    | Scenarios Process Creation Details        |                    |                  |                |                                    |                      |               |                  |                     |                    |
| <b>VEH</b>        | Vehículos                                                                                                    | Set - Indexes<br>Variable - Indexes       |                    |                  |                |                                    |                      |               |                  |                     |                    |
| <b>VEK</b>        | Vehículos -> Nodos Destino k                                                                                          |                                           |                    |                  |                |                                    |                      |               |                  |                     |                    |
| <b>VET</b>        | Vehículos que Pueden Transitar por el Camino                                                                          |                                           |                    |                  |                |                                    |                      |               |                  |                     | <b>VEK</b>         |
|                   |                                                                                                    |                                           |                    | $\ll$<br>$\prec$ |                |                                    |                      |               |                  |                     |                    |
| $\vert$ < $\vert$ |                                                                                                    | Abrir Tabla                               | <b>Abrir Todas</b> |                  |                | Ayuda                              | Cancelar             |               |                  |                     | $\rightarrow$      |
|                   | <b>GENEX Super Data Window</b>                                                                                        |                                           |                    |                  |                |                                    |                      |               |                  | 10:16:59 p.m.       |                    |
| Ŧ                 | $\circ$ $\Box$<br>Hy,<br>Iš.<br>300<br>$w\overline{a}$<br>×∄<br><b>Contract Contract</b>                              | PB<br>0.5<br>÷<br><b>SCRIPTION</b>        |                    |                  | <b>OB</b>      |                                    | * 3 3 5 0 6 10 0 5 5 |               | 厚<br><b>STAR</b> | ESP 10:16 p.m.<br>圍 |                    |

**VENTANA DE DEFINICIÓN DE CONJUNTOS Y SUS TABLAS RELACIONADAS**

Desde las ventanas asociadas a las tablas maestras de tablas y campo de tablas es posible ir configurando el modelo de datos relacionado al **SIDI**.

Utilizando la opción de herramientas el usuario puede revisar la estructura del conjunto y las tablas de datos asociadas al conjunto. Las opciones del menú herramientas aparecen con el clic derecho del mouse, se presentan en la siguiente imagen:

|                   | OPTEX-VRPDBF - Sets - [Sets]                                                 |                 |            |                   |                                 |                                                                                                    |                                     |                      |               | $\times$      |
|-------------------|------------------------------------------------------------------------------|-----------------|------------|-------------------|---------------------------------|----------------------------------------------------------------------------------------------------|-------------------------------------|----------------------|---------------|---------------|
|                   | Archivo Edición Ver Análisis Ver Ayuda                                       |                 |            |                   |                                 |                                                                                                    |                                     |                      |               | - 8 ×         |
| $\sim$ $\sim$     | HE HOM N X DB D K Q H Q Q E H X D Q X H C A B X<br>$A_{\rm b}$ $A_{\rm m}$   |                 |            |                   | $\mathbb{E} \mathbf{H}  \geq  $ | $\left  \begin{array}{c c c c c} \hline \mathbf{r} & \mathbf{r} & \mathbf{r} & \mathbf{r} & \mathbf{r} \end{array} \right  \left  \begin{array}{c c c c} \mathbf{r} & \mathbf{r} & \mathbf{r} & \mathbf{r} \end{array} \right $ |                                     |                      |               |               |
| Code              | Spanish Description                                                          | Dependent Index | Cod_Ind_I: | <b>Data Table</b> | <b>Element Field</b>            | <b>Index Field 1</b>                                                                                                    | Index Field 2                       | <b>Index Field 3</b> | Operation     |               |
| <b>CAC</b>        | Cajas que deben ser transportadas al nodo                                    |                 |            |                   |                                 |                                                                                                    |                                     |                      |               | PEC           |
| CAP               | Caias - > Pedido                                                             | Ь               | w          | PED_CAJ           | COD CAJ                         | COD_PED                                                                                                    |                                     |                      |               |               |
| DEC               | Destinos c                                                                   | ċ               |            | <b>NODOS</b>      | COD_NOD                         |                                                                                                    |                                     |                      |               |               |
| DEK               | Destinos k                                                                   | k               |            | <b>NODOS</b>      | COD_NOD                         |                                                                                                    |                                     |                      |               |               |
| <b>DKC</b>        | Destinos k -> Destino c                                                      | k               | c.         |                   |                                 |                                                                                                    |                                     |                      |               | <b>DEK</b>    |
| <b>NCV</b>        | Nodos c <- Vehículos                                                         | ċ               |            | VEH_NOD           | COD_NOD                         | COD_VEH                                                                                                    |                                     |                      |               |               |
| <b>NKV</b>        | Nodos k <- Vehículos                                                         | k               |            | VEH_NOD           | COD_NOD                         | COD_VEH                                                                                                    |                                     |                      |               |               |
| <b>NOC</b>        | Nodo Origen -> Nodo Destino                                                  | c               |            | NOD NOD           | COD NOD                         | COD NOD1                                                                                                    |                                     |                      |               |               |
| <b>NOD</b>        | Nodos                                                                        | ċ               |            | <b>NODOS</b>      | COD_NOD                         |                                                                                                    |                                     |                      |               |               |
| <b>NOK</b>        | Nodo Destino -> Nodo Origen                                                  | k               |            | NOD_NOD           | COD_NOD1                        | COD_NOD                                                                                                    |                                     |                      |               |               |
| <b>NOV</b>        | Nodo Origen <- Vehículos                                                     | ċ               |            | NOR_VEH           | COD_NOD                         | COD_VEH                                                                                                    |                                     |                      |               |               |
| PEC               | Pedidos -> Clientes                                                          | w               | c.         | <b>PEDIDOS</b>    | COD PED                         | COD_NOD                                                                                                    |                                     |                      |               |               |
| <b>TKD</b>        | Caminos Sobre los Cuales Puede Transitar el Vehículo (Destinos)              | k               | c.v        |                   |                                 |                                                                                                    |                                     |                      |               | <b>TRK</b>    |
| <b>TRC</b>        | Caminos Sobre los Cuales Puede Transitar el Vehículo                         | ċ               | k.v        |                   |                                 |                                                                                                    | <b>Chequear Conjunto</b>            |                      |               | <b>NCV</b>    |
| <b>TRK</b>        | Caminos Sobre los Cuales Puede Transitar el Vehículo                         | k<br>c.v        |            |                   |                                 |                                                                                                    | <b>Chequear Todos los Conjuntos</b> |                      |               | <b>NKV</b>    |
| <b>VEC</b>        | Vehículos -> Nodos                                                           | v               | c.         | <b>VEH NOD</b>    | COD_VEH                         | COD NOD                                                                                                    | <b>Browse Tabla</b>                 |                      |               |               |
| <b>VEH</b>        | Vehículos                                                                    | v               |            | <b>VEHICULOS</b>  | COD_VEH                         |                                                                                                    |                                     |                      |               |               |
| <b>VEK</b>        | Vehículos -> Nodos Destino k                                                 | v               | k          | VEH_NOD           | COD_VEH                         | COD NOD                                                                                                    | Crear Tabla - Campo                 |                      |               |               |
| <b>VET</b>        | Vehículos que Pueden Transitar por el Camino                                 | v               | c.k        |                   |                                 |                                                                                                    |                                     |                      |               | <b>VEK</b>    |
|                   |                                                                              |                 |            |                   |                                 |                                                                                                    |                                     |                      |               |               |
|                   |                                                                              |                 |            |                   |                                 |                                                                                                    |                                     |                      |               |               |
|                   |                                                                              |                 |            |                   |                                 |                                                                                                    |                                     |                      |               |               |
|                   |                                                                              |                 |            |                   |                                 |                                                                                                    |                                     |                      |               |               |
|                   |                                                                              |                 |            |                   |                                 |                                                                                                    |                                     |                      |               |               |
|                   |                                                                              |                 |            |                   |                                 |                                                                                                    |                                     |                      |               |               |
|                   |                                                                              |                 |            |                   |                                 |                                                                                                    |                                     |                      |               |               |
|                   |                                                                              |                 |            |                   |                                 |                                                                                                    |                                     |                      |               |               |
|                   |                                                                              |                 |            |                   |                                 |                                                                                                    |                                     |                      |               |               |
|                   |                                                                              |                 |            |                   |                                 |                                                                                                    |                                     |                      |               |               |
|                   |                                                                              |                 |            |                   |                                 |                                                                                                    |                                     |                      |               |               |
| $\vert$ < $\vert$ |                                                                              |                 |            |                   |                                 |                                                                                                    |                                     |                      |               | $\rightarrow$ |
|                   | <b>GENEX Super Data Window</b>                                               |                 |            |                   |                                 |                                                                                                    |                                     |                      | 10:28:42 p.m. |               |
| H                 | $\frac{1}{2}$ $\frac{1}{2}$<br>ika g<br>÷<br>will xii P3 05 0<br>Q<br>$\Box$ |                 |            | os                | $\ast$<br>Ċ,<br>$\circledcirc$  | <b>海 Q Q</b> 系 (1) Q 面                                                                                                    |                                     | 43<br>見画<br><b>I</b> | <b>ESP</b>    | 10:28 p.m.    |
|                   | VENTANA BEFINICIÓN BE CONJUNTOS V LA OBSIÓN DE UEBRAMIENTAS                  |                 |            |                   |                                 |                                                                                                    |                                     |                      |               |               |

**VENTANA DEFINICIÓN DE CONJUNTOS Y LA OPCIÓN DE HERRAMIENTAS**

Cuando se utiliza la opción **Chequear Todos los Conjuntos, OPTEX-GUI** produce un listado con los resultados obtenidos. Tal como se ve en la siguiente imagen.

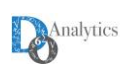

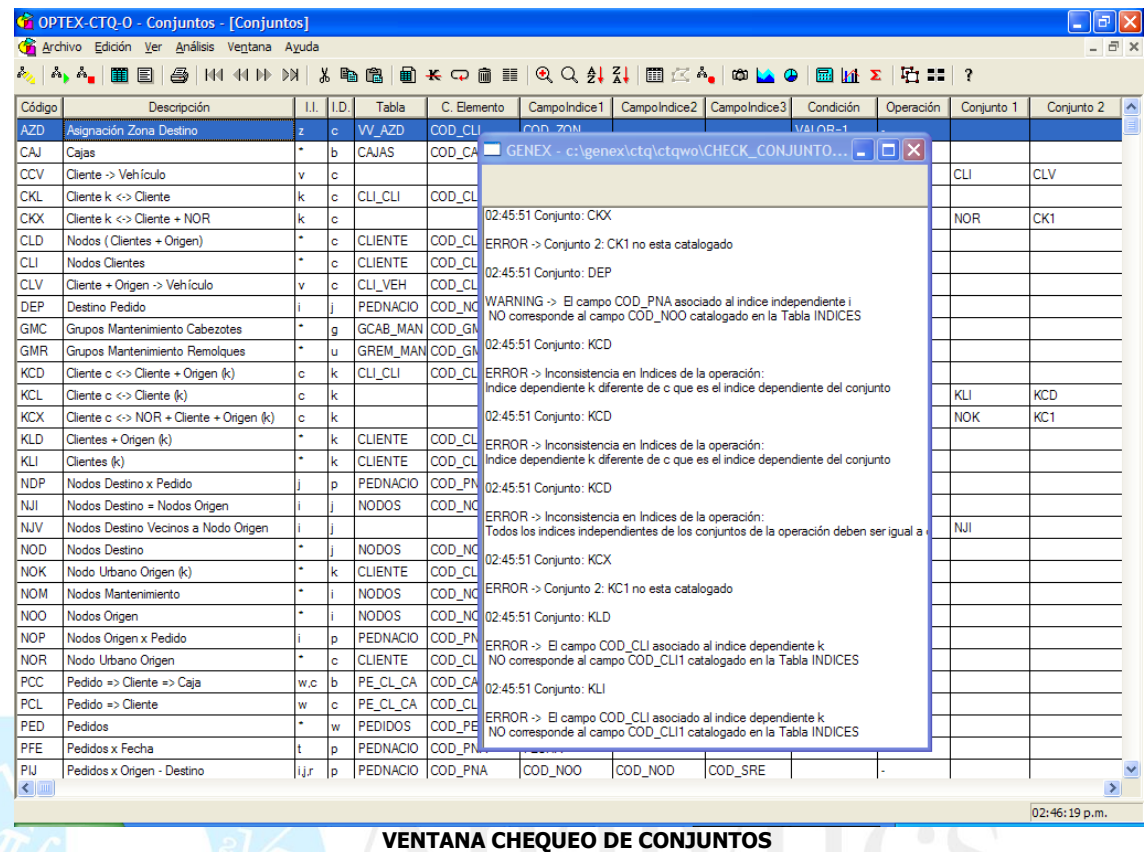

Adicionalmente, cuando **OPTEX** chequea la coherencia de los conjuntos, desde **OPTEX-GUI** o desde **OPTEX-EXE**, los errores detectados por **OPTEX** se almacenan en la tabla **ERR\_CON** a la que se puede acceder por la opción de **Abrir Tablas Relacionadas.** 

En general **OPTEX** almacena en tablas los errores encontrados para cualquiera de los elementos algebraicos, de forma tal que el usuario pueda acceder a los mismos desde la ventana contenedora asociada. Los errores se almacenan en tablas denominadas **ERR\_xxx** donde está asociado al código de la entidad matemática, en este caso la tabla utilizada es **ERR\_CON** a la cual se accede desde el Menú **Archivo** opción **Abrir Tabla Relacionada** (primer botón a la izquierda de la cinta de la barra de herramientas) esto en todas las tablas maestras relacionadas con los elementos matemáticos.

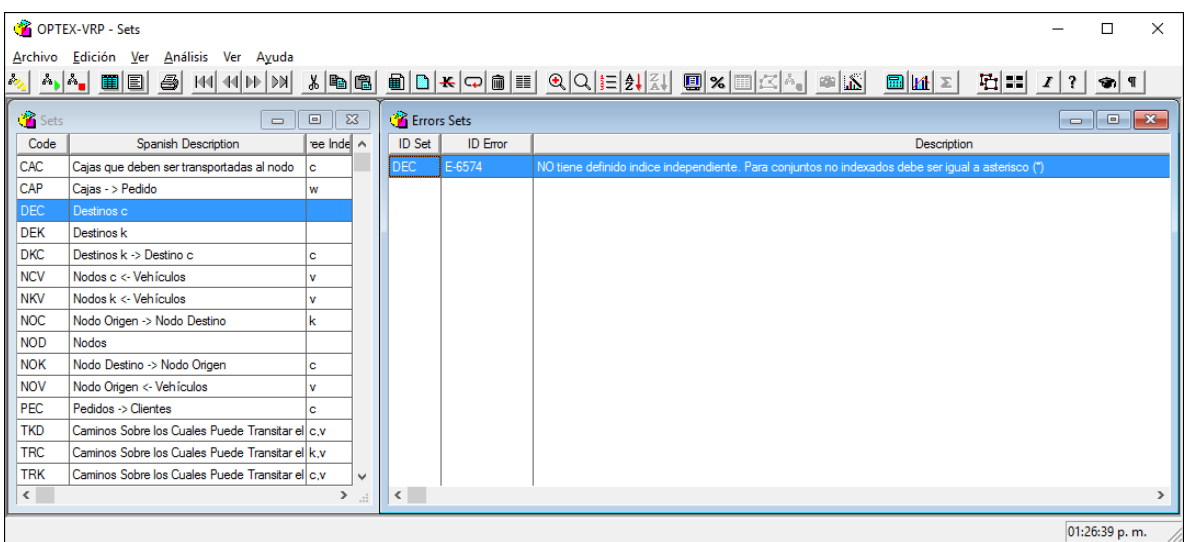

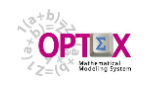

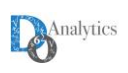

# **4.1.3. PARÁMETROS**

Se deben configurar los parámetros de los modelos, asociándoles un código que se utiliza en las ecuaciones del modelo matemático, y definiendo su conectividad al **SIDI**. El valor de un parámetro puede establecerse por dos vías:

- A partir del contenido de un campo de una tabla de datos del **SIDI**; y
- Como resultado de la evaluación de una ecuación que involucra otros parámetros, de modo que el usuario no tenga que realizar ningún cálculo manual.

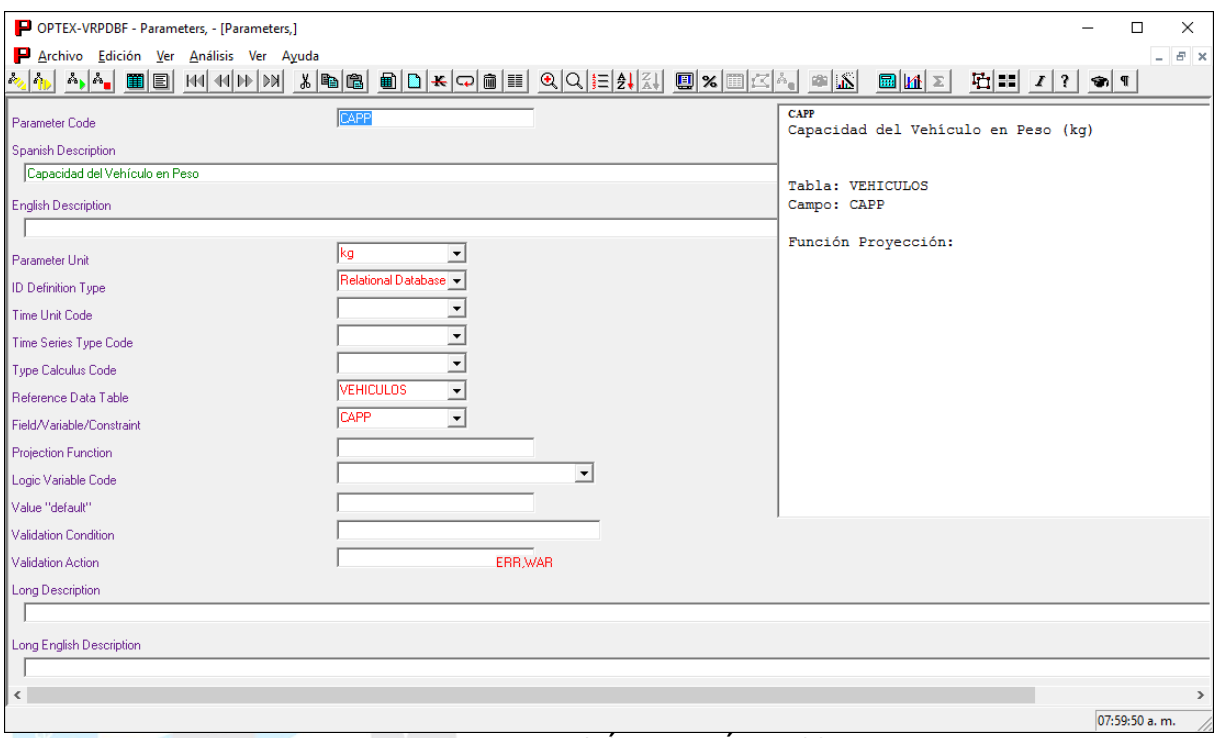

### **VENTANA DEFINICIÓN DE PARÁMETROS**

La información que se debe suministrar para configurar un parámetro es la siguiente:

- **Código del Parámetro:** código asociado al parámetro.
- **Descripción:** descripción del parámetro.
- **Descripción Larga:** descripción larga, hasta 240 caracteres, que es utilizada por el sistema de reportes **RTF** para incluir en las tablas comentarios sobre el parámetro.
- **Tipo Carga:** indica el formato en el cual se maneja la tabla de datos que se utilizará para cargar los parámetros. Se consideran los siguientes tipos de formatos:

### **Leídos:**

- **R** Relacional
- **S** Serie de Tiempo
- **T** Tabla de Datos
- **Q** Instrucción SQL
- **Z** Archivo **GDX**, solo utilizable en programas **GAMS**.

# **Calculados:**

- **C** Parámetro Calculado
- **K** Parámetro Constante. Asume el valor definido en **Valor por Defecto**.
- **G** Código Programa

### **Resultados de Modelos:**

- **P** Variable Primal
- **M** Costo Reducido Variable Primal
- **D** Variable Dual
- **H** Variable de Holgura
- **O** Valor función Objetivo

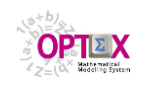

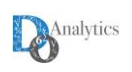

### A continuación se explica las cargas **Q, Z** y **G:**

- **Q Instrucción SQL:** El parámetro se carga a partir de una instrucción **SQL** especialmente diseñada por el usuario. Solo aplica a modelos que leen los datos de base de datos **SQL**.
- **G Código Programa:** El parámetro se calcula a partir de un conjunto de instrucciones programadas por el usuario que se inserta en el programa que genera **OPTEX**. El código se lee de un archivo que se ubica en el directorio /**INCLUDES**/ que debe crearse en el área de Control de Modelos Matemáticos de la aplicación, el nombre del archivo debe ser **OPTEX SET CCC.EXT, donde:** 
	- **PPP** identifica el código/nombre dado al parámetro,
	- **EXT** corresponde a la extensión utilizada para los archivos asociados al leguaje algebraico, ejemplos de estas extensiones son:
	- **GAMS** gms
	- **AIMMS** aim
	- **IBM OPL** mod
	- **Z Archivo GDX:** El parámetro se carga a partir de una tabla tipo **GDX**, medio de almacenamiento propio de **GAMS**.
- **Código Unidad de Tiempo de la Tabla:** para el formato tipo tabla (**T**) indica la unidad de tiempo bajo la cual esta organiza la tabla. Son válidos los siguientes valores:
	- **A** Años
	- **M** Meses
	- **Q** Quincenas
	- **S** Semanas
	- **D** Días
		- **H** Horas

 **Código Tipo Serie de Tiempo:** indica la forma como se deben interpretar las series de datos temporales que se cargan de la tabla. Las formas de interpretación son:

- **E** Escalón
- **I** Impulso
- **P** Polilínea
- **Código Cálculo Parámetro:** indica la forma como se debe calcular el parámetro en el proceso de generación de las matrices y vectores del modelo matemático. Las formas de cálculo posibles son:
	- **I Integral:** Durante el período asociado.
	- **M Media:** Durante el período asociado
	- **V Valor:** Al comienzo del período
	- **A Aleatorio:** Parámetro aleatorio que será generado vía simulación Montecarlo por **OPTEX** en el momento de generación de matricial
- **Tabla de datos referencial:** corresponde al nombre de la tabla de datos en la que se encuentran almacenados los valores del parámetro (tipo **R, S, T, Q, Z**). Para parámetros asociados a los resultados de un modelo (tipo **P, M, O, D, H**) este parámetro es opcional e indica la tabla que proveerá las condiciones iniciales para el proceso de optimización. Si el parámetro está definido con base en una ecuación, este campo se debe dejar vacío.
- **Campo Tabla/Variable/Restricción/Función Objetivo:** su contenido depende del tipo de parámetro. Para parámetros tipo:
	- **R, S, T** corresponde al nombre del campo asociado a la tabla de datos en que se encuentran almacenados los valores del parámetro. En el caso de carga a partir de **GDX** este campo contiene el nombre del elemento a cargar del archivo **GDX**.

Nota: Se debe tener en cuenta como caso especial el caso de parámetros que están asociados a fechas, incluyendo horas y minutos. Si se desean que estos se conviertan a la diferencia de tiempo entre la fecha indicada por el parámetro y la fecha de inicio del horizonte de planificación esta deben almacenarse en un campo con las siguientes características:

- Su nombre debe comenzar por **FH\_**
- Debe corresponder a un campo carácter (**C**) de longitud 16.

En caso que el campo no corresponda a una fecha válida, **OPTEX** asignará el valor de cero.

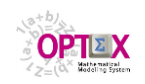

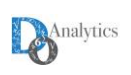

- **P, O, M** corresponde al nombre de la variable asociada al parámetro.
- **D, H** corresponde al nombre de la restricción asociada al parámetro.

Si el parámetro es una constante o está definido con base en una ecuación este campo se debe dejar vacío.

- **Función de proyección:** información correspondiente a la función de proyección asociada al parámetro, y puede ser el nombre de una función programada por el administrador, o valores numéricos constantes (por ejemplo 1 para parámetros invariantes en el tiempo).
- **Valor por defecto:** es el valor asignado a un parámetro cuando es cargado de una tabla y no se encuentra especificado para determinado valor de los índices independientes. Si el campo se llena con **ERR** el sistema reportará **ERROR** cuando el parámetro no se encuentre definido en la tabla y detendrá la ejecución de la solución del problema, si se define como **WAR** solo se reportará un **WARNING**, en este caso el valor por defecto se define después de la condición por defecto, antecedido por el signo igual por ejemplo:

### **WAR=5.678**

implica que se reportará un **WARNING** y se asignará por defecto el valor **5.678**.

Para parámetros asociados a los resultados de un modelo (tipo **P, M, O, D, H**) este parámetro es obligatorio y se tomará como condición inicial para el proceso de optimización, en caso que dicha condición no sea leída de una tabla.

El valor por defecto puede ser una constante predefinida (ej. 546,65) o el valor de un parámetro cuyos índices estén incluidos como parte del parámetro que se está definido (ej. **DIST**)

 **Condición de Validación:** especifica la condición de validez que debe cumplir el parámetro para que se acepte como válido. La condición se debe establece sobre la comparación del calor del parámetro con un valor constante o con otro parámetro. Para especificar la condición el parámetro se debe respetar la siguiente sintaxis:

### **VALOR1 (:) CODIGO (:) VALOR2**

donde **VALOR1** y **VALOR2** pueden ser valores numéricos o parámetros y **CODIGO** corresponde al código/nombre dado al parámetro. El símbolo **(:)** corresponde a la relación que se debe cumplir; las condiciones válidas son:

- **<=** menor o igual que
- **<** menor que
- **>=** mayor o igual que
- **>** mayor que
- **<>** diferente a

Cuando la condición no se cumple, durante la ejecución del modelo **OPTEX MMS** toma la acción determinada por el contenido del campo **Acción Validación**.

- **Acción Validación:** este campo determina una acción cuando no se cumple la **Condición de Validación** sobre el parámetro. Las acciones válidas son:
	- **ERR** reporta **ERROR** y detiene la corrida del modelo

**WAR** reporta **WARNING** (valor por "default" en caso de no llenarse el campo)

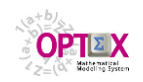

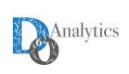

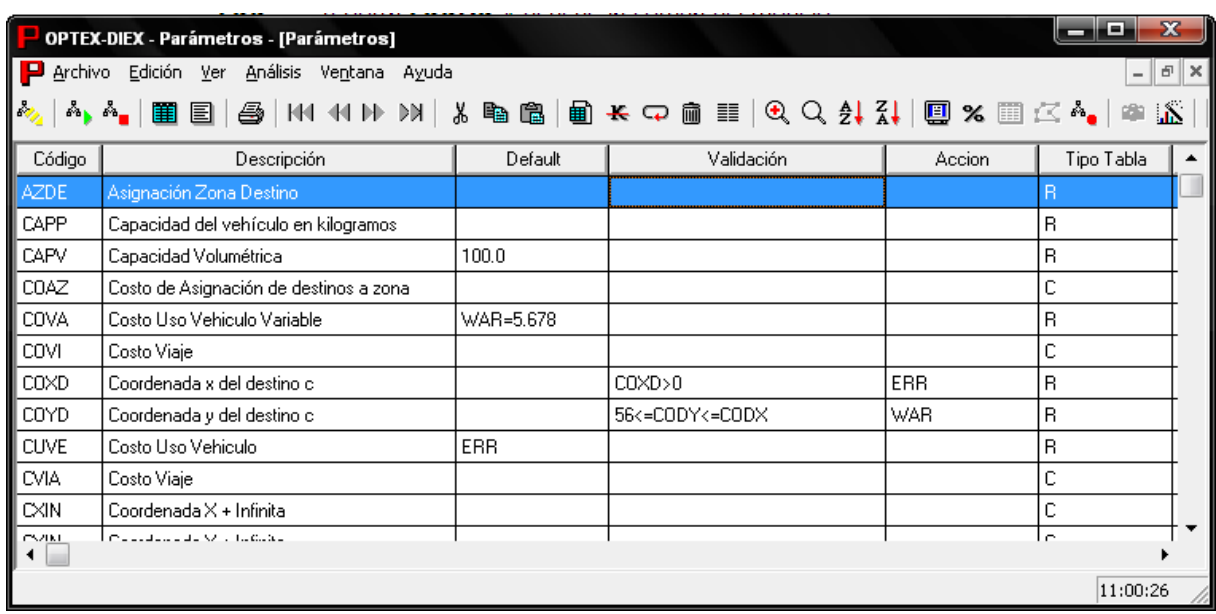

En caso que el parámetro este definido con base en una ecuación, esta debe expresarse acuerdo con las normas especificadas en el numeral correspondiente al lenguaje algebraico La ecuación podrá contener otros parámetros y/o valores numéricos.

Para cada parámetro es necesario definir los índices asociados y los conjuntos que definen su existencia. La información que se debe definir es:

- **Orden:** orden del índice del parámetro.
- **Índice:** índice asociado al parámetro.
- **Conjunto:** conjunto que define la existencia del parámetro. El índice dependiente de este conjunto deberá coincidir con el anterior índice.

|                                            | POPTEX-CTQ-O - Parámetros                                                                                       |                     |       |               |            |  |  |  |  |  |
|--------------------------------------------|----------------------------------------------------------------------------------------------------|---------------------|-------|---------------|------------|--|--|--|--|--|
| Archivo Edición Ver Análisis Ventana Ayuda |                                                                                                    |                     |       |               |            |  |  |  |  |  |
|                                            | トッ トヘ, ヘ,   箘 ▤   4   イハ   ハ   X   ኤ ��   匐 ₭ 冖 ⋒      9、Q ゟ! {!   圓 <mark>△ ヘ,</mark>   ∞  ▲ <del></del> ◎   圆 |                     |       |               |            |  |  |  |  |  |
| <b>Parámetros</b>                          | 1 - 1 -                                                                                                    | Parametro - Indices |       |               |            |  |  |  |  |  |
| Código                                     | Descripción                                                                                                    | Parámetro           | Orden | Indice        | Conjunto   |  |  |  |  |  |
| COTE                                       | Costo Penalizacion LLegada Temprana                                                                             | <b>COVI</b>         |       |               | <b>VEH</b> |  |  |  |  |  |
| COVA                                       | Costo Uso Vehiculo Variable                                                                                     | COVI                |       | 2c            | <b>CLI</b> |  |  |  |  |  |
| <b>covi</b>                                | Costo Viaje                                                                                                    | COVI                |       | 3k            | <b>KCL</b> |  |  |  |  |  |
| COXD                                       | Coordenada x del destino c                                                                                      |                     |       |               |            |  |  |  |  |  |
| COYD                                       | Coordenada y del destino c                                                                                      |                     |       |               |            |  |  |  |  |  |
| <b>CUVE</b>                                | Costo Uso Vehiculo                                                                                              |                     |       |               |            |  |  |  |  |  |
| <b>CVIA</b>                                | Costo Viaje                                                                                                    |                     |       |               |            |  |  |  |  |  |
| <b>DEMP</b>                                | Demanda Peso                                                                                                    |                     |       |               |            |  |  |  |  |  |
| <b>DEMV</b>                                | Demanda Volumen                                                                                                 |                     |       |               |            |  |  |  |  |  |
| <b>DEDA</b>                                | Democrats Deed, Associate (APD)                                                                                 |                     |       |               |            |  |  |  |  |  |
|                                            |                                                                                                    |                     |       | 02:49:12 p.m. |            |  |  |  |  |  |

**VENTANA DEFINICIÓN DE PARÁMETROS Y SUS ÍNDICES**

A partir de la tabla de parámetros se puede acceder a las entidades o tablas relacionadas. La ventana de dialogo Apertura de Tablas Relacionadas que aparece en la siguiente imagen muestra las tablas relacionadas con los parámetros:
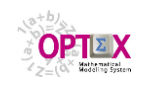

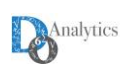

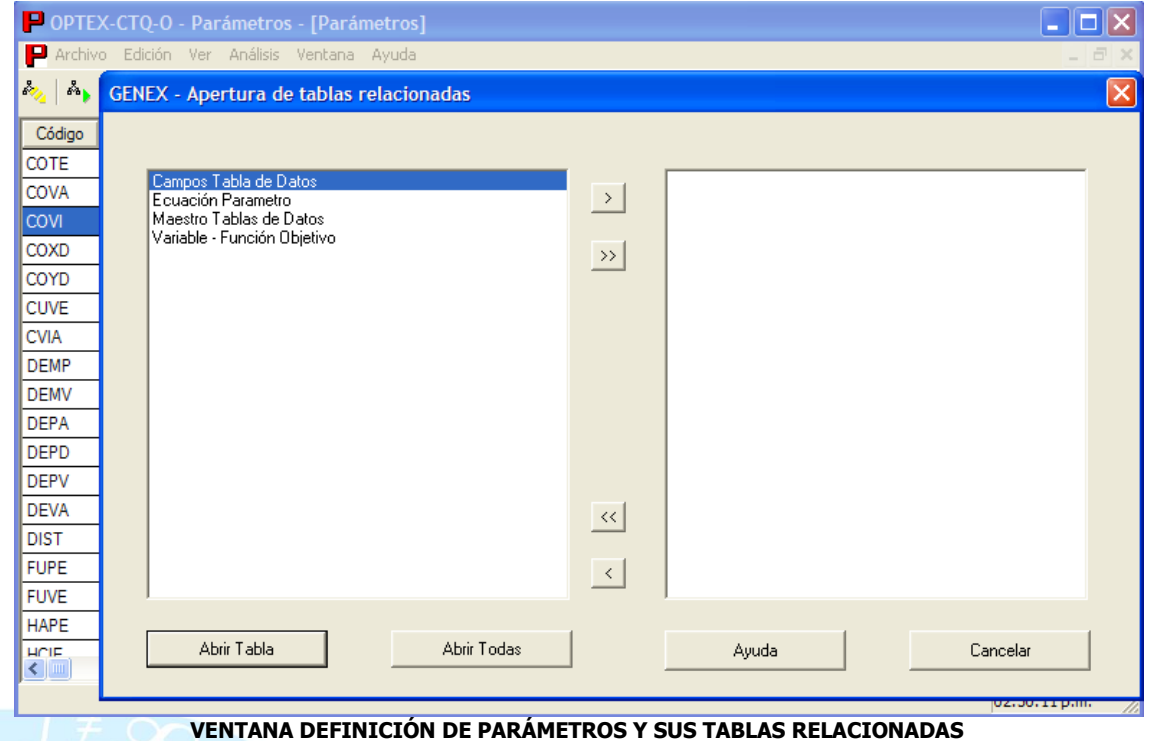

Desde las ventanas asociadas a las tablas maestras de tablas y campo de tablas es posible ir configurándose el modelo de datos relacionado al **SIDI**.

Utilizando la opción de herramientas el usuario puede revisar la estructura del parámetro y la tabla de datos asociada. Las opciones del menú herramientas aparecen en la siguiente imagen:

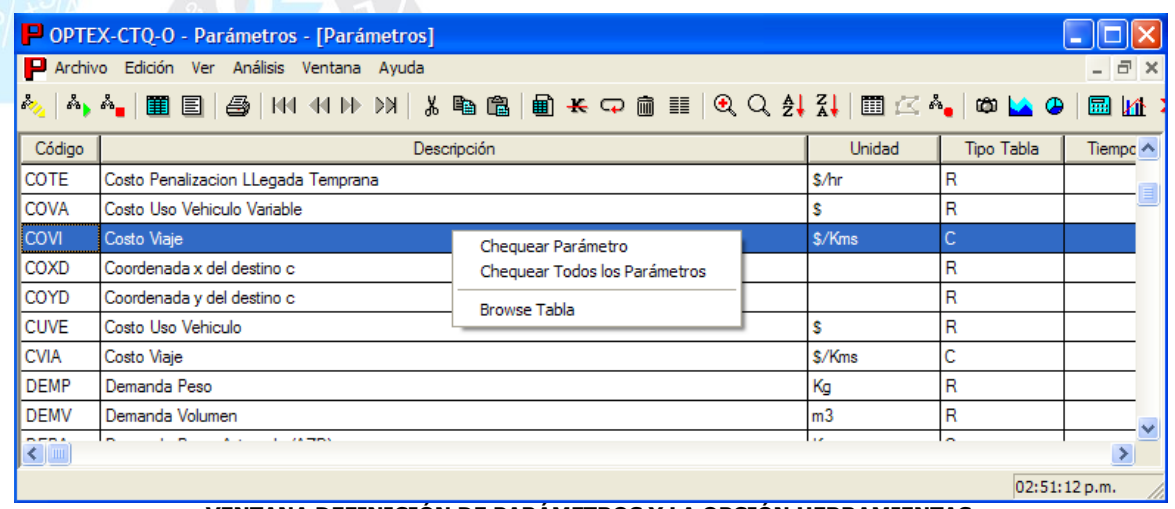

**VENTANA DEFINICIÓN DE PARÁMETROS Y LA OPCIÓN HERRAMIENTAS**

En el proceso de determinación del valor de los parámetros se deben tener en cuenta tres aspectos fundamentales que se analizan detalladamente:

- Carga de los datos a partir del sistema de información **SIDI**
- Calculo de parámetros como resultados de operaciones sobre otros parámetros que han sido determinados a partir de los datos del **SIDI**
- **Proyección de parámetros dinámicos por medio de las funciones de proyección.**

# **CARGA DE PARÁMETROS DESDE TABLAS**

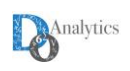

El mecanismo básico para determinar el valor de los parámetros es la su lectura a partir de los datos almacenados en el **SIDI**. La ubicación del dato se realiza a partir de la información definida para la tabla de datos, el tipo de tabla de datos y el campo.

Cuando el parámetro es cargado a partir de una tabla de datos los campos asociados a los índices que definan los parámetros se determinan con base en los campos especificados en la tabla de índices.

## **TIPOS DE TABLAS**

Las tablas de parámetros pueden ser de diferentes tipos, tal como se presenta en la siguiente tabla:

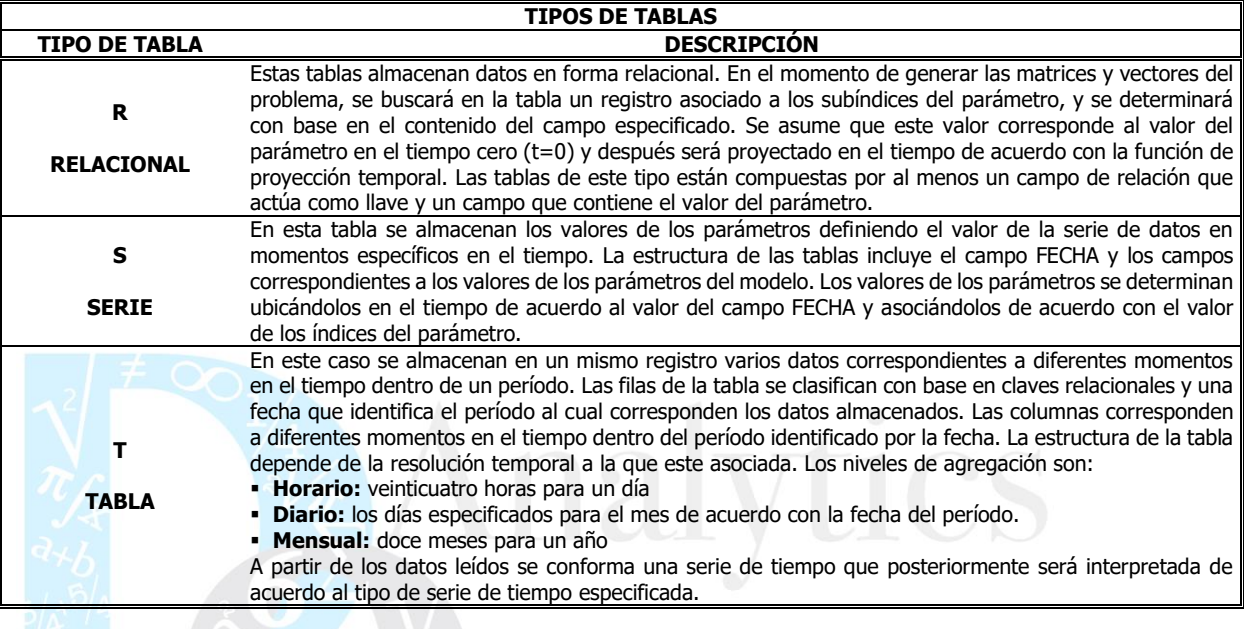

# **INTERPRETACIÓN DE LAS SERIES DE TIEMPO**

Los parámetros almacenados en forma de series de tiempo se interpretan de acuerdo al tipo de serie seleccionada. Las posibilidades implementadas se presentan en la siguiente tabla:

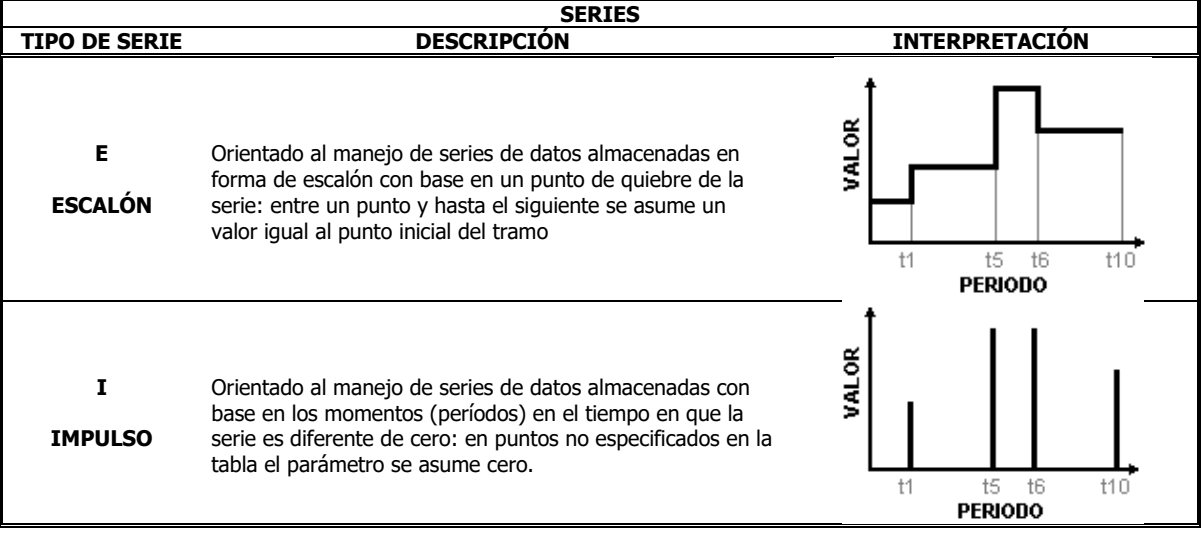

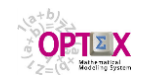

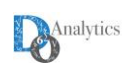

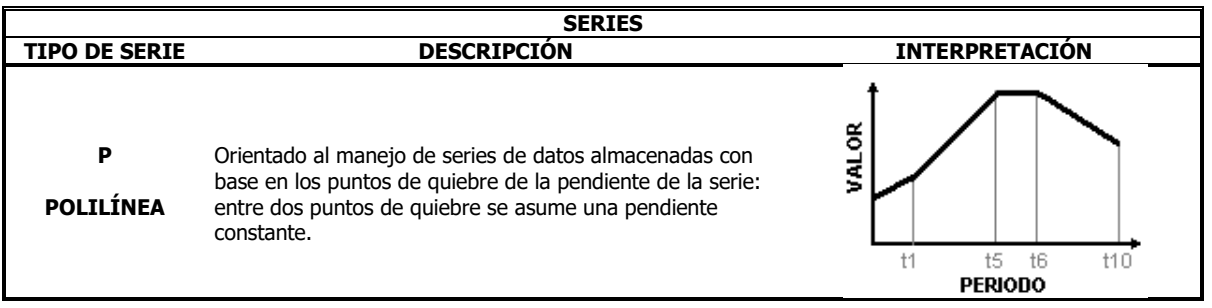

# **CÁLCULO DE PARÁMETROS**

La determinación de los parámetros puede involucrar procesos de cálculo. Las posibles vías para calcular un parámetro son:

- Series temporales
- Fórmulas matemáticas
- Generación de parámetros aleatorios

# **CÁLCULOS SOBRE SERIES TEMPORALES**

A partir de la interpretación de la serie de tiempo se calculan los parámetros asociados. Las formas de cálculo posibles son:

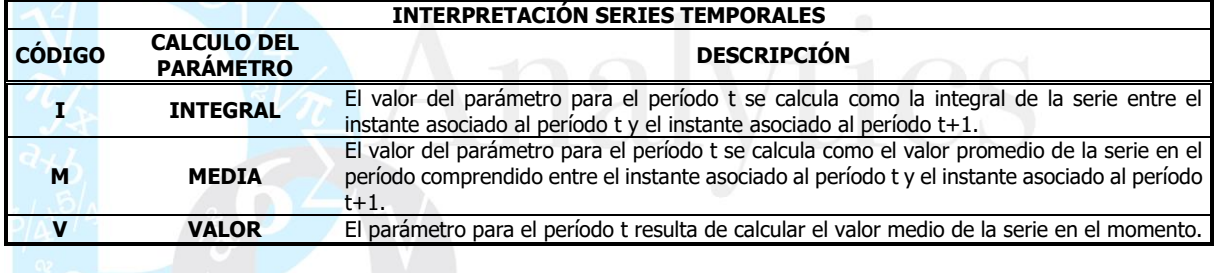

## **CARGA DE PARÁMETROS VÍA FORMULAS**

En caso de que el parámetro este definido con base en una ecuación, esta debe expresarse de acuerdo con las normas que se especifican en el numeral correspondiente a lenguaje algebraico. La ecuación solo podrá contener parámetros, y su evaluación corresponderá al valor del parámetro para el tiempo cero.

## **Ejemplo:**

El costo unitario **AAI(c,g)** de producir una marca **g** en una planta **c** puede ser el resultado de sumar los costos de todos los insumos más un costo base derivado de la planta y el producto:

## $AAI(c,g) = CUC(c,g) + \sum_{W \in INS(g)}URC(c,w)$  **KTC(c,g,w)**

donde **CUC(c,g)** es el costo unitario de producir una marca por cervecería para recursos agregados, **URC(c,w)** es el costo unitario de los recursos desagregados, **KTC(c,g,w)** es el consumo de recursos desagregados por marca y **INS(g)** define el conjunto de insumos que se utilizan para producir la marca g. Todos los factores que intervienen en la estimación de **AAI** son datos de entrada al sistema.

## **GENERACIÓN DE PARÁMETROS ALEATORIOS**

Para utilizar la opción de generación de parámetros aleatorios vía simulación Montecarlo se debe especificar las características de la función de distribución univariada asociada al parámetro. Para ello dicha tabla debe tener definidos los siguientes campos:

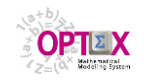

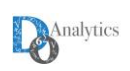

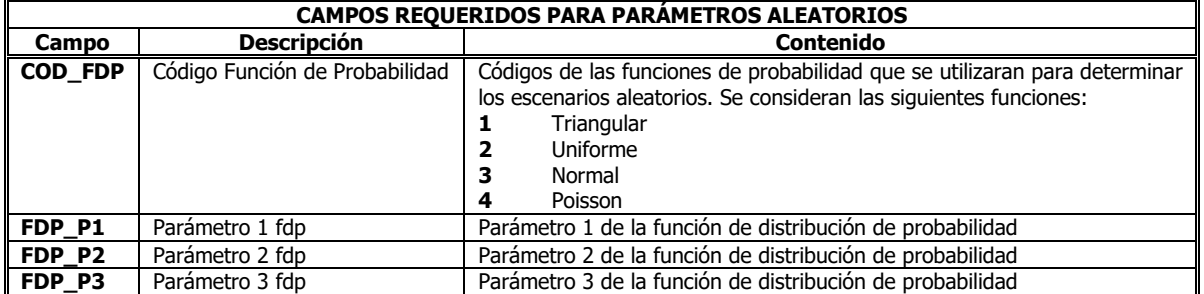

Los parámetros de las funciones de distribución de probabilidad se definen dependiendo de cada función, la tabla siguiente presenta las definiciones para cada caso implementado

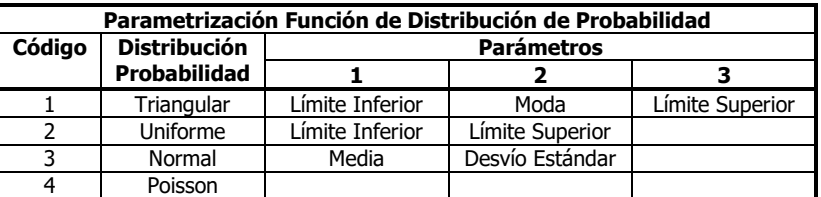

La siguiente ventana presenta un ejemplo de lo descrito.

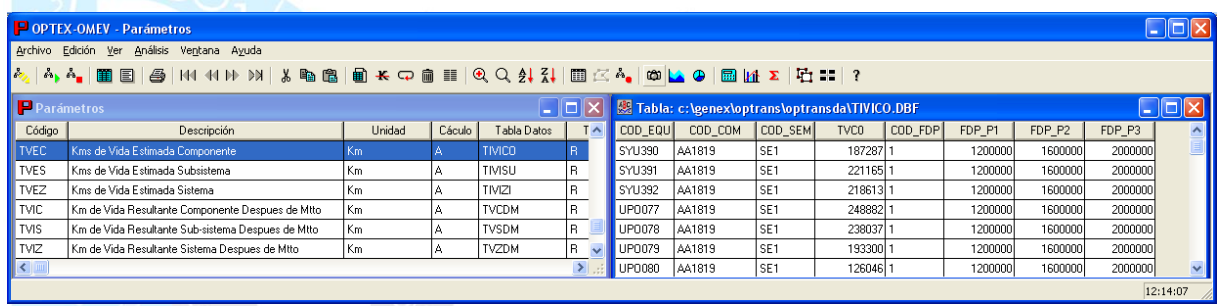

## **FUNCIONES DE PROYECCIÓN**

La variación temporal de los parámetros se asume puede provenir de modelo dinámico. Para ello **OPTEX** incorpora una metodología, basada en la definición de funciones de proyección temporal. El proceso para el cálculo del valor del parámetro es:

- Inicialmente **OPTEX** evalúa el valor del parámetro sin tener en cuenta la función de proyección temporal. Este valor se asume que corresponde al valor del parámetro en el tiempo cero (**t=0**).
- Posteriormente, cada vez que se requiera evaluar el parámetro para un determinado período igual a **t**, él mismo es calculado como el resultado de multiplicar el valor del parámetro en el tiempo cero por el valor de la función de proyección temporal evaluada en la fecha asociada al período **t**, esto es:

## **parámetro(t) = parámetro(0) \* FUNCION\_DE\_PROYECCION(t)**

La función de proyección temporal da gran flexibilidad al manejo de los parámetros. A continuación se citan ejemplos típicos en los que aplica:

 **Multiplicar un parámetro por factores que son variables en el tiempo o que dependen del período asociado al horizonte de planificación**: Se recurre al uso de funciones de proyección para determinar factores que varían en el tiempo. A manera de ejemplo, se tiene la disponibilidad de horas ordinarias en una planta para un período de tiempo, que depende del número de días del período. Otro caso es el factor de descuento para ingresos y egresos a valor

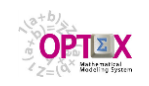

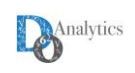

presente. También se pueden considerar el caso de parámetros que son el resultado de un modelo dinámico como puede ser la proyección de un precio que tiene variaciones estacionales.

 **Multiplicar un parámetro por factores que no tienen una lógica sencilla:** Cuando un parámetro toma distintos valores a lo largo del tiempo y su lógica de cálculo rompe con los mecanismos estándares de cálculo de parámetros, el usuario puede programar funciones de proyección totalmente personalizadas de acuerdo con los requerimientos del problema. Estas funciones de proyección deben ser programas en **C**, **GAMS**, … , de acuerdo con un protocolo definido posteriormente.

Se han implementado las funciones de proyección presentadas en la tabla:

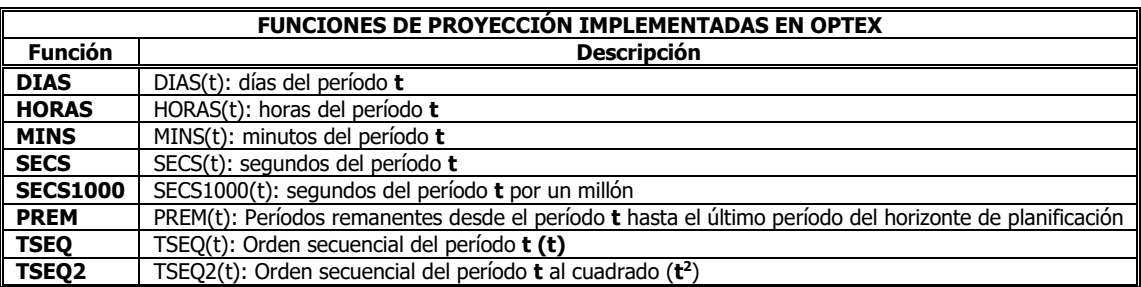

## **4.1.4. VARIABLES**

A cada variable se le debe asignar un código. Los valores correspondientes a las variables corresponden a la solución (variables de decisión) de un problema de optimización.

En caso de que se desee almacenar el valor de las variables en el **SIDI**, el administrador deberá definir la conectividad correspondiente.

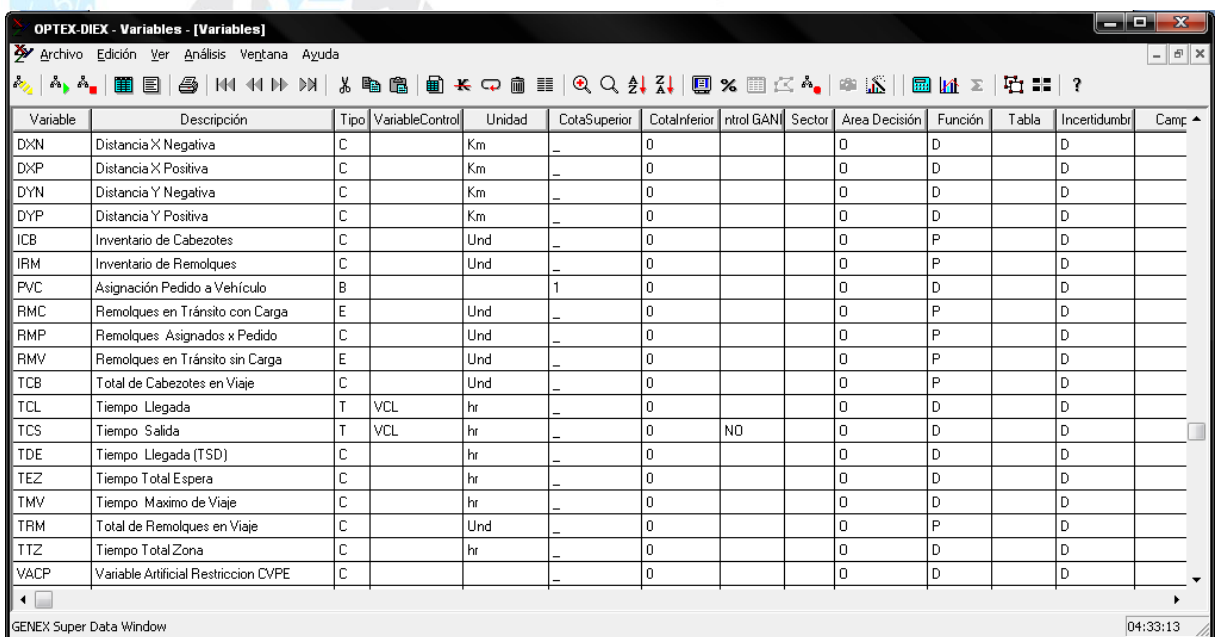

La información que se define para cada variable es:

- **Variable:** código asociado a la variable.
- **Descripción:** descripción del variable. **OPTEX** utiliza esta información en el MENÚ correspondiente a las tablas de resultados y de control que ensambla automáticamente.
- **Descripción Larga:** descripción larga, hasta 240 caracteres, que es utilizada por el sistema de reportes **RTF** para incluir en las tablas comentarios sobre la variable.

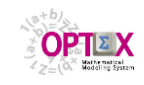

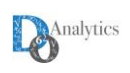

- **Tipo:** define el tipo de variable de acuerdo con:
	- **C** Continua positiva
	- **B** Binaria
	- **E** Entera
	- **R** Continua no restringida en signo
	- **T** Continua positiva, asociada a tiempo, en modelos de tiempo continuo. Importante para visualización de reportes de visualización tipo Gantt.
	- **Cota superior**: puede contener uno de los siguientes valores:
	- Nombre del parámetro que define la cota
	- Valor numérico
		- INFINITO para variables no acotadas
- **Cota Inferior:** puede contener uno de los siguientes valores:
	- Nombre del parámetro que define la cota
	- Valor numérico
	- Si no se define se asume cero.
- **Prioridad/Orden B&B:** Valor numérico positivo que indica el orden de prioridad en los algoritmo B&B. Aplicable solo a variables binarias, a mayor valor mayor prioridad.
- **Variable de Control:** código asociado a una variable binaria que determina la validez de los resultados de las variables tipo **T**. Si el valor de la variable de control, o el de la suma de la variables de control que coinciden en los índices de la variable controlada es igual a **1**, el valor de la variable se incorporar como parte de los resultados, en caso contrario se ignorará en las gráficas Gantt.
- **Control Gantt:** permite controlar la visualización de eventos en diagramas Gannt cuando la variable corresponde al tiempo de inicio del evento. Sus valores se pueden asociar a:
	- **NO** indica que no se desplegará un barra asociada al evento
		- **COL** indica el color que se utilizar para la barra asociada, ejemplo: **BLA**, **NEG**, ….
	- **Unidad:** Unidades en las que se maneja la variable. Para variables tipo **T** debe ser igual a
	- **Hr** Horas
	- **Dia** Días
	- **Min** Minutos
- **Funcionalidad:** tipo de funcionalidad de la variable, se consideran las siguientes:
	- **A** Almacenamiento
		- **P** Producción
		- **D** Distribución interzonal
		- **T** Transporte intersectorial
- **Área de Decisión:** tipo de área de decisión: al de operaciones:
	- **I** Inversiones
	- **O** Operaciones
- **Tabla de datos:** corresponde al nombre de la tabla de datos en la cual se almacenará los valores de la variable. Si no se desea llevar a cabo el almacenamiento se debe llenar el campo con un guion.
- **Campo de la variable:** corresponde al nombre del campo asociado con la tabla de datos, en el cual se almacena el valor correspondiente a la variable. Si no se desea llevar a cabo el almacenamiento este campo se debe llenar con un guion.
- **Campo del costo reducido:** corresponde al nombre del campo asociado a la tabla de datos en el cual se almacenará el valor correspondiente al costo reducido de la variable, o variable dual asociada a la cota. Si no se desea llevar a cabo el almacenamiento este campo se debe con un guion.

En caso de que la variable este definida con base en una ecuación, esta debe expresarse de acuerdo con las normas especificadas en el numeral correspondiente al lenguaje algebraico. La ecuación podrá contener parámetros y variables.

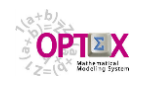

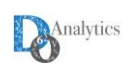

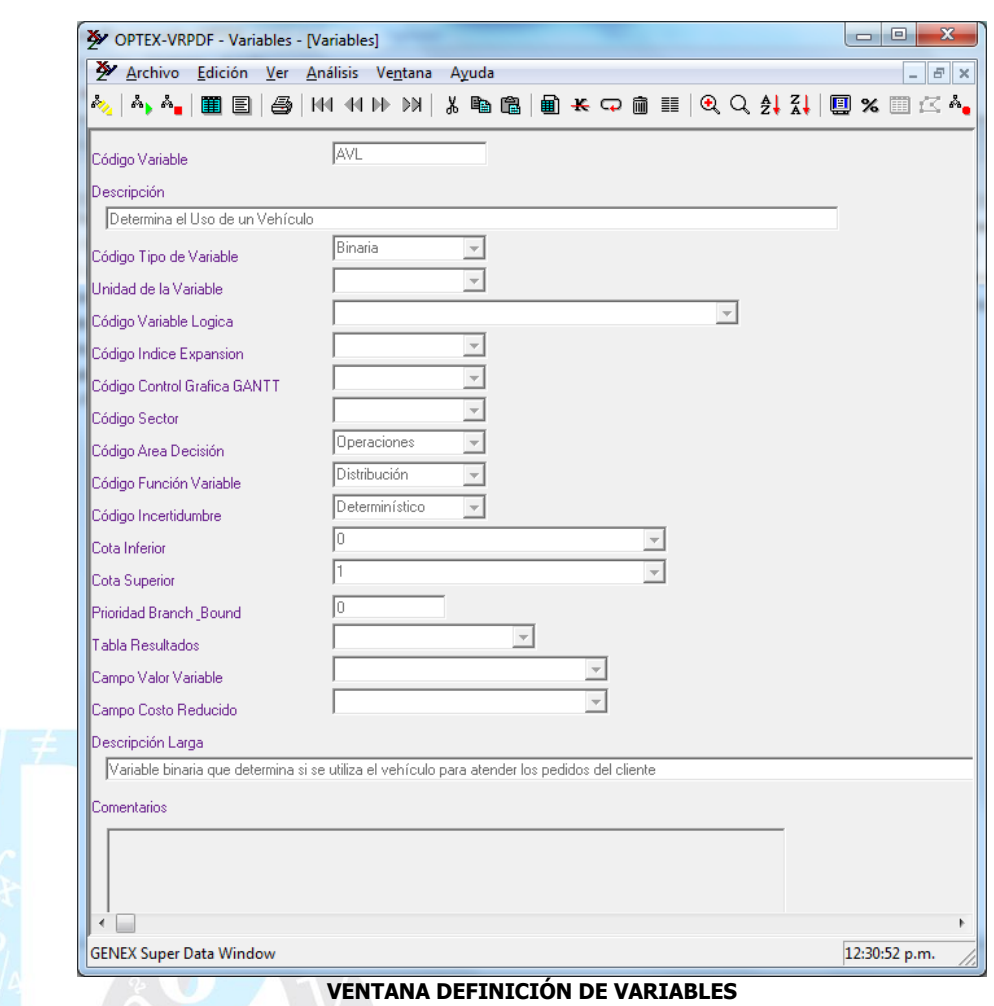

El orden de la definición de los índices y la asociación de los conjuntos de existencia es fundamental para el correcto funcionamiento de **OPTEX-MG**. Por otro lado se puede utilizar conjuntos indexados para los índices posteriores al primero, el uso correcto implica que los índices dependientes de un conjunto deben pertenecer a los índices definidos previamente en el orden jerárquico. Esta norma también aplica para los índices de las restricciones.

Para cada variable es necesario definir los índices asociados y los conjuntos que definen su existencia. La información que se debe definir es:

- **Orden:** orden del índice.
- **findice:** índice asociado a la variable.
- **Conjunto:** conjunto que define la existencia de la variable. El índice dependiente de este conjunto deberá coincidir con el anterior índice.

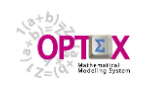

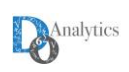

| 2 OPTEX-CTO-O - Variables                                                                                                    |                                                 |              |                |         |               |  |                             |       |        |            |  |  |  |  |
|----------------------------------------------------------------------------------------------------|-------------------------------------------------|--------------|----------------|---------|---------------|--|-----------------------------|-------|--------|------------|--|--|--|--|
|                                                                                                    | Archivo Edición Ver Análisis Ventana Ayuda      |              |                |         |               |  |                             |       |        |            |  |  |  |  |
| 晶<br><u>^, ^,  翻圖   @   KI 14 D) X } \ } % ®   </u> B} <del>K</del> Q @ H !   Q Q <i>\$</i>   {}   1   E   K ^,   © LA @   @ L1 |                                                 |              |                |         |               |  |                             |       |        |            |  |  |  |  |
| Variables                                                                                                    |                                                 |              |                |         | о             |  | <b>L</b> Variable - Indices |       |        |            |  |  |  |  |
| Variable                                                                                                    | Descripción                                     | Tipo         | Decisión       | Función | Ince $\wedge$ |  | Variable                    | Nivel | Indice | Coniunto   |  |  |  |  |
| AVL                                                                                                    | Asignación Vehículo                             | B            | o              | D       | D             |  | <b>DDZ</b>                  |       | 1 z    | <b>ZON</b> |  |  |  |  |
| AZD                                                                                                    | Asignación Destino Zona                         | B            | 0              | D       | D             |  | <b>DDZ</b>                  |       | 2c     | <b>CLI</b> |  |  |  |  |
| AZ <sub>0</sub>                                                                                                    | Activacion Zona                                 | B            | 0              | D       | D             |  |                             |       |        |            |  |  |  |  |
| <b>AZV</b>                                                                                                    | Asignación Vehículo Zona                        | B            | 0              | D       | D             |  |                             |       |        |            |  |  |  |  |
| CBC                                                                                                    | Cabezotes en Tránsito con Remolque              | E            | Ō              | P       | D             |  |                             |       |        |            |  |  |  |  |
| CBV                                                                                                    | Cabezotes en Tránsito sin Remolgue              | E            | 0              | P       | D             |  |                             |       |        |            |  |  |  |  |
| CNU                                                                                                    | Capacidad no Utilizada                          | Ċ            | O              | D       | D             |  |                             |       |        |            |  |  |  |  |
| CXZ                                                                                                    | Coordenada X del Centro de la Zona              | Ċ            | Ō              | D       | D             |  |                             |       |        |            |  |  |  |  |
| CYZ                                                                                                    | Coordenada Y del Centro de la Zona              | Ċ            | Ō              | D       | D             |  |                             |       |        |            |  |  |  |  |
| <b>DDZ</b>                                                                                                    | Distancia del centro de la Zona al Destinatario | $\mathsf{C}$ | $\overline{O}$ | D       | D             |  |                             |       |        |            |  |  |  |  |
| <b>DEF</b>                                                                                                    | Distancia Efectiva por Asignacion               | C            | 0              | D       | D             |  |                             |       |        |            |  |  |  |  |
| <b>DXN</b>                                                                                                    | Distancia X Negativa                            | Ċ            | 0              | D       | D             |  |                             |       |        |            |  |  |  |  |
| <b>DXP</b>                                                                                                    | Distancia X Positiva                            | Ċ            | 0              | D       | D             |  |                             |       |        |            |  |  |  |  |
| <b>DYN</b>                                                                                                    | Distancia Y Negativa                            | Ċ            | Ō              | D       | D             |  |                             |       |        |            |  |  |  |  |
| <b>DYP</b>                                                                                                    | Distancia Y Positiva                            | Ċ            | Ō              | D       | D             |  |                             |       |        |            |  |  |  |  |
| ICB                                                                                                    | Inventario de Cabezotes                         | c            | 0              | P       | D             |  |                             |       |        |            |  |  |  |  |
| <b>LIRM</b>                                                                                                    | Inventario de Remolgues                         | C            | O              | P       | D             |  |                             |       |        |            |  |  |  |  |

**VENTANA DEFINICIÓN DE VARIABLES Y SUS ÍNDICES**

A partir de la tabla de variables se puede acceder a las entidades o tablas relacionadas. La ventana de dialogo Apertura de Tablas Relacionadas que aparece en la siguiente imagen muestra las tablas relacionadas con las variables:

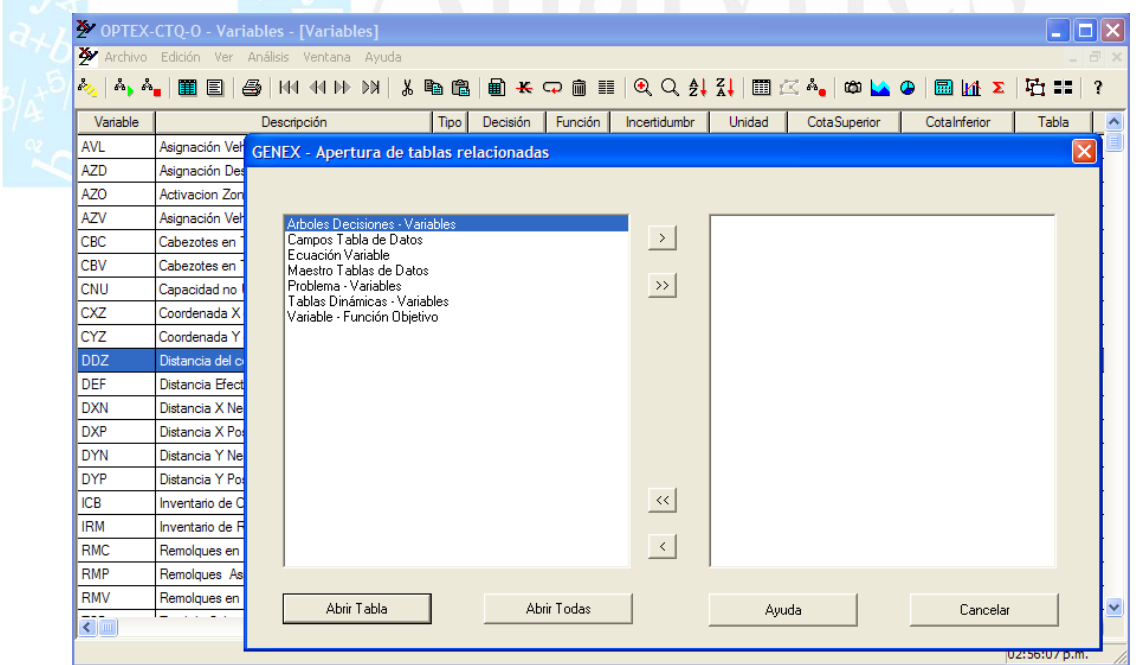

**VENTANA DEFINICIÓN DE VARIABLES Y SUS TABLAS RELACIONADAS**

Utilizando la opción de herramientas el usuario puede revisar la estructura de la variable y las tablas relacionadas con la variable. Las opciones del menú herramientas aparecen en la siguiente imagen. La opción de herramientas se despliega con el clic derecho del mouse:

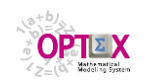

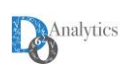

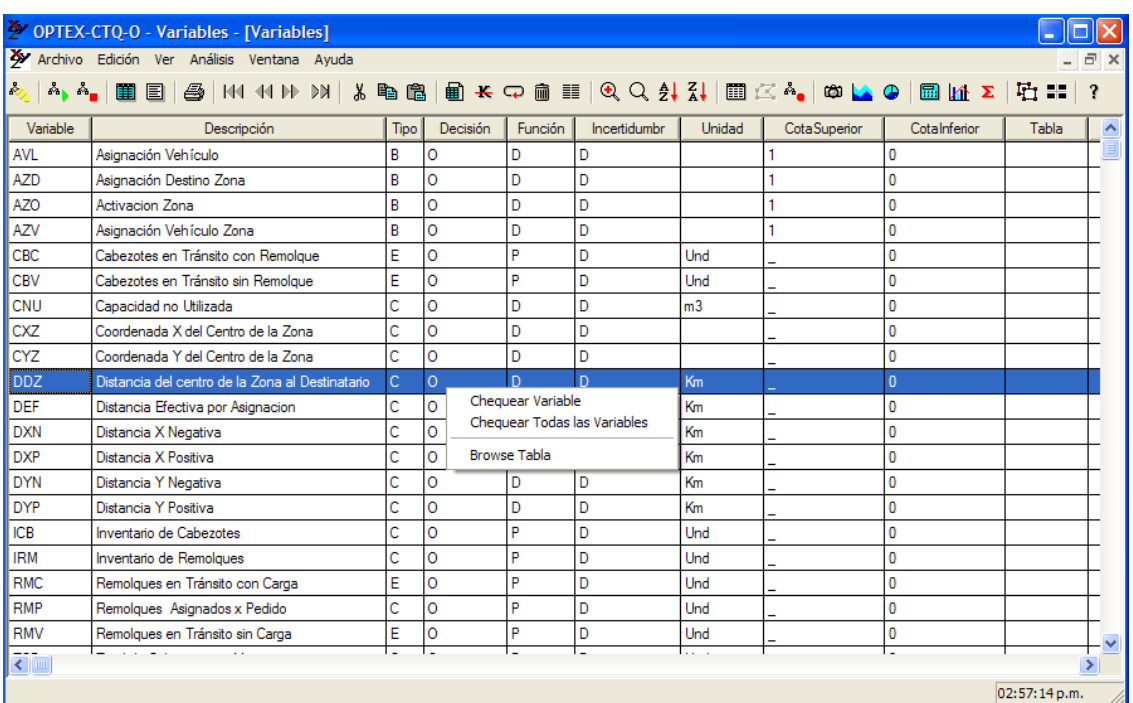

**VENTANA DE DEFINICIÓN DE VARIABLES Y LA OPCIÓN DE HERRAMIENTAS**

# **4.1.5. RESTRICCIONES**

De manera similar a las variables y a los parámetros se debe asignar un código a cada restricción. Los valores correspondientes a las variables duales y a las de holgura se calculan por medio de la solución del problema de optimización. En caso de que se desee almacenar el valor de las restricciones en el **SIDI**, se deberá definir la conectividad correspondiente.

La información a definir para cada restricción es:

- **Restricción:** código asociado a la restricción.
- **Descripción:** descripción de la restricción. **OPTEX** utiliza esta información en el MENÚ correspondiente a las tablas de resultados y de control que ensambla automáticamente.
- **Descripción Larga:** descripción larga, hasta 240 caracteres, que es utilizada por el sistema de reportes **RTF** para incluir en las tablas comentarios sobre la restricción.
- **Tipo:** define el tipo de restricción de acuerdo con:
	- **=** Igual a
	- **≤** Mayor o igual que
	- **≥** Menor o igual que
	- **:** Menor o igual que y mayor o igual que
- **Coeficiente del lado derecho:** puede contener uno de los siguientes valores:
	- Nombre del parámetro que define el coeficiente; o
	- Valor numérico.
- **Coeficiente del lado izquierdo:** puede contener uno de los siguientes valores:
	- Nombre del parámetro que define el coeficiente; o
	- Valor numérico

Aplica cuando el tipo es menor y mayor igual que (**:**) corresponde a la condición mayor o igual que.

 **Variable Lógica:** código asociado a una variable binaria que determina la validez de la restricción, aplica para solvers con capacidad para implementar restricciones lógicas propias de la programación disyuntiva (Grossmann), por ejemplo **IBM ILOG CPLEX** o en lenguajes de alto nivel, como **GAMS**, que pueden incluir este concepto como parte del software disponible. Si el valor de la variable lógica es igual a **1**, la restricción asociada será activa, en caso contrario la

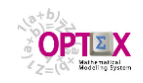

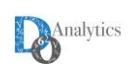

restricción se ignorará. Esta variable también será tenida en cuenta en el proceso de recuperación de resultados cuando se activa la opción **Filtrar Resultados**.

- **Unidad:** Unidades en las que se maneja la restricción.
- **Funcionalidad:** tipo de funcionalidad de la variable, se consideran las siguientes:
	- **A** Almacenamiento
		- **P** Producción
		- **D** Distribución interzonal
		- **T** Transporte intersectorial
- **Área de Decisión:** tipo de área de decisión: al de operaciones:
	- **I** Inversiones
	- **O** Operaciones
- **Tabla de datos:** corresponde al nombre de la tabla de datos en la cual se almacenaran los valores de los resultados asociados a la restricción. Si no se desea almacenar estos valores, se debe llenar el campo con un guion.
- **Campo de la variable de holgura:** corresponde al nombre del campo asociado a la tabla de datos en el cual se almacenará el valor correspondiente a la variable de holgura, asociada a la restricción. Si no se desea almacenar este resultado, se debe llenar el campo con un guion.
- **Campo de la variable dual:** corresponde al nombre del campo asociado a la tabla de datos en el cual se almacenará el valor correspondiente a la variable dual asociada. Si no se desea almacenar este resultado, se debe llenar el campo con un guion.

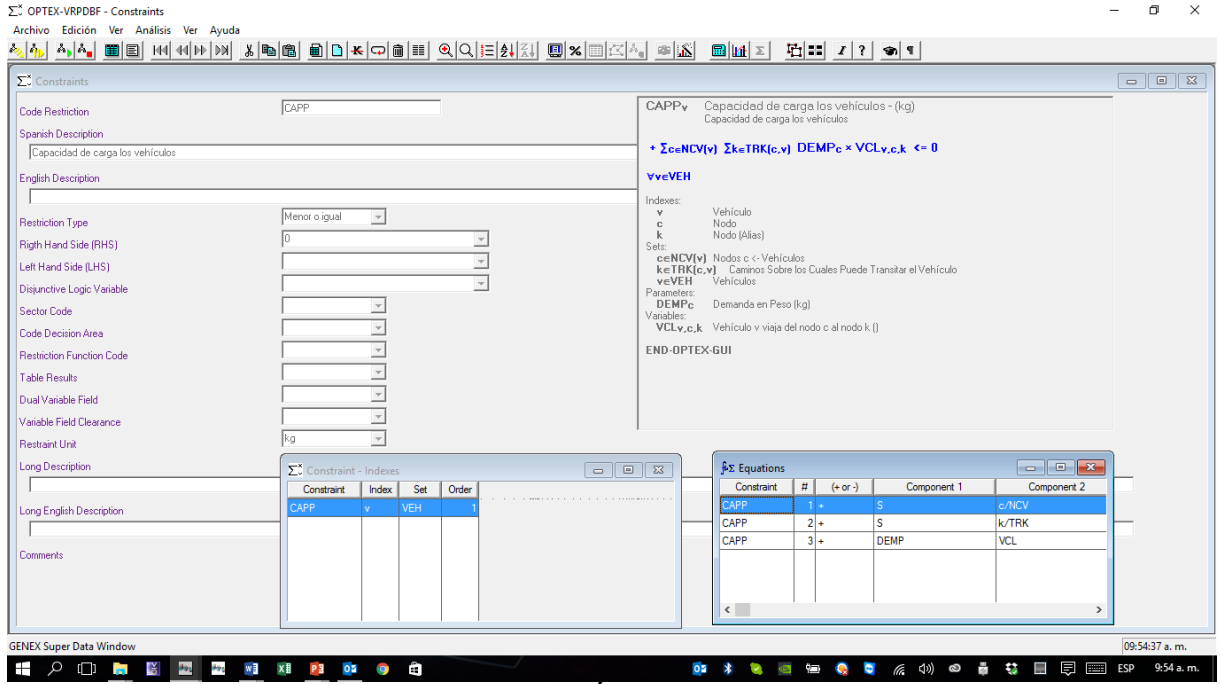

**VENTANA DEFINICIÓN DE RESTRICCIONES**

La restricción deberá expresarse de acuerdo con las normas especificadas en el numeral correspondiente al **Lenguaje Algebraico** de **OPTEX** y deberá contener productos de parámetros, valores numéricos y variables.

Para cada restricción es necesario definir los índices asociados y los conjuntos que definen su existencia. La información que se debe definir es:

- **Orden:** orden del índice.
- **Índice:** índice asociado.
- **Conjunto:** conjunto que define la existencia de la variable. El índice dependiente de este conjunto deberá coincidir con el anterior índice.

La definición del orden de los índices debe seguir las normas definidas para los índices de las variables.

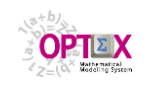

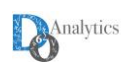

A partir de la tabla de restricciones se puede acceder a las entidades o tablas relacionadas. La ventana de dialogo Apertura de Tablas Relacionadas que aparece en la siguiente imagen muestra las tablas relacionadas con las restricciones:

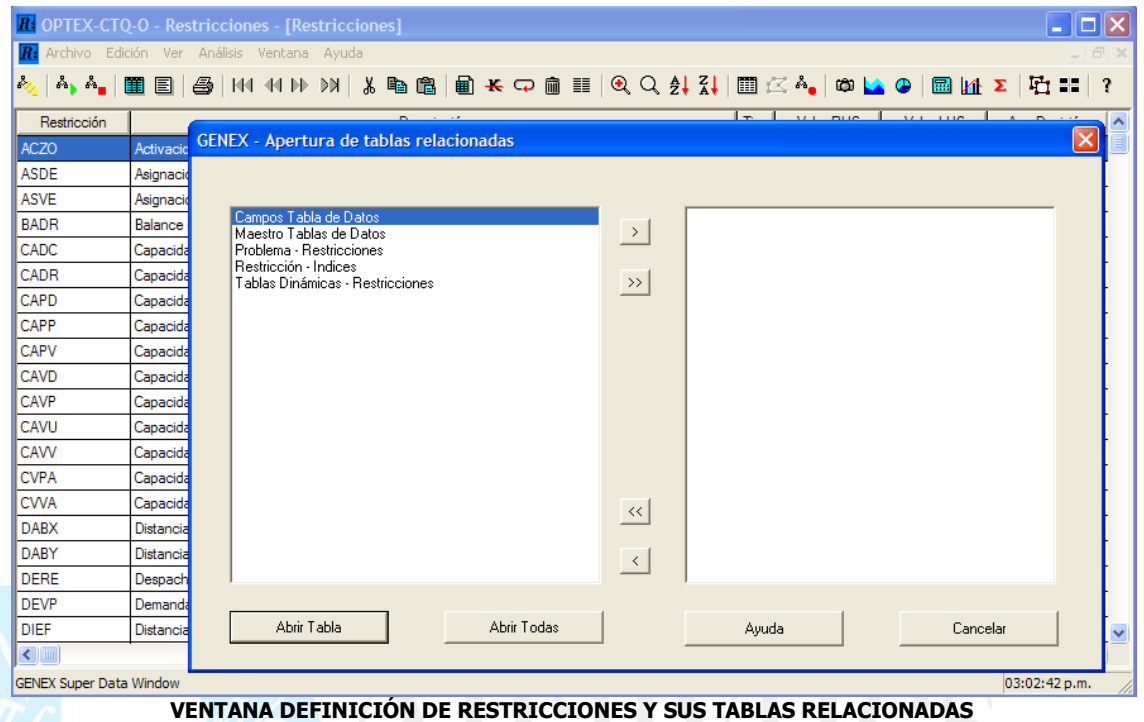

Utilizando la opción de herramientas el usuario puede revisar la estructura de la restricción y las tablas relacionadas con las restricciones. Las opciones del menú herramientas aparecen en la siguiente imagen:

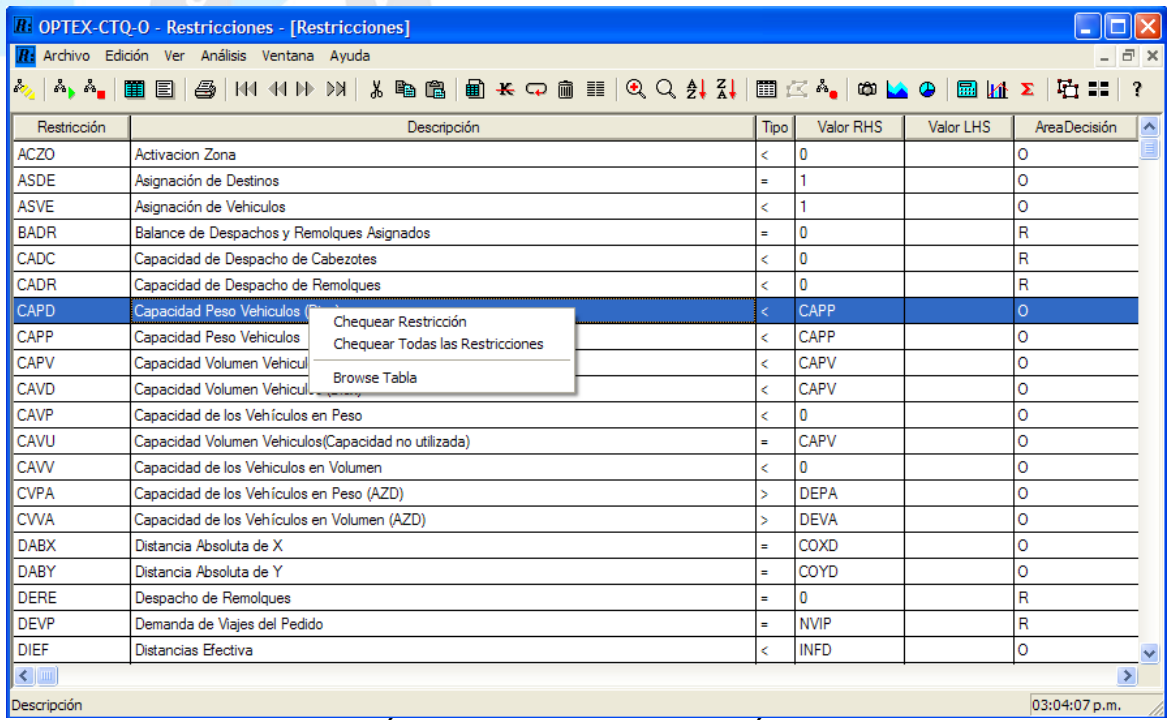

**VENTANA DEFINICIÓN DE RESTRICCIONES Y LA OPCIÓN DE HERRAMIENTAS**

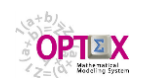

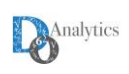

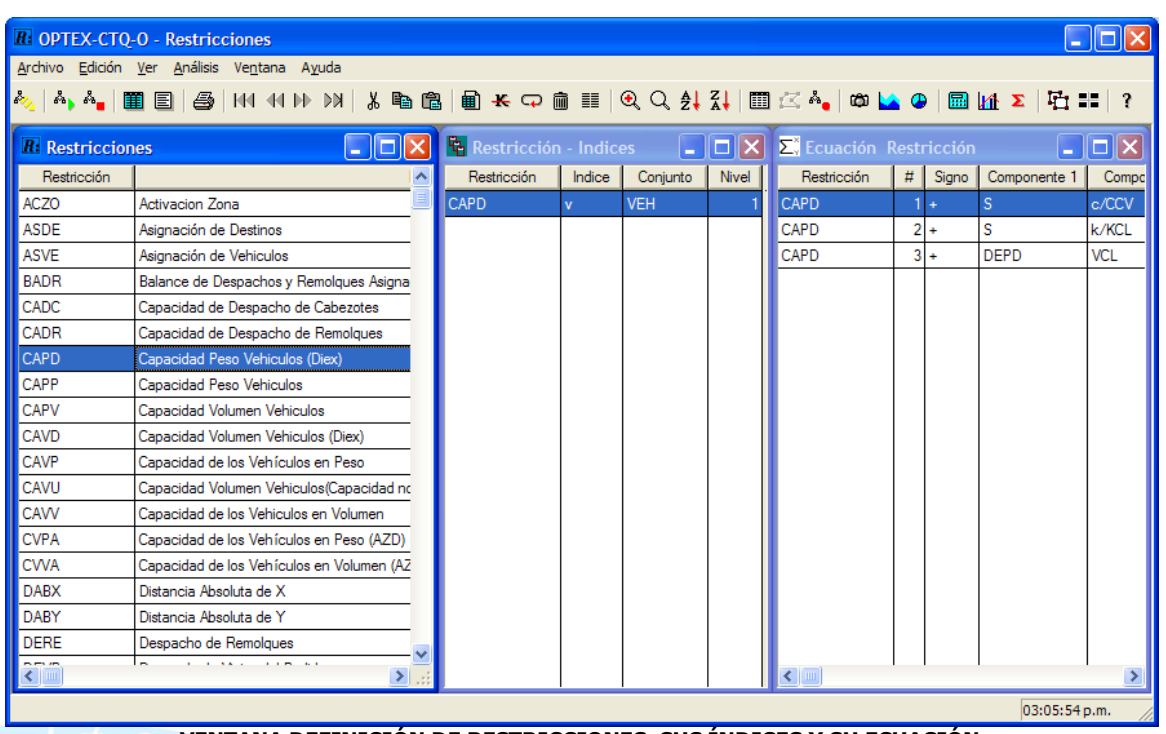

**VENTANA DEFINICIÓN DE RESTRICCIONES, SUS ÍNDICES Y SU ECUACIÓN**

# **4.1.6. FUNCIONES OBJETIVO**

Se ha establecido independencia entre una variable y su costo en la función objetivo. Esta conceptualización permite que un modelo pueda utilizarse con múltiples funciones objetivo y en procesos de optimización multi-criterio.

Las ventajas de este enfoque radican en la posibilidad de analizar el sistema desde diferentes puntos de vista, lo que es fundamental para el análisis multiobjetivo. Caso que se aplica en la optimización de sistemas multipropósito que se modelan con base en múltiples funciones objetivo que se ponderan en un solo objetivo.

El usuario debe definir las Funciones Objetivo que desea vincular a los modelos, para ello debe definir un código para cada Función Objetivo que desee crear. Se consideran dos tipos de funciones objetivo:

- **Básicas**: en las que se asocian los coeficientes de costos a las variables,
- **Compuestas**: en la que se integran múltiples funciones objetivo para casos de optimización multicriterio, casos de programación fraccional o simplemente para diferenciar elementos de costos de la función objetivo.

La información a definir para cada función objetivo es:

- **Función Objetivo:** código asociado a la función objetivo.
- **Descripción:** descripción de la función objetivo.
- **Tipo:** define el tipo de restricción de acuerdo con:
- **SIM** Función objetivo básica

**MUL** Función objetivo multi-criterio que se ponderan de acuerdo con factores de ponderación preestablecidos para las funciones objetivo que la integran.

- **PFR** Función objetivo fraccional, compuesta por dos funciones objetivo básicas, donde la segunda divide a la primera.
- **Comentario**

La definición de los componentes de la función objetivo se realiza por medio de tablas secundarias a las que se accede desde la tabla de definición de funciones objetivo, tal como lo muestra la siguiente pantalla.

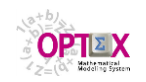

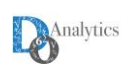

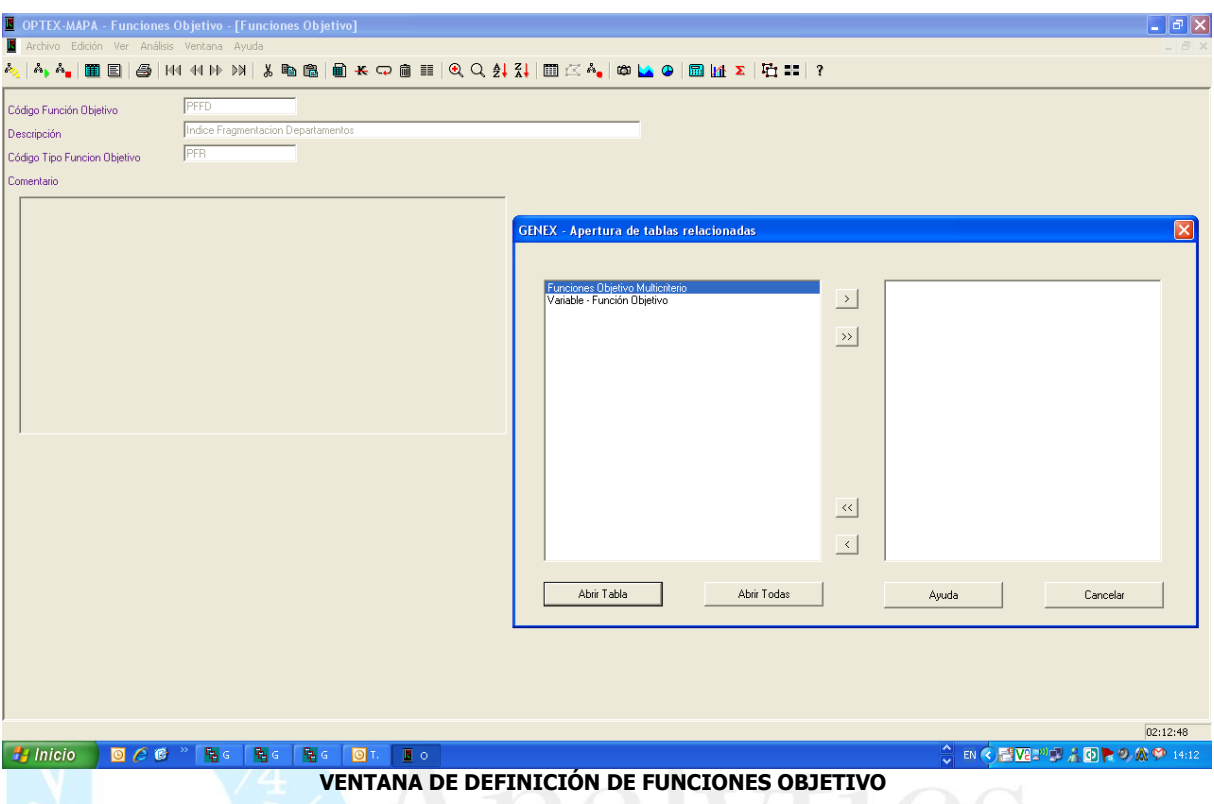

# **FUNCIONES OBJETIVO BÁSICAS**

Para el caso de funciones objetivo básicas, se pueden considerar dos tipos: lineales y cuadráticas.

Debe definir los términos que integran la ecuación correspondiente a la función objetivo:

- Código Función Objetivo
- Código Variable **L**
- Código Parámetro **L**
- Código Variable **Q**, para el caso de funciones objetivo cuadráticas
- Código Parámetro **Q**, para el caso de funciones objetivo cuadráticas. Cuando el elemento corresponde a un elemento de la diagonal este parámetro debe ser igual a **KRO()**, que corresponde a la función **Delta Kroenecker.** No se debe ignorar el underscore (**\_**)al comienzo de la definición de la función.
- Signo: indica el signo con el cual se toma el parámetro

El término que generara **OPTEX** corresponde a:

- **Sumatoria lineal** sobre todos los términos de la variable **L** multiplicado por el parámetro **L**, cuando no está definida la variable **Q**
- Forma cuadrática sobre todas las combinaciones de las variables **L** y **Q** multiplicadas por los parámetros **L** y **Q**, cuando está definida la variable **Q**

Cuando una variable no aparece especificada en una función objetivo se asume un costo para ella igual a cero.

La expansión de la función objetivo es automática en **OPTEX**, de tal forma que **OPTEX** genera la sumatoria para todos los valores válidos para una variable, o una pareja de variables en el caso cuadrático, multiplicadas por el parámetro indicado.

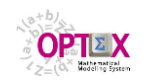

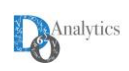

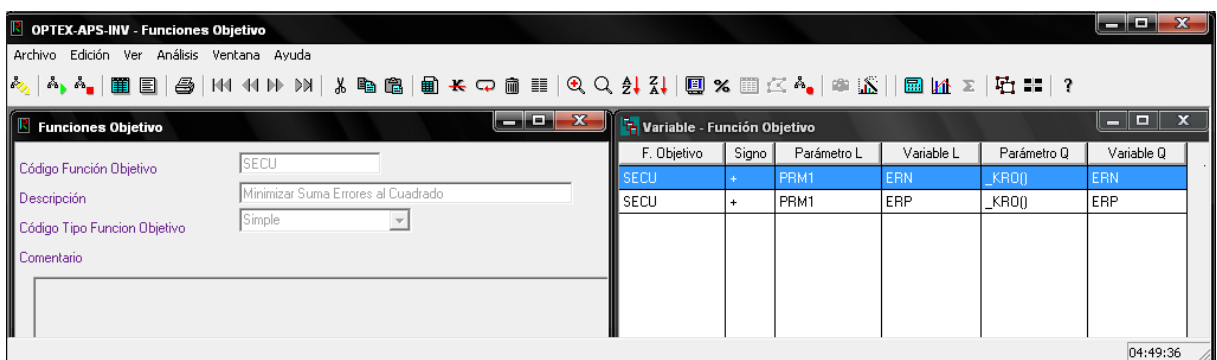

## **FUNCIONES OBJETIVO COMPUESTAS/MULTI-CRITERIO/FRACCIONALES**

**OPTEX** permite considerar funciones objetivo multi-criterio y fraccionales las cuales resultan de la combinación de múltiples funciones objetivo básicas. Para ello debe definir para cada término:

- Código Función Objetivo Principal
- Código Función Objetivo Secundaria
- Factor de ponderación, para el caso de funciones objetivo multi-criterio.

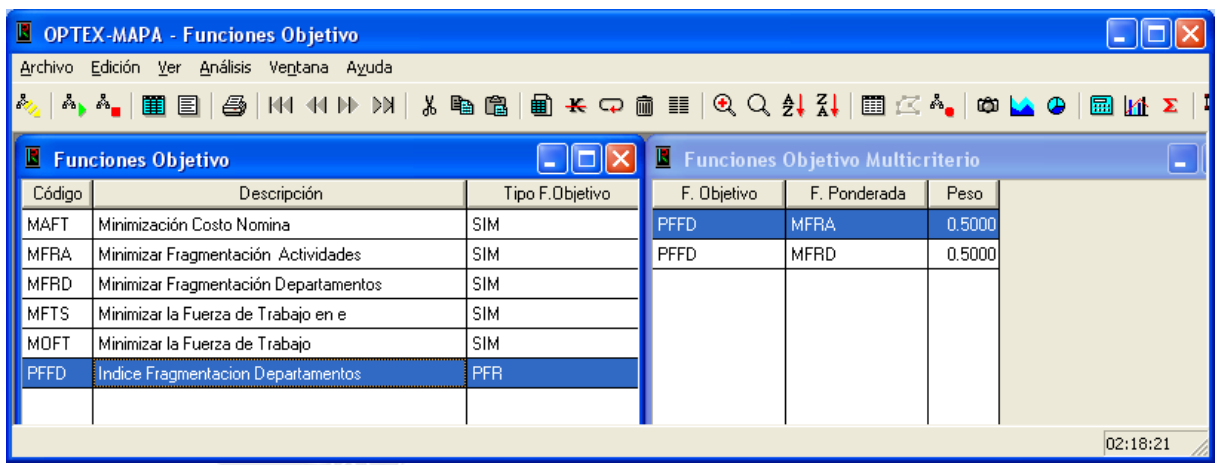

## **4.1.7. TIPOS DE OPTIMIZACIÓN**

Se debe decidir si esa función objetivo va a maximizar ó a minimizar, ó si se le va a aplicar otra técnica como el **MAXIMIN** o **MINIMAX** que estos se emplean en casos de modelaje estocástico, y que permite maximizar el mínimo ingreso o minimizar la máxima pérdida. Es importante entender que hay dos conceptos que se encuentran separados: **Función Objetivo** y **Tipo de Optimización**

Es decir, una variable puede tener distintos costos asociados dependiendo de la función objetivo que se asocia al problema. A una función objetivo se le pueden efectuar distintos tipos de optimización. En el caso de **MAXIMIN** y de **MINIMAX** la función objetivo debe fijarse para toda la familia.

## **4.1.8. ECUACIONES**

# **LENGUAJE ALGEBRAICO EN TABLAS**

Esta opción permite acceder a la tabla que almacena todas las ecuaciones utilizadas en el modelaje de tal forma que el usuario las pueda analizar de manera integrada cuando ello se requiera. Para el manejo de las fórmulas matemáticas de las ecuaciones involucradas en un modelo se ha concebido un lenguaje algebraico por medio del cual se describen los elementos que integran la ecuación.

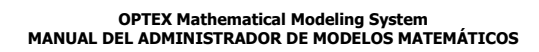

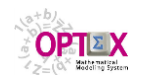

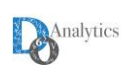

Conceptualmente, una ecuación se considera como la suma de múltiples términos cada uno de los cuales tiene tres componentes:

- Signo
- Componente 1
- Componente 2
- **Componente 3**

Como su nombre lo indica el signo determina si la expresión evaluada será multiplicada por 1 o por menos 1 después de ser evaluada.

#### **COMPONENTE 1**

La componente uno puede ser:

- **Sumatoria -S ó -:** indica que se abre una sumatoria. Los elementos sobre los cuales se realizara la suma se indican en la componente 2
- **Valor numérico:** correspondiente a un valor numérico constante (ejemplo: 1 o 43.56)
- **Parámetro:** correspondiente al valor de un parámetro, o de una función de un parámetro, que ha de multiplicarse por la componente 2. Los subíndices del parámetro se asumen iguales a los definidos para el parámetro.

## **COMPONENTE 2**

La componente dos puede ser:

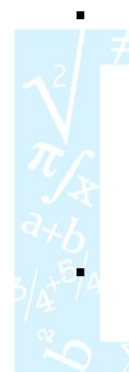

 **Límites de la sumatoria:** corresponde a una expresión que contiene la información relativa a los elementos que se deben incluir en la sumatoria. El primer elemento corresponde al índice sobre el que se realizara la sumatoria. El segundo corresponde al conjunto de referencia para seleccionar los valores del índice, el elemento debe separarse del índice por medio de un slash ( **/** ). Para índices alfanuméricos el conjunto se define con base en el código del conjunto. Para índices numéricos (por ejemplo el índice **t**), el conjunto se define por medio de los límites para los cuales variará el índice separados por una coma, en este caso el **/** se sustituye por un igual (**=**).

 **Parámetro:** correspondiente al valor de un parámetro, o de una función de un parámetro, que ha de multiplicarse por la componente 1. Solo es aplicable para fórmulas relacionadas con parámetros. Los subíndices del parámetro se asumen iguales a los definidos para el parámetro. Para modelos no lineales puede incluir exponenciación de parámetros utilizando el operador **\*\***. Solo aplica para ecuaciones de parámetros.

 **Variable:** correspondiente al valor de una variable que ha de multiplicarse por la **COMPONENTE 1**. Los subíndices de la variable se asumen iguales a los definidos para la variable. En caso de que un subíndice varía con respecto a su definición se debe especificar entre parámetros el valor que toma. Para casos de restricciones no-lineales puede incluir una función de la variable. Para modelos no lineales puede incluir exponenciación de parámetros utilizando el operador **\*\***. Solo aplica para ecuaciones de variables. Puede incluir una función de la variable en referencia.

## **COMPONENTE 3**

La componente dos puede ser:

- **Parámetro:** correspondiente al valor de una parámetro que ha de multiplicarse por la **COMPONENTE 1** y la **COMPONENTE 2** configurando una expresión polinomial. Los subíndices de la variable se asumen iguales a los definidos para la variable. En caso de que un subíndice varía con respecto a su definición se debe especificar entre parámetros el valor que toma. Solo aplica para ecuaciones de parámetros.
- **Variable:** correspondiente al valor de una variable que ha de multiplicarse por la **COMPONENTE 1** y la **COMPONENTE 2** configurando una expresión cuadrática. Los subíndices de la variable se asumen iguales a los definidos para la variable. En caso de que un subíndice varía con respecto a su definición se debe especificar entre parámetros el valor que toma. Solo aplica para ecuaciones de variables. Puede incluir una función de la variable en referencia. Para modelos no lineales puede incluir exponenciación de parámetros utilizando el operador **\*\***. Solo aplica para ecuaciones de variables.

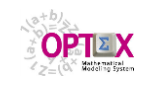

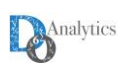

## **EJEMPLOS LINEALES**

La ecuación:

#### $N$ **Ft**,h,m **-**  $N$ **Ft**-1,h,m **-**  $\Sigma$ c $\in$ ARE(m)**HCE***t*,h,m,c +  $\Sigma$ c $\in$ ABE(m)**HEC***t*,h,m,c +  $V$ E*t*,hm = 0

se descompone en los siguientes términos

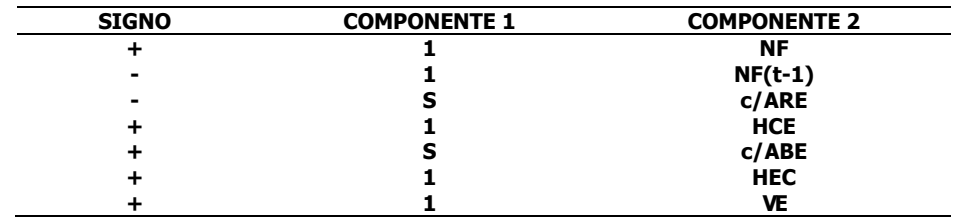

En los límites de índices numéricos es posible utilizar operaciones referenciadas a parámetros a valores fijos. Por ejemplo la ecuación:

# **<sup>t</sup>TEIN(p),TEFI(p) SEZt,p,z+ SDEp,z= SPFZp,z**

se descompone en los siguientes términos

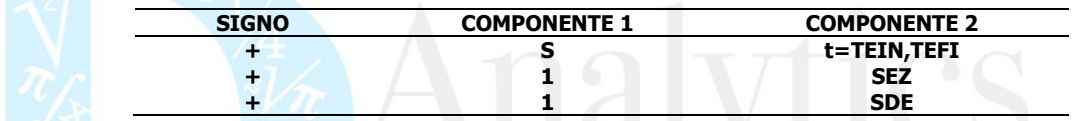

En este caso se debe garantizar que el límite inferior corresponde al primer valor y el límite superior al segundo valor. Este tipo de operaciones puede utilizar para índices alfanuméricos, en ese caso los límites de la sumatoria se asocian al orden de los códigos en el archivo maestro del índice, el cual se elabora ordenado alfabéticamente a partir de la tabla maestra indicada en la definición del índice.

Para el caso en que los índices de las variables se van a establecer como resultados de operaciones sobre el índice básico se puede utilizar parámetros para calcular el índice, por ejemplo la expresión

#### $NIV_{t,r} = NIV_{t-1,r} + \sum_{m \in EMR(r)} APC_{t-TVC(c),m}$

se descompone en los siguientes términos

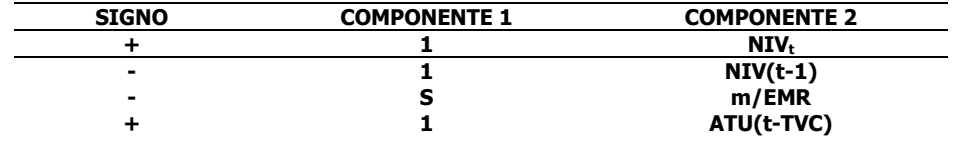

#### **FUNCIONES**

En las ecuaciones se pueden incluir funciones sobre un parámetro o sobre una pareja de parámetros, o sobre variables o sobre conjuntos y parámetros.

## **4.1.8..1. FUNCIONES UNIDIMENSIONALES**

En **OPTEX** están incorporadas las funciones unidimensionales sobre parámetros o valores constantes, presentadas en la tabla:

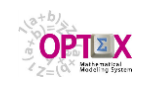

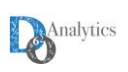

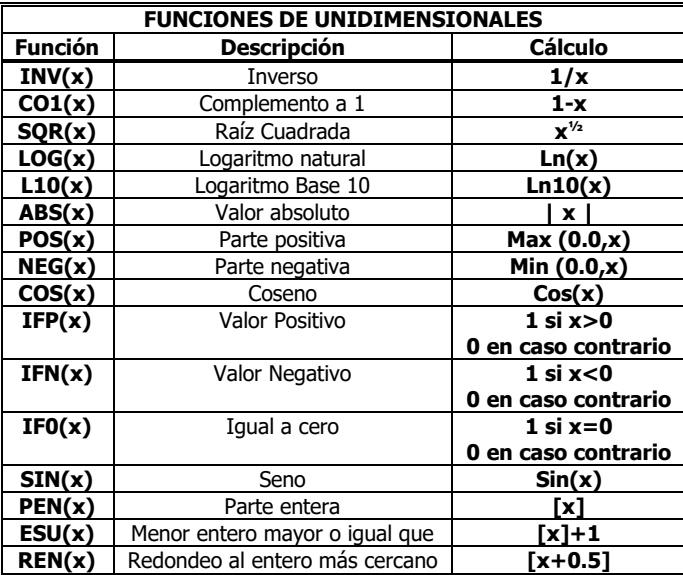

En la anterior tabla **x** representa al parámetro o valor constante o variable que se utilizará como parámetro de la función.

Para el caso de funciones unidimensionales, por ejemplo la ecuación

$$
GH_{t,h,p,b} = ATU_{t,h,p,b} / CGBX_p
$$

se descompone en los siguientes términos

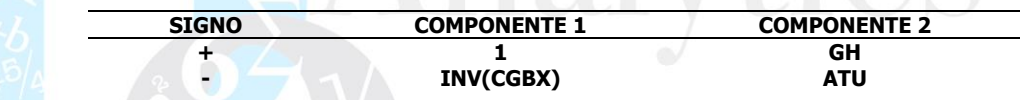

donde **GH** y **ATU** son variables y **CGBX** un parámetro.

## **4.1.8..2. FUNCIONES BIDIMENSIONALES**

Para el caso de funciones bidimensionales (incluyen dos parámetros), por ejemplo la expresión

#### **EJE = Max (PVP, PLP)**

se descompone en los siguientes términos (**es obligatorio el uso de corchetes y no de paréntesis**)

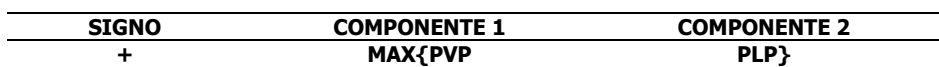

En **OPTEX** están incorporadas las funciones bidimensionales:

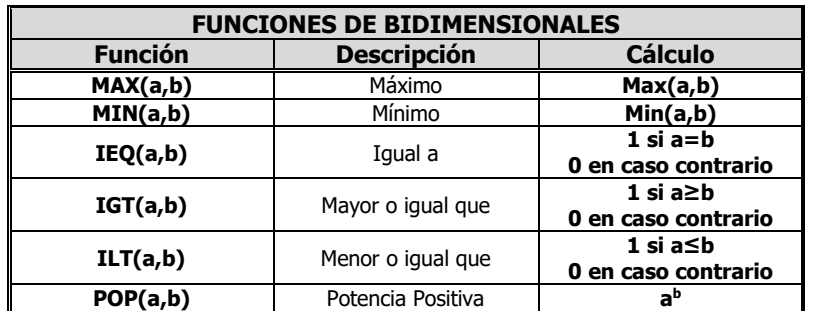

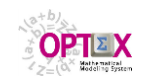

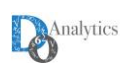

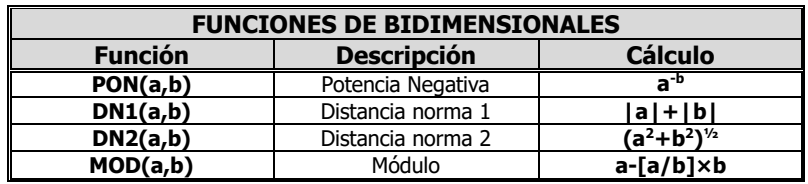

En la anterior tabla **a** y **b** representan a los parámetros y/o valor constante que se utilizarán como parámetros de la función.

# **4.1.8..3. INTEGRACIÓN SOBRE CONJUNTOS**

Para parámetros resultados de una función de integración (máximo, mínimo, media, desvío estándar, suma, producto) sobre un conjunto

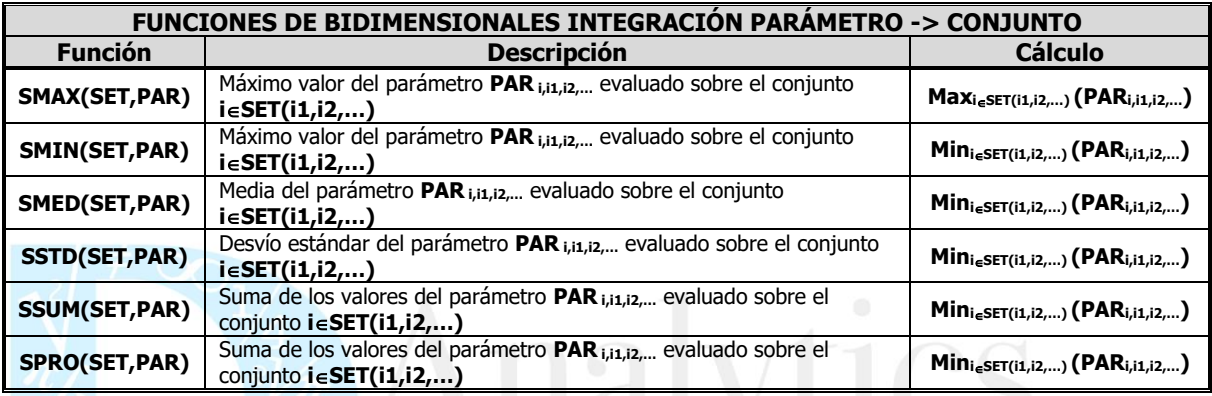

# **4.1.8..4. MANEJO DEL TIEMPO**

También se pueden utilizar funciones relacionadas con los índices involucrados en la ecuación, la siguiente tabla presenta las funciones implementadas relacionadas con el índice **t**, asociado al tiempo, en todos los casos **t** se refiere a la fecha de inicio del período **t**:

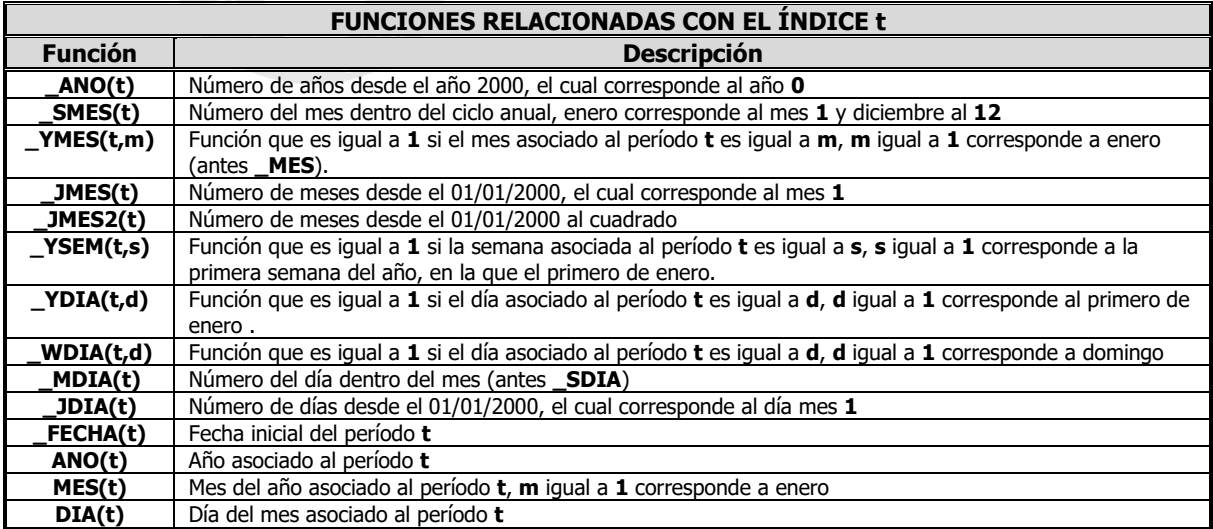

## **4.1.8..5. CONJUNTOS**

Se pueden utilizar funciones referidas a conjuntos utilizados en el modelo. Están implementadas las siguientes funciones sobre los conjuntos:

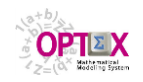

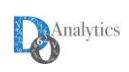

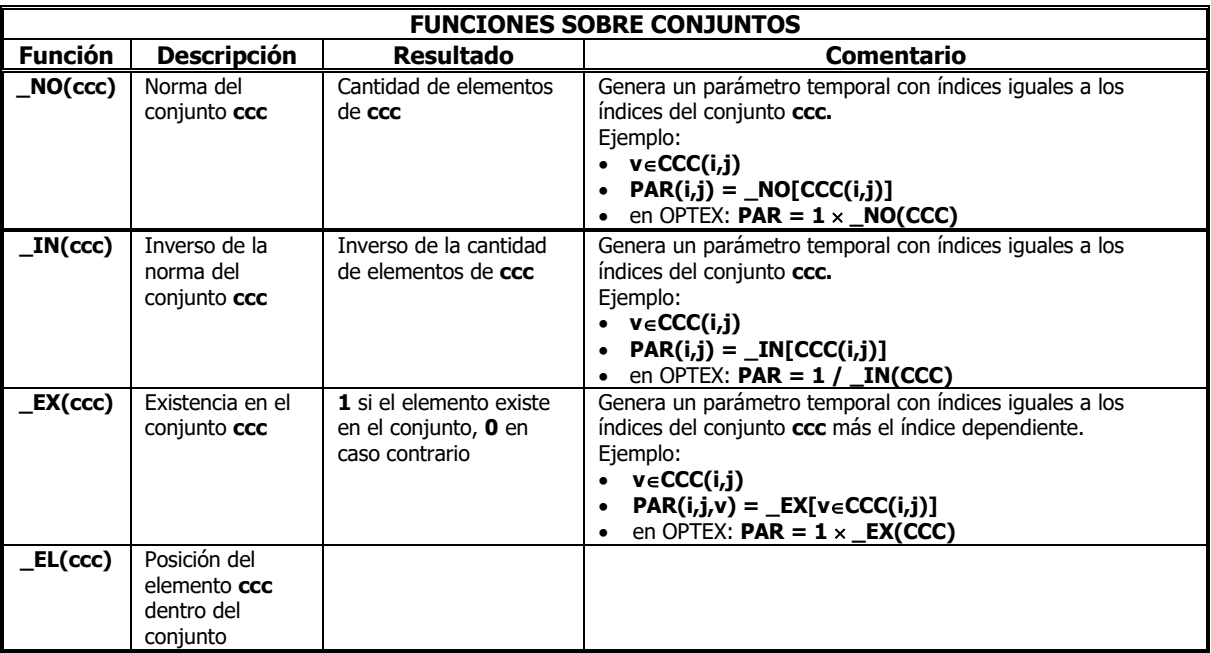

**RESTRICCIONES NO-LINEALES**

Para manejar restricciones no lineales en **OPTEX** se deben considerar los siguientes casos:

# **PRODUCTOS CUADRÁTICOS**

Para considerar los términos cuadráticos (multiplicaciones entre variables) se ha incluido un campo adicional, **COMPONENTE 3**, en el que se almacena la segunda variable.

$$
IVT_{t,h,p,b} = PSO_{t,h,b} \times GTE_{t,h,b,c}
$$

se descompone en los siguientes términos

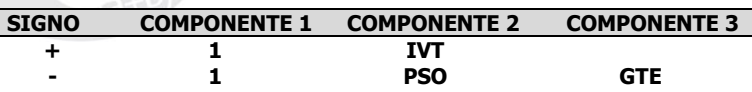

## **EXPRESIONES POLINOMIALES**

Para considerar expresiones polinomiales (sumas de productos de variables elevadas a una potencia) se debe incluir en cada campo asociado (**COMPONENTE 2** y **COMPONENTE 3**) a la variable que se potencia el valor al que se debe elevar la variable, precedido por el operador **\*\*.** La potencia puede ser un parámetro, una variable o un valor constante. Para diferenciar una variable de un parámetro se debe preceder los parámetros por la letra **p** y las variables por la letra **v** (minúsculas). Por ejemplo

## $\textbf{IVT}_{\text{t,h,p,b}} = \textbf{PAR1} \times \textbf{PSO}_{\text{t,h,b}} \cdot \text{VGTE} \times \textbf{PSA}_{\text{t,h,b}} \cdot \text{R}^{2.45}$

se descompone en los siguientes términos

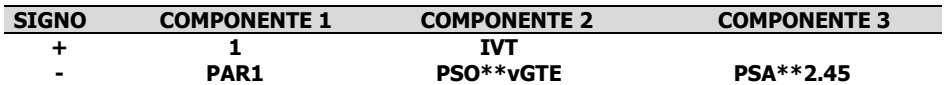

**FUNCIONES DE VARIABLES**

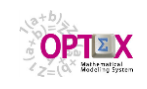

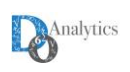

En las restricciones se pueden incluir funciones sobre una variable o dos variables. Para ello se deben seguir las reglas que se presentan a continuación, teniendo presente que la **COMPONENTE 1** solo puede almacenar parámetros y por lo tanto las funciones de las variables deben almacenarse en la **COMPONENTE 2** y en la **COMPONENTE 3**. Se debe tener en cuenta que cuando la variable corresponde al argumento de una función los se **deben utilizar paréntesis cuadrados,** "**[**" y "**]**", para especificar la función (**f[VAR]**). Por ejemplo la ecuación

# $IVT_{t,h,p,b} = PARI \times SIN(PSO_{t,h,b})$

se descompone en los siguientes términos

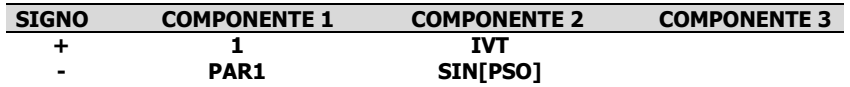

La ventana lista de ecuaciones es la siguiente:

|   |                                                                  |                |           | $\Sigma$ OPTEX-CTQ-O - Ecuaciones - [Ecuaciones] |              |           |               |  |  |  |  |  |  |
|---|------------------------------------------------------------------|----------------|-----------|--------------------------------------------------|--------------|-----------|---------------|--|--|--|--|--|--|
|   | ∑ Archivo Edición Ver Análisis Ventana Ayuda<br>$ \Box$ $\times$ |                |           |                                                  |              |           |               |  |  |  |  |  |  |
|   |                                                                  |                |           |                                                  |              |           |               |  |  |  |  |  |  |
|   | Restricción                                                      | #              | Signo     | Componente 1                                     | Componente 2 | Parámetro | Variable A    |  |  |  |  |  |  |
|   | <b>BADR</b>                                                      | 3              |           | s                                                | u/GMR        |           |               |  |  |  |  |  |  |
| 7 | <b>BADR</b>                                                      | $\overline{4}$ | $\ddot{}$ | 1                                                | <b>RMC</b>   |           |               |  |  |  |  |  |  |
|   | CADC                                                             | 1              | ÷         | s                                                | i/NOD        |           |               |  |  |  |  |  |  |
|   | CADC                                                             | 2              | ÷         | 1                                                | <b>CBC</b>   |           |               |  |  |  |  |  |  |
|   | CADC                                                             | 3              | ÷         | S                                                | i/NOD        |           |               |  |  |  |  |  |  |
|   | CADC                                                             | 4              | ÷         | 1                                                | <b>CBV</b>   |           |               |  |  |  |  |  |  |
|   | <b>CADC</b>                                                      | 5              |           | 1                                                | <b>ICB</b>   |           |               |  |  |  |  |  |  |
|   | CADR                                                             | 1              | ÷         | s                                                | i/NOD        |           |               |  |  |  |  |  |  |
|   | CADR                                                             | 2              | ÷         | 1                                                | <b>RMC</b>   |           |               |  |  |  |  |  |  |
|   | CADR                                                             | 3              | ÷         | s                                                | i/NOD        |           |               |  |  |  |  |  |  |
|   | CADR                                                             | 4              | ÷         | 1                                                | <b>RMV</b>   |           |               |  |  |  |  |  |  |
|   | CADR                                                             | 5              |           | 1                                                | <b>IRM</b>   |           |               |  |  |  |  |  |  |
|   | CAPD                                                             | 1              | ÷         | s                                                | c/CCV        |           |               |  |  |  |  |  |  |
|   | CAPD                                                             | 2              | ÷         | S                                                | k/KCL        |           |               |  |  |  |  |  |  |
|   | CAPD                                                             | 3              | ÷         | <b>DEPD</b>                                      | <b>VCL</b>   |           |               |  |  |  |  |  |  |
|   | CAPP                                                             | 1              | ÷         | s                                                | c/CCV        |           |               |  |  |  |  |  |  |
|   | CAPP                                                             | 2              | ÷         | s                                                | k/KCL        |           |               |  |  |  |  |  |  |
|   | CAPP                                                             |                | $3+$      | <b>DEMP</b>                                      | <b>VCL</b>   |           |               |  |  |  |  |  |  |
|   | $\leq$ 1 $\pm$ 100 $\pm$                                         |                |           |                                                  |              |           | $\rightarrow$ |  |  |  |  |  |  |
|   | <b>GENEX Super Data Window</b>                                   |                |           | 03:15:33 p.m.                                    |              |           |               |  |  |  |  |  |  |

**VENTANA LISTA DE ECUACIONES**

## **VARIABLES CON CONDICIONES INICIALES**

Es común la necesidad de que en ciertos modelos sea necesario fijar valores de ciertas variables para preservar condiciones de operación que no pueden ser alteradas el modelo para un determinado escenario (un ejemplo de ello son los modelos de "re-scheduling" de vehículos/máquinas/… , en los que para ciertos vehículos/máquinas se debe preservar lo ya programado). **OPTEX** provee servicios para que este proceso no deba ser programado por el modelador, siendo generado automáticamente por **OPTEX,** a solicitud del modelador quien en el momento de configurar una familia de escenarios debe vincular la lista de variables para las que se desea considerar condiciones iniciales.

El proceso seguido por **OPTEX** será:

- Verificar la solicitud de incluir condiciones iniciales en la ventana de control de corridas de **OPTEX**
- Capturar la lista de variables con condiciones iniciales que se incluirán en el modelo asociado a la familia de escenarios
- Generar para cada variable las estructuras algebraicas que requiere el modelo

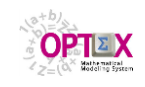

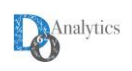

Para una variable **VVVi(1),j(2), … ,i(N)**, con condición inicial, **OPTEX** generará una restricción del tipo

 $VVV_{i(1),i(2), \dots, i(N)} = CI_VVV_{i(1),i(2), \dots, i(N)}$ 

# **i(1)SET\_1 i(2) SET\_2 … i(N) SET\_N**

donde **i(1)** a **i(N)** corresponden a los índices de la variable **VVV**, **SET\_1** a **SET\_N** los conjuntos que definen las condiciones de existencia de la restricción y **CI\_VVV i(1),j(2), … ,i(N)** el parámetro que determina el valor fijo dado a la variable.

Para definir las condiciones iniciales, se utilizará la tabla **II\_VVV** que debe estar ubicada en el área de escenarios de la aplicación.

Todos los conjuntos **SET\_i** coincidirán con los conjuntos que definen la existencia de la variables, con excepción del conjunto **SET\_N** asociado al último índice, **iN**, el cual será subindicado en los índices **i(1)** a **i(N-1)**, **SET\_N(i(1),i(2), … ,i(N-1))** , y leído de la tabla **II\_VVV** que define las condiciones iniciales de la variable. El valor de la condición inicial **CI\_VVV i(1),i(2), … ,i(N)** será leído en el campo **VALOR** en la tabla **II\_VVV**.

## **4.1.9. HORIZONTES DE PLANIFICACIÓN**

**OPTEX** permite definir modelos bajo un esquema flexible para la subdivisión del intervalo de planificación, y por lo tanto, no existe el concepto de horizonte de planificación asociado directamente a un modelo, sino que él mismo se integra al modelo en el momento de solucionarlo. Un horizonte de planificación se considera subdividido en un número de períodos definido por el administrador, de acuerdo con el propósito del uso que vaya a dar al modelo.

La configuración de un horizonte de planificación implica la definición de:

- **Código del Horizonte**: código dado al horizonte de planificación
- **Descripción:** descripción del horizonte.
- **Tipo de Horizonte:** Tipo de horizonte. Puede ser:
	- **G Genérico:** implica que todos los períodos del horizonte son similares, con igual longitud de acuerdo a la unidad de tiempo especificada
	- **D Detallado:** implica que cada período del horizonte se especifica detalladamente en la tabla secundaria
	- **E Encadenado:** Indica que el horizonte está compuesto por un encadenamiento de horizontes. Este tipo de horizonte se requiere para la implementación de modelos encadenados.
- **Longitud del período:** Aplica para horizontes uniformes e indica la longitud del período de acuerdo a la unidad de tiempo básica.
- **Número de períodos:** número de períodos que integran el horizonte de planificación.
- **Código unidad de tiempo:** Aplica cuando el horizonte es genérico. Indica el tipo de período que se utiliza para manejar el horizonte de planificación. Se consideran los siguientes tipos:
	- **A** Años
	- **M** Meses
	- **D** Días
	- **H** Horas

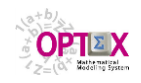

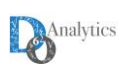

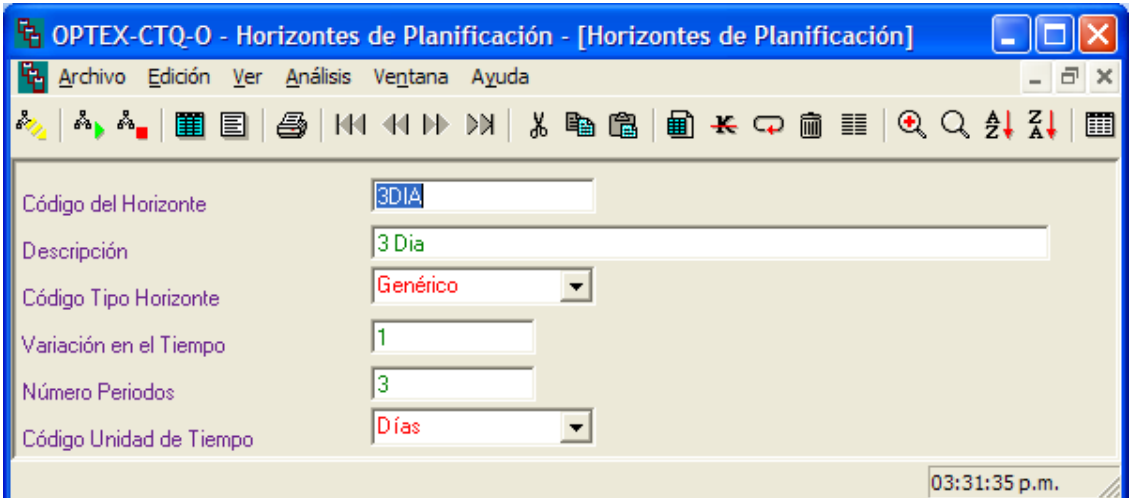

**VENTANA DEFINICIÓN HORIZONTES DE PLANIFICACIÓN**

Cuando el horizonte es detallado (**D**) se deben definir los diferentes sub-períodos que integran el horizonte. De acuerdo con la unidad básica asumida para el manejo del tiempo se deben definir el número de unidades de tiempo para cada período. El horizonte no trabaja con fechas absolutas. **OPTEX** numera los períodos secuencialmente y especifica la cantidad de unidades de tiempo de cada subperíodo. De acuerdo con la fecha inicial que se defina para el modelo se determina la fecha cronológica asignada a cada período del horizonte de planificación, la que se puede definir a nivel del Escenario o de la Familia de Escenarios.

Para cada sub-período se debe definir:

**Código del horizonte**

**Número de unidades de tiempo**

 **Unidad de tiempo:** indica el tipo de unidad de tiempo utilizada para el número de unidades de tiempo del sub-período. El tipo de unidad de tiempo debe ser de orden superior o igual al tipo de unidad del horizonte.

| $-53$<br>$\Box$ $\Box$<br><b>P</b> OPTEX-OPBA - Horizontes de Planificación                                             |                                                                                                    |             |                          |              |         |  |  |              |         |          |        |              |  |                 |               |  |  |  |  |  |  |  |  |  |  |  |  |
|----------------------------------------------------------------------------------------------------|----------------------------------------------------------------------------------------------------|-------------|--------------------------|--------------|---------|--|--|--------------|---------|----------|--------|--------------|--|-----------------|---------------|--|--|--|--|--|--|--|--|--|--|--|--|
| Archivo Edición Ver Análisis Ventana Ayuda                                                                              |                                                                                                    |             |                          |              |         |  |  |              |         |          |        |              |  |                 |               |  |  |  |  |  |  |  |  |  |  |  |  |
| <u>ᄻ</u> ለ\$ <sub>\$</sub> ,   ■ 国 │ ⑤ │ Ⅳ Ⅱ Ⅳ Ⅳ │ 发电8 │ 画 长 宋 面 目 │ 9、Q 久 1 ス │ 回 % 囲 △ ^   中   ぷ │ 国   11 ∑ │ 凸 〓 │ ? |                                                                                                    |             |                          |              |         |  |  |              |         |          |        |              |  |                 |               |  |  |  |  |  |  |  |  |  |  |  |  |
|                                                                                                    |                                                                                                    |             |                          |              |         |  |  |              |         |          |        |              |  |                 |               |  |  |  |  |  |  |  |  |  |  |  |  |
|                                                                                                    | $\mathbf{F}$ Detailes Horizo $\boxed{\phantom{0}}$ $\boxed{\phantom{0}}$ $\boxed{\phantom{0}}$ $\boxed{\phantom{0}}$ $\boxed{3}$<br><mark>『</mark> Detalles …   □   回    83<br><b>F</b> Horizontes de Planificación<br>$\begin{array}{c c c c c c} \hline \multicolumn{3}{c }{\mathbf{C}} & \multicolumn{3}{c }{\mathbf{C}} & \multicolumn{3}{c }{\mathbf{X}} \end{array}$ |             |                          |              |         |  |  |              |         |          |        |              |  |                 |               |  |  |  |  |  |  |  |  |  |  |  |  |
| Horizonte                                                                                                    | Descripción                                                                                                    | <b>Tipo</b> | Periodos                 | Longitud     | Undidad |  |  | Código       | Período | Longitud | Unidad | Horizonte    |  | IN <sub>o</sub> | Encadenado    |  |  |  |  |  |  |  |  |  |  |  |  |
| 01MES                                                                                                    | 1 Mes                                                                                                    | U           |                          |              | 1   M   |  |  | 13MES        |         |          |        |              |  |                 |               |  |  |  |  |  |  |  |  |  |  |  |  |
| 01SEM                                                                                                    | 1 Semana                                                                                                    | U           |                          |              | 1İS.    |  |  | 13MES        | 2       | 1M       |        |              |  |                 |               |  |  |  |  |  |  |  |  |  |  |  |  |
| 02MFS                                                                                                    | 2 Meses                                                                                                    | U           | $\overline{\phantom{a}}$ |              | 1 M     |  |  | 13MES        | 3       | 1 M      |        |              |  |                 |               |  |  |  |  |  |  |  |  |  |  |  |  |
| 03MES                                                                                                    | 3 Meses                                                                                                    | U           | 3                        |              | 1 M     |  |  | 13MES        |         | 1 M      |        |              |  |                 |               |  |  |  |  |  |  |  |  |  |  |  |  |
| 04SEM                                                                                                    | 4 Semanas                                                                                                    | U           | Δ                        |              | ıls.    |  |  | 13MES        | 5       | 1 M      |        |              |  |                 |               |  |  |  |  |  |  |  |  |  |  |  |  |
| <b>08SFM</b>                                                                                                    | 8 Semanas                                                                                                    | u           | 8                        |              | 1ls.    |  |  | 13MES        | 6       | 1 M      |        |              |  |                 |               |  |  |  |  |  |  |  |  |  |  |  |  |
| 11MES                                                                                                    | 11 Meses                                                                                                    | U           | 11                       |              | 1M      |  |  | 13MES        | 7       | 1M       |        |              |  |                 |               |  |  |  |  |  |  |  |  |  |  |  |  |
| 12MES                                                                                                    | 12 Meses                                                                                                    | U           | 12                       |              | 1 M     |  |  | 13MES        | 8       | 1 M      |        |              |  |                 |               |  |  |  |  |  |  |  |  |  |  |  |  |
| 13MES                                                                                                    | Anual (12 Meses) + 1 Mes                                                                                                    | u           | 13                       |              | 1 М     |  |  | 13MES        | 9       | 1M       |        |              |  |                 |               |  |  |  |  |  |  |  |  |  |  |  |  |
| 1ANO                                                                                                    | 1 Año                                                                                                    | U           |                          |              | 1 I A   |  |  | 13MES        | 10      | 1 M      |        |              |  |                 |               |  |  |  |  |  |  |  |  |  |  |  |  |
| 24MES                                                                                                    | 24 Meses - 2 Años                                                                                                    | U           | 24                       |              | 1M      |  |  | 13MES        | 11      | 1 M      |        |              |  |                 |               |  |  |  |  |  |  |  |  |  |  |  |  |
| <b>4S11M</b>                                                                                                    | 4 Semanas + 11 Meses                                                                                                    | E           | $\mathbf 0$              | $\mathbf{0}$ |         |  |  | 13MES        | 12      | 1 M      |        |              |  |                 |               |  |  |  |  |  |  |  |  |  |  |  |  |
| 5ANO                                                                                                    | 5 Años (Año por Año)                                                                                                    | U           | 5                        |              | 1 A     |  |  | 13MES        | 13      | 1M       |        |              |  |                 |               |  |  |  |  |  |  |  |  |  |  |  |  |
| <b>GOMES</b>                                                                                                    | 60 Meses (5 Años, Mes a Mes)                                                                                                    | U           | 60                       |              | 1 M     |  |  |              |         |          |        |              |  |                 |               |  |  |  |  |  |  |  |  |  |  |  |  |
| <b>6MES</b>                                                                                                    | 6 Meses                                                                                                    | U           | 6                        |              | 1 M     |  |  |              |         |          |        |              |  |                 |               |  |  |  |  |  |  |  |  |  |  |  |  |
| <b>ANUAL</b>                                                                                                    | Anual (12 Meses)                                                                                                    | U           | 12                       |              | 1M      |  |  |              |         |          |        |              |  |                 |               |  |  |  |  |  |  |  |  |  |  |  |  |
|                                                                                                    |                                                                                                    |             |                          |              |         |  |  |              |         |          |        |              |  |                 |               |  |  |  |  |  |  |  |  |  |  |  |  |
|                                                                                                    |                                                                                                    |             |                          |              |         |  |  | $\leftarrow$ |         |          | Þ.     | $\leftarrow$ |  |                 |               |  |  |  |  |  |  |  |  |  |  |  |  |
|                                                                                                    |                                                                                                    |             |                          |              |         |  |  |              |         |          |        |              |  |                 | 04:52:17 a.m. |  |  |  |  |  |  |  |  |  |  |  |  |

**VENTANA LISTA HORIZONTES DE PLANIFICACIÓN**

Cuando el horizonte es Encadenado (**E**) se deben especificar los horizontes básicos que se encadenan. Los horizontes serán encadenados de acuerdo al orden en que se declaren. Para cada horizonte a encadenar se debe definir:

**Código del Horizonte Principal**

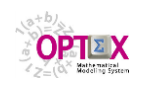

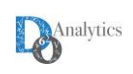

 **Secuencia:** corresponde al orden en que será tomado el horizonte relacionado con el modelo de igual secuencia en el encadenamiento de modelos

## **Código Horizonte Encadenado**

En **OPTEX** los modelos están orientados a estar referenciados con una fecha-hora específica en las que inicia en período de planificación, primer período. A partir de dicho período se establecen automáticamente las fechas-horas iniciales de los restantes períodos. Este hecho es importante ya que cuando los parámetros se leed de una tabla, o cuando se tienen conjuntos referenciados al tiempo, se espera encontrar en la tabla los campos que permiten ubicar la información que se requiere.

Por lo anterior se requiere especificar la unidad de tiempo en que se desplazará el índice asociado al tiempo, o sea el que maneja el horizonte de planificación. La unidad de tiempo del primer período de planificación determina esta posibilidad que puede ser días u horas. Cuando el período se mueve en años, en meses, en semanas y/o en días, la unidad de tiempo básica del horizonte serán los días (**D**). Si el horizonte se mueve en horas, esta será la unidad básica (**H**).

La unidad básica del horizonte de planificación determina la estructura de las tablas de datos. Para horizontes con unidad básica día, se requiere el campo **FECHA** en los archivos relacionados con parámetros y conjuntos asociados al índice de tiempo. Para horizontes con unidad básica las horas, se requiere adicionalmente el campo **HORA**.

## **4.2. CONCEPTOS AVANZADOS**

Este menú da acceso a la configuración de problemas y de modelos y a su integración dentro de un sistema de soporte de decisiones. Adicionalmente se incluye la definición de horizontes de planificación y de árboles de decisión para optimización estocástica no-anticipativa.

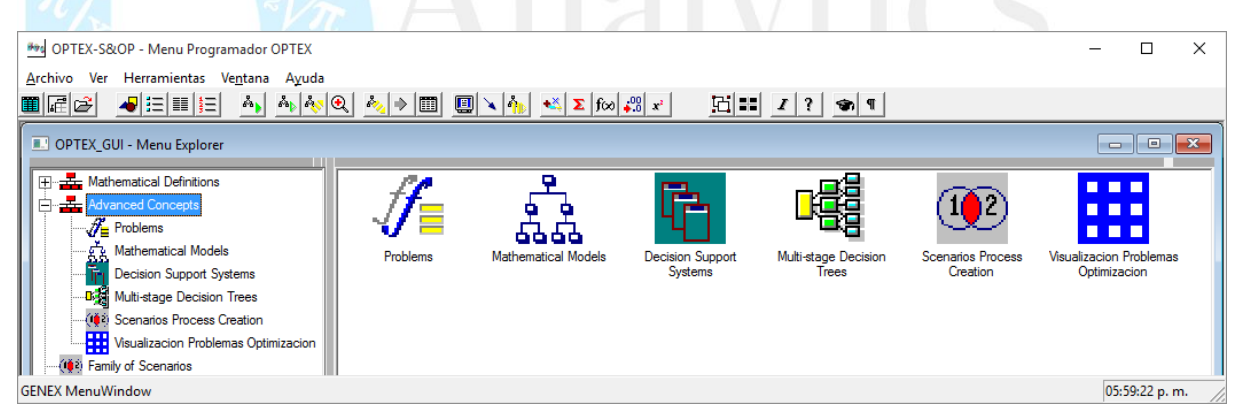

## **4.2.1. CONFIGURACIÓN SISTEMAS DE SOPORTE DE DECISIONES**

Este proceso se realiza a través de las diferentes opciones del menú **CONFIGURACIÓN DE MODELOS**. La información definida en esta sección tiene como finalidad definir los problemas y los modelos matemáticos de acuerdo con las metodologías escogidas para su solución. Dada la orientación de **OPTEX** hacia el manejo de problemas de gran tamaño, es importante tener en cuenta las definiciones realizadas en el numeral 2.3.1. que son propias de **OPTEX**. En el proceso de configuración se debe definir:

- **Problemas**: se asocian a un conjunto de restricciones, y posiblemente a un conjunto de variables sobre los cuales tienen control.
- **Modelos**: se asocian a un conjunto de problemas que integran el modelo.
- **Sistemas de Soporte de Decisiones**: se asocian a un conjunto de modelos que integran el sistema de soporte de decisiones.

Los problemas o los modelos pueden ser problemas simples, en una relación directa problema-modelo, o pueden estar asociados a ciclos de solución dependiendo de la metodología escogida por el planificador para enfrentar la solución.

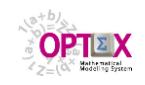

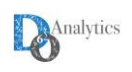

De acuerdo con las teorías de gran escala un modelo está integrado por múltiples problemas; y cada problema cumple un rol dentro del modelo integrado. La solución de este tipo de problema se logra mediante un proceso cíclico/iterativo que se asocia a una tecnología de gran escala, como:

- Teoría de Benders
- Relajación Lagrangeana
- Coordinación Lagrangeana
- Coordinación Bilevel

se realizan entre los diferentes problemas que conforman modelo, los cuales se coordinan con base en la metodología escogida. En este caso el fin del ciclo se relaciona con el cumplimiento de una condición de convergencia a la optimalidad; cuando no se aplican técnicas de gran escala el modelo coincide con el problema básico. El siguiente diagrama presenta la coordinación generada por **OPTEX**. Para el caso de métodos de optimización de gran escala.

# **CICLOS MODELO VÍA TÉCNICAS GRAN ESCALA**

#### **INICIALIZACIÓN:**

• **DEFINICIONES: CONJUNTOS, PARÁMETROS, VARIABLES, RESTRICCIONES,…**

- **LECTURA DE TABLAS** • **ENSAMBLE PROBLEMAS**
- 
- **SOLUCIÓN PROBLEMA TÉCNICA GRAN ESCALA**
	- **PRE-LOOP PROBLEMA 1 (COORDINADOR)**
		- **LOOP PROBLEMA 1** o **PRE-SOLVE PROBLEMA 1**
			- o **SOLVE PROBLEMA 1**
			-
			- o **POST-SOLVE PROBLEMA 1**
			- o **SALVAR RESULTADOS**
		- **PRE-LOOP PROBLEMA(S) 2 (ESCLAVOS - COORDINADOS)**
			- **LOOP PROBLEMA 2**
				- o **PRE-SOLVE PROBLEMA 2**
				- o **SOLVE PROBLEMA 2**
				- o **POST-SOLVE PROBLEMA 2**
				- o **SALVAR RESULTADOS**
	- **POST-LOOP PROBLEMA(S) 2** • **POST-LOOP PROBLEMA 1**

**FINALIZACIÓN:**

- **PRE-ESCRITURA**
- **ESCRIBIR TABLAS RESULTADOS**
- **POST-ESCRITURA**

Alternativamente, pueden existir ciclos dentro de la solución de un problema, tal es el caso de los problemas denominados "paralelos estocásticos" en los que se realizan múltiples ciclos para resolver un problema base el cual cambia de acuerdo con los valores que asumen los parámetros y conjuntos que son funciones de las dimensiones de incertidumbre. En un modelo se pueden mezcla problemas "paralelos" con problemas simples/convencionales. Un caso similar se presenta cuando simplemente se resuelven los problemas que integran un modelo de manera secuencial.

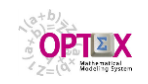

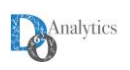

# **CICLOS PROBLEMA PARALELO ESTOCÁSTICO**

**INICIALIZACIÓN:**

- **DEFINICIONES: CONJUNTOS, PARÁMETROS, VARIABLES, RESTRICCIONES,…**
- **LECTURA DE TABLAS**
- **ENSAMBLE PROBLEMAS**
- **PROBLEMA 1**
	- **PRE-LOOP PROBLEMA 1 (PARALELO ESTOCÁSTICO)**
	- **LOOP PROBLEMA 1**
		- o **PRE-SOLVE PROBLEMA 1**
		- o **SOLVE PROBLEMA 1**
		- o **POST-SOLVE PROBLEMA 1**
		- o **SALVAR RESULTADOS**
		- o **POST-SOLVE PROBLEMA 1**
	- **POST-LOOP PROBLEMA 1**
- **PROBLEMA 2 (NORMAL)**
	- o **PRE-SOLVE PROBLEMA 2**
	- o **SOLVE PROBLEMA 2**
	- o **POST-SOLVE PROBLEMA 2**

**FINALIZACIÓN:**

- **PRE-ESCRITURA**
- **ESCRIBIR TABLAS RESULTADOS**
- **POST-ESCRITURA**

Para cada uno de los casos anteriores casos **OPTEX** genera un programa de computador en un lenguaje algebraico (**GAMS**, **IBM OPL**, **AIMMS**, **C**) que sigue una estructura de referencia independiente del lenguaje algebraico.

Para aquellos casos especiales en los que la lógica estándar implementada en **OPTEX** para el programa de computador generado para resolver un problema matemático no es suficiente, **OPTEX** permite que el flujo normal de un problema matemático pueda ser alterado por el modelador el cual debe indicar a **OPTEX** que incluya fragmentos de código (programa fuente) especiales en la generación del programa de computador (**"includes"**) de forma tal que la versión final del programa se adecue a los requerimientos del modelador y del usuario final. Para ello el modelador debe acceder a la ventana denominada **Problemas/Modelos - Lenguajes Algebraicos - Includes**.

En modelador debe especificar el archivo (**FILE**) que contiene el código fuente a insertar (**include**) y la posición en la que se incluirá el código, lo cual puede ocurrir en el código generado para un problema y/o para un modelo. Las opciones son:

**INIT**

- **PRESOL**: Se inserta justo antes instrucción asociada a la solución del problema ("solver")
- **NEWSOL**: Sustituye de la instrucción "solver"
- **POSSOL**: Se inserta justo después de la instrucción
- **PRELOP:** Se inserta justo antes de comenzar el loop asociado al problema
- **NEWLOP**: Sustituye el loop asociado al problema
- **POSLOP**: Se inserta justo después de finalizar el loop asociado al problema

Cuando se antepone a la opción la letra **S** (de **S**top) **OPTEX** inserta el "include" y cierra el archivo del programa principal, escribiendo en un archivo auxiliar el resto de la generación. Ejemplo, **SPRESOL** implica que después de insertar el "include", justo antes instrucción asociada a la solución del problema ("solver"), se cierra el archivo del programa principal.

Las reglas para incorporar, o sustituir, los códigos son:

- Los "includes" relacionados con un modelo, serán activados en todas las posiciones en las que sean referenciados, excluyendo los relacionados con la solución del problema ("solver") y con el loop asociados al problema;
- Los "includes" asociados a problemas se activarán en todas las posiciones del código en donde se indique con excepción de los "includes" relacionados con la llamada al "solver" y con los loops;

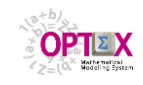

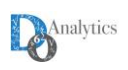

- Los "includes" asociados a problemas y relacionados con la llamada al solver solo se activarán para las posiciones asociadas al "solver" del problema.
- Los "includes" asociados a problemas y relacionado con el loop asociado a un problema solo se activarán para las posiciones asociadas a dicho loop.
- Para identificar la posición en donde se ubicará exactamente el código "include" se debe identificar en el programa la posición asociada al tipo de "include", la cual se identifica por el comentario insertado por **OPTEX**:

## **OPTEX-> Include MMM ##XXXX##**

donde **XXXX** representa el código asociado a la posición y **MMM** hace referencia a un modelo (**MOD**) o a un problema (**PRO**). La siguiente pantalla presenta el caso para la posición **INIT** de un modelo.

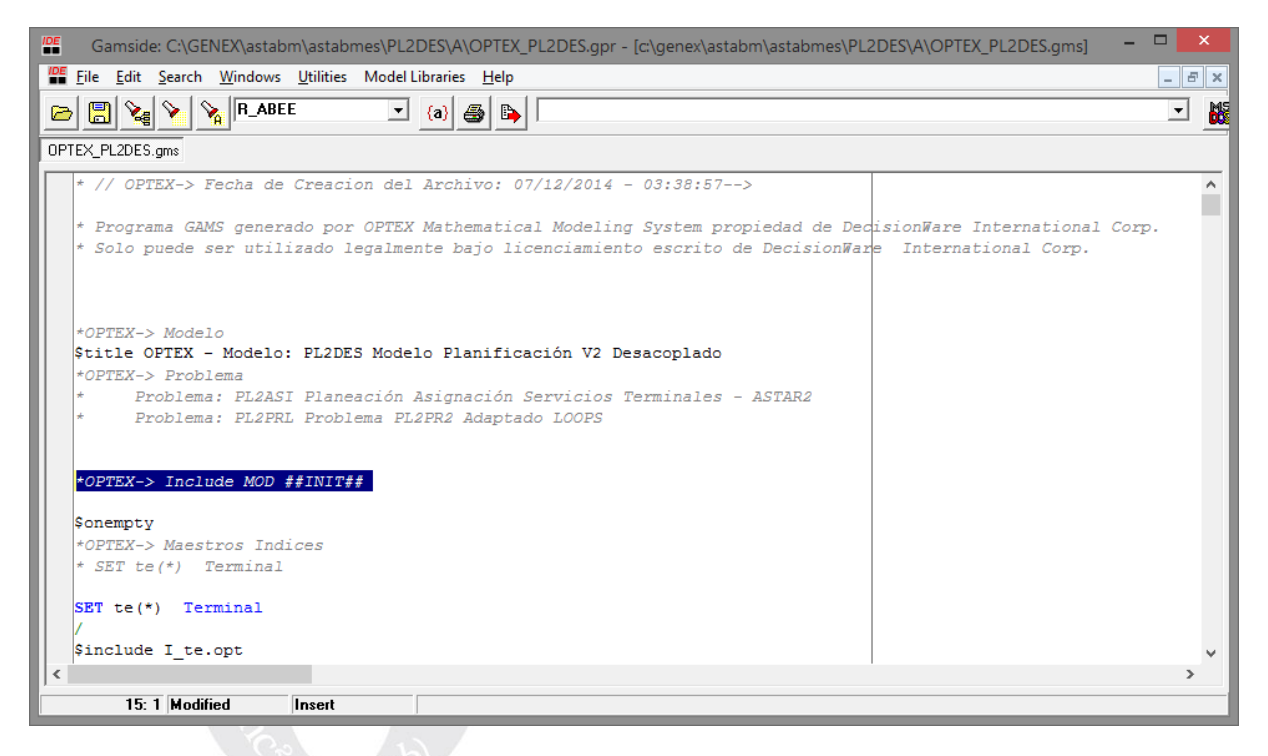

## **4.2.2. PROBLEMAS**

## **DEFINICIÓN DE PROBLEMAS**

Un problema está asociado a un conjunto de restricciones que lo definen y a un conjunto de variables sobre las cuales tiene control. La configuración de un problema implica la definición de:

- **Problema:** código o nombre asociado al problema.
- **Descripción:** descripción corta del problema.
- **Formato:** se define el tipo de problema con base en sus características matemáticas. Posteriormente se presentan los tipos de formatos manejados y sus limitaciones.
- **Rol:** se define el rol del problema de acuerdo con las funciones que cumple dentro de un esquema de partición descomposición. Se define el rol de acuerdo con:
	- **BECO** Coordinador Teoría de Benders
	- **BESU** Sub-problema Teoría de Benders (primario)
	- **RLCO** Coordinador Relajación Lagrangeana
	- **RLSU** Sub-problema Relajación Lagrangeana
	- **IN** Integrado

Un problema primario corresponde al último nivel de jerarquía en un esquema multinivel.

 **Problema Coordinador:** define el problema que actúa como coordinador del problema que se está definiendo. Para el problema de mayor nivel en un esquema multinivel, no existe coordinador y este campo se llenará con un guion.

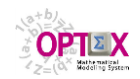

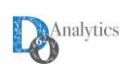

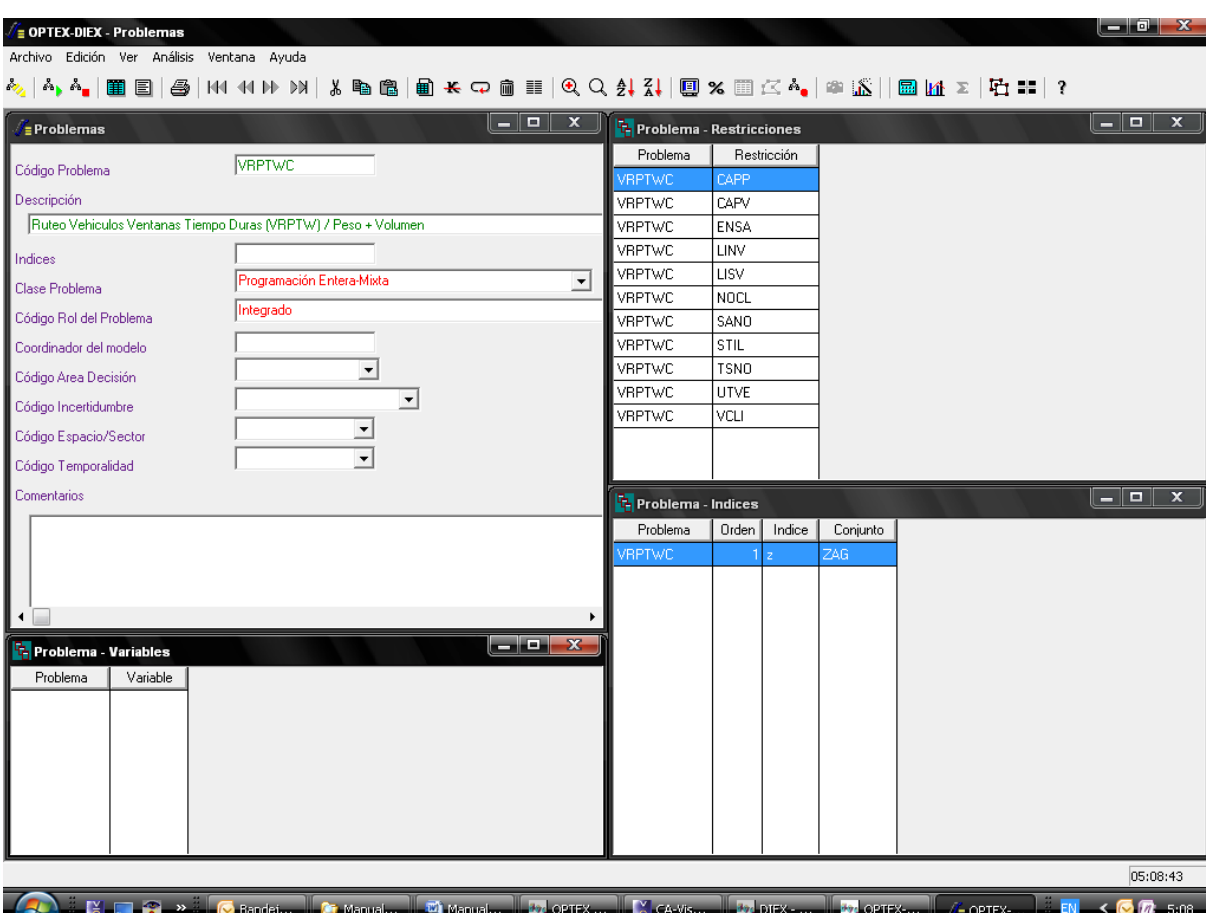

**DEFINICIÓN DE ÍNDICES, RESTRICCIONES Y VARIABLES DEL PROBLEMA**

Los formatos de problemas que puede manejar **OPTEX** se presentan a continuación (para las definiciones se ha tomado como referencia los formatos manejados por **GAMS**).

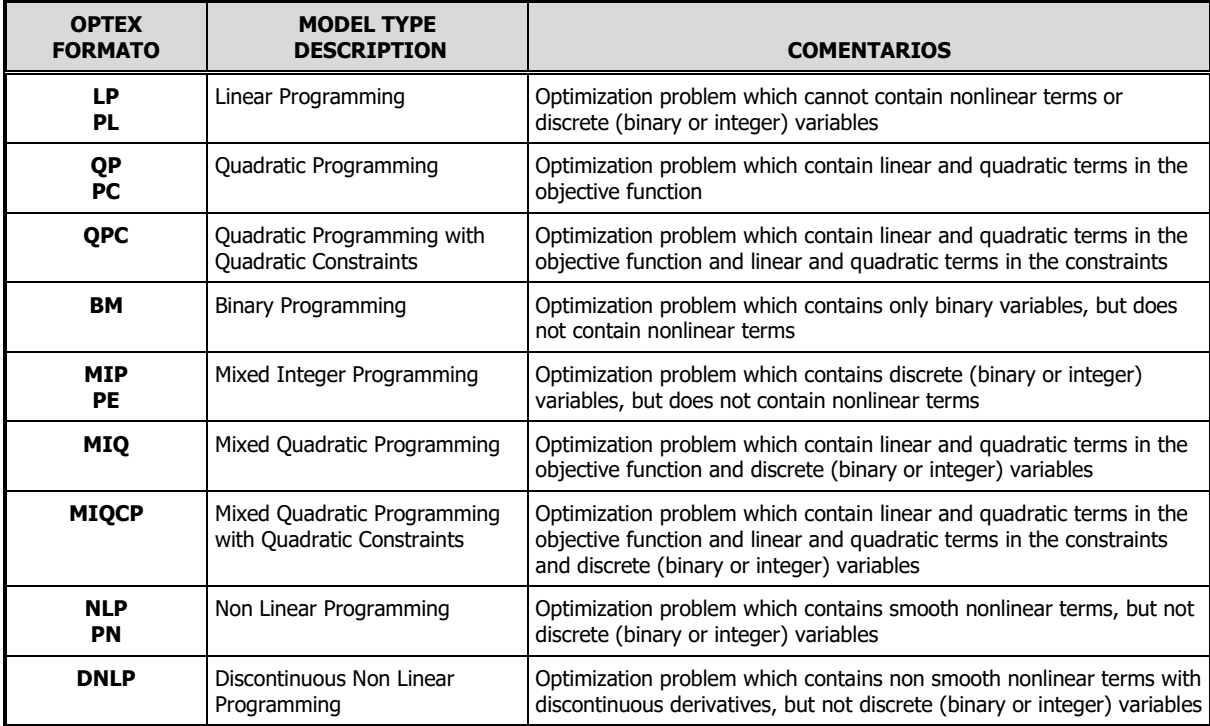

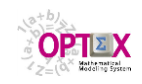

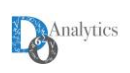

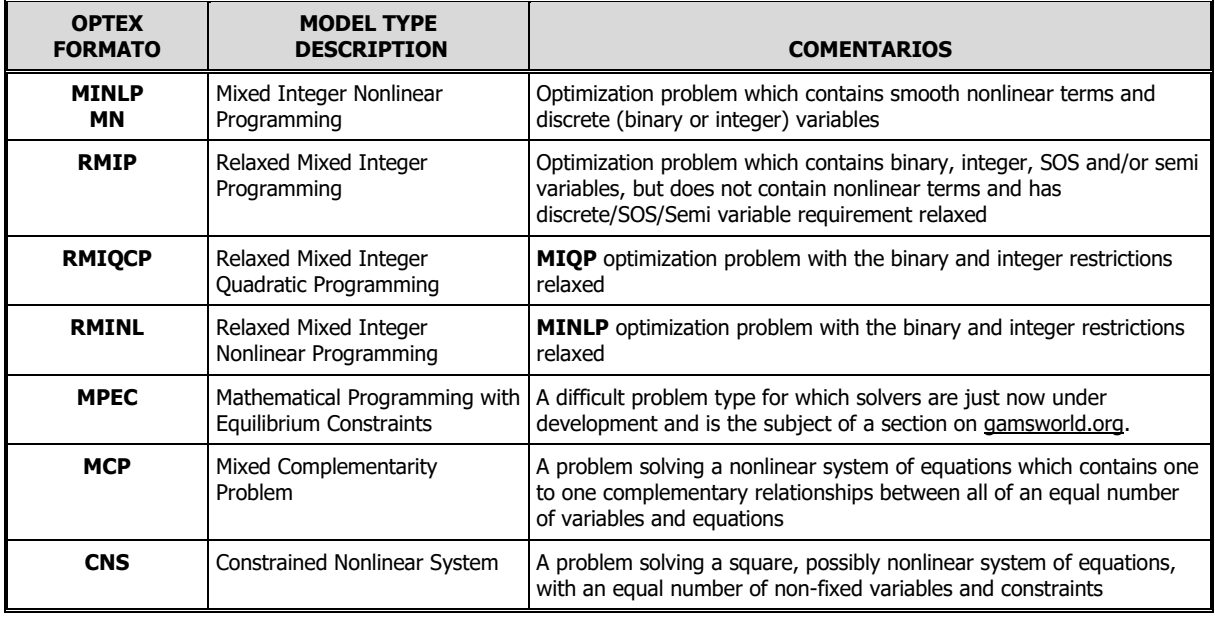

Se deben definir las restricciones y las variables que definen el problema; para ello se debe acceder a las tablas relacionadas:

- **Problema – Índices**: contiene los índices asociados al problema. Sera utilizado por **OPTEX** para resolver múltiples problemas, en ciclo, de acuerdo con la expansión de los índices del problema y de los conjuntos asociados a dicho índice.
- **Problema – Restricciones**: contiene las restricciones que hacen parte del problema, se debe definir para todos los problemas;
- **Problema – Variables**: contiene las variables sobre las que tienen control (endógenas) el problema, se puede definir para los problemas que hacen parte de un modelo resuelto con técnicas de gran escala, si no se hace, **OPTEX** determinará las variables de conectividad del problema de acuerdo con los parámetros asociados a resultados de modelos que se utilicen en la formulación.

Cuando un problema es integrado (**IN**) solo se deben especificar las restricciones, ya que las variables se definen automáticamente en la medida que van apareciendo en las restricciones.

Definir índices para el problema aplica para familias de problemas relacionados con un mismo objeto, ya sea para problemas integrados o problemas que hacen parte de un esquema de partición y/o descomposición. Por ejemplo, el problema **TSP (Travel Salesman Problem)** puede implementarse para aplicarlo a una serie de agentes/vehículos que ya tienen asignadas los destinos que deben visitar, en ese caso la referencia apropiada sería **TSP(v)**, donde **v** hace referencia al índice asociado a los vehículos para los cuales cual se aplica el problema **TSP**.

Para el caso de problemas integrados se deben tener en cuenta las siguientes normas de modelaje:

- El problema será resuelto para todos los elementos especificados para los índices del problema;
- A todas las variables y restricciones se les adicionarán, en las tablas de resultados, los índices del problema
- Si una variable y/o una restricción tiene definidos como índices los del problema, el conjunto de variabilidad de esos índices será ignorado, aplicándose el valor asociado a los índices del problema que se está solucionando.

## **LENGUAJES ALGEBRAICOS – INCLUDES**

Para casos "especiales", específicamente en los que el código generado por **OPTEX** no satisface todos los requerimientos del modelador, es posible incluir en el código **OPTEX** código especialmente escrito por el programador, también es posible sustituir partes del código **OPTEX** por código propio del modelador. Los códigos incluidos o sustituidos pueden asociarse a problemas o a modelos, esto depende de la conveniencia del modelador.

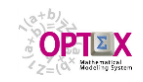

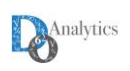

Para ello el modelador debe acceder a la ventada denominada **Problems - Lenguajes Algebraicos - Includes**.

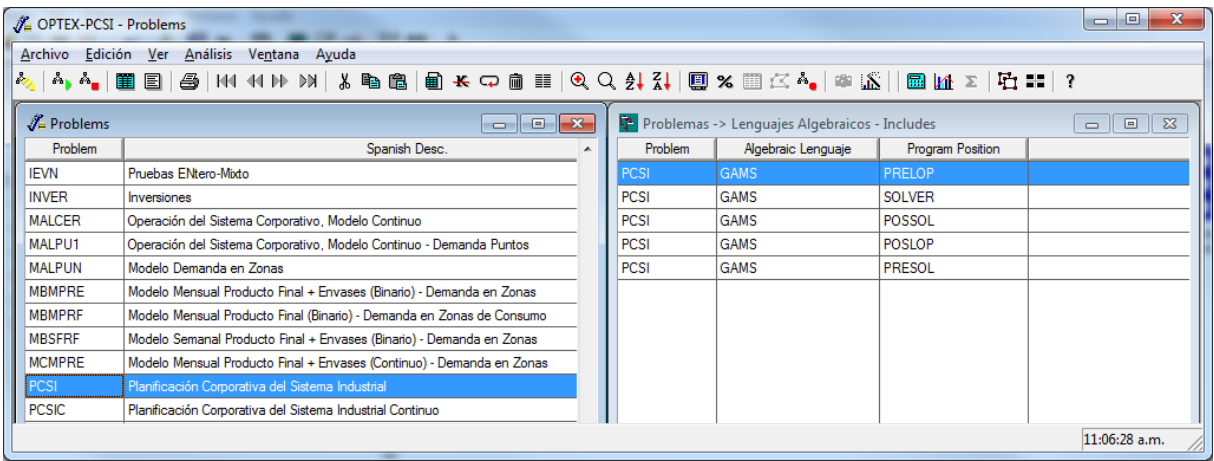

El proceso de configuración de la incorporación de un "include" implica la definición de:

- **Problema:** código del problema.
- **Lenguaje Algebraico:** código del lenguaje algebraico
- **Posición (Tipo de "include"):** posición en la que se incluirá el código. Las opciones son:
	- o **INIT**
	- o **PRESVR**: Se inserta justo antes instrucción asociada a la solución del problema ("solver")
	- o **NEWSVR**: Sustituye de la instrucción "solver"
	- o **POSSVR**: Se inserta justo después de la instrucción
	- o **PRELOP**: Se inserta justo antes de comenzar el loop asociado al problema
	- o **NEWLOP**: Sustituye el loop asociado al problema
- o **POSLOP**: Se inserta justo después de finalizar el loop asociado al problema
- **Acción:** determina la acción a seguir en el momento de generar el codigo, se tienen dos opciones:
	- o **INC**: genera una instrucción include en el código del modelo, tipo **GAMS**. Aplica solo para los lenguajes algebraicos que soportan este tipo de instrucción.
	- o **INS**: incluye en el código del programa el texto leído del **File** indicado por el usuario.
- **File:** dirección y nombre del archivo que contiene el código fuente a incluir en el programa generado por **OPTEX**. Si no se define la dirección **File**, el archivo por defecto se ubica en el directorio **/INCLUDES/** que debe crearse en el área de Control de Modelos Matemáticos de la aplicación, el nombre del archivo debe ser **PRO\_PPP\_LLL.EXT**, donde:

**PRO** identifica que el "include" se refiere a un problema (**PRO**), en el caso de modelos debe ser **MOD**

- **PPP** identifica el código del problema asociado al "include"
- **LLL** identifica la posición asociada al "include"
- **EXT** corresponde a la extensión utilizada para los archivos asociados al leguaje algebraico, ejemplos de estas extensiones son:

**GAMS gms AIMMS aim IBM OPL mod**

## **4.2.3. MODELOS**

## **DEFINICIÓN DE MODELOS**

El modelo corresponde al elemento matemático fundamental que **OPTEX** toma para resolver problemas de programación matemática. Al definir un modelo se deben tener en cuenta varios aspectos relacionados:

- Los problemas que lo componen y su forma de solución
- Los modelos encadenados que puede integrar en el tiempo

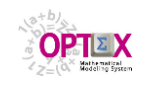

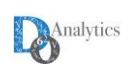

- Las variables no-anticipativas para los modelos de optimización estocástica
- Los parámetros que determinan ciclos para resolver paramétricamente múltiples veces el modelo

El proceso de configuración de un modelo implica la definición de:

- **Modelo:** nombre o código del modelo.
- **Descripción:** descripción del modelo.
- **Lenguaje Default:** Indica el lenguaje que sera utilizado cuando el usuario indica que utilizara el lenguaje definido por defecto.
- **Tipo de modelo:** Existen las siguientes opciones:
	- **E Encadenado:** Define una cadena de problemas encadenados en el tiempo a lo largo del horizonte de planificación, se encadenaran de acuerdo con la secuencia que se defina.
	- **I Integrado:** Define un modelo integrado por un solo problema.
	- **R Relajación Lagrangeana:** Define un modelo cuyo coordinador es del tipo de Relajación Lagrangeana y será generado automáticamente por **OPTEX.**
	- **X Relajación Lagrangeana Estocástica:** Define un modelo cuyo coordinador es del tipo de Relajación Lagrangeana Estocástica y será generado automáticamente por **OPTEX.** El usuario debe indicar las variables que serán consideradas como no-anticipativas.
	- **B Benders:** Define un modelo cuyo coordinador es del tipo de Benders y será generado automáticamente por **OPTEX.**
	- **Q Coordinador Secuencial:** Define un modelo con múltiples problemas los cuales serán resueltos secuencialmente de acuerdo con el orden que se especifique en el parámetro **SEQ** de la definición de los problemas.
	- **C Coordinador Usuario:** Define un modelo con múltiples problemas, donde la coordinación está definida por el usuario. En este caso el usuario define toda la conectividad y debe incluir en el modelo el parámetro **GAP\_FO** el cual determina el proceso de parada, con base el error relativo del modelo definido como:

# **GAP\_FO = | ( FO Estimación Dual – FO Valor Primal) | / | FO Estimación Dual |**

La siguientes gráficas presentan la evolución esperada del proceso de optimización.

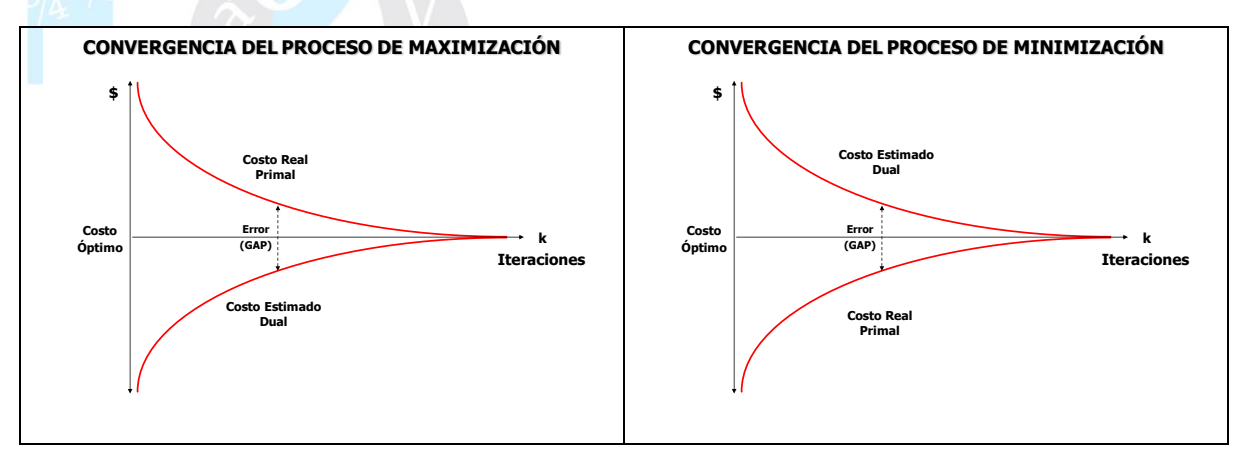

**P** Paralelo Estocástico: Define un conjunto de problemas que permiten analizar múltiples escenarios estudiados de forma paralela independientemente a cada escenario.

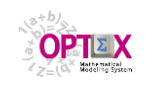

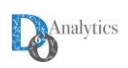

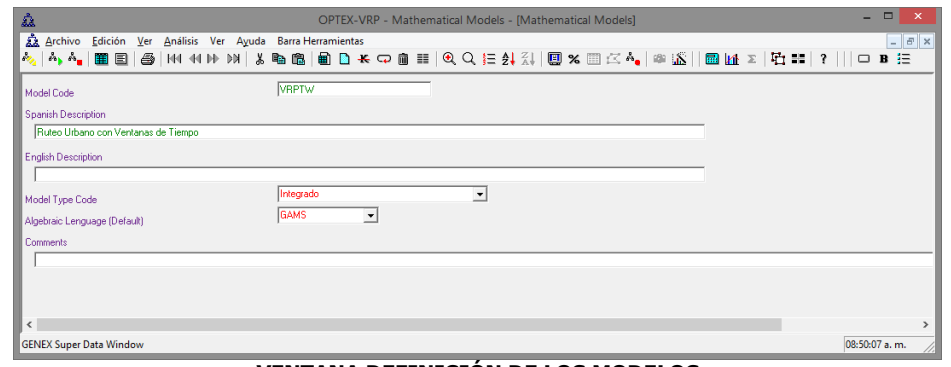

**VENTANA DEFINICIÓN DE LOS MODELOS**

Adicionalmente se debe definir los problemas que integran el modelo, para ello se debe acceder a la tabla que permite manejar las relaciones entre el modelo y los elementos matemáticos que lo componen.

## **PROBLEMAS**

Se define un modelo con base en el conjunto de problemas que lo componen. El proceso de configuración de un modelo implica la definición de:

- **Modelo:** nombre o código del modelo.
- **Problema:** nombre o código del problema
- **Variable Lógica:** nombre o código de la variable asociada al problema como variable lógica. Corresponde a una variable binaria que si su valor es 1, determina que el problema será resuelto en el ciclo correspondiente. Aplica para modelos coordinados vía teorías de gran escala.
- **Función Objetivo:** nombre o código de la función objetivo que se asocia al problema. Si no se define, se asocia la función objetivo definida en el escenario o en la familia de escenarios.
- **Tipo Optimización:** tipo de optimización, **MAX**imizar o **MIN**imizar, que se aplicará a la función objetivo. Si no se define, se asocia la función objetivo definida en el escenario o en la familia de escenarios.
- **Ciclo/Secuencia:** Su contenido depende del tipo de problema.
	- Para problemas que hacen parte de un proceso iterativo de solución, como Relajación Lagrangeana, Teoría de Benders, Optimización Paramétrica, indica cómo se resolverá el problema:
		- **PRE**: Antes del ciclo
		- **INT**: Dentro del ciclo
		- **POS**: Después del ciclo

El orden en que se resolverán los problemas está determinado por los roles que cada problema tiene definido en la tabla maestra de problemas.

 Para problemas que hacen parte de un proceso secuencial su contenido determina el orden en el cual se resolverá el problema.

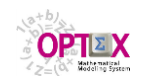

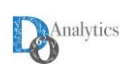

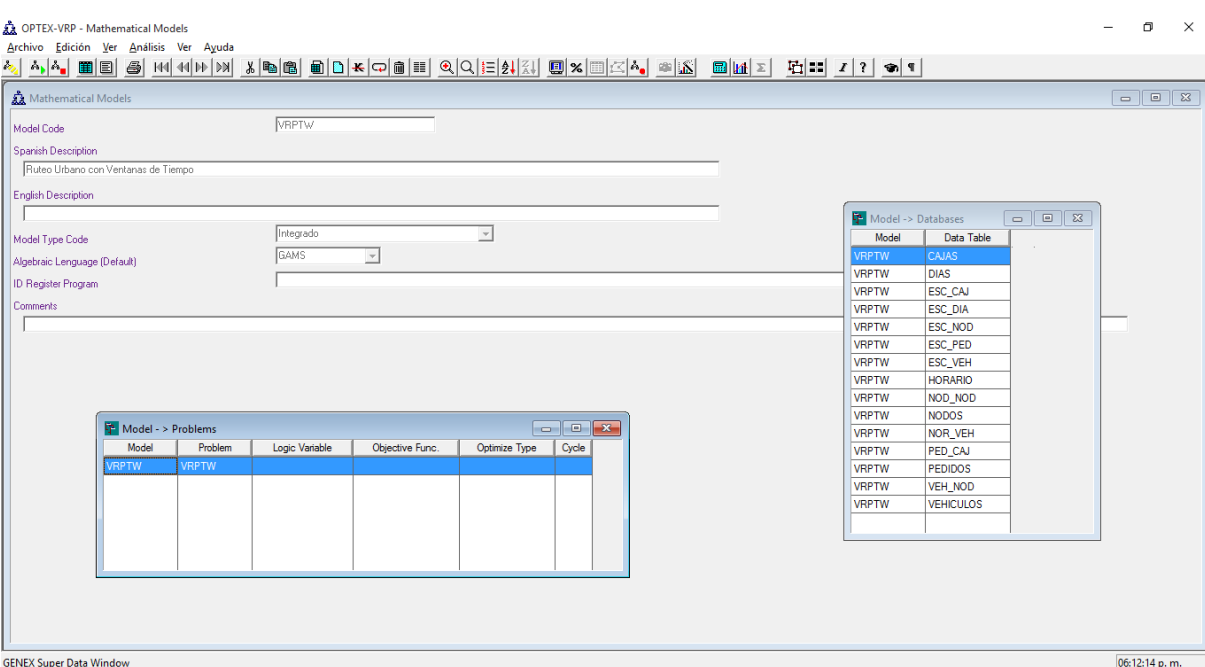

**VENTANA ASIGNACIÓN MODELO – PROBLEMA - DATABASES**

Para la solución de modelos de optimización vía metodologías de gran escala, es posible incorporar en el proceso la redefinición de conjuntos previamente a la solución de un problema del modelo; de esta forma es posible cambiar el dominio de restricciones y de variables ajustándolas a los requerimientos del modelaje, sin tener que recurrir a la duplicación de elementos matemáticos básicos, con la misma estructura pero diferente dominio.

Para lo anterior se ha incorporado en **OPTEX** el concepto de conjunto "alias" el cual es un conjunto que inicialmente está vacío, y que en el momento de la solución del problema se asocia a un conjunto "real". Para ello se debe acceder desde la tabla de definición de los problemas del modelo a la tabla **Modelos – Problemas – Conjuntos**, la cual permite definir los conjuntos "alias" y relacionarlos con los conjuntos reales.

El proceso de configuración de un modelo implica la definición de:

- **Modelo:** código del modelo.
- **Problema:** código del problema
- **Conjunto Objetivo:** código del conjunto que será igual al conjunto "sustituto" durante la solución del problema (en la definición debe definirse como tipo de operación **W**).
- **Conjunto Sustituto:** código del conjunto que será asignado (igual) al conjunto "objetivo"

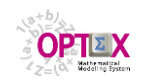

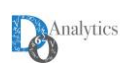

| <b>A OPTEX-SIP - Modelos Matemáticos</b>                                                      |                                                   |                     |        |                   |                 |                 |                |        |                                                                                                    |                | $\boxed{\phantom{a}}$ |  |
|-----------------------------------------------------------------------------------------------|---------------------------------------------------|---------------------|--------|-------------------|-----------------|-----------------|----------------|--------|----------------------------------------------------------------------------------------------------|----------------|-----------------------|--|
| Archivo Edición Ver Análisis Ventana Ayuda                                                    |                                                   |                     |        |                   |                 |                 |                |        |                                                                                                    |                |                       |  |
| ዺ ヘ, ヘ,  田国 ④ 101 01  ≥ )≥ ≵ №  由★ Q   Ⅲ   € Q 2 2    ;         ∞ 回△ ^,  ◎   △              ≥ |                                                   |                     |        |                   |                 |                 |                |        |                                                                                                    |                |                       |  |
| Modelos - Problemas - Conjuntos                                                               |                                                   |                     |        |                   |                 |                 |                |        |                                                                                                    |                |                       |  |
| Modelos Matemáticos                                                                           | $\boxed{0}$ $\boxed{0}$ $\boxed{3}$               | Modelo -> Problemas |        |                   |                 |                 |                |        | $\begin{array}{ c c c c c }\hline \multicolumn{1}{ c }{\textbf{}} & \multicolumn{1}{ c }{\textbf{}} & \multicolumn{1}{ c }{\textbf{}} \\ \hline \multicolumn{1}{ c }{\textbf{}} & \multicolumn{1}{ c }{\textbf{}} & \multicolumn{1}{ c }{\textbf{}} & \multicolumn{1}{ c }{\textbf{}} & \multicolumn{1}{ c }{\textbf{}} \\ \hline \multicolumn{1}{ c }{\textbf{}} & \multicolumn{1}{ c }{\textbf{}} & \multicolumn{1}{ c }{\textbf{}} & \multicolumn{1}{ $ |                |                       |  |
| Código                                                                                        | Descripción                                       |                     | Modelo | Problema          | Variable Logica | FunciónObjetivo | Tipo Optimizar | Modelo | Problema                                                                                                    | Conjunto Alias | Conjunto Real         |  |
| CATR                                                                                          | Determina el Desolazamiento de los Baches         |                     | DORL   | CATR <sup>1</sup> |                 | <b>TRC</b>      | <b>MIN</b>     | DORL-  | <b>CATR</b>                                                                                                    | <b>TRS</b>     | CTE                   |  |
| <b>CTRA</b>                                                                                   | Optimizacion Tasa de Transferencia                | <b>OORL</b>         |        | CORL              |                 | CORL            | MIN            |        |                                                                                                    |                |                       |  |
| <b>OOPL</b>                                                                                   | PRUEBA Optimización Operaciones Oleoductos (RL)   | OORL                |        | <b>CTRA</b>       |                 | <b>CTRA</b>     | <b>MIN</b>     |        |                                                                                                    |                |                       |  |
| <b>OORL</b>                                                                                   | Optimización Operaciones Oleoductos (RL)          | <b>OORL</b>         |        | SHID              | PAB             | <b>MCUE</b>     | <b>MIN</b>     |        |                                                                                                    |                |                       |  |
| TRCE                                                                                          | Transporte Crudos - Estaciones Bombeo             |                     |        |                   |                 |                 |                |        |                                                                                                    |                |                       |  |
| <b>TRCH</b>                                                                                   | Transporte Crudo Hidraulico                       |                     |        |                   |                 |                 |                |        |                                                                                                    |                |                       |  |
| TRCHI                                                                                         | Transporte Crudo - Hidraulico Integrado           |                     |        |                   |                 |                 |                |        |                                                                                                    |                |                       |  |
| <b>TRCHSI</b>                                                                                 | Transporte Crudo Hidraulico Simulacion            |                     |        |                   |                 |                 |                |        |                                                                                                    |                |                       |  |
| <b>TRCHTV</b>                                                                                 | Transporte Crudos - Hidraulico - Tramos Virtuales |                     |        |                   |                 |                 |                |        |                                                                                                    |                |                       |  |
| <b>TRCI</b>                                                                                   | Transporte Crudo Integrado                        |                     |        |                   |                 |                 |                |        |                                                                                                    |                |                       |  |
| <b>TRCM</b>                                                                                   | Transporte Crudo Operaciones                      |                     |        |                   |                 |                 |                |        |                                                                                                    |                |                       |  |
| <b>TRCO</b>                                                                                   | Transporte Crudo Operaciones                      |                     |        |                   |                 |                 |                |        |                                                                                                    |                |                       |  |
| <b>TRCOTV</b>                                                                                 | Transporte Crudo Operaciones -Tramos Virtuales    |                     |        |                   |                 |                 |                |        |                                                                                                    |                |                       |  |
| <b>TRCPNL</b>                                                                                 | Transporte Crudos - Prueba Ecuaciones NL          |                     |        |                   |                 |                 |                |        |                                                                                                    |                |                       |  |
|                                                                                               |                                                   |                     |        |                   |                 |                 |                |        |                                                                                                    |                |                       |  |
|                                                                                               |                                                   |                     |        |                   |                 |                 |                |        |                                                                                                    |                |                       |  |
|                                                                                               |                                                   |                     |        |                   |                 |                 |                |        |                                                                                                    |                |                       |  |
|                                                                                               |                                                   |                     |        |                   |                 |                 |                |        |                                                                                                    |                |                       |  |
|                                                                                               |                                                   |                     |        |                   |                 |                 |                |        |                                                                                                    |                |                       |  |
|                                                                                               |                                                   |                     |        |                   |                 |                 |                |        |                                                                                                    |                |                       |  |
|                                                                                               |                                                   |                     |        |                   |                 |                 |                |        |                                                                                                    |                |                       |  |
|                                                                                               |                                                   |                     |        |                   |                 |                 |                |        |                                                                                                    |                |                       |  |
|                                                                                               |                                                   |                     |        |                   |                 |                 |                |        |                                                                                                    |                |                       |  |
|                                                                                               |                                                   |                     |        |                   |                 |                 |                |        |                                                                                                    |                |                       |  |
|                                                                                               |                                                   |                     |        |                   |                 |                 |                |        |                                                                                                    |                |                       |  |
|                                                                                               |                                                   |                     |        |                   |                 |                 |                |        |                                                                                                    |                |                       |  |
|                                                                                               |                                                   |                     |        |                   |                 |                 |                |        |                                                                                                    |                |                       |  |
|                                                                                               |                                                   |                     |        |                   |                 |                 |                |        |                                                                                                    |                |                       |  |
| $\left  \cdot \right $                                                                        | $\mathbf{r}$                                      | $\vert \cdot \vert$ |        |                   |                 |                 |                |        |                                                                                                    |                |                       |  |
|                                                                                               | 08:24:50 a.m.                                     |                     |        |                   |                 |                 |                |        |                                                                                                    |                |                       |  |

**VENTANA ASIGNACIÓN MODELO – PROBLEMA – CONJUNTOS**

## **LENGUAJES ALGEBRAICOS – INCLUDES**

Para ello el modelador debe acceder a la ventada denominada **Modelos - Lenguajes Algebraicos - Includes**.

- **Modelo:** código del modelo.
- **Lenguaje Algebraico:** código del lenguaje algebraico
	- **Posición (Tipo de "include"):** posición en la que se incluirá el código. Las opciones son: o **INIT**
		- o **PRESOL**: Se inserta justo antes de la instrucción solver generada por **OPTEX**
		- o **NEWSOL**: Sustituye la instrucción solver generada por **OPTEX**
		- o **POSSOL**: Se inserta justo después de la instrucción solver generada por **OPTEX**
		- o **PRELOP**: Se inserta justo antes de comenzar el loop asociado a los problemas del modelo
		- o **NEWLOP**: Sustituye las instrucciones a todos los loops generados por **OPTEX**
		- o **POSLOP**: Se inserta justo después de finalizar los loops asociado a los problemas del modelo
- **Acción:** determina la acción a seguir en el momento de generar el codigo, se tienen dos opciones:
	- **INC**: genera una instrucción include en el código del modelo, tipo **GAMS**. Aplica solo para los lenguajes algebraicos que soportan este tipo de instrucción.
	- o **INS**: incluye en el código del programa el texto leído del **File** indicado por el usuario.
- **File:** dirección y nombre del archivo que contiene el código fuente a incluir en el programa generado por **OPTEX**. Si no se define la dirección **File**, el archivo por defecto se ubica en el directorio **/INCLUDES/** que debe crearse en el área de Control de Modelos Matemáticos de la aplicación, el nombre del archivo debe ser **PRO\_PPP\_LLL.EXT**, donde:

**PRO** identifica que el "include" se refiere a un modelo (**PRO**), en el caso de modelos debe ser **MOD**

- **PPP** identifica el código del modelo asociado al "include"
- **LLL** identifica la posición asociada al "include"
- **EXT** corresponde a la extensión utilizada para los archivos asociados al leguaje algebraico, ejemplos de estas extensiones son:
	- **GAMS gms AIMMS aim IBM OPL mod**
- **OFICIALIZACIÓN DE MODELOS**

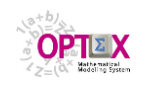

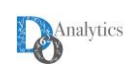

Cuando los modelos van a utilizarse como modelos oficiales para ser por un usuario funcional se debe proceder a la asignación de la tecnología de optimización que se utilizará por **"default"** para resolver los problemas asociados al modelo matemático, esto implica definir en la tabla maestra de modelos:

- Lenguaje algebraico a utilizar (C, GAMS, IBM ILOG, … )
- Librería de optimización a utilizar ( CPLEX, XPRESS, … )
- Algoritmo a utilizar (SIMPLEX, BARRIER, … )
- Programa ejecutable (**.exe** o equivalente) a utilizar, aplica para los casos en que el modelo se vaya a resolver por medio de un programa ya compilado y por lo tanto no se requiere definir los tres anteriores parámetros.

Esta definición es obligatoria para los modelos que trabajan en forma remota mediante una conexión internet conectados a un **OPTEX-SERVER**.

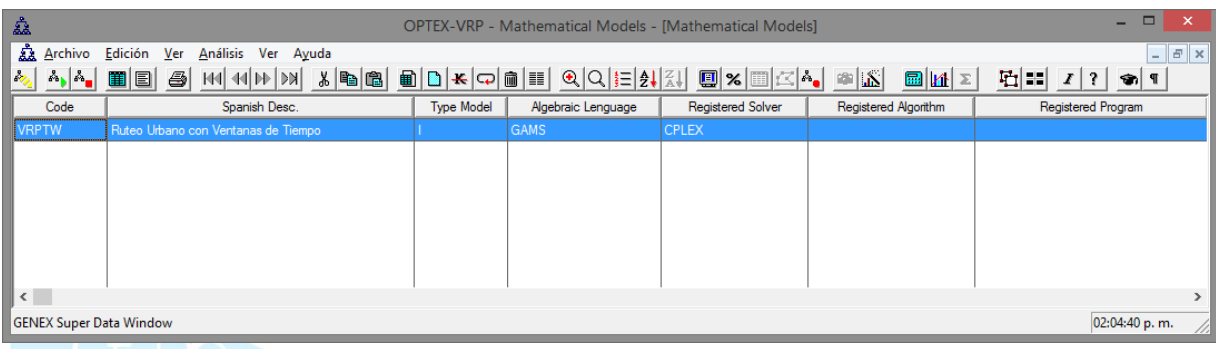

# **MODELOS ENCADENADOS**

Los modelos encadenados se definen en una tabla especial que incluye la secuencia como se deben encadenar los problemas en el tiempo a lo largo del horizonte de planificación, en este caso se debe tener en cuenta el encadenamiento de horizontes de planificación asociados a cada problema.

# **VARIABLES NO ANTICIPATIVAS**

Los modelos de optimización estocástica multi-etapa se resuelven en **OPTEX** mediante la metodología de **split-variables**. Para ello se debe definir las variables del modelo que serán asociadas a restricciones no-anticipativa. A partir de dicha información, **OPTEX** generará automáticamente las restricciones no anticipativas que se requieren.

## **SUSTITUCIÓN O FORZADO DE PARÁMETROS Y DE CONJUNTOS**

Para permitir al modelador alterar las condiciones estándar de generación de modelos, **OPTEX** permite dos operaciones para ello:

- Sustitución de parámetros y/ de conjuntos
- Inclusión forzada de parámetros y/ de conjuntos

Para lo anterior el modelador debe acceder a las ventanas **Modelos -> Parámetros Sustitutos o Forzados** y **Modelos -> Conjuntos Sustitutos o Forzados**, tal como se presenta en la siguiente ventana.

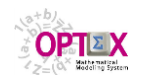

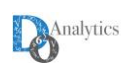

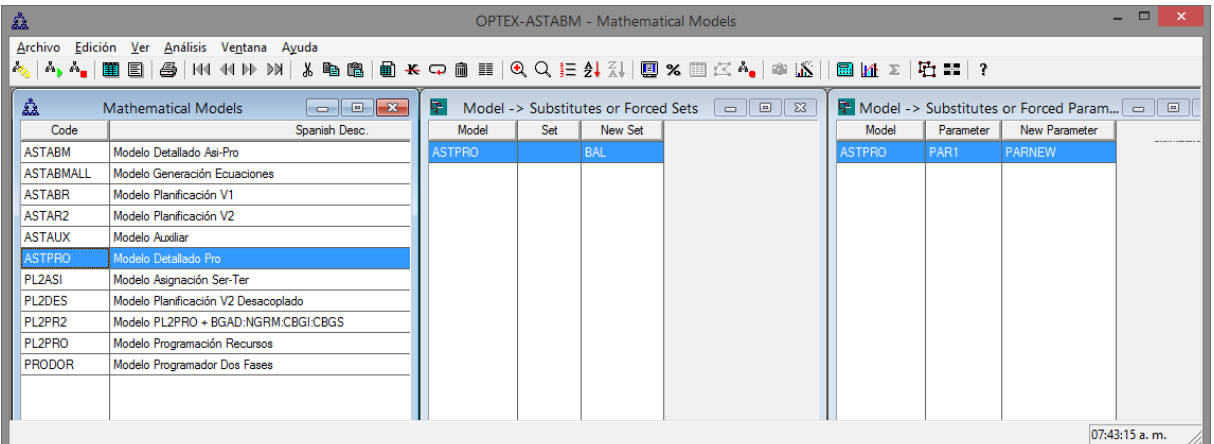

# **SUSTITUCIÓN DE PARÁMETROS Y/O DE CONJUNTOS**

Para dar generalidad a la formulación de modelos que tengan la misma estructura en lo referente a las variables y a las restricciones del modelo, pero que difieran en la forma de lectura y/o de cálculo de los parámetros y de los conjuntos del modelo, **OPTEX** permite redefinir los parámetros y/o los conjuntos "originales" por nuevos parámetros y/o conjuntos de forma tal de adecuar la estructura final a la captura de datos del modelo redefinido. Esta opción evita la repetición de definiciones de ecuaciones cambiando algunos elementos de las mismas.

Para la sustitución se deben definir dos elementos, el original y el nuevo que entra al original. En la pantalla anterior, el parámetro **PARNEW** entra a sustituir al parámetro **PAR1** como parte del modelo **ASTPRO**.

# **FORZADO PARÁMETROS Y/O DE CONJUNTOS FORZADOS**

Esta posibilidad está orientada para genera código no-estándar que incluye modificaciones del mismo por parte del modelador. Para ello se debe definir en el campo asociado al nuevo parámetro/conjunto el elemento que se va a incluir en el modelo de manera forzada. En este caso en el modelo **ASTPRO** se incluirá de manera forzada el conjunto **BAL**.

## **BASES DE DATOS**

**OPTEX** mantiene automáticamente una tabla que contiene todas las tablas que son referidas en el modelo, para lo anterior el modelador debe acceder a las ventanas **Modelos -> Tablas de Datos**, tal como se presenta en la siguiente ventana.

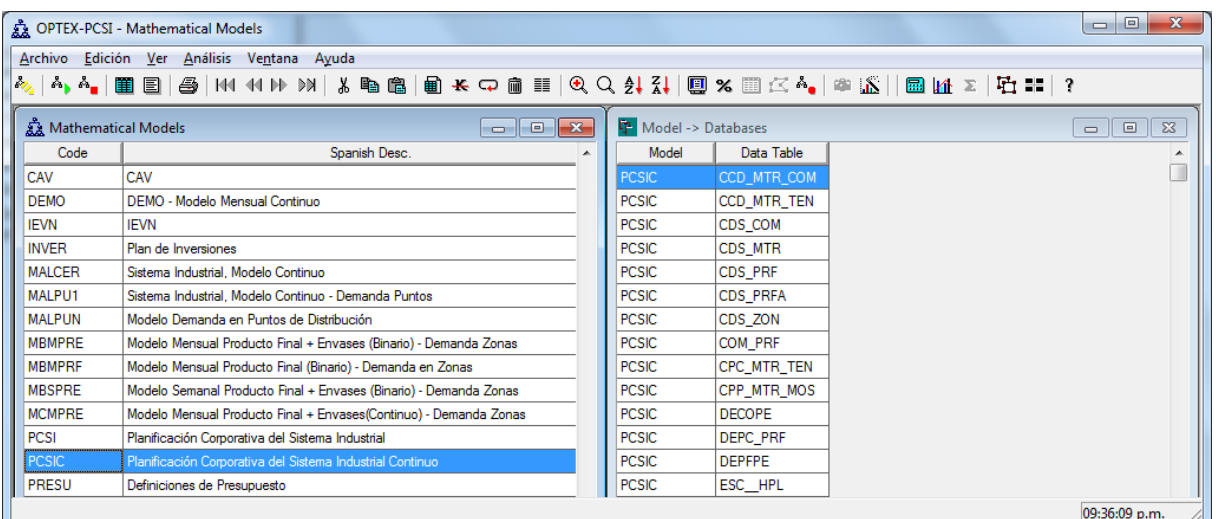

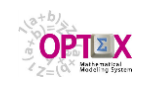

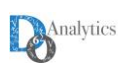

# **4.2.4. OPTIMIZACIÓN PARAMÉTRICA**

La denominada **Optimización Paramétrica** está asociada al concepto de resolver secuencialmente múltiples problemas de una misma familia en la que los parámetros asociados al problema varían en un solo ciclo, o en múltiples ciclos anidados, de forma tal de extraer información que sirva para posteriores análisis de comportamiento de los sistemas sujetos de análisis. Esta variación cíclica se asocia a elementos que varían en cada ciclo/iteración, los cuales se pueden asociar a variaciones de valores numéricos de parámetros, o a variaciones de elementos que componen un conjunto que define la topología del sistema. Estos procesos se activan desde la pantalla de control de **OPTEX-EXE** o por medio de su archivo de control **OPTEX.INI**.

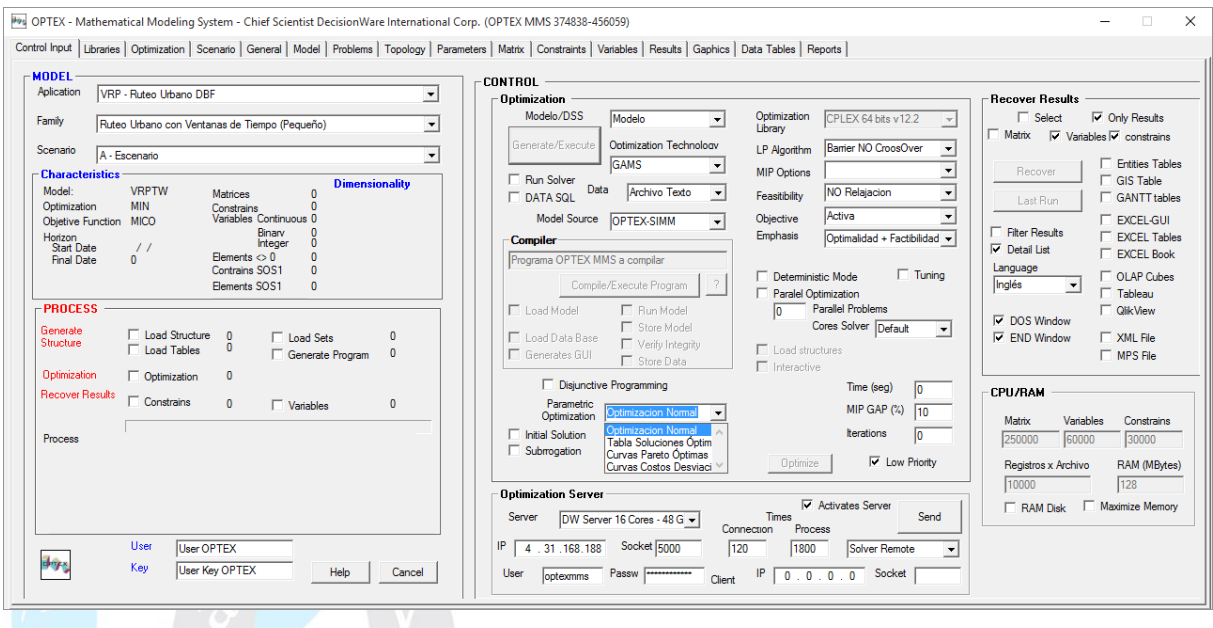

Para la solución cíclica de modelos asociados a optimización paramétrica se deben definir en **OPTEX** los elementos que sirven para determinar el tipo de análisis paramétrico que se desea realizar; se pueden resolverlos siguientes casos:

- **Problemas Paramétricos Indexados (PPI):** proporcionan el valor de las soluciones óptimas para múltiples elementos de uno o varios de los índices del modelo.
- **Tablas de Soluciones Óptimas (TSO)**: proporcionan el valor de las soluciones óptimas para múltiples valores de uno o de varios parámetros seleccionados por el usuario;
- **Curvas Pareto Óptimas (CPO):** proporcionan el valor de las soluciones para construir curvas Pareto Óptimas para análisis multi-criterio; y
- **Curvas Costos Diferenciales de Desviación (CCD):** proporcionan el valor del costo, o de la pérdida de ganancia, como consecuencia del desvió forzado de una o varios variables con respecto a la solución óptima.

**OPTEX** permite encadenar múltiples procesos de optimización paramétrica de acuerdo con los siguientes criterios:

- Los **Problemas Paramétricos Indexados** corresponden al nivel superior del proceso pudiéndose indicar los restantes procesos de optimización paramétrica para todos los problemas indexados que se deban resolver de acuerdo con la especificación dadas en las tablas de escenarios;
- Para cada problema solo se considerará un caso de las cuatro posibilidades de optimización paramétrica, de acuerdo con la selección que haga el usuario en los parámetros de control para la ejecución de **OPTEX**;
- **OPTEX** incluirá automáticamente en las tablas de resultados los campos correspondientes para identificar los casos de optimización paramétrica que se han resuelto.
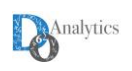

A continuación se presenta como generar la información asociada a cada uno de los casos. Se debe notar que todas las tablas a las que hace referencia los numerales relacionados con la Optimización Paramétrica **OPTEX** asume que se ubican en el área relacionada con las familias de escenarios.

# **4.2.4.1. PROBLEMAS PARAMÉTRICOS INDEXADOS**

En este caso un problema se resuelve secuencialmente para múltiples valores de los índices del problema de acuerdo con los contenidos de las tablas **ESC\_iii** que definen el escenario para las componentes del conjunto maestro asociado al índice **i**. El problema asociado al modelo debe estar asociado a los índices para los que se realizará el análisis paramétrico de acuerdo con el mismo orden definido para los índices y de acuerdo con los conjuntos definidos para cada índice.

Ejemplo de aplicación: **DEA** (**D**ata **E**nvelopment **A**nalysis) corresponde a un caso típico de aplicación de este tipo de análisis paramétrico en el que se deben resolver múltiples problemas para realizar el estudio del análisis de eficiencia de múltiples instalaciones/clientes/productos/personas ... .

# **4.2.4.2. TABLAS DE SOLUCIONES ÓPTIMAS**

En este caso un problema se resuelve secuencialmente para múltiples valores de un parámetro o de múltiples parámetros que ha definido el usuario y que son parte del problema. Los parámetros utilizados no deben ser función de un índice, o de una entidad, y el usuario debe definir en una tabla los valores numéricos que deben tomar los parámetros, por una de dos vías:

- **Sistemáticamente**: definiendo en la tabla **PARTSOS** un valor mínimo, un delta de variación y un número de iteraciones que se debe realizar para cada parámetro.
- **Manualmente**: definiendo en la tabla **PARTSOM** explícitamente los valores específicos para los que se desea resolver el problema.

**OPTEX** inicialmente accederá a la tabla **PARTSOS** y capturará la información allí definida para construir el caso de optimización paramétrica; si es necesario, **OPTEX** posteriormente, accederá a la información contenida en la tabla **PARTSOM.**

La tabla **PARTSOS** requiere la definición de:

- **Loop/Ciclo (LOOP):** código al que se asocia el parámetro. A un "loop" pueden asociarse múltiples parámetros. Los "ciclos anidados" serán resueltos de manera ordenada por **OPTEX**, siguiendo para ello un ordenamiento alfanumérico, el ciclo más exterior, corresponde al primer ciclo. No es necesario asignar los parámetros a los ciclos.
- **Parámetro (COD\_PAR):** código del parámetro asociado al ciclo.
- **Valor Mínimo (PAR\_MIN):** Valor mínimo para comenzar los ciclos del parámetro
- **Delta Ciclo (DELTA):** Incremento/decremento del valor del parámetro en cada ciclo
- **Ciclos (CICLOS):** Número de ciclos

Si el número de ciclos **(CICLOS)** es igual a cero, **OPTEX** asumirá que los valores del parámetro se definirán de manera explícita por el usuario en la tabla **PARTSOM**.

La tabla **PARTSOM** requiere la definición de:

- Parámetro (COD PAR): código del parámetro
- **Valor (VALOR):** Valor mínimo del parámetro

**OPTEX** ordenará el valor de los parámetros de menor a mayor y realizara l proceso de optimización paramétrico de acuerdo con la estructura de ciclos definida en **PARTSOM**.

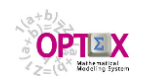

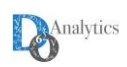

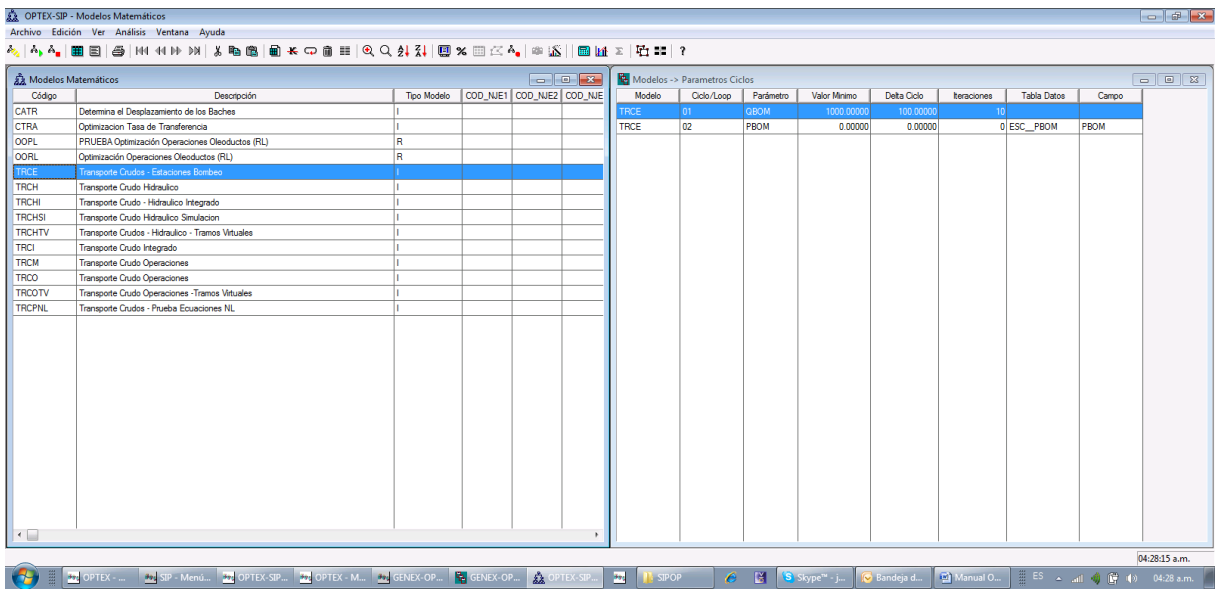

Ejemplo de aplicación: construcción de curvas empíricas de costo óptimo para posteriormente introducir el costo optimo como una función tabulada en otro modelo de optimización, con el fin de simplificar la representación de un sub-sistema al interior de un sistema de mayor complejidad.

# **4.2.4.3. CURVAS PARETO ÓPTIMAS**

En este caso **OPTEX** aporta la información para construir Curvas Pareto Óptimas para análisis de problemas de optimización multi-criterio. Para ello la función objetivo debe ser construida como una función multi-criterio y **OPTEX** realizará el análisis paramétrico de con el siguiente proceso:

- i) Resolver el problema optimización para cada componente de función objetivo multi-criterio de acuerdo con un sentido de optimización (maximizar o minimizar) definido por el usuario, fijando como restricciones que definen los valores de las restantes funciones componentes de la función objetivo;
- ii) Determinar el rango de variación de cada una de las funciones objetivo componentes de la función objetivo multi-criterio
- iii) Generar las Curvas Pareto Óptimas de acuerdo con la información suministrada por el usuario en la tabla **PARCPFO.**

La tabla **PARCPFO** requiere la definición de:

- **Loop/Ciclo (LOOP):** código al que se asocia la componente de la función objetivo multi-criterio. A un "loop" pueden asociarse componentes de la función objetivo multi-criterio. Los "ciclos anidados" serán resueltos de manera ordenada por **OPTEX**, siguiendo para ello un ordenamiento alfanumérico, el ciclo exterior, corresponde al primer ciclo. No es necesario asignar las funciones componentes de la función objetivo multi-criterio a los ciclos.
- **Componente Función Objetivo (COD FOB):** código de la función componente de la función objetivo multi-criterio.
- **Tipo Optimización (COD\_TOP): MAX** (maximizar) o **MIN** (minimizar).
- **Ciclos (CICLOS):** Número de ciclos. Si el número de ciclos es igual a cero, **OPTEX** asumirá por "default" cinco (5) ciclos.

Para la generación de las curvas Pareto se toma función objetivo del problema la asociada asocia al ciclo exterior y para las restantes se fijan restricciones de acuerdo con el sentido de la optimización que se indique para cada componente de la función objetivo. El tamaño década segmento será definido por **OPTEX** con base en el número de ciclos y en el rango de variación de la función objetivo.

Ejemplo de aplicación: la construcción de curvas eficientes de costo versus servicio al cliente (tiempo de entrega o probabilidad de falla) y de costo esperado versus riesgo asumido corresponden a un caso típico de aplicación de este tipo de análisis paramétrico.

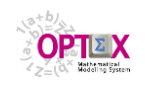

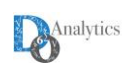

# **4.2.4.4. CURVAS COSTOS DIFERENCIALES DE DESVIACIÓN**

En este caso **OPTEX** aporta la información para construir curvas de costos de desviación de la solución óptima están orientadas a proporcionar información relacionada con eventos en los que por cualquier razón, por factibilidad o por competencia con otros recursos, no es posible implementar las decisiones óptimas que sugiere un modelo en otros modelos que utilizan información del modelo en estudio como parámetros que definen la zona de factibilidad y/o los costos de la operación. **OPTEX** realizará el análisis paramétrico de acuerdo con el siguiente proceso:

- i) Resolver el problema optimización definido por el usuario;
- ii) Generar las curvas de costos de desviación. Para ello se resolverá el problema de optimización fijando el valor de ciertas variables de acuerdo con la información suministrada por el usuario en la tabla **PARCCDV.**

Existen dos posibilidades para las curvas de costos de desviación: i) análisis individual para cada variable incluida en el análisis; y ii) análisis multidimensional conjunto de todas las variables.

La tabla **PARCCDV** requiere la definición de:

- **Loop/Ciclo (LOOP):** código al que se asocia la variable. A un "loop" pueden asociarse múltiples variables. Los "ciclos anidados" serán resueltos de manera ordenada por **OPTEX**, siguiendo para ello un ordenamiento alfanumérico, el ciclo exterior, corresponde al primer ciclo. No es necesario asignar las variables a los ciclos. Si el código de Loop es igual a **IND**, el análisis será realizado para cada variable individualmente.
- **Variable (COD\_VAR):** código de la variable.
- **Tipo de Variación (COD\_TVV): INC** (incrementos) o **DEC** (decrementos) o **SIM** (incrementos y decrementos).
- **Delta Ciclo (DELTA):** Incremento/decremento del valor de la variable en cada ciclo, en términos de porcentaje de la solución óptima.
- **Ciclos (CICLOS):** Número de ciclos. Si el número de ciclos es igual a cero, **OPTEX** asumirá por "default" cinco (5) ciclos. Si el tipo de variación es **SIM**, este valor determina por igual el número de incrementos y el de decrementos.

Para la generación de las curvas de costos diferenciales de desviación se toma el problema original y se incluyen restricciones que fijan el valor de la variable a un valor calculado por **OPTEX** en el entorno/vecindario de la solución óptima de la variable, de acuerdo con el porcentaje de variación definido por el usuario. Los resultados se presentan como diferencia con respecto al valor óptimo, o sea que corresponden a costos incrementales por razón de no tomar la decisión óptima.

Ejemplo de aplicación: la inclusión de curvas de costos de violación del inventario mínimo en modelos de planificación táctica determinística, corresponde a un caso típico del uso de los resultados de este tipo de análisis paramétrico.

### **4.3. SISTEMAS DE SOPORTE DE DECISIONES**

La definición de un sistema de soporte de decisiones implica la integración en un solo programa **C ANSI** de todos los modelos que integran del Sistema de Soporte de Decisiones (**SSD**). Se requiere la especificación de datos en dos niveles.

En el nivel superior se debe definir el código del **SSD** y su descripción. En el nivel secundario, vía **Abrir Tablas Relacionadas**, se deben asociar al **SSD** los modelos que lo integran.

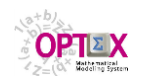

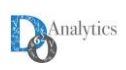

| - -<br>甲<br>$\mathsf{x}$<br><b>OPTEX-DIEX - Decision Support Systems</b> |                                      |                                                                              |               |              |                      |         |                 |            |                |                 |  |
|--------------------------------------------------------------------------|--------------------------------------|------------------------------------------------------------------------------|---------------|--------------|----------------------|---------|-----------------|------------|----------------|-----------------|--|
| Archivo                                                                  | Edición Ver Análisis Ver Ayuda       |                                                                              |               |              |                      |         |                 |            |                |                 |  |
| 晶                                                                        |                                      |                                                                              |               |              |                      |         |                 |            |                |                 |  |
| 毕                                                                        | Decision Support Systems a a a a a 3 | 毕<br>$\Box$<br>Decision Support Systems - Models<br>$\overline{\phantom{a}}$ |               |              |                      |         |                 |            |                |                 |  |
| Code                                                                     | Spanish Desc.                        | <b>DSS</b>                                                                   | Model         | Order        | <b>Decision Tree</b> | Horizon | Objective Func. | Type Opt   | Posterior Func | Previous Functi |  |
| <b>RUTURB</b>                                                            | <b>DSS Ruteo Urbano</b>              | <b>RUTURB</b>                                                                | <b>AVEZ</b>   |              |                      | 1DIA    | <b>MNVE</b>     | <b>MIN</b> |                |                 |  |
| <b>RUTURBD</b>                                                           | DSS Ruteo Urbano/Divisible           | <b>RUTURB</b>                                                                | <b>TSPTW</b>  |              |                      | 1DIA    | <b>MIDI</b>     | <b>MIN</b> |                |                 |  |
| RUTURBD2                                                                 | DSS Ruteo Urbano/Divisible dos       | <b>RUTURB</b>                                                                | <b>VRPMH</b>  | 5            |                      | 1DIA    | <b>MICO</b>     | <b>MIN</b> |                | <b>VRPMH</b>    |  |
|                                                                          |                                      | <b>RUTURB</b>                                                                | <b>VRPTWC</b> | 3            |                      | 1DIA    | <b>MICO</b>     | MIN        |                | <b>VRPTWC</b>   |  |
|                                                                          |                                      | <b>RUTURB</b>                                                                | <b>ZOCLI</b>  | $\mathbf{1}$ |                      | 1DIA    | <b>CADI</b>     | <b>MIN</b> |                |                 |  |
|                                                                          |                                      |                                                                              |               |              |                      |         |                 |            |                |                 |  |
|                                                                          |                                      |                                                                              |               |              |                      |         |                 |            |                |                 |  |
|                                                                          |                                      |                                                                              |               |              |                      |         |                 |            |                |                 |  |
|                                                                          |                                      |                                                                              |               |              |                      |         |                 |            |                |                 |  |
|                                                                          |                                      |                                                                              |               |              |                      |         |                 |            |                |                 |  |
|                                                                          |                                      |                                                                              |               |              |                      |         |                 |            |                |                 |  |
|                                                                          |                                      |                                                                              |               |              |                      |         |                 |            |                |                 |  |
|                                                                          |                                      |                                                                              |               |              |                      |         |                 |            |                |                 |  |
|                                                                          |                                      |                                                                              |               |              |                      |         |                 |            |                |                 |  |
|                                                                          |                                      |                                                                              |               |              |                      |         |                 |            |                |                 |  |
|                                                                          |                                      |                                                                              |               |              |                      |         |                 |            |                |                 |  |
|                                                                          |                                      |                                                                              |               |              |                      |         |                 |            |                |                 |  |
| $\langle$                                                                | $\rightarrow$                        | $\leq$                                                                       |               |              |                      |         |                 |            |                | $\rightarrow$   |  |
| 02:50:13 p.m.                                                            |                                      |                                                                              |               |              |                      |         |                 |            |                |                 |  |

**VENTANA DE DEFINICIÓN DE LOS SSD**

### **4.4. LINEALIZACIÓN DE EXPRESIONES NO-LINEALES**

Esta opción está en proceso de revisión. SI se requiere utilizarla, favor informar a **DO ANALYTICS** al e-mail **[optex@doanalytics.net](mailto:optex@doanalytics.net)**.

**OPTEX** incluye procesos automáticos de expansión de expresiones no lineales con la finalidad de utilizar algoritmos lineales para la solución aproximada de problemas no lineales. En los casos de problema nolineales no-convexos se requiere la inclusión de variables binarias para la solución del problema de optimización global. Estos modelos lineales están en capacidad, si convergen al óptimo en el tiempo permitido, de garantizar la solución global al problema de optimización no-convexo.

### **EXPANSIÓN DE FUNCIONES MULTIDIMENSIONALES**

Consideremos la inclusión en un modelo de variable (**VF**) que es igual a un función multidimensional (función de múltiples variables del modelo), lo que matemáticamente se puede expresar como:

$$
VF_{i1,i2,\ldots, in} = f(V1_{i1}, V2_{i2}, \ldots, VN_{in})
$$

donde las variables **(V1i1 , V2i2 , … ,VNiN)** corresponden al argumento de la función **f(.)** la cual se asume no-lineal, pudiendo ser convexa, cóncava o ni cóncava ni convexa. **OPTEX MMS** ofrece servicios para realizar la sustitución/interpolación de la función **f(.)** con base en una función lineal aproximada a trozos, con la idea de incluirla en modelos de programación lineal o mixta-lineal. Adicionalmente, si el comportamiento de la función no es apropiado para el tipo de optimización de tal forma que en la formulación original el problema de optimización sea no-convexo, **OPTEX MMS** generará automáticamente un conjunto de variables y de restricciones binarias para garantizar la correcta representación de la función.

La función **f(.)** puede estar definida mediante una expresión matemática explícita o mediante una tabla en la que se representen los valores de interpolación para las variables que hacen parte del argumento de la función, y el valor asociado de la función.

Cada variable que hace parte del argumento se asociará a una variable interpolada linealmente con base en un índice de expansión/interpolación que tiene límites de propios para cada variable, matemáticamente esto implica que se definirá una variable interpolada igual a

### $Vx_{ix} = \sum_{ixe \in \{1, iex}^{INT}\}$  **iex-** $\Delta Vx_{ixe}$  **L-V1**<sup>i</sup>1,*ixe*

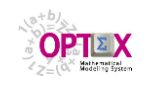

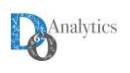

### **ixCONx**

## $0 ≤ L-Vx_{i1,ie} ≤ 1$ **ixCONx ixeiex INT**

donde **Vxix** representa cualquiera de las variables del argumento, **ix** representa la tupla de índices asociada a la variable Vx y L-V1<sub>i1,ixe</sub> una variable utilizada para representar valores aproximados VX<sub>ix</sub> como una combinación lineal del valor de los límites de un intervalo asociado al índice **ixe** los cuales se asocian al parámetro **ixe-LVxix,ixe**. Para el índice de expansión **iex** se deben definir, en la tabla del escenario de dicho índice, los siguientes valores:

Para una correcta representación de Vx<sub>ix</sub> se requiere los valores de L-V1<sub>i1,ixe</sub> diferentes de cero deben cumplir con la condición que para activar un intervalo se deben haber copado todos los intervalos anteriores. Esta condición se cumple automáticamente, si la participación de la función **f(.)** en el problema de optimización implica que este es uno de optimización convexa, lo que en términos técnicoeconómicos se puede expresar como que la función **f(.)** genera deseconomías de escala. Cuando dicha condición no se cumple es necesario introducir variables y restricciones binarias para forzar su cumplimiento. En este caso las variables y restricciones a incorporar se pueden expresar como:

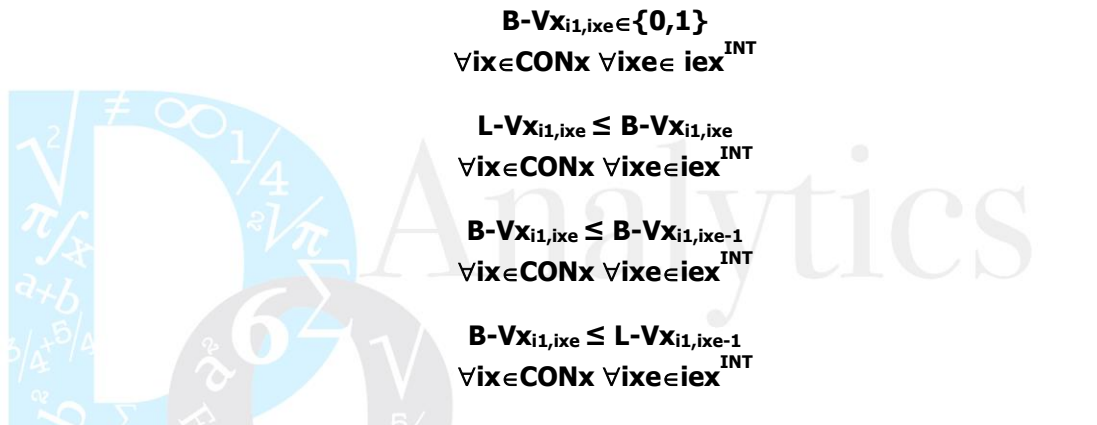

Las anteriores restricciones garantizan la correcta representación del problema. Cuando el solver utilizado para la solución incluye **SOS-2** (**S**pecial **O**rdered **S**ets type **2**) estas restricciones se manejan al interior del solver y **OPTEX MMS** genera el código apropiado para que ello ocurra.

El valor de la función se representa como

 $VF_{i1,i2,\ldots,iN} = f(V1_{i1}, V2_{i2}, \ldots, VN_{iN})$ 

#### $VF_{i1,i2,\,...,\,iN} = \sum_{i\in 1\in i\in 1} INT \sum_{i\in 2\in i\in 2} INT ...\sum_{i\in N\in i\in N} INT L-LVF_{i\in 1,\,i\in 2, \,...,\,i\in N} L-VF_{i\in 1,\,i\in 2, \,...,\,i\in N}$

donde **L-VF ie1 , ie2 , …, ieN** corresponde a una variables que toman valores entre cero (**0**) y uno (**1**) y permite representar la función **f(.)** como una combinación lineal de los límites del valor de la función (**L-LVF ie1 , ie2 , …, ieN**) para el "intervalo" multidimensional en el que estan ubicados sus argumentos.

L-VF ie1, ie2, ..., ieN =  $\sum_{i=1}^{\infty}$  is  $\sum_{i=1}^{\infty}$  ie1 $\epsilon_i$ ie1 $i$ <sup>INT</sup> L-V1 $i$ 1, ie1 +  $\sum_{i \geq 1}$  ie2 $\epsilon_i$ oon2  $\sum_{i \geq 1}$ ie2 $\epsilon_i$ ie2 $i$ <sup>INT</sup> L-V2 $i$ 2, ie2  $+ ... + \sum_{i \leq N} \sum_{j \in \text{Conn}} \sum_{j \in N} \sum_{j \in N} N^{\text{INT}}$  **L-VN**<sub>in,ien</sub>

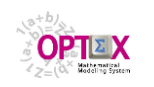

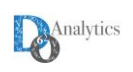

**V1** 

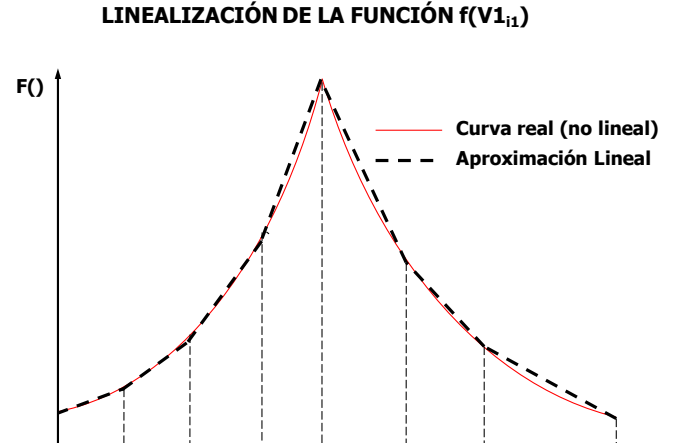

## **4.5. MODELOS DE OPTIMIZACIÓN ESTOCÁSTICA**

A continuación, se presenta la concepción general para transformar modelos de optimización determinística en modelos de optimización estocástica no-anticipativa, de forma tal que cualquier modelo de optimización determinística pueda convertirse fácilmente en un modelo de optimización estocástica utilizando las mismas ecuaciones en los dos casos.

Para ello se amplía la definición del problema/modelo para contemplar conceptos adicionales que facilitan trabajar en un mismo ambiente con modelos determinísticos y modelos estocásticos, cuya aplicación apropiada depende del problema específico que se quiera resolver y de la disponibilidad de capacidad computacional que se disponga.

Para ello se tendrán en cuenta los siguientes conceptos/definiciones, que deben adicionarse a un modelo determinístico para convertirlo es estocástico:

- Escenario aleatorio
	- o Dimensión de incertidumbre
	- o Escenario aleatorio compuesto
	- o Parámetros aleatorios
- Árbol de Decisión
- Variables no-anticipativas
- Restricciones no-anticipativas

Se toma como referencia para la formulación de los problemas de optimización estocástica la denominada optimización estocástica no-anticipativa. Para mayor información sobre las tecnologías y las metodologías de optimización estocástica, se sugiere al usuario interesado consultar:

 [http://www.doanalytics.net/Documents/DW-DT-039-Optimizacion-Estocastica-Multi-Etapa-con-](http://www.doanalytics.net/Documents/DW-DT-039-Optimizacion-Estocastica-Multi-Etapa-con-Manejo-de-Riesgo-(PDFs).zip)[Manejo-de-Riesgo-\(PDFs\).zip](http://www.doanalytics.net/Documents/DW-DT-039-Optimizacion-Estocastica-Multi-Etapa-con-Manejo-de-Riesgo-(PDFs).zip)

Se debe notar que el modelador no requiere de conocer de esta información para formular modelos de optimización estocástica en **OPTEX**.

### **4.5.1. CONCEPTOS GENERALES**

### **4.5.1.1. ESCENARIOS ALEATORIOS**

La optimización estocástica no-anticipativa también es conocida como optimización por escenarios (escenarios de condiciones aleatorias) los cuales normalmente se asocian a uno de los índices con los que se caracteriza la existencia de todos los elementos algebraicos que hacen parte del modelo

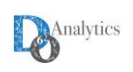

(parámetros, variables, restricciones). Existen tantos escenarios como puntos terminales tiene el árbol de escenarios y existen infinita cantidad de alternativas para configurar un árbol de escenarios, teniendo en cuenta las múltiples variables aleatorias que existen en el entorno de toma de decisiones.

A continuación se consideran dos alternativas para la configuración de árboles de escenarios:

- **"Manualmente"** entendido como un proceso en el que el modelador/decisor configura cuidadosamente los escenarios teniendo en cuenta no solo métodos numéricos "automáticos" de estimación de parámetros y/o de generación Montecarlo de variables aleatorias, sino que incluye otras fuentes información, por ejemplo, su conocimiento, de forma tal que los escenarios reflejan lo que modelador/decisor piensa de la aleatoreidad futura del entorno de decisiones.
- **"Automáticamente"** entendido como un proceso en el que el modelador/decisor configura se basa solo métodos numéricos "automáticos" de estimación de parámetros y/o de generación Montecarlo los cuales producen los valores numéricos de los parámetros considerados como aleatorios en el modelo de optimización estocástica.

En cualquier caso se debe tener en cuenta como se manejará un aspecto fundamental del proceso que es la correlación entre los parámetros aleatorios que se consideran en el modelo. La correlación corresponde a un proceso espacio-temporal que vincula variables aleatorias ocurridas en diferentes espacios y en diferentes momentos del período de planificación y es determinante de los resultados y de los riesgos financieros que se asumen como consecuencia de las decisiones que se toman.

Para organizar la conceptualización de generación de escenarios aleatorios multimensionales consideremos las siguientes definiciones:

- **Parámetros Aleatorios**: corresponde a un parámetro del modelo que tiene características aleatorias. En el sistema de información de **OPTEX** cada uno de estos parámetros debe estar vinculado a un parámetro básico del modelo determinístico, entendido como un parámetro que se lee de una tabla de datos. Los parámetros calculados serán o no aleatorios dependiendo de si en el cálculo se incluye algún parámetro aleatorio, si es así, automáticamente se convierte en un parámetro aleatorio. La información de los parámetros aleatorios puede cargarse al modelo de dos formas, leyendo los:
	- o Resultados de un proceso exógeno de generación sintética (simulación Montecarlo) de los valores aleatorios; o
	- o Parámetros de la función de distribución de probabilidad para que la generación de variables aleatorias se realice como parte del proceso de carga de parámetros del modelo de optimización estocástica.
- **Dimensión de Incertidumbre:** corresponde a un conjunto de parámetros aleatorios, en el límite a un solo parámetro aleatorio, cuyo proceso de generación de variables sintéticas debe ser común ya que debe preservar la estructura de correlación multi-dimensional-temporal que existe entre los diferentes parámetros que conforman la dimensión de incertidumbre. Cada dimensión de incertidumbre se debe asociar a un índice que permite definir los escenarios aleatorios existentes para dicha dimensión, cada escenario de la dimensión estará vinculado a su propia probabilidad. Dos dimensiones de incertidumbre diferentes, implican independencia probabilística, correlación cero, entre los parámetros pertenecientes a cada una de ellas. Cada dimensión de incertidumbre debe asociarse a un índice que se define en la tabla maestra de **ÍNDICES** clasificando el índice como tipo **D**.
- **Escenario Aleatorio Compuesto**: es el resultado de la combinación de todas las dimensiones de incertidumbre a las que pertenecen los parámetros aleatorios del modelo, es el que se vincula al árbol de decisiones que simula el modelo de optimización estocástica no anticipativa. Estos escenarios se asocian a un índice en la tabla maestra de **ÍNDICES** que debe ser clasificado como tipo **I**.

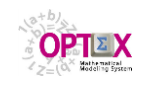

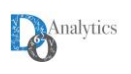

# **4.5.1.2. ÁRBOLES DE DECISIÓN**

Los modelos de optimización estocástica no-anticipativa requieren de la definición de un árbol que represente la dinámica y la variabilidad del proceso estocástico asociado al modelo y lo relacione con el proceso de toma de decisiones que se está analizando. A continuación se presenta de manera resumida el proceso matemático implícito.

Consideremos un proceso decisorio de dos etapas. En la primera etapa, correspondiente al momento inicial, el comienzo del período **1** (aquí y ahora), se toma la decisión **y**, posteriormente a la toma de la decisión, durante el período **1**, ocurre una realización del proceso estocástico **w**, y posteriormente a que dicho proceso ocurre se debe tomar una nueva decisión **x**, al comienzo del período **2**. La decisión **y** es única e independiente del proceso estocásticos en tanto que la decisión **x** es dependiente, a posteriori, del proceso estocástico, y se simulan tantas decisiones **x** como escenarios aleatorios. El carácter único de **y** hace que el proceso sea no-anticipativo, esto quiere decir que no se sabe que va a pasar, pero si se sabe que puede pasar, ya que se asume se conoce la probabilidad de ocurrencia de cada escenario, y los valores de los parámetros aleatorios en cada nodo.

El anterior proceso puede representarse por un árbol de decisiones de dos etapas

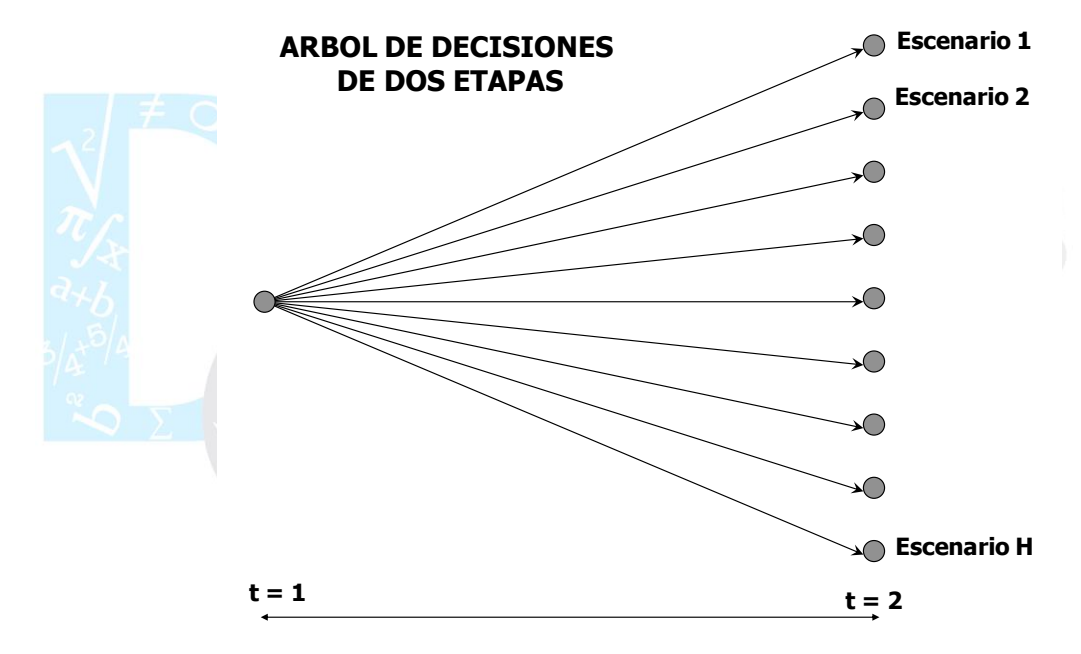

Consideremos ahora un proceso decisorio de múltiples etapas, el cual puede interpretarse como un encadenamiento de múltiples árboles de dos etapas. Al comienzo de la primera etapa, identificada como **t=1**, se toma la decisión **x1**, posteriormente, durante el período asociada a la duración de la etapa **1**, ocurre una realización del proceso estocástico **w1**; posteriormente a que dicho proceso ocurre se debe tomar una nueva decisión **x<sup>2</sup>** y esperar a la realización **w<sup>2</sup>** para posteriormente tomar la decisión **x<sup>3</sup>** y así sucesivamente hasta llegar a la última etapa (**t=T**), último período del horizonte de planificación.

El anterior proceso puede representarse por un árbol de decisiones de múltiples etapas. En el árbol compuesto por ramas y nodos, cada rama corresponde a un escenario **h** y cada nodo **n** a un estado de toma de decisiones.

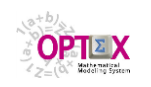

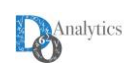

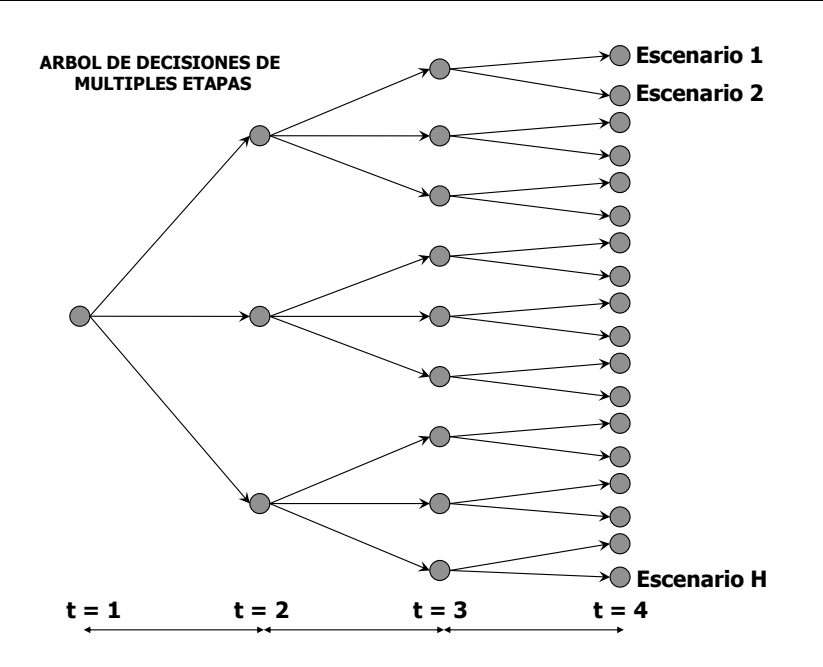

Para describir la topología del proceso decisorio se requiere definir los nodos, los períodos asociados a cada nodo (puede ser más de uno) y las ramas (condiciones aleatorias) que pasan por el nodo. Adicionalmente se deben conocer en cada nodo el valor de los parámetros que representan el proceso estocástico y la probabilidad de arribar a dicho nodo, dado el nodo que lo antecede.

Para garantizar la condición de no-anticipatividad, es necesario definir las variables de control sobre las que se aplicará la restricción que garantiza que la decisión tomada en cada nodo es igual para todas las variables no-anticipativas para todas las ramas que pasan por el nodo. A continuación se explica con mayor detalle matemático esta restricción.

Para comprender las restricciones de no-anticipatividad, se puede considerar que se dispone de tantas ramas paralelas como escenarios aleatorios ("split variables") y que en cada nodo se impone una restricción de igualdad que garantiza que todas las decisiones que se toman en un nodo, para las ramas que pasan por él, son iguales en su valor numérico.

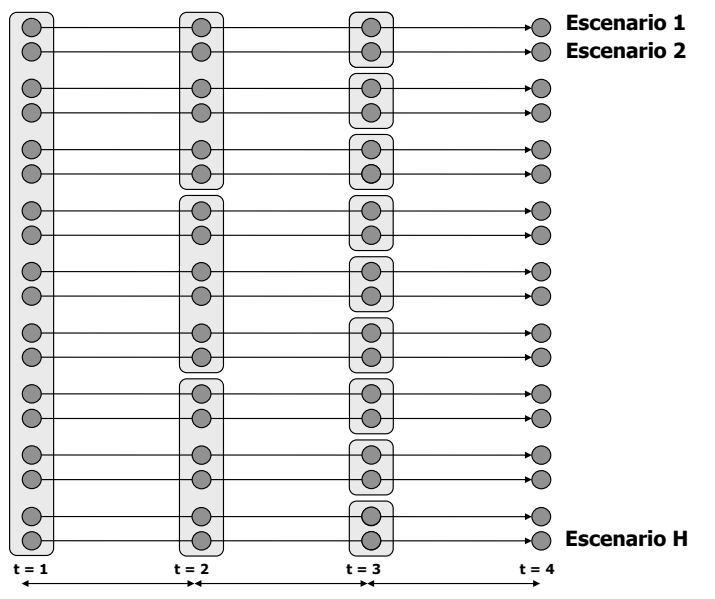

#### **ARBOL DE DECISIONES CON "SPLIT" DE VARIABLES**

Para visualizarlo matemáticamente, definamos el vector de variables de decisión **xt,h** como la decisión que se toma en la etapa **t** si ocurre el escenario **h** (transición por la rama **h** del árbol). Para garantizar

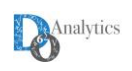

la no-anticipatividad se requiere introducir una restricción que iguale las decisiones que se toman en el nodo **n**, lo que implica formular la restricción de no-anticipatividad como

#### $\mathbf{z}_n = \mathbf{X}_{\text{th}}$  $\forall$  **n**∈**N**  $\forall$  **t**∈**e(n)**  $\forall$  **h**∈**B(n)**

donde **e(n)** representa al conjunto de ramas (escenarios) asociados al nodo **n**, **B(n)** al conjunto de ramas (escenarios) asociados al nodo **n** ("scenario bundle") y **z<sup>n</sup>** una variable auxiliar que se conoce como variables de estado de la información ("information state vectors", Higle et al. 2002).

### **4.5.2. DEFINICIÓN DE LOS ESCENARIOS ESTOCÁSTICOS**

Para representar lo anterior, en **OPTEX** se debe definir la siguiente información a partir de la tabla maestra de escenarios/árboles de decisión:

- **Código Escenario/Árbol:** código o nombre asociado al árbol
- **Descripción:** descripción corta del árbol
- **Tipo de Escenario/Árbol:** Tipo de árbol
	- **A** Árbol definido por el usuario detalladamente con base en una sola dimensión de incertidumbre
	- **D** Árbol definido con base en múltiples decisiones de incertidumbre que son combinadas automáticamente por **OPTEX**.

Adicionalmente se deben definir los siguientes aspectos:

- Topología del árbol de decisión, aplica para escenarios tipo **A**
- Variables No-anticipativas
- Parámetros Aleatorios, aplica para escenarios tipo **D**

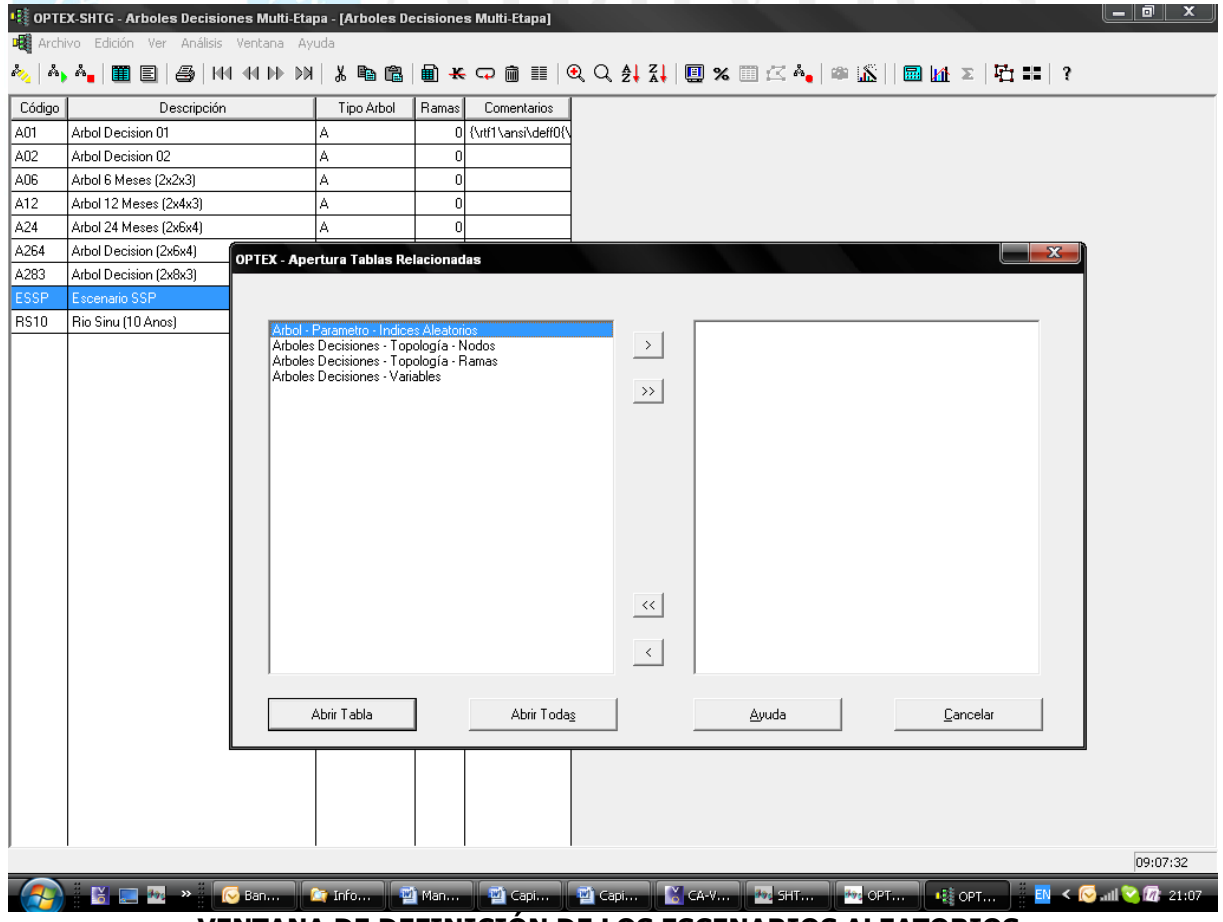

**VENTANA DE DEFINICIÓN DE LOS ESCENARIOS ALEATORIOS**

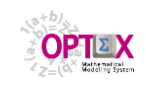

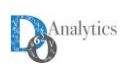

# **ÁRBOLES DE DECISIÓN – TOPOLOGÍA**

A partir de la tabla maestra de escenarios/árboles de decisión, por medio del acceso a tablas subordinadas se debe especificar los nodos del árbol, las relaciones de los nodos con las ramas (condiciones aleatorias) y las variables no-anticipativas que se consideran.

Al definir los nodos del árbol se debe definir:

- **Código Nodo:** código o nombre asociado al nodo
- **Nodo Anterior:** nodo anterior al nodo en referencia
- **Etapa Inicial:** período inicial para las decisiones asociadas al nodo
- **Etapa Final:** período final para las decisiones asociadas al nodo
- **Probabilidad de Transición:** probabilidad de no-condicionada de transición entre el nodo anterior y el nodo en referencia. La suma de todas las probabilidades en una etapa debe ser igual a **1**.

Para cada nodo se debe definir las ramas (escenarios básicos, condiciones aleatorias) que pasan por el nodo.

- **Código Nodo:** código o nombre asociado al nodo
- **Rama del Árbol:** código o nombre asociado al escenario aleatorio compuesto que pasa por el nodo.

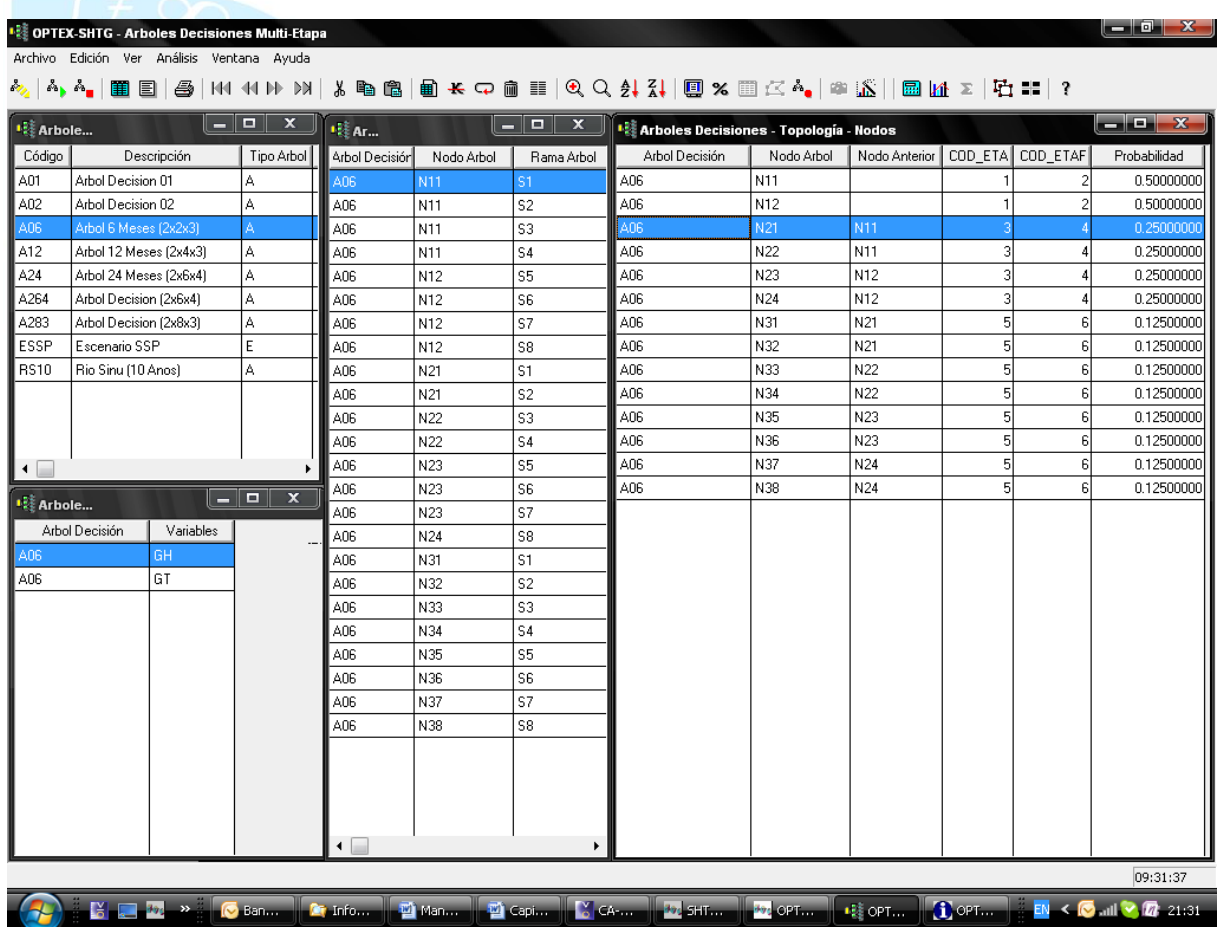

**VENTANA DE DEFINICIÓN DE LA TOPOLOGÍA DEL ÁRBOL DE DECISIONES**

#### **VARIABLES NO-ANTICIPATIVAS**

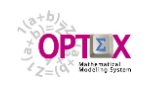

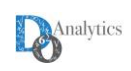

Para el escenario/árbol se debe definir las variables no-anticipativas que se deben considerar en cada nodo, en los escenarios tipo **A**. En los escenarios tipo **D**, las variables no-anticipativas serán utilizadas para establecer un modelo de optimización estocástica de dos etapas, donde las variables noanticipativas corresponden a variables determinísticas de la primera etapa.

Si no se definen variables no-anticipativas el modelo generado será del tipo paralelo estocástico, al cual se le pueden incorporar restricciones para manejo del riesgo y diferentes tipos de funciones objetivo propias de los modelos de optimización estocástica.

## **PARÁMETROS ESTOCÁSTICOS MULTIDIMENSIONALES**

Para convertir un modelo determinístico en estocástico es fundamental definir los parámetros que se consideraran como aleatorios y asociarlos a una dimensión de incertidumbre. Para lo anterior se debe definir en la tabla que relaciona los escenarios/arboles con los parámetros:

- **Código Escenario/Árbol:** código o nombre asociado al escenario/árbol estocástico
- **Código Parámetro:** código o nombre asociado al parámetro
- **Código Índice:** código o nombre asociado al índice, debe ser del tipo **D**

| لعاص<br>$\mathbf{x}$<br><b>COPTEX-SHTG - Arboles Decisiones Multi-Etapa</b> |                                                                                   |                      |     |                                        |            |        |                                  |  |  |
|-----------------------------------------------------------------------------|-----------------------------------------------------------------------------------|----------------------|-----|----------------------------------------|------------|--------|----------------------------------|--|--|
|                                                                             | Archivo Edición Ver Análisis Ventana Ayuda                                        |                      |     |                                        |            |        |                                  |  |  |
| Page                                                                        |                                                                                   |                      |     |                                        |            |        |                                  |  |  |
|                                                                             | <b>12 Arboles Decisiones Multi-E</b>                                              | - 0                  | x   | <b>I-8</b> Arbol - Parametro - Indices |            |        | ادادا<br>$\overline{\mathbf{x}}$ |  |  |
| Código                                                                      | Descripción                                                                       | Tipo Arbol           | Ram | Arbol Decisión                         | Parámetro  | Indice |                                  |  |  |
| A01                                                                         | Arbol Decision 01                                                                 | А                    |     | ESSP                                   | <b>CCB</b> | hp     |                                  |  |  |
| A02                                                                         | Arbol Decision 02                                                                 | А                    |     | <b>ESSP</b>                            | <b>DMA</b> | hd     |                                  |  |  |
| A06                                                                         | Arbol 6 Meses (2x2x3)                                                             | А                    |     | <b>ESSP</b>                            | <b>HAM</b> | hh     |                                  |  |  |
| A12                                                                         | Arbol 12 Meses (2x4x3)                                                            | А                    |     |                                        |            |        |                                  |  |  |
| A24                                                                         | Arbol 24 Meses (2x6x4)                                                            | А                    |     |                                        |            |        |                                  |  |  |
| A264                                                                        | Arbol Decision (2x6x4)                                                            | А                    |     |                                        |            |        |                                  |  |  |
| A283                                                                        | Arbol Decision (2x8x3)                                                            | А                    |     |                                        |            |        |                                  |  |  |
| <b>ESSP</b>                                                                 | Escenario SSP                                                                     |                      |     |                                        |            |        |                                  |  |  |
| <b>RS10</b>                                                                 | Rio Sinu (10 Anos)                                                                | А                    |     |                                        |            |        |                                  |  |  |
|                                                                             |                                                                                   |                      |     |                                        |            |        |                                  |  |  |
|                                                                             |                                                                                   |                      |     |                                        |            |        |                                  |  |  |
|                                                                             |                                                                                   |                      |     |                                        |            |        |                                  |  |  |
|                                                                             |                                                                                   |                      |     |                                        |            |        |                                  |  |  |
|                                                                             |                                                                                   |                      |     |                                        |            |        |                                  |  |  |
|                                                                             |                                                                                   |                      |     |                                        |            |        |                                  |  |  |
| ' ∷ A…                                                                      | $\blacksquare$<br>同<br>$\Box$<br>x<br>o<br>$\mathbf{E}$ $\mathbf{E}$ $\mathbf{A}$ | x<br>$^{122}_{22}$ A |     | 回<br>$\Box$<br>x                       |            |        |                                  |  |  |
|                                                                             |                                                                                   |                      |     |                                        |            |        | 09:10:24                         |  |  |
|                                                                             | VENTANA DE DEFINICIÓN DE LOS BADÁNETROS ALEATORIO                                 |                      |     |                                        |            |        |                                  |  |  |

**VENTANA DE DEFINICIÓN DE LOS PARÁMETROS ALEATORIOS Y DE LA DIMENSIONES ALEATORIAS**

# **4.5.3. EJEMPLO DE OPTIMIZACIÓN ESTOCÁSTICA NO-ANTICIPATIVA**

A continuación se presenta la forma de construcción el escenario/árbol de decisión, para ello se utiliza inicialmente un ejemplo de referencia que solo considera una dimensión de incertidumbre, los aportes hidrológicos, a un sistema de generación hidroeléctrica.

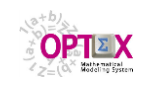

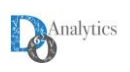

### **ÁRBOL DE DECISIÓN MÚLTI-ETAPAS**

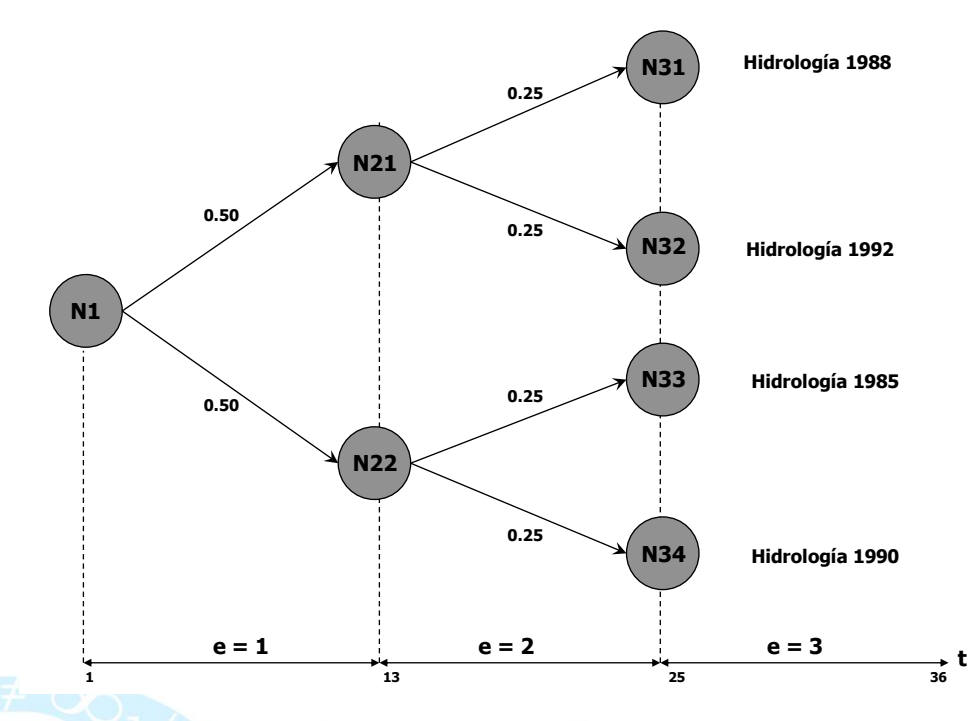

Las características del árbol de decisiones en referencia son:

- Se consideran cuatro (4) escenarios representados por cuatro (4) condiciones hidrológicas: los años que comienzan en 1988, 1992, 1985 y 1990;
- Hay tres etapas de decisión (**e**);
- Cada etapa de decisión cubre un período de doce (12) meses. En total el horizonte de planificación se extiende por treinta y seis (36) meses;
- El árbol ramifica de manera equiprobable al final de cada etapa, produciéndose dos (2) posibles estados;
- El nodo **N1**, nodo inicial para la primera etapa, es común a todas las condiciones hidrológicas, y representa el aquí y el ahora;
- El nodo **N21**, correspondiente a la segunda etapa, es común a las condiciones hidrológicas 1988 y 1992
- El nodo **N22**, correspondiente a la segunda etapa, es común a las condiciones hidrológicas 1985 y 1990
- Los nodos de la etapa tres (**N31**, **N32**, **N33**, **N34**) cada uno de ellos corresponde a una condición hidrológica (escenario aleatorio).

Lo anterior se visualiza cargado en el sistema de información de **OPTEX** en la siguiente ventana

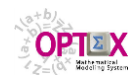

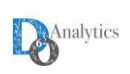

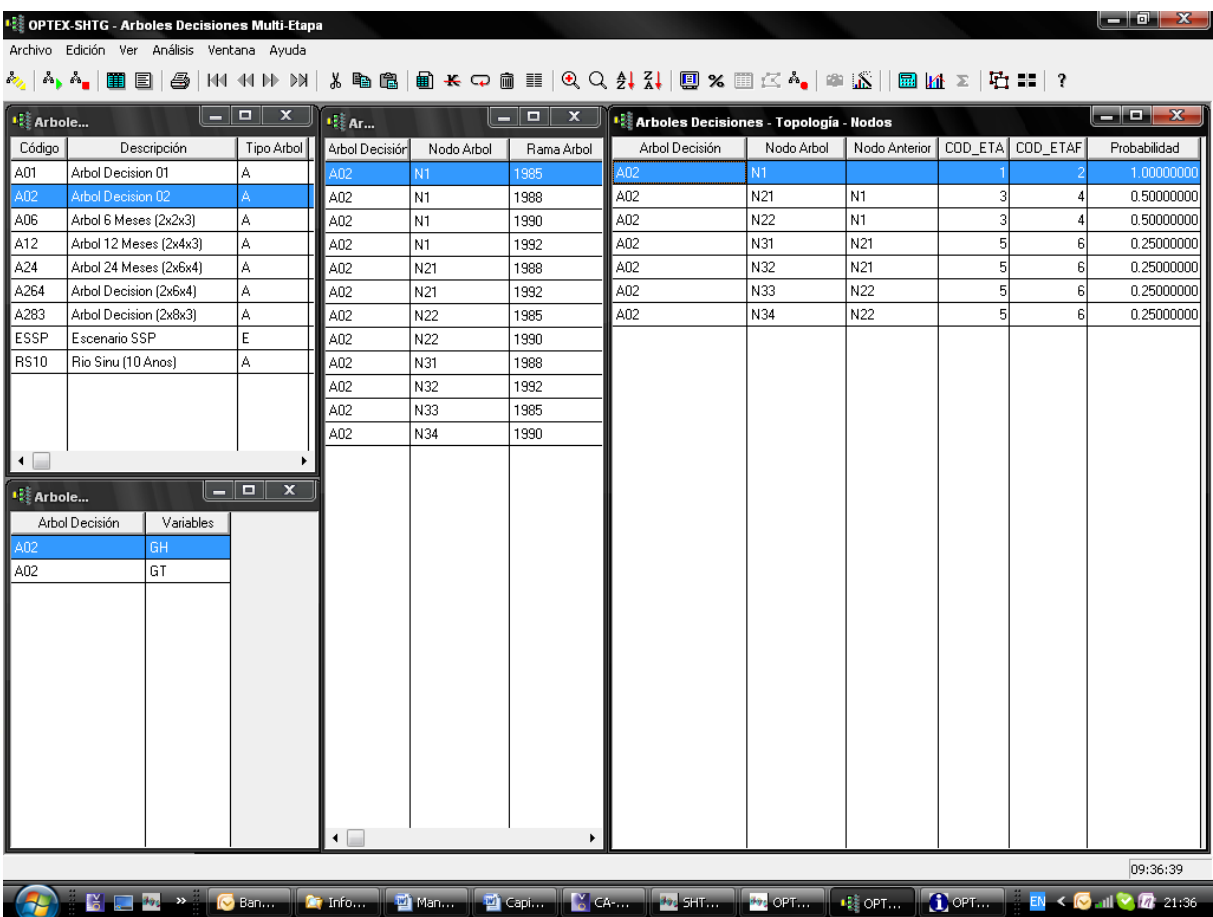

Ahora consideremos la adición de dos dimensiones de incertidumbre: el precio de los combustibles y la demanda de electricidad. Para cada dimensión consideremos tres posibles escenarios equiprobables: alto, medio y bajo. De manera similar a la hidrología, cada condición/escenario aleatorio está representado por un conjunto series de datos temporales, mensuales, que representan la demanda en cada nodo de consumo y el precio para cada central térmica. Combinando los diferentes escenarios, 4 de hidrología, 3 de demanda y 3 de precios, se configuran 36 escenarios (4×3×3).

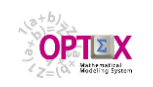

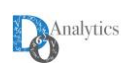

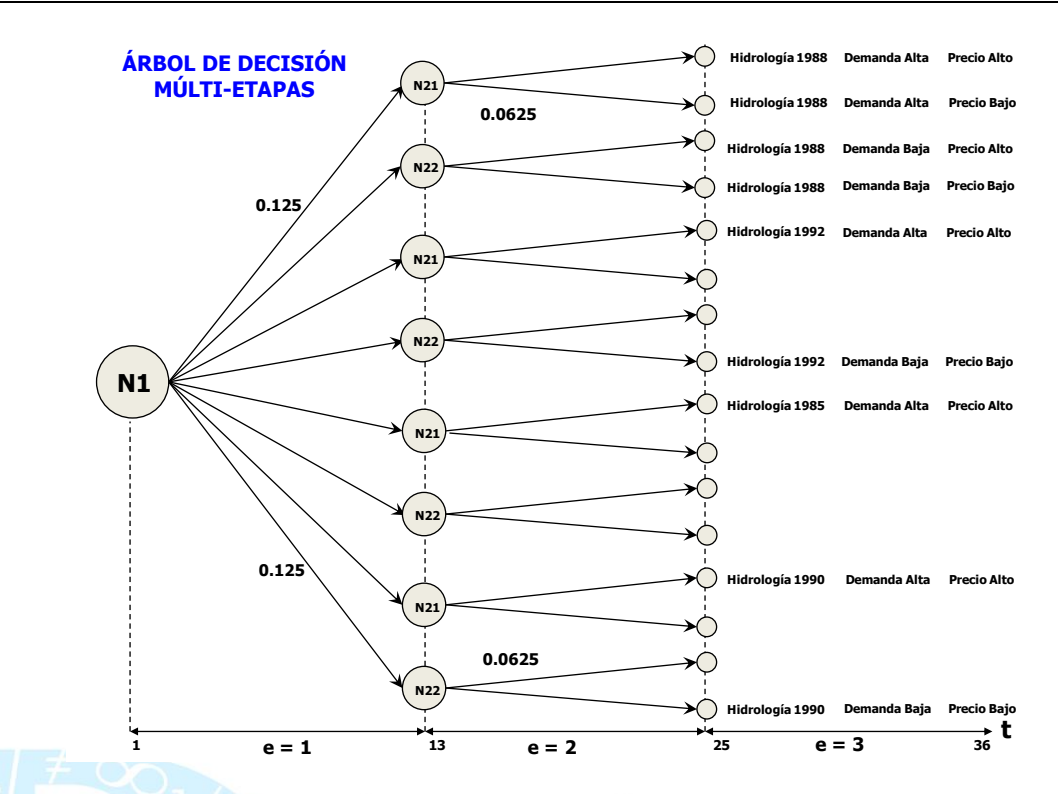

Para considerar las dimensiones de incertidumbre se deben incorporar a la tabla de índices asociados a las dimensiones de incertidumbre.

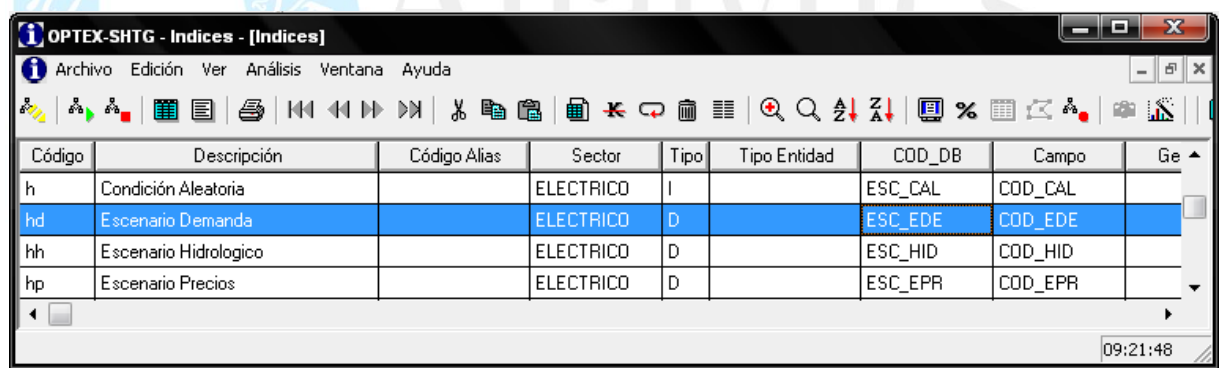

Ahora consideremos los tres parámetros básicos que van a modelarse como variables aleatorias, cada uno de ellos asociado a una dimensión de incertidumbre diferente, lo que implica que se considera que no existe ningún tipo de correlación entre estos tres tipos de variables aleatorias. Esto implica caracterizarlos de la siguiente forma:

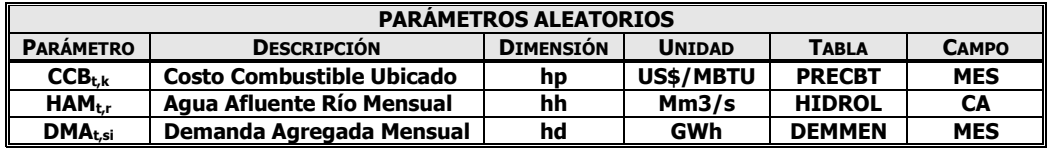

Lo anterior implica que cuando los parámetros referenciados hacen parte de un modelo estocástico serán visualizados en todas las ecuaciones en donde aparezcan como

#### **CCBt,k,hp DMAt,si,hh HAMt,r,hd**

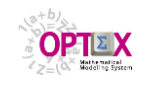

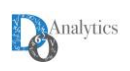

La expansión de la dimensión de incertidumbre implica que todas las ecuaciones de parámetros en las que aparecen dichos parámetros deben ser consideradas como aleatorias, este proceso lo maneja automáticamente **OPTEX**. Para ello se debe un árbol asociado al escenario de incertidumbre que se desea analizar, el cual se debe caracterizar como **D**, para que sea identificado por **OPTEX**.

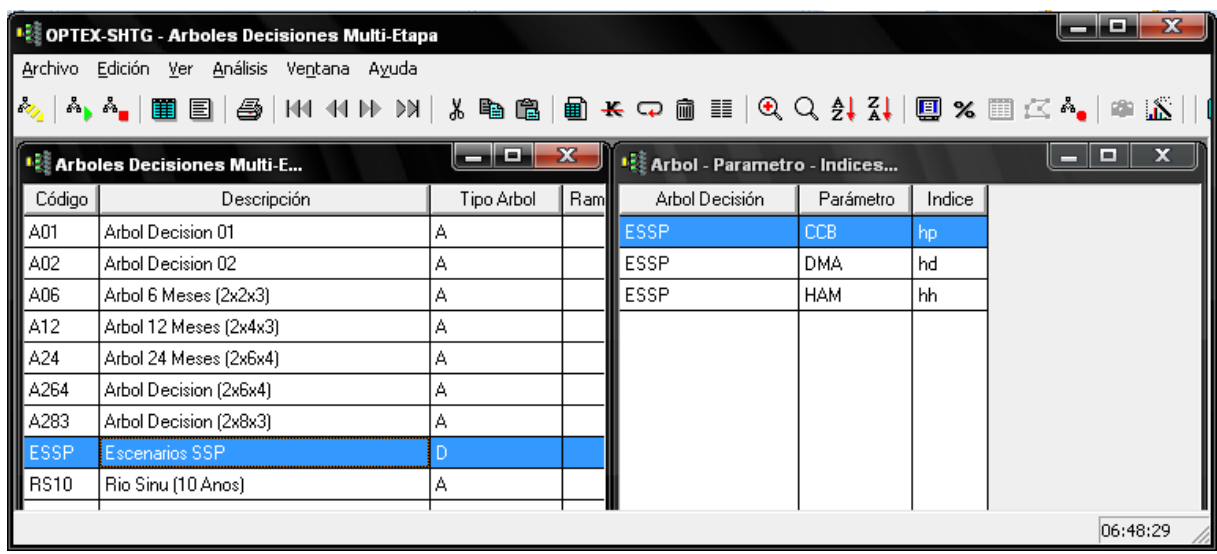

Cuando los escenarios considerados para una dimensión de incertidumbre no son equiprobables es necesario definir en la tabla maestra de escenarios de la dimensión de incertidumbre la probabilidad asociada a cada dimensión, de esta forma la tabla maestra tendrá una estructura genérica tal como la que se presenta a continuación:

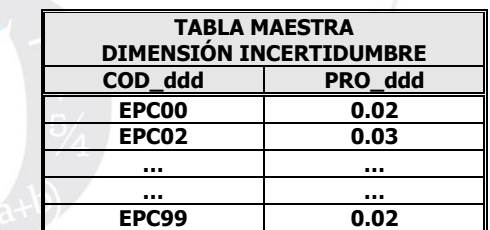

donde **ddd** representa el símbolo utilizado para identificar la dimensión de incertidumbre mediante un campo relacional

Los escenarios considerados para cada dimensión serán referidos por medio del conjunto **\_DIM\_ddd**, esto es

#### **ddd\_DIM\_ddd**

La probabilidad asociada a cada escenario/elemento se vincula al parámetro **\_PRO\_ddd**<sub>ddd</sub> donde **ddd** representa la dimensión de incertidumbre.

Para describir las condiciones aleatorias se requieren tres tablas, una para cada dimensión de incertidumbre

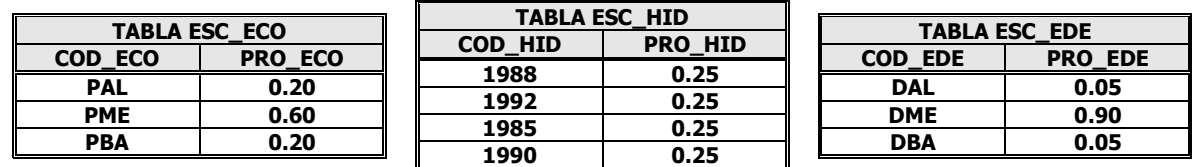

Las tablas en que se leerían los datos tendrían la siguiente estructura:

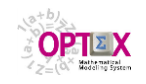

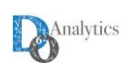

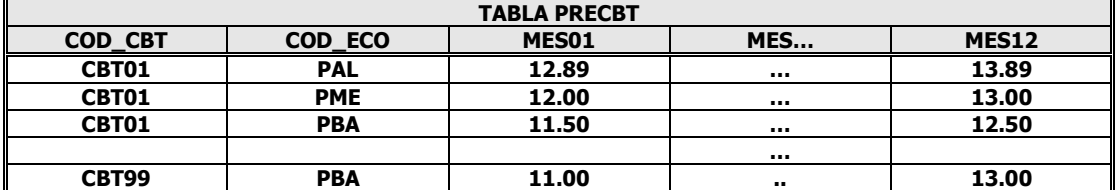

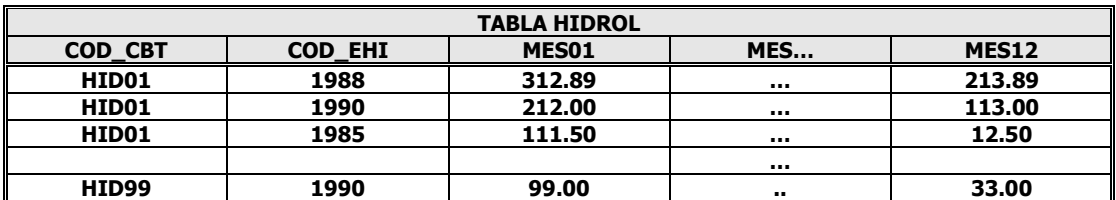

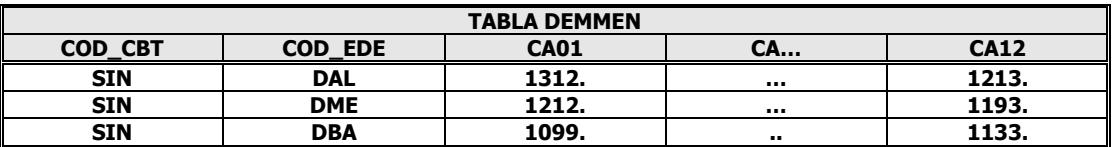

Las anteriores tablas deberán ser diligenciadas con información provista proveniente de estudios de simulación sintética de escenarios exógenos.

El escenario compuesto, representado por el conjunto **\_CAL**, es el resultado de la combinación de todas las dimensiones de incertidumbre a las que pertenecen los parámetros aleatorios del modelo.

### **h\_\_CAL = {S01, S02, … S36}**

El número de escenarios totales será igual a la multiplicación de las normas de cada uno de los conjuntos maestros, esto es

### **\_NO(\_CAL) = \_NO(\_DIM\_hp) × \_NO(\_DIM\_hh) × \_NO(\_DIM\_hd)**

Para establecer las relaciones entre los las dimensiones de incertidumbre se requiere de los siguientes conjuntos

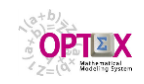

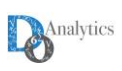

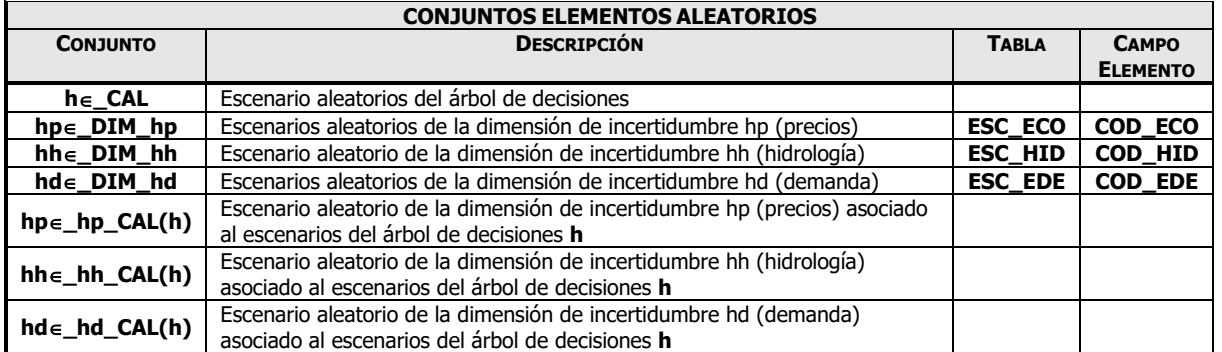

La probabilidad de un escenario de conjunto de los escenarios del árbol de decisión se calcula con base en la multiplicación de las probabilidades asociadas a cada uno de sus elementos

### **\_PRO\_CAL<sup>h</sup> = \_PRO\_ hphpCAL(h) × \_PRO\_hhhdCAL(h) × \_PRO\_dhhdCAL(h)**

### **4.6. PROCESOS DE CREACIÓN DE ESCENARIOS**

Esta opción no está disponible para usuarios **GAMS**.

**OPTEX** permite definir procesos para la generación automática de las tablas de escenarios de forma tal de minimizar: i) la carga de datos por parte de los usuarios y ii) los errores que se puedan cometer en dicho proceso. Estos procesos se deben vincular posteriormente a las familias de escenarios para que **OPTEX** realice el proceso automático de creación de las tablas de escenarios, definidas en la tabla maestra de los índices de los modelos; estas tablas son el centro que determina la topología del modelo a resolver y por ende los datos que se requieren para resolver los problemas.

La configuración de un proceso de creación de escenarios implica la definición de:

- **Código del Proceso de Creación de Escenarios**: código dado al proceso
- **Descripción:** descripción del proceso.

En un segundo nivel se debe definir los conjuntos que serán utilizados para la generación de las tablas de escenarios, algunos de dichos conjuntos pueden estar asociados a tablas de escenarios básicas. La definición detallada del proceso de creación de escenarios implica definir:

- **Proceso de Creación de Escenarios**: código dado al proceso de creación de escenarios
- **Índice:** índice asociado.
- **Conjunto:** conjunto que define los elementos que se incorporaran a las tablas de escenarios que definen los conjuntos maestros para los índices en la optimización. El índice dependiente de este conjunto deberá coincidir con el anterior índice.
- .

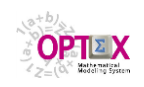

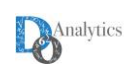

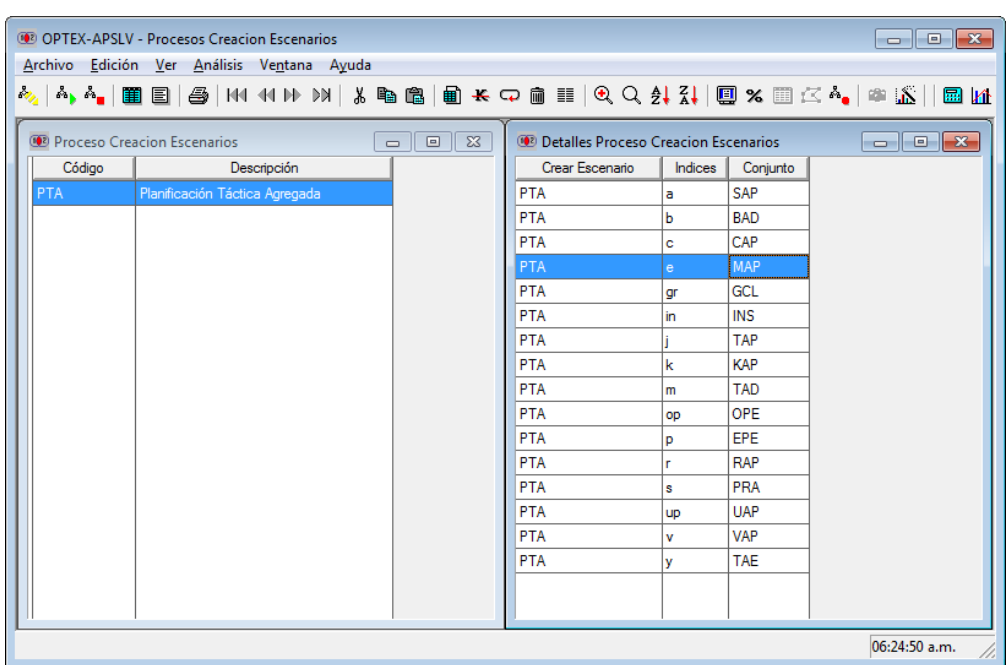

**OPTEX** determina automáticamente la secuencia en que deben ser cargados los conjuntos para resolver el proceso de creación de las tablas de escenarios que contengan los elementos que se requieren para resolver los problemas.

A continuación se presentan dos ejemplos de la operación entre conjuntos para obtener los elementos que conformaran las tablas de escenarios

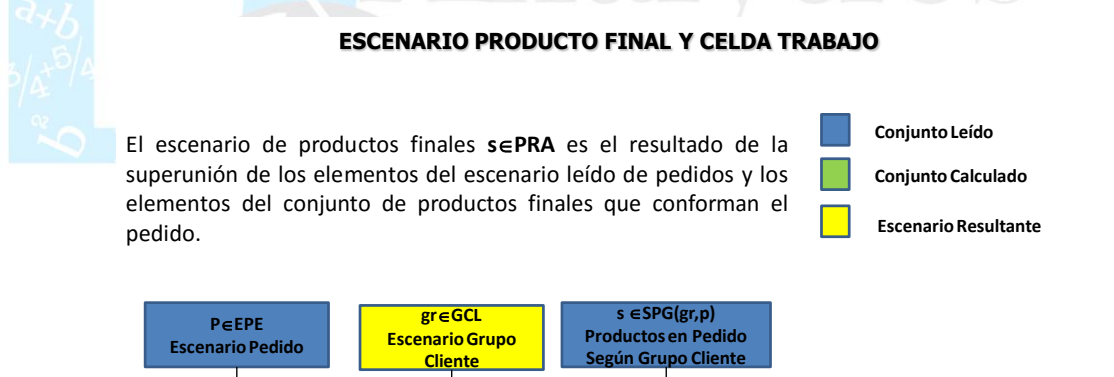

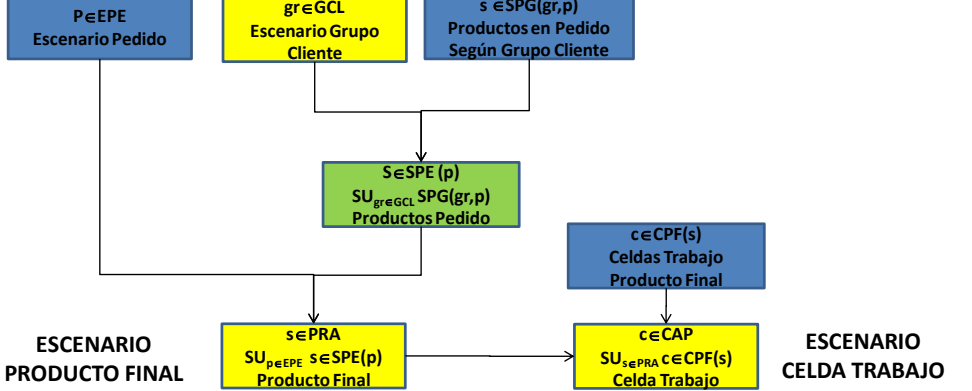

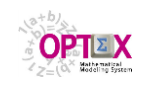

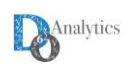

#### **CREACIÓN ESCENARIO VERSIÓN DE FABRICACIÓN**

El escenario de versión de fabricación **v VAP** es resultado de la unión de los conjuntos de versiones de fabricación que dependen de los escenarios de productos finales y semiterminados del problema.

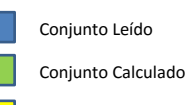

Escenario Resultante

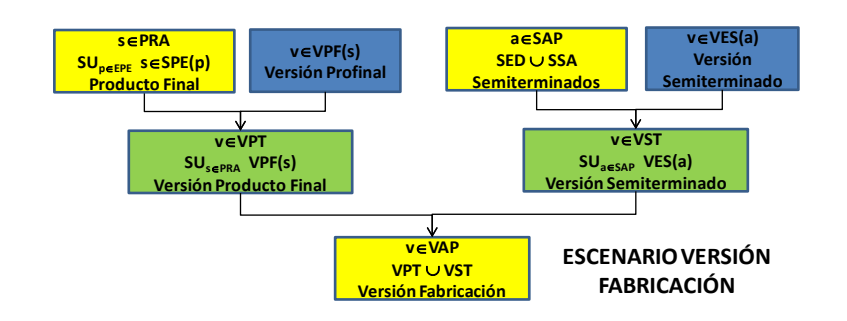

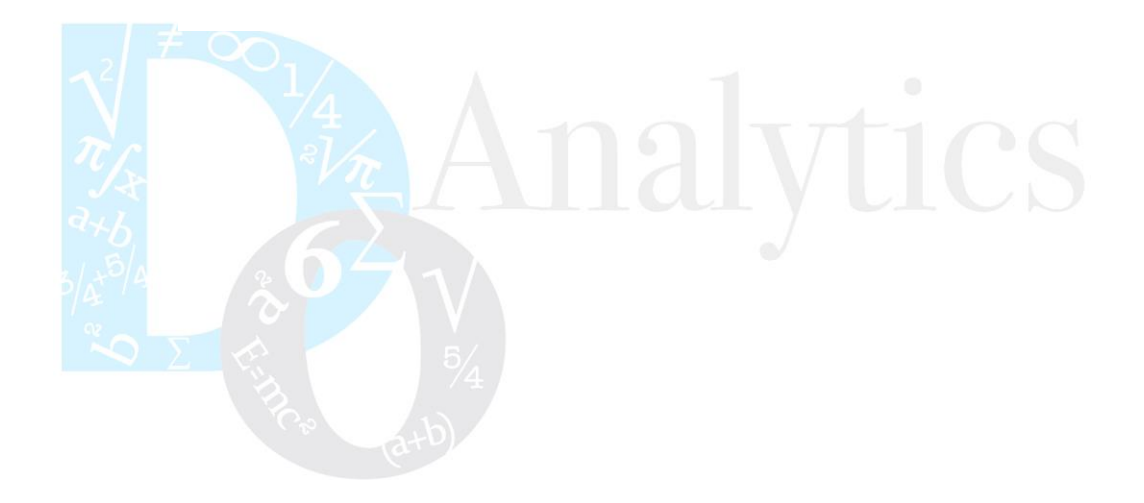